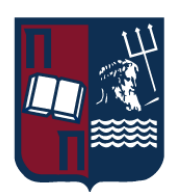

# ΠΑΝΕΠΙΣΤΗΜΙΟ ΠΕΙΡΑΙΩΣ – ΤΜΗΜΑ ΠΛΗΡΟΦΟΡΙΚΗΣ

# Πρόγραμμα Μεταπτυχιακών Σπουδών

# «Πληροφορική»

# Μεταπτυχιακή Διατριβή

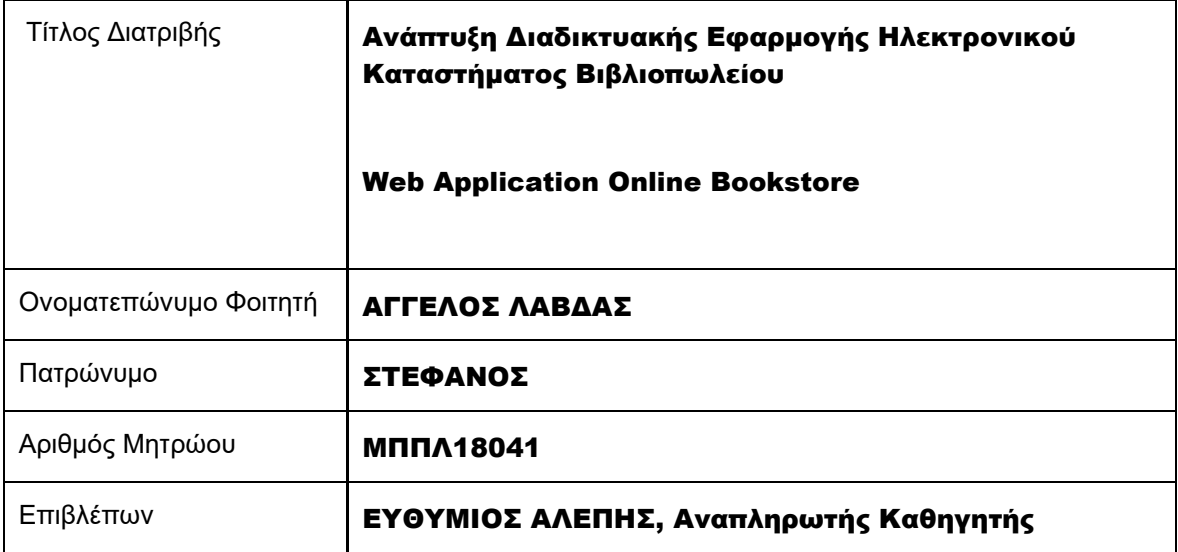

Ημερομηνία Παράδοσης Δεκέμβριος 2022

ΜΕΤΑΠΤΥΧΙΑΚΗ ΔΙΑΤΡΙΒΗ ΑΓΓΕΛΟΣ ΛΑΒΔΑΣ ΑΓΓΕΛΟΣ ΛΑΒΔΑΣ ΑΓΓΕΛΟΣ ΛΑΒΔΑΣ ΑΓΓΕΛΟΣ ΛΑΒΔΑΣ ΑΓΓΕΛΟΣ ΚΑΙ ΚΑΙ ΚΑΙ ΚΑΙ ΚΑΙ

# **Τριμελής Εξεταστική Επιτροπή**

Ευθύμιος Αλέπης Αναπληρωτής Καθηγητής

 Μαρία Βίρβου Καθηγήτρια

Ευάγγελος Σακκόπουλος Αναπληρωτής Καθηγητής

Ανάπτυξη Διαδικτυακής Εφαρμογής Ηλεκτρονικού Καταστήματος Β ι β λ ι ο π ω λ ε ί ο υ

Σ ε λ ί δ α 2 | 128

ΜΕΤΑΠΤΥΧΙΑΚΗ ΔΙΑΤΡΙΒΗ ΑΓΓΕΛΟΣ ΤΗ ΚΑΙ ΑΠΟΛΟΣΙΑ ΤΗ ΑΓΓΕΛΟΣ ΛΑΒΔΑΣ

Ανάπτυξη Διαδικτυακής Εφαρμογής Ηλεκτρονικού Καταστήματος Β ι β λ ι ο π ω λ ε ί ο υ

Σ ε λ ί δ α 3 | 128

# <span id="page-3-0"></span>Ευχαριστίες

Η παρούσα μεταπτυχιακή εργασία με θέμα «Ανάπτυξη Διαδικτυακής Εφαρμογής Ηλεκτρονικού Βιβλιοπωλείου », εκπονήθηκε το 2022 από τον φοιτητή ΛΑΒΔΑ ΑΓΓΕΛΟ του Μεταπτυχιακού Προγράμματος «Πληροφορική» της Σχολής Τεχνολογιών Πληροφορικής και Επικοινωνιών, του τμήματος Πληροφορικής του Πανεπιστημίου Πειραιώς.

Μετά το πέρας της εκπόνησής της διατριβής, νιώθω την ανάγκη να εκφράσω τις ευχαριστίες μου προς τα άτομα που συνέβαλαν στην ολοκλήρωση της, παρέχοντάς μου είτε γνώση, είτε ηθική υποστήριξη.

Για την υλοποίηση της διπλωματικής αυτής εργασίας θέλω να ευχαριστήσω τον επιβλέπων Αναπληρωτή Καθηγητή του τμήματος Πληροφορικής του Πανεπιστημίου Πειραιώς κ. Ευθύμιο Αλέπη, για την ανάθεση του θέματος ,τον καθοδηγητικό και συμβουλευτικό του ρόλο σε όλη την διάρκεια υλοποίησης του Project.

Επιπρόσθετα ,θέλω να εκφράσω τις ευχαριστίες και την ευγνωμοσύνη μου σε όλους τους καθηγητές του προγράμματος μεταπτυχιακών σπουδών «Πληροφορική » του Πανεπιστημίου Πειραιώς για τις γνώσεις και τις πολύτιμες εμπειρίες που απέκτησα στο κλάδο της Πληροφορικής.

Τέλος, δεν θα μπορούσα να μην αναφερθώ στην οικογένειά μου και στους φίλους μου, για την κατανόηση, την συμπαράσταση και την ενθάρρυνση που μου παρείχαν καθ' όλη τη διάρκεια του μεταπτυχιακού προγράμματος και ιδιαίτερα στη διεκπεραίωση της εργασίας αυτής .

# <span id="page-4-0"></span>Περιεχόμενα

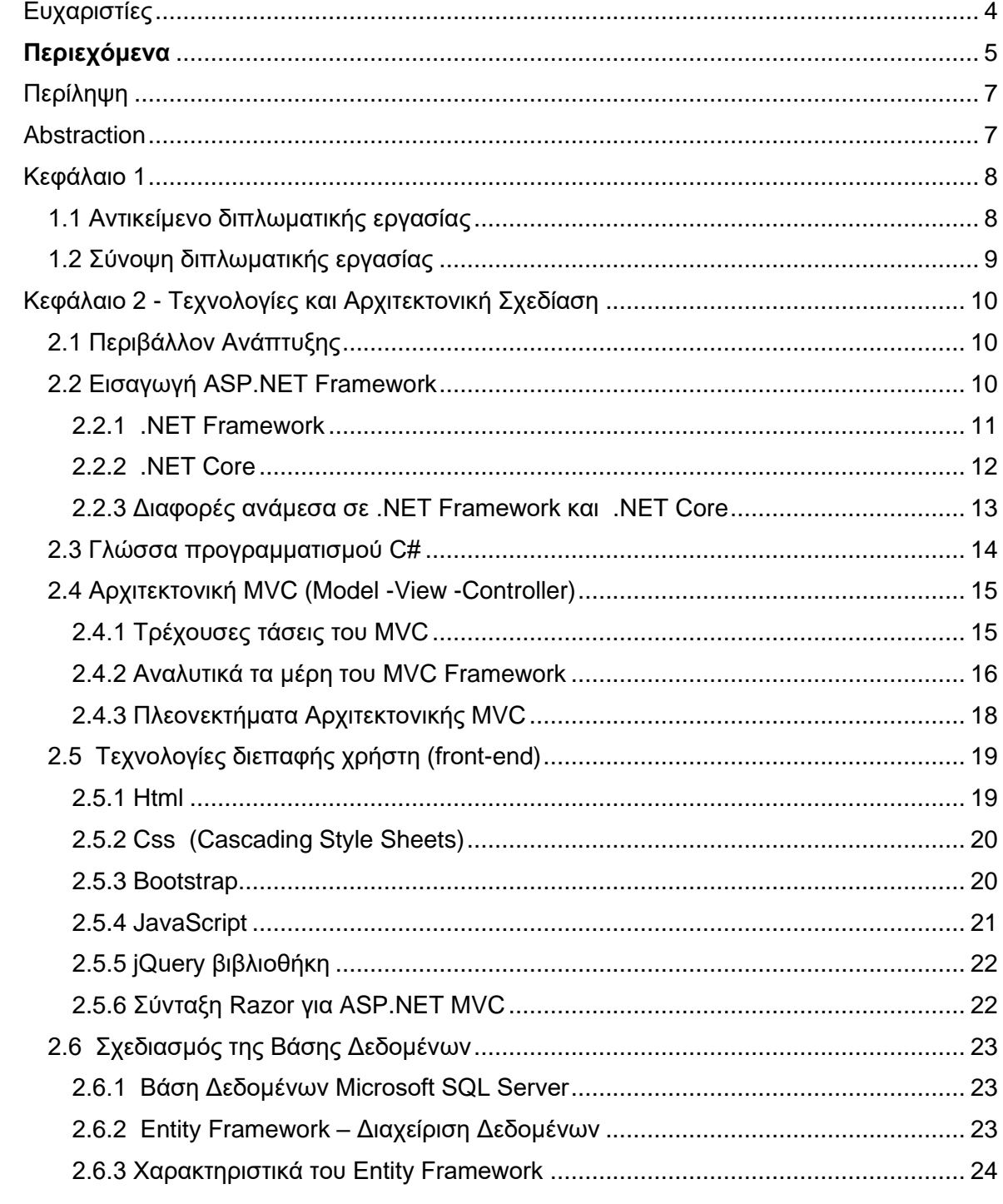

Ανάπτυξη Διαδικτυακής Εφαρμογής Ηλεκτρονικού Καταστήματος<br>Βιβλιοπωλείου

 $\Sigma$  ελίδα 5|128

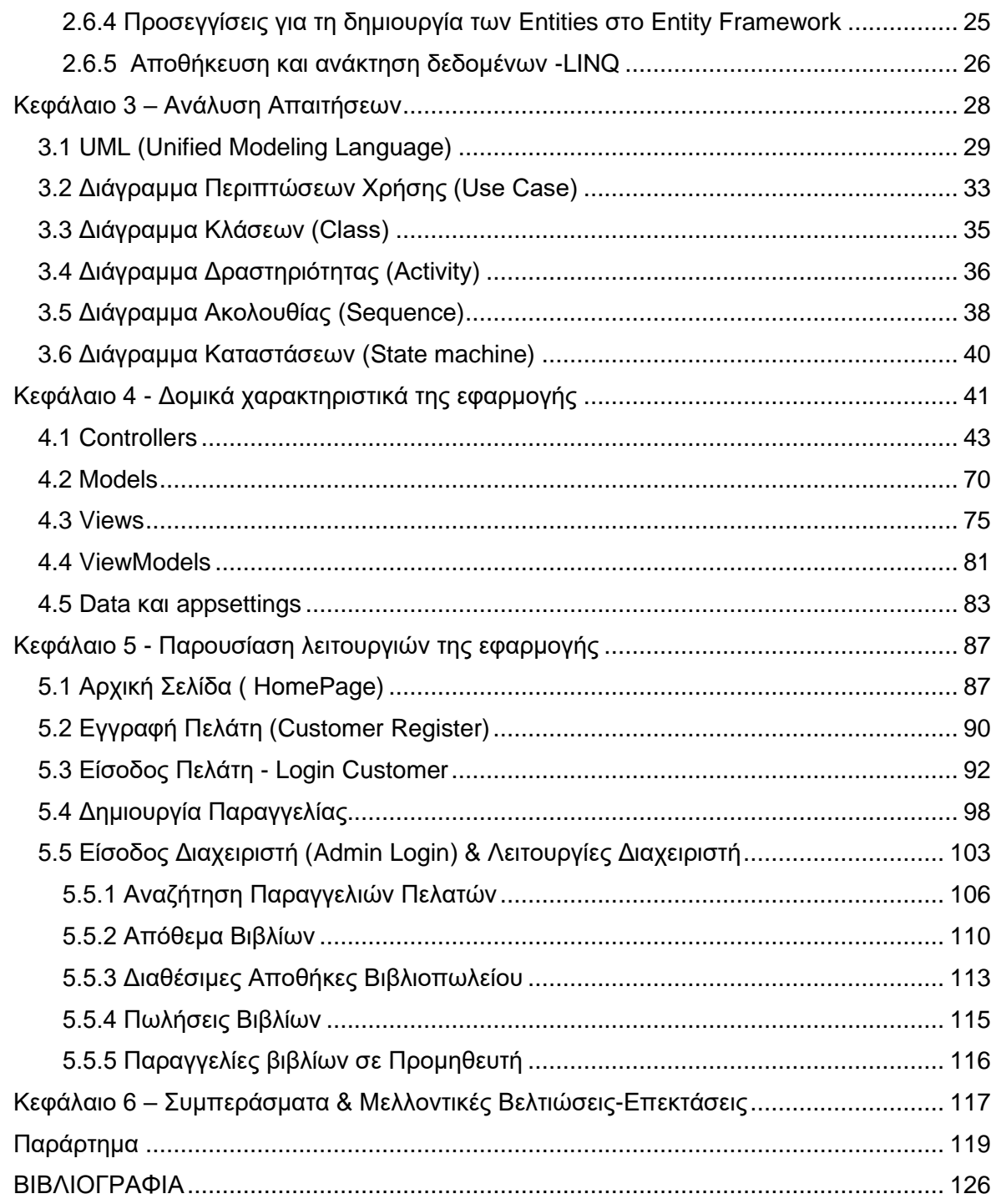

# <span id="page-6-0"></span>Περίληψη

Η παρούσα διατριβή πραγματεύεται την δημιουργία διαδικτυακής ιστοσελίδας ενός ηλεκτρονικού καταστήματος βιβλιοπωλείου (e-Bookstore). Μέσω της ιστοσελίδας αυτής, ο κάθε πελάτης θα μπορεί να αναζητεί το βιβλίο που τον ενδιαφέρει, να βλέπει λεπτομέρειες που αφορούν αυτό και τέλος να προχωρά στην ηλεκτρονική παραγγελιά του, εφόσον αυτό είναι διαθέσιμο. Από την άλλη πλευρά, ο διαχειριστής του καταστήματος θα μπορεί να λαμβάνει τις παραγγελίες των πελατών, να τις εγκρίνει και να ενημερώνεται σε πραγματικό χρόνο για το απόθεμα του κάθε βιβλίου που βρίσκεται στις διάφορες αποθήκες που κατέχει το κατάστημα. Έκτος των παραπάνω, η διαδικτυακή εφαρμογή ενσωματώνει τις 2 παρακάτω λειτουργίες.

Η Πρώτη λειτουργία σχετίζεται με την δυνατότητα έκδοσης και εξαγωγής/λήψης του φορολογικού παραστατικού πώλησης σε αρχείο .pdf τόσο από την πλευρά του πελάτη όσο και από την πλευρά του διαχειριστή. Το παραστατικό θα είναι διαθέσιμο στο προφίλ του πελάτη μετά την έγκριση και οριστικοποίηση της παραγγελιάς από τον διαχειριστή. Τα φορολογικά παραστατικά πώλησης που χρησιμοποιήθηκαν στην εργασία είναι δύο (2) και συγκεκριμένα είναι η Απόδειξη Λιανικής Πώλησης και το Τιμολόγιο -Δελτίο Αποστολής.

Η Δεύτερη λειτουργία αφορά στη δυνατότητα του διαχειριστή να λαμβάνει πληροφορίες σχετικά με τις πωλήσεις του καταστήματος, οι οποίες θα τον βοηθήσουν στην ανατροφοδότηση του (όπως για παράδειγμα ποια βιβλία έχουν πραγματοποιήσει τις μεγαλύτερες πωλήσεις και μέσα σε ποιο χρονικό διάστημα). Η ανάπτυξη της εφαρμογής πραγματοποιήθηκε με χρήση τεχνολογιών ASP.NET.Core MVC, SQL Server και Entity Framework.

## <span id="page-6-1"></span>**Abstraction**

This postgraduate dissertation discusses the creation of an online bookstore website (e-Bookstore). Through this website, each customer will be able to search for the book, he/she is interested in, see details about it and finally proceed with his/her online order, if it is available. On the other hand, the store administrator will be able to receive customer orders, approve them and be informed in real time about the stock of each book located in the various warehouses owned by the store. Apart from the above, the online application integrates the following 2 functions.

The First function deals with the capability of issuing and exporting/downloading the sales tax document in a .pdf file both from the customer's and the administrator's side. The document will be available in the customer's profile after the order has been approved and finalized by the administrator. The sales tax documents used in the dissertation are two (2), the Retail Receipt and the Invoice-Delivery Note.

The second function refers to the capability of the administrator to receive information about the sales of the store, which will help him in his feedback. (such as which books have been best sellers and within which time period). The application was developed using ASP.NET.Core MVC, SQL Server and Entity Framework technologies.

# <span id="page-7-0"></span>Κεφάλαιο 1

#### <span id="page-7-1"></span>1.1 Αντικείμενο διπλωματικής εργασίας

Η τεχνολογία τα τελευταία χρόνια εξελίσσεται µε ραγδαίους ρυθμούς ασκώντας πολύ μεγάλη επίδραση σε όλους τους τομείς της ζωής µας. Ένα από τους πρώτους τομείς που υιοθέτησε εργαλεία της πληροφορικής και της τεχνολογίας δεν είναι άλλος από τον τομέα του ηλεκτρονικού εμπορίου. Η "είσοδος" της τεχνολογίας στην καθημερινότητα μας έχει αλλάξει κατά πολύ τον τρόπο με τον οποίο αλληλοεπιδρούμε με τον κόσμο γύρω μας και το εμπόριο δε θα μπορούσε να αποτελεί εξαίρεση στον κανόνα. Ταυτόχρονα, η άνοδος και η επικράτηση του ηλεκτρονικού εμπορίου έχει αλλάξει τις συνήθειες μας σαν καταναλωτές, ενώ η πρόσβαση σε παγκόσμια καταστήματα από το κινητό μας έχει επίσης αλλάξει τον τρόπο με τον οποίο πια αντιμετωπίζουμε τα φυσικά καταστήματα, τα οποία δεν μπορούν να ανταγωνιστούν τα αντίστοιχα ηλεκτρονικά.

Αντικείμενο της διατριβής αυτής αποτελεί η δημιουργία μίας διαδικτυακής εφαρμογής ηλεκτρονικού καταστήματος βιβλιοπωλείου. Πρόκειται για ανάπτυξη μιας Full-Stack εφαρμογής ιστού καθώς περιλαμβάνει τόσο το back-end κομμάτι όσο και το front-end. Επιλέχθηκε η αρχιτεκτονική Model View Controller (MVC) η οποία χρησιμοποιείται για τη δημιουργία περιβαλλόντων αλληλεπίδρασης χρήστη. Το MVC έχει υιοθετηθεί ευρέως ως αρχιτεκτονική για ανάπτυξη Web εφαρμογών σε όλες τις βασικές γλώσσες προγραμματισμού, ενώ έχουν αναπτυχθεί πολυάριθμα frameworks που επιβάλλουν το μοτίβο αυτό.

Στην εφαρμογή υπάρχουν διαφορετικοί ρόλοι χρηστών με αντίστοιχα δικαιώματα, συγκεκριμένα υπάρχουν δύο και είναι ο χρήστης με δικαιώματα διαχειριστή και ο χρήστης-πελάτης. Η εφαρμογή θα καταγράφει και θα αποθηκεύει σε μία βάση δεδομένων τα στοιχεία των χρηστών πελατών και τις παραγγελίες που έχουν πραγματοποιήσει. Μέσω της εφαρμογής ο πελάτης και συγκεκριμένα μέσα από το λογαριασμό του έχει τη δυνατότητα να παρακολουθεί το status των παραγγελιών του και όταν αυτές εγκριθούν θα μπορεί να λαμβάνει σε αρχείο pdf το αντίστοιχο φορολογικό παραστατικό.

Από την άλλη πλευρά , η εφαρμογή δίνει τη δυνατότητα στον χρήστη-διαχειριστή να παρακολουθεί το απόθεμα των βιβλίων , να διαχειρίζεται τις παραγγελίες των πελάτων του και να λαμβάνει σημαντικές πληροφορίες σχετικά με το πλήθος των πωλήσεων και τα έσοδα που αποφέρουν αυτές. Ακόμα ο διαχειριστής μπορεί να αυξάνει το απόθεμα των βιβλίων και να υποβάλλει αιτήματα παραγγελίας βιβλίων προς τους Προμηθευτές .

Στόχος είναι η ανάπτυξη μιας εφαρμογής η οποία θα παρέχει αξιοπιστία στο χρήστη . Δηλαδή να μπορεί ο χρήστης να εμπιστευτεί την εφαρμογή από το αρχικό στάδιο να λαμβάνει ακριβείς πληροφορίες για τα βιβλία του καταστήματος που τον ενδιαφέρουν μέχρι το στάδιο της πραγματοποίησης των παραγγελιών και των αγορών του. Επιπλέον, η εφαρμογή αυτή πρέπει να είναι εύχρηστη και φιλική για τον χρήστη, να μπορεί δηλαδή να την χρησιμοποιήσει με ευκολία και να εξυπηρετεί τον σκοπό του άμεσα.

Με σκοπό τα παραπάνω, η κύρια τεχνολογία που χρησιμοποιήθηκε για την ανάπτυξη της ήταν το Framework ASP.NET Core 3.1 της Microsoft, σε συνδυασμό με το Entity Framework για τη δημιουργία των οντοτήτων, ενώ τα δεδομένα θα αποθηκεύονται σε μία βάση δεδομένων τύπου Microsoft SQL Server. Το εργαλείο προγραμματισμού που χρησιμοποιήθηκε για την ανάπτυξη της εφαρμογής είναι το Visual Studio.

#### ΜΕΤΑΠΤΥΧΙΑΚΗ ΔΙΑΤΡΙΒΗ ΑΓΓΕΛΟΣ ΛΑΒΔΑΣ ΣΥΓΕΛΟΣ ΛΑΒΔΑΣ ΣΥΓΕΛΟΣ ΛΑΒΔΑΣ ΑΓΓΕΛΟΣ ΛΑΒΔΑΣ

### <span id="page-8-0"></span>1.2 Σύνοψη διπλωματικής εργασίας

Ακολουθεί μία σύντομη επισκόπηση του παρόντος εγγράφου.

Η παρούσα εργασία αποτελείται από έξι κεφάλαια.

Στο **πρώτο κεφάλαιο** περιγράφεται το αντικείμενο της εργασίας.

Στο **δεύτερο κεφάλαιο** παρουσιάζονται οι τεχνολογίες που χρησιμοποιήθηκαν για την ανάπτυξη της εφαρμογής.

Στο **τρίτο κεφάλαιο** γίνεται αναφορά στην ανάλυση των απαιτήσεων σε συνδυασμό με τη χρήση UML διαγραμμάτων.

Στο **τέταρτο κεφάλαιο** περιγράφονται τα δομικά χαρακτηριστικά της εφαρμογής, αναλύοντας τα μέρη της εφαρμογής και τον κώδικα που αυτά απαρτίζονται .

Στο **πέμπτο** παρουσιάζονται λεπτομερώς οι λειτουργίες της εφαρμογής.

Στο **έκτο και τελευταίο κεφάλαιο**, καταγράφονται τα συμπεράσματα και οι προοπτικές βελτίωσης της υλοποιηθείσας εφαρμογής.

Στην συνέχεια ακολουθεί παράρτημα όπου εμφανίζεται το περιεχόμενο των πινάκων της βάσης δεδομένων της διαδικτυακής εφαρμογής.

# <span id="page-9-0"></span>Κεφάλαιο 2 - Τεχνολογίες και Αρχιτεκτονική Σχεδίαση

## <span id="page-9-1"></span>2.1 Περιβάλλον Ανάπτυξης

Για την ανάπτυξη της εφαρμογής χρησιμοποιήθηκε το Microsoft Visual Studio και συγκεκριμένα η έκδοση 2022 Enterprise.

Το Visual Studio είναι ένα ολοκληρωμένο περιβάλλον ανάπτυξης (IDE) που δημιουργήθηκε από την Microsoft. Χρησιμοποιείται για την ανάπτυξη προγραμμάτων ηλεκτρονικών υπολογιστών, καθώς και ιστοσελίδων, εφαρμογών ιστού, υπηρεσιών ιστού και εφαρμογών για κινητά. Το Visual Studio χρησιμοποιεί πλατφόρμες ανάπτυξης λογισμικού της Microsoft όπως τα Windows API, τα Windows Form, το Windows Presentation Foundation, το Windows Store και το Microsoft Silverlight Μπορεί να παράγει τόσο εγγενή κώδικα όσο και διαχειριζόμενο κώδικα.

Το Visual Studio περιλαμβάνει ένα πρόγραμμα επεξεργασίας κώδικα το οποίο υποστηρίζει το IntelliSense (το στοιχείο ολοκλήρωσης κώδικα) καθώς και το refactoring κώδικα. Το ολοκληρωμένο πρόγραμμα εντοπισμού σφαλμάτων λειτουργεί τόσο ως πρόγραμμα εντοπισμού σφαλμάτων σε επίπεδο πηγής όσο και ως εργαλείο εντοπισμού σφαλμάτων σε επίπεδο μηχανής. Άλλα ενσωματωμένα εργαλεία περιλαμβάνουν έναν προφίλ κώδικα, σχεδιαστή μορφών για την κατασκευή εφαρμογών GUI, σχεδιαστής ιστοσελίδων, σχεδιαστής τάξεων και σχεδιαστής σχήματος βάσης δεδομένων. Αποδέχεται plug-ins που βελτιώνουν τη λειτουργικότητα σχεδόν σε όλα τα επίπεδα συμπεριλαμβανομένης της προσθήκης υποστήριξης για συστήματα ελέγχου πηγής (όπως το Subversion και το Git) και την προσθήκη νέων εργαλείων όπως οι εκδότες και οι οπτικοί σχεδιαστές για συγκεκριμένες γλώσσες ή ομάδες εργαλείων για άλλες πτυχές της ανάπτυξης λογισμικού (όπως ο πελάτης Team Foundation Server: Team Explorer).

Το Visual Studio υποστηρίζει 36 διαφορετικές γλώσσες προγραμματισμού και επιτρέπει στον επεξεργαστή κειμένου και στον εντοπισμό σφαλμάτων να υποστηρίζει (σε διαφορετικούς βαθμούς) σχεδόν οποιαδήποτε γλώσσα προγραμματισμού, υπό την προϋπόθεση ότι υπάρχει μια συγκεκριμένη γλώσσα. Οι ενσωματωμένες γλώσσες περιλαμβάνουν C, C ++, C ++ / CLI, Visual Basic .NET, C#, F#, JavaScript, TypeScript, XML, XSLT, HTML και CSS. Υποστήριξη για άλλες γλώσσες όπως Python, Ruby, Node.js και μεταξύ άλλων είναι διαθέσιμη μέσω plug-ins. Τα Java (και J #) υποστηρίχθηκαν στο παρελθόν.

## <span id="page-9-2"></span>2.2 Εισαγωγή ASP.NET Framework

Το ASP.NET είναι ένα πλαίσιο εφαρμογής Web που σχεδιάστηκε και αναπτύχθηκε από τη Microsoft. Είναι Framework ανοιχτού κώδικα, αποτελεί υποσύνολο του .NET Framework και είναι διάδοχος του κλασικού ASP (Active Server Pages).Το ASP.NET είναι ένα πλαίσιο εφαρμογών ιστού ανοιχτού κώδικα, από την πλευρά του διακομιστή, που επιτρέπει στους προγραμματιστές να δημιουργούν δυναμικούς ιστότοπους, εφαρμογές Ιστού και υπηρεσίες Ιστού. Επιτρέπει επίσης τη σύνταξη προγραμμάτων χρησιμοποιώντας οποιαδήποτε γλώσσα υποστήριξης .NET.

Η τελευταία τεχνολογία ASP.NET ονομάζεται **ASP.NET Core**. Είναι μια νέα υλοποίηση του ASP.NET ως αρθρωτό πλαίσιο με άλλα πλαίσια όπως το Entity Framework.

#### ΜΕΤΑΠΤΥΧΙΑΚΗ ΔΙΑΤΡΙΒΗ ΑΓΓΕΛΟΣ ΤΗ ΚΑΙ ΤΗ ΑΓΓΕΛΟΣ ΛΑΒΔΑΣ ΤΗ ΚΑΙ ΤΗ ΑΓΓΕΛΟΣ ΛΑΒΔΑΣ ΤΗ ΑΓΓΕΛΟΣ ΛΑΒΔΑΣ

Το ASP.NET παρέχει μια σειρά από μοντέλα προγραμματισμού για την ανάπτυξη εφαρμογών. Μερικές από αυτές είναι οι εξής.

- **ASP.NET MVC** Επιτρέπει τη δημιουργία ιστοσελίδων σύμφωνα με το μοτίβο σχεδίασης μοντέλου, προβολής και ελεγκτή
- **ASP.NET Web Pages** Επιτρέπει την προσθήκη δυναμικού κώδικα και πρόσβασης δεδομένων απευθείας μέσα στη σήμανση HTML
- **ASP.NET Web Forms** Επιτρέπει τη δημιουργία αρθρωτών σελίδων εκτός στοιχείων με συμβάντα διεπαφής χρήστη
- **ASP.NET Web API** Επιτρέπει την ανάπτυξη Web API πάνω από το πλαίσιο .NET

Για την υλοποίηση της εφαρμογής χρησιμοποιήθηκε το μοντέλο ASP.NET MVC .

### <span id="page-10-0"></span>2.2.1 [.NET Framework](https://www.geeksforgeeks.org/introduction-to-net-framework/)

Το .NET Framework χρησιμοποιείται για την ανάπτυξη εφαρμογών που έχουν ως βάση τις φόρμες , το διαδίκτυο και τις υπηρεσίες Web. Χρησιμοποιείται για την ανάπτυξη τόσο desktop εφαρμογών όσο και εφαρμογών που βασίζονται σε διακομιστή. Υπάρχει μια ποικιλία γλωσσών προγραμματισμού διαθέσιμες στην πλατφόρμα .NET , με τις κυριότερες να είναι η VB.Net και η C#. Χρησιμοποιείται για τη δημιουργία εφαρμογών για Windows, κινητές συσκευές, διαδικτυακές(Web) κ.λπ. Παρέχει πολλές λειτουργίες και υποστηρίζει επίσης βιομηχανικά πρότυπα.

Η κύρια διαφορά μεταξύ **.NET** και **ASP.NET** είναι ότι το .NET είναι ένα πλαίσιο λογισμικού που επιτρέπει την ανάπτυξη και εκτέλεση εφαρμογών ενώ το ASP.NET το ASP.NET **είναι μέρος του πλαισίου .NET** που χρησιμοποιείται για τη δημιουργία δυναμικών ιστοσελίδων, εφαρμογών ιστού και υπηρεσιών ιστού.

Το .NET Framework στοχεύει διάφορες πλατφόρμες, συμπεριλαμβανομένων κινητών, ενσωματωμένων συστημάτων, λειτουργικών συστημάτων και πρόσθετων προγραμμάτων συνδεδεμένων στα προγράμματα περιήγησης ιστού(web browser plugins). Επιπλέον, παρέχει διαλειτουργικότητα με πολλές γλώσσες προγραμματισμού, βελτιώνει την ασφάλεια, παρέχει έναν αυτόματο συλλέκτη σκουπιδιών(automatic garbage collector), παρέχει εργαλεία για ανάπτυξη, εκτέλεση και πολλές άλλες υπηρεσίες.

## <span id="page-11-0"></span>2.2.2 .NET Core

Το .NET Core είναι μια νέα έκδοση του .NET Framework. Είναι μια δωρεάν ανοιχτού κώδικα γενικής χρήσης πλατφόρμα ανάπτυξης εφαρμογών λογισμικού που διατηρεί η Microsoft.

Είναι ένα cross-platform framework που σημαίνει ότι λειτουργεί με Windows, Mac OS X και Linux. Το .NET Core Framework μπορεί να χρησιμοποιηθεί για τη δημιουργία μιας ποικιλίας εφαρμογών, συμπεριλαμβανομένων κινητών, desktop , Online, cloud, IoT(Internet of Things), μηχανικής μάθησης, μικροϋπηρεσιών, παιχνιδιών , κι άλλων. Το .NET Core έχει γραφτεί από την αρχή για να γίνει ένα αρθρωτό, ελαφρύ, γρήγορο και cross-platform Framework. Έχει ανανεωθεί για να κάνει το .NET γρήγορο, επεκτάσιμο και σύγχρονο. Το .NET Core είναι μια από τις μεγάλες συνεισφορές της Microsoft και κυκλοφορεί υπό την άδεια MIT.

Στην επόμενη ενότητα ακολουθεί συγκριτικός πίνακας με τα χαρακτηριστικά του .NET Core και του .NET Framework.

# <span id="page-12-0"></span>2.2.3 Διαφορές ανάμεσα σε [.NET Framework](https://www.geeksforgeeks.org/introduction-to-net-framework/) και .NET Core

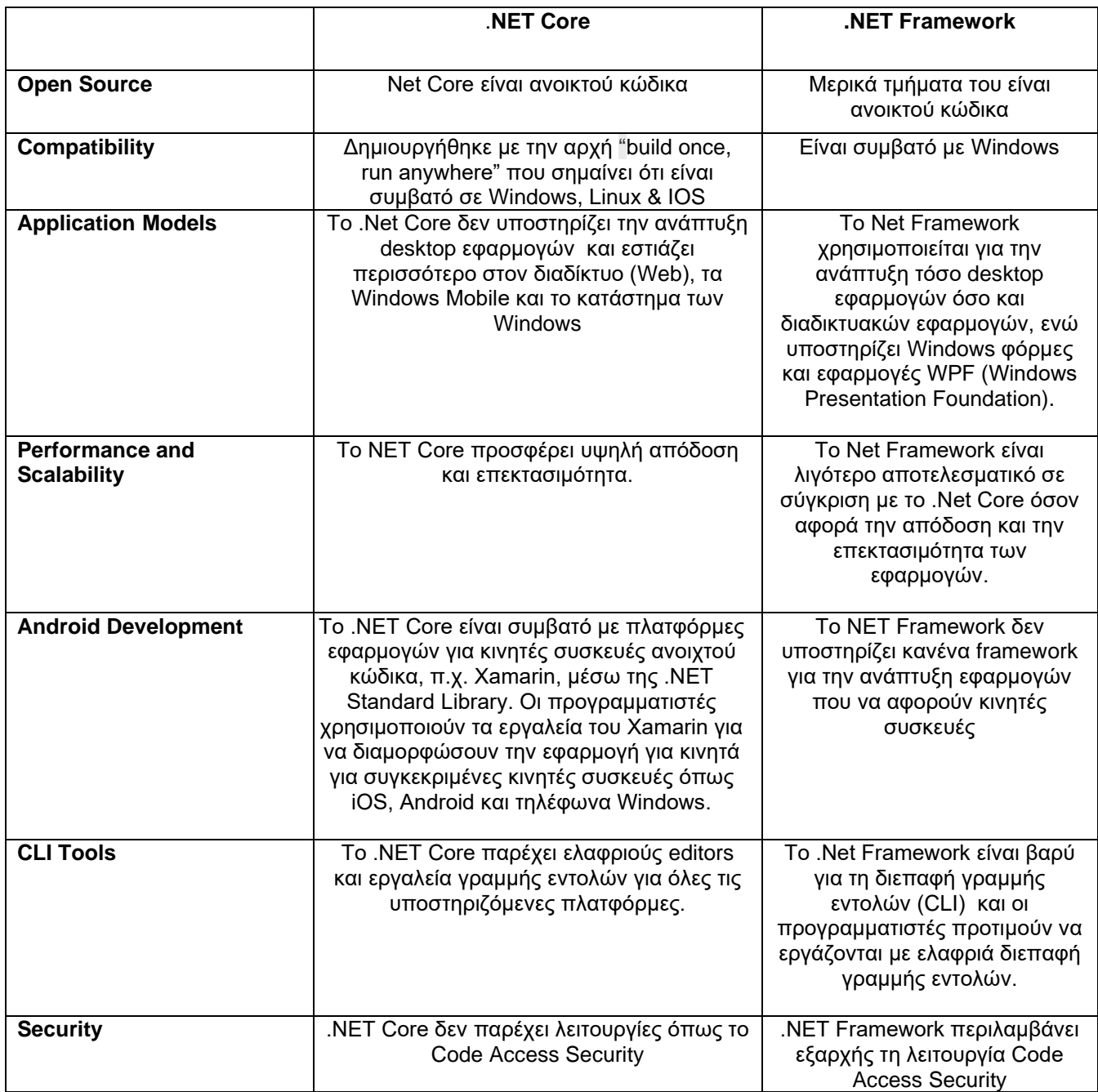

## <span id="page-13-0"></span>2.3 Γλώσσα προγραμματισμού C#

Η γλώσσα προγραμματισμού C# προφέρεται ως "C-Sharp". Είναι μια αντικειμενοστραφή γλώσσα προγραμματισμού που παρέχεται από τη Microsoft και εκτελείται σε περιβάλλον .Net Framework. Ο Anders Hejlsberg είναι γνωστός ως ο ιδρυτής της γλώσσας C#. Η C# έχει εξελιχθεί πολύ από την πρώτη της κυκλοφορία που ήταν το έτος 2002. Πρωτοεμφανίστηκε με την έκδοση .NET Framework 1.0 και κατά τη συγγραφή της παρούσας εργασίας, η τρέχουσα έκδοση της C# είναι η 11.0 .

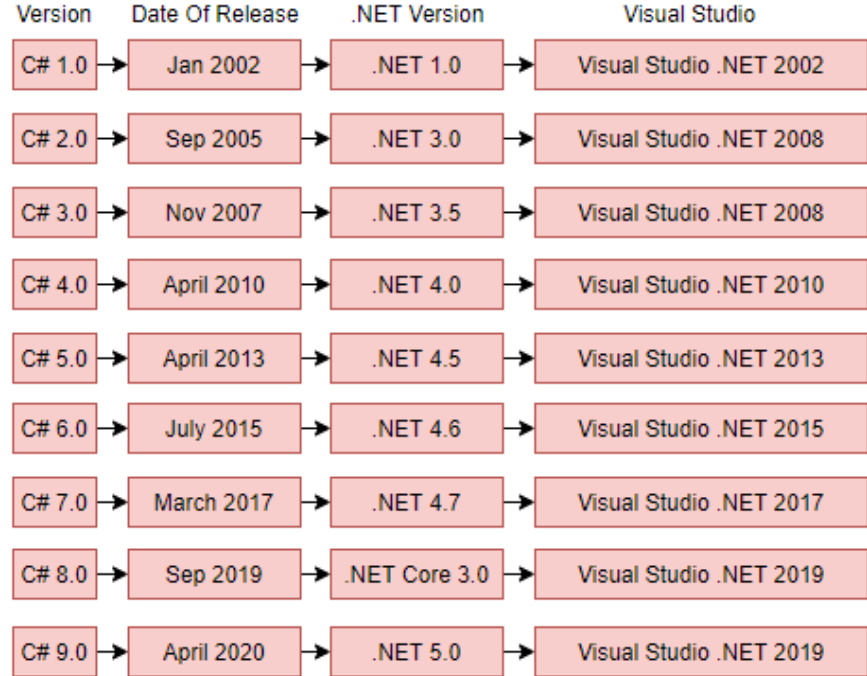

#### **Εικόνα 1**

Βασίζεται στις γλώσσες προγραμματισμού C++ και Java, αλλά έχει πολλές πρόσθετες επεκτάσεις που χρησιμοποιούνται για την εκτέλεση της προσέγγισης προσανατολισμένης σε τμηματικό προγραμματισμό. Παρακάτω παρατίθενται τα είδη των εφαρμογών που μπορούν να δημιουργηθούν με χρήση της γλώσσας προγραμματισμού C# .

- Desktop application Desktop εφαρμογές με γραφικό περιβάλλον (κουμπιά, μπάρα πλοήγησης κλπ.)
- Desktop console apps which respond to the end user through a command line consoleεφαρμογές κονσόλας με χρήση γραμμής εντολών
- Web applications εφαρμογές ιστού
- Applications that can talk to databases and web services -εφαρμογές που επικοινωνούν με βάσεις δεδομένων και με υπηρεσίες διαδικτύου
- Applications that run on mobile devices εφαρμογές που μπορούν να λειτουργήσουν σε κινητές συσκευές

## <span id="page-14-0"></span>2.4 Αρχιτεκτονική MVC (Model -View -Controller)

Το πλαίσιο Model-View-Controller (MVC) είναι ένα αρχιτεκτονικό μοτίβο που διαχωρίζει μια εφαρμογή σε τρία κύρια λογικά στοιχεία Model, View και Controller. Εξ ου και η συντομογραφία M V C . Κάθε στοιχείο αρχιτεκτονικής έχει δημιουργηθεί για να χειρίζεται ένα συγκεκριμένο τμήμα ανάπτυξης μιας εφαρμογής. Το MVC διαχωρίζει την επιχειρηματική λογική και το επίπεδο παρουσίασης. Χρησιμοποιήθηκε παραδοσιακά για γραφικό περιβάλλον χρήστη (GUIs) σε επιτραπέζιους (desktop) υπολογιστές. Σήμερα, η αρχιτεκτονική MVC στην τεχνολογία Web έχει γίνει δημοφιλής για τον σχεδιασμό εφαρμογών Ιστού καθώς και για εφαρμογές κινητών συσκευών.

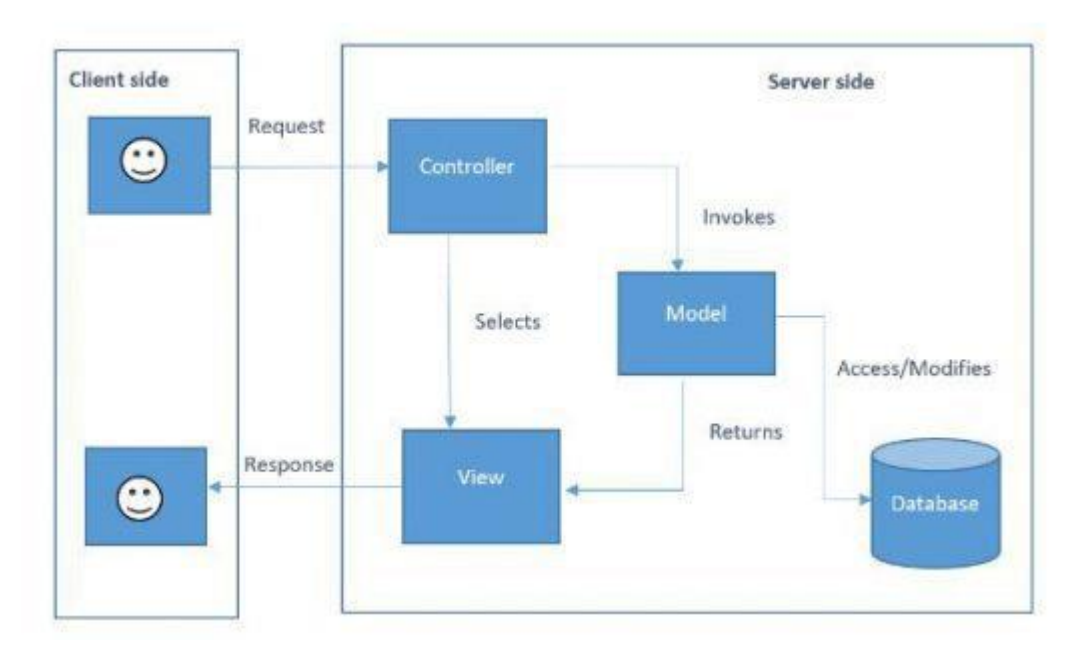

**Εικόνα 2**

#### <span id="page-14-1"></span>2.4.1 Τρέχουσες τάσεις του MVC

Οι ιστότοποι που χρησιμοποιούμε σήμερα είναι απίστευτα πολύπλοκες εφαρμογές οι οποίες έχουν αναπτυχθεί από χιλιάδες προγραμματιστές τα τελευταία 20 χρόνια , από απλές σελίδες HTML με μερικό κώδικα CSS έως πολύπλοκες εφαρμογές οι οποίες απαιτούν μεγάλη προσπάθεια . Για να απλοποιήσουν τον κώδικα και να διευκολύνουν την εργασία τους, οι προγραμματιστές χρησιμοποιούν διάφορα μοτίβα για να σχεδιάσουν τα έργα τους.

Το MVC, γνωστό και ως (Model View Controller), είναι το πιο δημοφιλές από αυτά τα Framework. Χρησιμοποιείται για να χωρίσει μια μεγάλη εφαρμογή σε μικρότερα τμήματα. Κάθε τμήμα του έργου έχει σχεδιαστεί για να απεικονίζει τη δική του λειτουργία. H αρχιτεκτονική MVC γίνεται τόσο δημοφιλής που πλέον τα περισσότερα δημοφιλή Framework ακολουθούν το μοτίβο σχεδιασμού

#### ΜΕΤΑΠΤΥΧΙΑΚΗ ΔΙΑΤΡΙΒΗ ΑΓΓΕΛΟΣ ΤΗ ΚΑΙ ΤΗ ΑΓΓΕΛΟΣ ΛΑΒΔΑΣ ΤΗ ΚΑΙ ΤΗ ΑΓΓΕΛΟΣ ΛΑΒΔΑΣ ΤΗ ΑΓΓΕΛΟΣ ΛΑΒΔΑΣ

MVC για την ανάπτυξη των εφαρμογών. Μερικά από τα δημοφιλή Frameworks που ακολουθούν το πρότυπο MVC Design είναι :

- ✓ **JAVA Frameworks**: Sprint, Spring Boot.
- ✓ **Python Framework**: Django.
- ✓ **NodeJS (JavaScript)**: ExpressJS.
- ✓ **PHP Framework**: Cake PHP, Phalcon, PHPixie.
- ✓ **Ruby**: Ruby on Rails.
- ✓ **Microsoft**.**NET**: ASP.net MVC.
- ✓ **Perl**: Catalyst. etc.

### <span id="page-15-0"></span>2.4.2 Αναλυτικά τα μέρη του MVC Framework

Σε γενικές γραμμές γνωρίζουμε ότι το MVC αποτελείται από 3 στοιχεία. Model, View και Controller. Όμως υπάρχει ακόμα ένα κύριο συστατικό, το οποίο είναι εξίσου σημαντικό για να λειτουργήσει το Framework. Και αυτό είναι το router . Άρα μπορούμε να πούμε ότι υπάρχουν συνολικά 4 στοιχεία του MVC.

- 1. View Where the user interacts , το οποίο αλληλοεπιδρά με τον χρήστη
- 2. Router Handles the Request where to process. Χειρίζεται το αίτημα για επεξεργασία
- 3. Controller Process the request and send the response to view. Επεξεργάζεται το αίτημα και απαντά στο View
- 4. Model Middleware that handles the database operations. Ως ενδιάμεσο λογισμικό χειρίζεται τις λειτουργίες της βάσης δεδομένων
- ➢ Model

Ένα στοιχείο μοντέλου αποθηκεύει δεδομένα και λογική. Για παράδειγμα, ένα αντικείμενο Controller θα ανακτήσει πληροφορίες πελάτη από μια βάση δεδομένων. Τα δεδομένα μεταφέρονται μεταξύ των στοιχείων του ελεγκτή ή μεταξύ των στοιχείων της επιχειρηματικής λογικής. Αυτό χειρίζεται δεδομένα και τα στέλνει πίσω στη βάση δεδομένων ή χρησιμοποιείται επίσης για την προβολή και απεικόνιση των ίδιων πληροφοριών. Επιπλέον, απαντά στα αιτήματα των views και δέχεται οδηγίες από τον ελεγκτή που του επιτρέπουν να ενημερώνεται μόνο του. Είναι επίσης το χαμηλότερο επίπεδο του προτύπου που είναι υπεύθυνο για τη διατήρηση των δεδομένων.

➢ View

Ουσιαστικά, η προβολή αντιπροσωπεύει τον τρόπο με τον οποίο παρουσιάζονται τα δεδομένα στην εφαρμογή. Το στοιχείο View( προβολή) χρησιμοποιείται για τη λογική του User Interface (UI) της εφαρμογής. Οι προβολές δημιουργούνται με βάση τα δεδομένα που συλλέγονται από το μοντέλο. Ζητώντας πληροφορίες από το μοντέλο, παρουσιάζεται στον χρήστη η τελική οθόνη (UI). Εκτός από την προβολή των δεδομένων όπως γραφήματα, διαγράμματα και πίνακες, η προβολή εμφανίζει επίσης δεδομένα από άλλες πηγές. Όλα τα στοιχεία διεπαφής χρήστη, όπως πλαίσια κειμένου, αναπτυσσόμενα μενού κ.λπ. θα εμφανίζονται σε κάθε προβολή.

#### ΜΕΤΑΠΤΥΧΙΑΚΗ ΔΙΑΤΡΙΒΗ ΑΓΓΕΛΟΣ ΛΑΒΔΑΣ ΣΥΓΕΛΟΣ ΛΑΒΔΑΣ ΣΥΓΕΛΟΣ ΛΑΒΔΑΣ ΑΓΓΕΛΟΣ ΛΑΒΔΑΣ

➢ Controller

Οι ελεγκτές είναι εκείνα τα στοιχεία μιας εφαρμογής που χειρίζονται την αλληλεπίδραση με τον χρήστη. Η είσοδος του χρήστη ερμηνεύεται από τον ελεγκτή, προκαλώντας αλλαγή του μοντέλου και της προβολής με βάση τις πληροφορίες που λαμβάνει. Επικοινωνώντας ο ελεγκτής (controller) με το αντίστοιχο view , ένας χρήστης μπορεί να αλλάξει την εμφάνιση της προβολής (για παράδειγμα, να κάνει κύλιση σε ένα έγγραφο) και να ενημερώσει την κατάσταση του συνδεδεμένου μοντέλου (για παράδειγμα, αποθήκευση ενός εγγράφου).

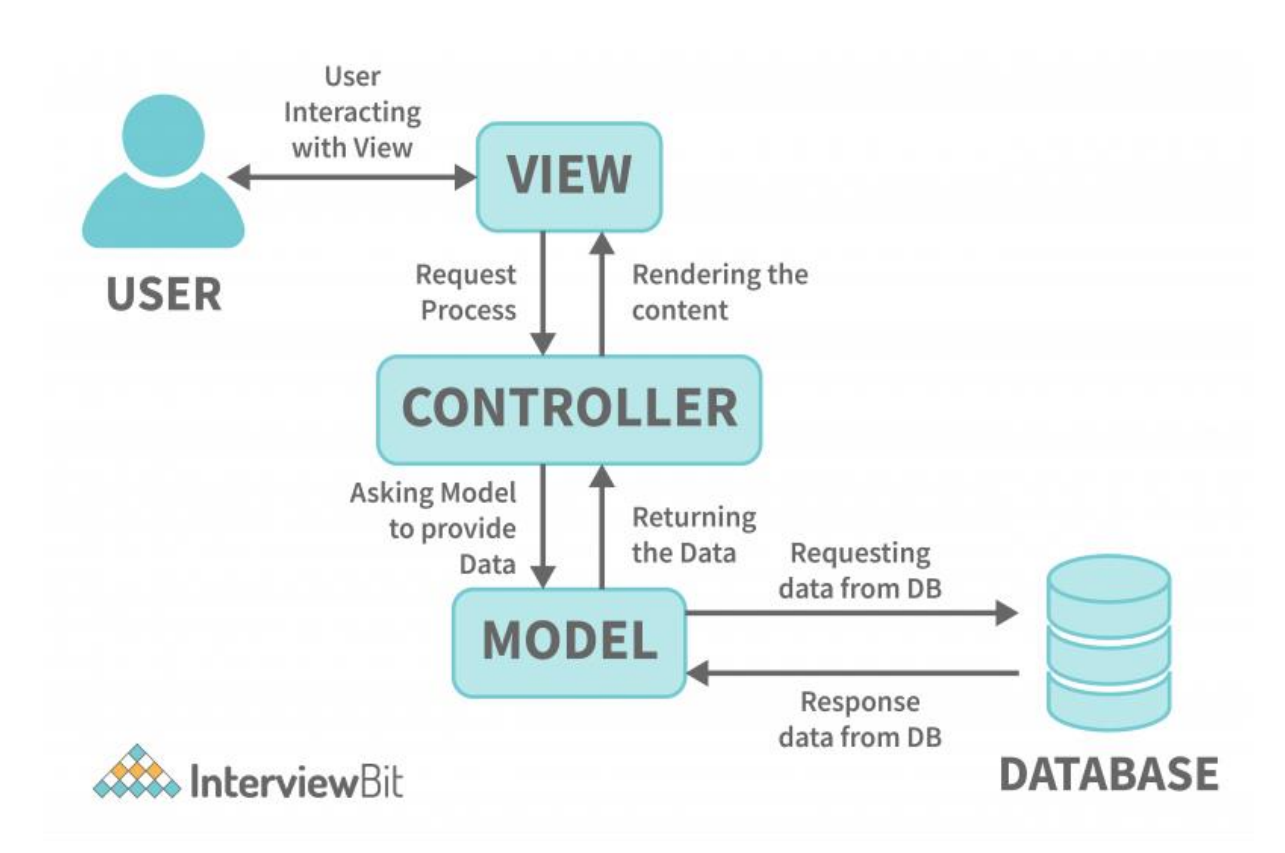

**Εικόνα 3**

➢ MVC Routing

Στο MVC, η δρομολόγηση είναι μια διαδικασία αντιστοίχισης του αιτήματος του προγράμματος περιήγησης στην ενέργεια του ελεγκτή και επιστροφής απόκρισης. Κάθε εφαρμογή MVC έχει προεπιλεγμένη δρομολόγηση για τον προεπιλεγμένο HomeController. Μπορούμε να ορίσουμε προσαρμοσμένη δρομολόγηση για τον κάθε νέο ελεγκτή που δημιουργούμε.

Ανάπτυξη Διαδικτυακής Εφαρμογής Ηλεκτρονικού Καταστήματος Β ι β λ ι ο π ω λ ε ί ο υ

Σ ε λ ί δ α 17 | 128

### <span id="page-17-0"></span>2.4.3 Πλεονεκτήματα Αρχιτεκτονικής MVC

• Οργανώνει εφαρμογές Web μεγάλου μεγέθους

Καθώς υπάρχει διαχωρισμός του κώδικα μεταξύ των τριών επιπέδων, γίνεται εξαιρετικά εύκολο να διαιρεθεί και να οργανωθεί η λογική εφαρμογών ιστού σε εφαρμογές μεγάλης κλίμακας (τις οποίες απαιτείται να διαχειρίζονται μεγάλες ομάδες προγραμματιστών). Το κύριο πλεονέκτημα της χρήσης τέτοιων πρακτικών κώδικα είναι ότι βοηθά στην εύρεση συγκεκριμένων τμημάτων κώδικα γρήγορα και επιτρέπει την εύκολη προσθήκη νέων λειτουργιών.

• Εύκολα τροποποιήσιμο

Η χρήση της μεθοδολογίας MVC επιτρέπει την εύκολη τροποποίηση ολόκληρης της εφαρμογής. Η προσθήκη/ενημέρωση του νέου τύπου προβολών απλοποιείται στο μοτίβο MVC (καθώς μια ενότητα είναι ανεξάρτητη από τις άλλες ενότητες). Έτσι, τυχόν αλλαγές σε ένα συγκεκριμένο τμήμα της εφαρμογής δεν θα επηρεάσουν ποτέ ολόκληρη την αρχιτεκτονική. Αυτό, με τη σειρά του, θα συμβάλει στην αύξηση της ευελιξίας και της επεκτασιμότητας της εφαρμογής.

• Ταχύτερη Διαδικασία Ανάπτυξης

Καθώς υπάρχει διαχωρισμός του κώδικα μεταξύ των τριών επιπέδων, η ανάπτυξη εφαρμογών Ιστού χρησιμοποιώντας το μοντέλο MVC επιτρέπει σε έναν προγραμματιστή να εργαστεί σε μια συγκεκριμένη ενότητα (ας πούμε, την προβολή) ενώ ένας άλλος μπορεί να εργαστεί σε οποιοδήποτε άλλο τμήμα (ας πούμε, τον ελεγκτή) ταυτόχρονα. Αυτό επιτρέπει την εύκολη εφαρμογή της επιχειρηματικής λογικής καθώς βοηθά στην τετραπλή επιτάχυνση της διαδικασίας ανάπτυξης. Έχει παρατηρηθεί ότι σε σύγκριση με άλλα μοντέλα ανάπτυξης, το μοντέλο MVC καταλήγει να εμφανίζει υψηλότερες ταχύτητες ανάπτυξης (έως και τρεις φορές).

• Υποστηρίζει ασύγχρονη επίκληση μεθόδου (AMI)

Δεδομένου ότι η αρχιτεκτονική MVC λειτουργεί καλά με τη JavaScript και τα πλαίσια της, δεν αποτελεί έκπληξη το γεγονός ότι υποστηρίζει επίσης τη χρήση της Ασύγχρονης Επίκλησης Μεθόδου (AMI), επιτρέποντας στους προγραμματιστές να δημιουργούν εφαρμογές ιστού με ταχύτερη φόρτωση. Σημαίνει ότι οι εφαρμογές MVC μπορούν να λειτουργούν ακόμη και με αρχεία PDF, προγράμματα περιήγησης για συγκεκριμένους ιστότοπους, καθώς και για desktop widgets.

• Εύκολος σχεδιασμός και συντήρηση

Το παράδειγμα MVC είναι χρήσιμο κατά την αρχική φάση σχεδιασμού της εφαρμογής, επειδή δίνει στον προγραμματιστή μια περίληψη για το πώς να τακτοποιήσει τις ιδέες του σε πραγματικό κώδικα. Είναι επίσης ένα εξαιρετικό εργαλείο που βοηθά στον περιορισμό της αντιγραφής κώδικα και επιτρέπει την εύκολη συντήρηση της εφαρμογής.

• Επιστρέφει δεδομένα χωρίς μορφοποίηση

Επιστρέφοντας μη μορφοποιημένα δεδομένα, το πλαίσιο MVC μας δίνει τη δυνατότητα να δημιουργήσουμε τη δική μας μηχανή προβολής. Για παράδειγμα, οποιοσδήποτε τύπος δεδομένων μπορεί να μορφοποιηθεί χρησιμοποιώντας HTML, αλλά με το πλαίσιο MVC, μπορούμε επίσης να μορφοποιήσουμε τα δεδομένα χρησιμοποιώντας το πρόγραμμα προβολής Macromedia Flash ή

#### ΜΕΤΑΠΤΥΧΙΑΚΗ ΔΙΑΤΡΙΒΗ ΑΓΓΕΛΟΣ ΛΑΒΔΑΣ ΑΓΓΕΛΟΣ ΛΑΒΔΑΣ ΑΓΓΕΛΟΣ ΛΑΒΔΑΣ ΑΓΓΕΛΟΣ ΛΑΒΔΑΣ

Dream. Είναι χρήσιμο για τους προγραμματιστές επειδή τα ίδια στοιχεία μπορούν να επαναχρησιμοποιηθούν με οποιαδήποτε διεπαφή.

• Πολλαπλές προβολές

Στην αρχιτεκτονική MVC, η ανάπτυξη διαφορετικών στοιχείων προβολής για το στοιχείο του μοντέλου μας είναι εύκολα εφικτή. Μας δίνει τη δυνατότητα να αναπτύξουμε διαφορετικά στοιχεία προβολής, περιορίζοντας έτσι την αντιγραφή κώδικα καθώς διαχωρίζει τα δεδομένα και την επιχειρηματική λογική.

• Πλατφόρμα φιλική προς το SEO (Search Engine Optimization)

Η πλατφόρμα MVC υποστηρίζει σε μεγάλο βαθμό την ανάπτυξη διαδικτυακών εφαρμογών φιλικών προς το SEO. Για να δημιουργήσουμε περισσότερες επισκέψεις από μια συγκεκριμένη εφαρμογή, το MVC παρέχει έναν εύκολο τρόπο ανάπτυξης URL που είναι φιλικές προς το SEO RESTful.

Ο σχεδιασμός ιστοσελίδων SEO σχεδιάζει και αναπτύσσει ιστοσελίδες για να τους κάνει φιλικούς προς τις μηχανές αναζήτησης. Το να κάνουμε έναν ιστότοπο φιλικό προς το SEO σημαίνει ότι η Google και άλλες μηχανές αναζήτησης μπορούν να ανιχνεύουν αποτελεσματικά κάθε σελίδα στον ιστότοπο, να ερμηνεύουν αποτελεσματικά το περιεχόμενο και να το καταχωρούν στη βάση δεδομένων τους.

• Υποστηρίζει TDD (test-driven development)

Ένα σημαντικό πλεονέκτημα του μοτίβου MVC είναι ότι απλοποιεί κατά πολύ τη διαδικασία δοκιμής. Διευκολύνει τον εντοπισμό σφαλμάτων σε εφαρμογές μεγάλης κλίμακας, καθώς πολλαπλά επίπεδα ορίζονται δομικά και γράφονται σωστά στην εφαρμογή. Έτσι, η ανάπτυξη μιας εφαρμογής πραγματοποιείται απρόσκοπτα με χρήση τμηματικών δοκιμών .

Έτσι, το μοτίβο σχεδιασμού MVC είναι μια εξαιρετική προσέγγιση για την ανάπτυξη εφαρμογών Ιστού. Σήμερα, υπάρχουν αρκετές επιχειρήσεις που επιλέγουν την ανάπτυξη τέτοιων εφαρμογών με βάση την αρχιτεκτονική MVC.

# <span id="page-18-0"></span>2.5 Τεχνολογίες διεπαφής χρήστη (front-end)

Οι τεχνολογίες που αφορούν τη λειτουργία του UI (User Interface) δηλαδή το μέρος του προγράμματος που αλληλοεπιδρά ο χρήστης.

Είναι HTML5 (Hyper Text Markup Language), CSS3 (Cascading Style Sheets) και JavaScript.

## <span id="page-18-1"></span>2.5.1 Html

H HTML είναι το ακρωνύμιο Hyper Text Markup Language δηλαδή Γλώσσα Χαρακτηρισμού Υπερ-Κειμένου, το οποίο χρησιμοποιείται για τη ανάπτυξη ιστοσελίδων και εφαρμογών ιστού. H Html είναι η κύρια γλώσσα σήμανσης για τις ιστοσελίδες, και τα στοιχεία της είναι τα βασικά δομικά στοιχεία των ιστοσελίδων.

```
Ανάπτυξη Διαδικτυακής Εφαρμογής Ηλεκτρονικού Καταστήματος
Β ι β λ ι ο π ω λ ε ί ο υ
```
## <span id="page-19-0"></span>2.5.2 Css (Cascading Style Sheets)

Το **CSS** σημαίνει Cascading Style Sheets. Είναι η γλώσσα για την περιγραφή της παρουσίασης των ιστοσελίδων, συμπεριλαμβανομένων των χρωμάτων, της διάταξης και των γραμματοσειρών, καθιστώντας έτσι τις ιστοσελίδες εμφανίσιμες στους χρήστες.

Η CSS είναι μια γλώσσα που καθορίζει τη σχεδίαση και τη διάταξη των ιστοσελίδων. Με άλλα λόγια, το CSS ελέγχει πώς φαίνονται οι ιστοσελίδες όταν φορτώνονται σε ένα πρόγραμμα περιήγησης. Ονομάζουμε αυτό το σχέδιο και τη διάταξη «στυλ» της σελίδας. Η CSS είναι η τυπική γλώσσα για το στυλ και συνήθως λειτουργεί σε συνδυασμό με την HTML .

#### **Πλεονεκτήματα χρήσης CSS:**

**Λιγότερη χρήση κώδικα**: Οι προγραμματιστές μπορούν να χρησιμοποιήσουν το CSS για να εφαρμόσουν το ίδιο στυλ σε πολλές σελίδες και στοιχεία σελίδας σε έναν ιστότοπο, εξοικονομώντας τεράστιο χρόνο και μειώνοντας την πιθανότητα σφαλμάτων. Η τροποποίηση ενός στυλ σε ολόκληρο τον ιστότοπο απαιτεί αλλαγή μόνο ενός αποσπάσματος κώδικα.

**Περισσότερες επιλογές στυλ**: Μπορούμε να κάνουμε πολλά με το CSS, πολύ περισσότερα από όσα επέτρεπε το αρχικό σύστημα HTML. Με σαφές όραμα, τεχνογνωσία CSS και λίγη υπομονή, μπορούμε να προσαρμόσουμε έναν ιστότοπο ακριβώς στις προτιμήσεις μας.

**Τυποποίηση**: Δεδομένου ότι η CSS είναι η ενιαία γλώσσα για το στυλ ιστοσελίδων, ένας προγραμματιστής ή σχεδιαστής μπορεί να κατανοήσει το στυλ οποιουδήποτε ιστότοπου κοιτάζοντας τα αρχεία CSS.

**Καλύτερη απόδοση**: Το CSS μειώνει την ποσότητα του επαναλαμβανόμενου κώδικα στυλ. Λιγότερος κώδικας σημαίνει μικρότερα αρχεία και μικρότερα αρχεία σημαίνουν ταχύτερους χρόνους φόρτωσης σελίδας.

#### <span id="page-19-1"></span>2.5.3 Bootstrap

Το Bootstrap είναι ένα ισχυρό πλαίσιο εργασίας διεπαφών (front-end Framework) το οποίο χρησιμοποιείται για την ταχύτερη και ευκολότερη ανάπτυξη ιστοσελίδων και διαδικτυακών εφαρμογών. Είναι δωρεάν και ανοιχτού κώδικα. Βασίζεται στις τεχνολογίες HTML, CSS, JavaScript και είναι συμβατό με όλους τους φυλλομετρητές. Επιλέχτηκε για την υλοποίηση της εφαρμογής γιατί είναι κατάλληλο για νέους προγραμματιστές αφού είναι πολύ εύκολο στην εγκατάσταση και στη χρήση. Προσφέρει ένα σταθερό και ευέλικτο σύστημα διάταξης (grid system) το οποίο είναι αποκρίσιμο (responsive) σε όλες τις διαστάσεις του φυλλομετρητή. Συνεπώς, το Bootstrap είναι κατάλληλο για ανάπτυξη εφαρμογών φιλικών προς τα κινητά(mobile phones) και τις ταμπλέτες (tablets). Περιλαμβάνει πλήθος από συστατικά ιστού (Web components), όπως κουμπιά, μπάρες, φόρμες,dropdown και είναι επεκτάσιμο με τη βοήθεια των JavaScript plug-ins που διαθέτει. Παρέχει πολλές κλάσεις CSS οι οποίες μπορούν να χρησιμοποιηθούν σε πίνακες, φόρμες, κουμπιά, εικόνες και άλλα στοιχεία ώστε να διευκολύνουν σε μεγάλο βαθμό την παραγωγή των ζητούμενων αποτελεσμάτων. Τέλος, έχει πολύ καλό εγχειρίδιο (documentation) και μια μεγάλη και δυναμική κοινότητα χρηστών.

## <span id="page-20-0"></span>2.5.4 JavaScript

Η JavaScript είναι η πιο δημοφιλής γλώσσα προγραμματισμού και χρησιμοποιείται από προγραμματιστές σε όλο τον κόσμο για τη δημιουργία δυναμικού και διαδραστικού περιεχομένου Ιστού. Είναι μια ερμηνευμένη γλώσσα προγραμματισμού με αντικειμενοστραφείς δυνατότητες.

Η JavaScript είναι μια γλώσσα προγραμματισμού που βασίζεται σε κείμενο και χρησιμοποιείται τόσο από την πλευρά του πελάτη όσο και από την πλευρά του διακομιστή και μας επιτρέπει να κάνουμε τις ιστοσελίδες διαδραστικές. Όπου η HTML και η CSS είναι γλώσσες που δίνουν δομή και στυλ σε ιστοσελίδες, η JavaScript δίνει στις ιστοσελίδες διαδραστικά στοιχεία που προσελκύουν έναν χρήστη. Συνηθισμένα παραδείγματα JavaScript που συναντάμε καθημερινά περιλαμβάνουν το πλαίσιο αναζήτησης στο **Amazon**, ένα βίντεο ανακεφαλαίωσης ειδήσεων ενσωματωμένο στους **The New York Times** ή την ανανέωση της ροής σας στο **Twitter**.

Πριν από τη JavaScript, οι ιστοσελίδες κατασκευάζονταν μόνο με HTML και CSS. Το HTML και το CSS είναι ικανά να δημιουργούν μόνο στατικές σελίδες που μπορούν να διαμορφωθούν με χρήση υπερσυνδέσμων. Η ενσωμάτωση JavaScript βελτιώνει την εμπειρία χρήστη της ιστοσελίδας μετατρέποντάς την από στατική σελίδα σε δυναμική. Ανακεφαλαιώνοντας, θα μπορούσαμε να πούμε ότι η JavaScript προσθέτει συμπεριφορά σε ιστοσελίδες.

Μερικοί από τους πιο δημοφιλείς ιστότοπους που είναι κατασκευασμένοι με JavaScript, είναι οι **Google**, **YouTube** και **Facebook**.

Η JavaScript επιτρέπει στους προγραμματιστές να εφαρμόσουν λειτουργίες όπως:

- Εμφάνιση και απόκρυψη μενού ή πληροφοριών
- Προσθήκη hover εφέ
- Δημιουργία γκαλερί εικόνων σε μορφή καρουζέλ
- Μεγέθυνση ή σμίκρυνση μιας εικόνας
- Αναπαραγωγή ήχου ή βίντεο σε μια ιστοσελίδα
- Προσθήκη κινούμενων εικόνων
- Δημιουργία αναπτυσσόμενων μενού και μενού σε hamburger-style

Με την εκτενή συλλογή πλαισίων της JavaScript, οι προγραμματιστές μπορούν να δημιουργήσουν αποτελεσματικά εφαρμογές για κινητά και τον ιστό. Τα πλαίσια είναι βιβλιοθήκες προγραμμένου κώδικα JavaScript που χρησιμοποιούν οι προγραμματιστές για τυπικές λειτουργίες. Μπορούμε να σκεφτούμε ένα πλαίσιο JavaScript σαν ένα σχεδιάγραμμα.

Τα πιο δημοφιλή πλαίσια εφαρμογών JavaScript είναι :

- **React**: μια συλλογή JavaScript που δημιουργήθηκε για τη δημιουργία διεπαφών χρήστη για εφαρμογές Web.
- **React Native**: μια συλλογή που επιτρέπει στους προγραμματιστές να δημιουργούν εφαρμογές για κινητά με JavaScript.
- **Node.js**: μια συλλογή που επιτρέπει αμφίδρομη επικοινωνία με διακομιστές για την ανταλλαγή δεδομένων.

Το **Facebook** δημιούργησε τα **React** και **React Native**, τα οποία τροφοδοτούν αυτήν τη στιγμή μερικές από τις πιο ισχυρές εφαρμογές κοινωνικών μέσων στον κόσμο. Το **React** χρησιμοποιείται από ιστότοπους όπως το **Uber**, το **Pinterest**, το **Netflix**, το **Instagram**, το **Amazon**, το **Twitter**, το **Udemy** και άλλα. **Facebook**, **Instagram**, **Shopify**, **Words with Friends**, **Skype**, **Pinterest**, **Discord**, **Tesla** και **Uber Eats** χρησιμοποιούν το **React Native**.

### <span id="page-21-0"></span>2.5.5 jQuery βιβλιοθήκη

Ως προγραμματιστές ιστού, συναντάμε HTML, CSS και JavaScript αρκετά νωρίς. Καθώς οι σελίδες μας γίνονται πιο περίπλοκες, η απαιτούμενη χρήση της JavaScript γίνεται πιο πολύπλοκη στη σύνταξη της. Εκεί μπαίνουν οι βιβλιοθήκες. Μια βιβλιοθήκη JavaScript είναι ένα αρχείο που περιέχει λειτουργίες για την εκτέλεση κοινών εργασιών, την επαναχρησιμοποίηση κώδικα και την απλοποίηση του κώδικα JavaScript συνολικά.

Το jQuery είναι μια από τις πιο δημοφιλείς βιβλιοθήκες JavaScript . Το jQuery διευκολύνει την ανάπτυξη ιστού ξεπερνώντας όλα τα «πράγματα» που κάνουν την JavaScript δύσκολη στη χρήση. Με αυτό, μπορούμε να καλέσουμε απλές μεθόδους αντί να ξαναγράψουμε μπλοκ εργασιών.

Είναι μια ελαφριά βιβλιοθήκη JavaScript ανοιχτού κώδικα που μας βοηθά να δημιουργήσουμε διαδραστικές ιστοσελίδες με κινούμενα σχέδια, οπτικά εφέ και προηγμένες λειτουργίες. Είναι η πιο δημοφιλής βιβλιοθήκη JavaScript, που χρησιμοποιείται από εκατομμύρια ιστότοπους παγκοσμίως.

Το μότο του jQuery είναι «γράψτε λιγότερα, κάντε περισσότερα», και αυτό ακριβώς κάνει. Το jQuery είναι ένα επαναχρησιμοποιήσιμο κομμάτι κώδικα που μας δίνει τη δυνατότητα να κάνουμε περισσότερα με τη JavaScript.

Το jQuery αναλαμβάνει κοινές εργασίες JavaScript και τις τοποθετεί σε μεθόδους. Στη συνέχεια οι προγραμματιστές, αντί να γράφουν όλο αυτόν τον κώδικα με το χέρι, μπορούν απλώς να καλέσουν αυτές τις μεθόδους, και αυτό αναλαμβάνει για τα όλα τα υπόλοιπα. Αυτές οι συντομεύσεις επιτρέπουν στους χρήστες να γράφουν καλύτερο κώδικα και να είναι πιο παραγωγικοί.

Σύμφωνα με πολλές εκτιμήσεις ,περισσότερο από το 50% όλων των ιστοτόπων με Javascript χρησιμοποιούν την βιβλιοθήκη jQuery .

Τα κύρια χαρακτηριστικά του jQuery περιλαμβάνουν:

- Χειρισμό events
- Χειρισμό DOM (Document Object Model)
- Κινούμενα σχέδια και εφέ
- Πλαίσιο AJAX

#### <span id="page-21-1"></span>2.5.6 Σύνταξη Razor για ASP.NET MVC

Το Razor είναι μια σύνταξη σήμανσης για την ενσωμάτωση .NET κώδικα σε ιστοσελίδες. Η σύνταξη Razor αποτελείται από σήμανση Razor, C# και HTML. Τα αρχεία που περιέχουν Razor έχουν γενικά κατάληξη αρχείου σε .cshtml. Η σύνταξη του Razor είναι παρόμοια με τις μηχανές προτύπων διαφόρων πλαισίων εφαρμογών μίας σελίδας JavaScript (SPA), όπως Angular, React, VueJs και Svelte.

Το Razor υποστηρίζει C# και χρησιμοποιεί το σύμβολο **@** για τη μετάβαση από HTML σε C#. Το Razor επεξεργάζεται expressions C# και τις προβάλει σε HTML.

Το Razor είναι μια απλή σύνταξη προγραμματισμού για την ενσωμάτωση κώδικα πλευράς διακομιστή σε ιστοσελίδες.

Με λίγα λόγια το Razor μας δίνει την δυνατότητα να ενσωματώσουμε κώδικα Visual Basic και C # σε ιστοσελίδες.

Όταν ο διακομιστής διαβάζει την σελίδα, εκτελεί πρώτα τον κώδικα Razor, πριν στείλει τη σελίδα HTML στο πρόγραμμα περιήγησης. Ο κώδικας που εκτελείται στον διακομιστή μπορεί να εκτελέσει εργασίες που δεν μπορούν να γίνουν στο πρόγραμμα περιήγησης, για παράδειγμα πρόσβαση σε μια βάση δεδομένων διακομιστή. Ο κώδικας διακομιστή μπορεί να δημιουργήσει δυναμικό περιεχόμενο HTML αμέσως, προτού σταλεί στο πρόγραμμα περιήγησης. Παρατηρώντας το πρόγραμμα περιήγησης, το HTML που δημιουργείται από τον κώδικα διακομιστή δεν διαφέρει από το στατικό περιεχόμενο HTML.

#### <span id="page-22-0"></span>2.6 Σχεδιασμός της Βάσης Δεδομένων

### <span id="page-22-1"></span>2.6.1 Βάση Δεδομένων Microsoft SQL Server

Ο Microsoft SQL Server είναι ένα από τα κύρια συστήματα διαχείρισης σχεσιακών βάσεων δεδομένων στην αγορά που εξυπηρετεί ένα ευρύ φάσμα εφαρμογών λογισμικού για επιχειρηματική ευφυΐα και ανάλυση σε εταιρικά περιβάλλοντα. Βασισμένο στη γλώσσα Transact-SQL, ενσωματώνει ένα σύνολο επεκτάσεων προγραμματισμού τυπικής γλώσσας και η εφαρμογή του είναι διαθέσιμη για χρήση τόσο σε premises όσο και στο cloud. Ο Microsoft SQL Server είναι ιδανικός για την αποθήκευση όλων των επιθυμητών πληροφοριών σε σχεσιακές βάσεις δεδομένων, καθώς και για τη διαχείριση τέτοιων δεδομένων χωρίς προβλήματα, χάρη στην οπτική του διεπαφή , τις επιλογές και τα εργαλεία που διαθέτει. Αυτό είναι ζωτικής σημασίας, ειδικά για ιστότοπους που έχουν τη δυνατότητα εγγραφής χρηστών για σύνδεση.

#### <span id="page-22-2"></span>2.6.2 Entity Framework – Διαχείριση Δεδομένων

Entity Framework είναι ένα ανοικτού κώδικα πλαίσιο (framework) για .NET εφαρμογές που δημιουργήθηκε από την Microsoft. Δίνει τη δυνατότητα στους προγραμματιστές να δουλεύουν με data χρησιμοποιώντας αντικείμενα (objects) που προέρχονται από ειδικές κλάσεις χωρίς να χρειαστεί να δώσουν ιδιαίτερη προσοχή σε ποια στήλη του πίνακα ή σε ποιον πίνακα της βάσης δεδομένων θα αποθηκευτούν τα δεδομένα . Με αυτό το Framework , οι προγραμματιστές μπορούν να εργαστούν σε υψηλότερο επίπεδο αφαίρεσης όταν χειρίζονται τα data και μπορούν να δημιουργούν εφαρμογές με χρήση λιγότερου κώδικα σε σχέση με τον παραδοσιακό τρόπο ανάπτυξης εφαρμογών.

Το Entity Framework βρίσκεται μεταξύ των Επιχειρηματικών Οντοτήτων και της Βάσης Δεδομένων. Το Εννοιολογικό του μοντέλο, μας επιτρέπει να αναζητούμε πληροφορίες από τη βάση δεδομένων και επιτρέπει την εύκολη δημιουργία αντικειμένων για τον χειρισμό των δεδομένων.

ΜΕΤΑΠΤΥΧΙΑΚΗ ΔΙΑΤΡΙΒΗ ΑΓΓΕΛΟΣ ΤΗ ΚΑΙ ΤΗ ΑΓΓΕΛΟΣ ΛΑΒΔΑΣ ΤΗ ΚΑΙ ΤΗ ΑΓΓΕΛΟΣ ΛΑΒΔΑΣ ΤΗ ΑΓΓΕΛΟΣ ΛΑΒΔΑΣ

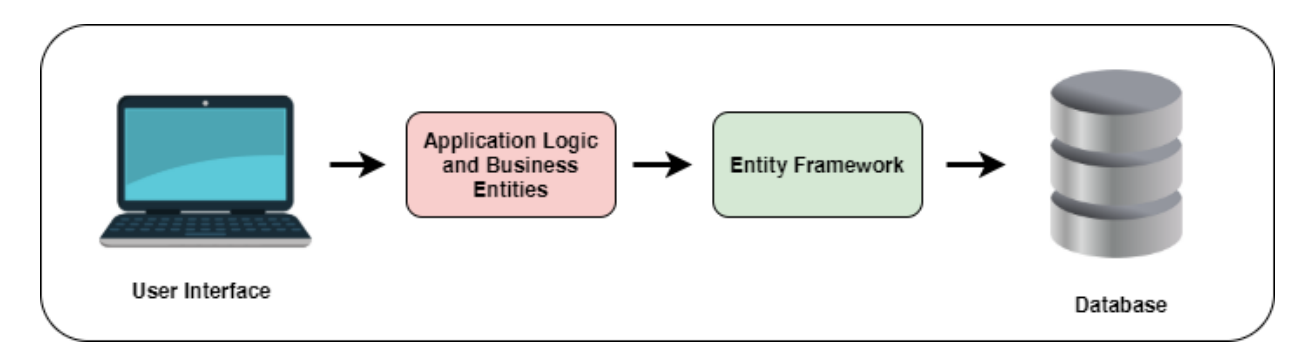

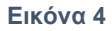

Για την υλοποίηση του project χρησιμοποιήθηκε η έκδοση Entity Framework Core 3.1 . Χαρακτηριστικό της έκδοσης Core είναι ότι έχει συμβατότητα με τα λειτουργικά συστήματα Windows, Mac και Linux σε αντίθεση με παλαιότερες εκδόσεις οι οποίες λειτουργούσαν μόνο σε Windows. Επιπρόσθετα η έκδοση Core έχει πρόσβαση σε πολλά διαφορετικά είδη βάσεων μέσω βιβλιοθηκών(plug-in libraries) που καλούνται πάροχοι (providers) . Συγκεκριμένα , ο Nuget-Package ο οποίος εφόσον εγκατασταθεί ,είναι συμβατός με βάσεις PostgreSQL, SQL Server, MySQL ,SQLite, SQL Compact, Oracle DB, Azure Cosmos DB , Jet (Microsoft Access).

### <span id="page-23-0"></span>2.6.3 Χαρακτηριστικά του Entity Framework

Παρακάτω καταγράφονται σημαντικά χαρακτηριστικά του Entity Framework:

#### • **Μοντελοποίηση (Modelling)**

Επιτρέπει τη δημιουργία Μοντέλων Οντοτήτων που μπορούν να στέλνουν και να λαμβάνουν διαφορετικού τύπου δεδομένα.

#### • **Cross-Platform**

Το Entity Framework υποστηρίζει cross-platform που του επιτρέπει να τρέχει σε Mac, Windows και Linux.

#### • **Υποβολή ερωτημάτων (Querying)**

Επιτρέπει στους προγραμματιστές να υποβάλλουν query για να ανακτήσουν δεδομένα από τη βάση δεδομένων.

### • **Αποθήκευση (Saving)**

Με τη χρήση της συνάρτησης SaveChanges() γίνεται εκτέλεση των εντολών INSERT, UPDATE και DELETE στη βάση δεδομένων.

#### • **Παραμετροποίηση (Configuration)**

Το Entity Framework επιτρέπει στον προγραμματιστή να διαμορφώσει το μοντέλο του Entity Framework. Το Fluent API μπορεί επίσης να χρησιμοποιηθεί για να κάνει override των προεπιλεγμένων κανόνων.

#### ΜΕΤΑΠΤΥΧΙΑΚΗ ΔΙΑΤΡΙΒΗ ΑΓΓΕΛΟΣ ΤΗ ΚΑΙ ΤΗ ΑΓΓΕΛΟΣ ΛΑΒΔΑΣ ΤΗ ΚΑΙ ΤΗ ΑΓΓΕΛΟΣ ΛΑΒΔΑΣ ΤΗ ΑΓΓΕΛΟΣ ΛΑΒΔΑΣ

## • **Χρήση Migration**

Για τη δημιουργία ή τη διαχείριση του σχήματος δεδομένων, το Entity Framework παρέχει ένα σύνολο εντολών migration που μπορούν να εκτελεστούν στη γραμμή εντολών.

#### • **Change Tracking**

Επιτρέπει στο χρήστη να παρακολουθεί όλες τις αλλαγές που συνέβησαν στις τιμές των ιδιοτήτων.

### • **Build-in-convention**

Ακολουθεί ενσωματωμένες συνθήκες και διαθέτει ενσωματωμένους προεπιλεγμένους κανόνες που διαμορφώνουν αυτόματα το Entity Framework.

#### • **Caching**

Η αποθήκευση στην κρυφή μνήμη βοηθά στην αύξηση της ταχύτητας αναζήτησης δεδομένων, καθώς το Entity Framework περιλαμβάνει το πρώτο επίπεδο αποθήκευσης στην κρυφή μνήμη

#### • **Concurrency**

Το Entity Framework χρησιμοποιεί το Optimistic Concurrency από προεπιλογή για την προστασία των αλλαγών αντικατάστασης(Overwriting changes).

## <span id="page-24-0"></span>2.6.4 Προσεγγίσεις για τη δημιουργία των Entities στο Entity Framework

• Model First

Στην προσέγγιση **Model First**, δημιουργούμε πρώτα το Entity Data Model ( EDM) και μετά παράγεται η βάση δεδομένων από αυτό. Συνήθως δημιουργούμε ένα κενό EDM χρησιμοποιώντας τον Entity Data Model Wizard του Visual Studio, καθορίζουμε τις οντότητες και τις σχέσεις τους στο Visual Studio και στη συνέχεια, δημιουργείται η βάση δεδομένων από αυτό το καθορισμένο μοντέλο. Μπορούμε εύκολα να δημιουργήσουμε οντότητες και να ορίσουμε τις σχέσεις και τις συσχετίσεις τους χρησιμοποιώντας τον Designer του Visual Studio. Μπορούμε επίσης να καθορίσουμε την ιδιότητα κλειδιού (Key) και τους τύπους δεδομένων για τις ιδιότητες των οντοτήτων χρησιμοποιώντας τον Designer. Μπορούμε να χρησιμοποιήσουμε μερικές κλάσεις για να εφαρμόσουμε πρόσθετες δυνατότητες στις οντότητές μας.

• Database First

Μπορoύμε να χρησιμοποιήσουμε την προσέγγιση **Database First** εάν η βάση δεδομένων έχει ήδη σχεδιαστεί και είναι έτοιμη. Σε αυτήν την προσέγγιση, το Entity Data Model (EDM) δημιουργείται από την υποκείμενη βάση δεδομένων. Χρησιμοποιώντας την προσέγγιση Database First , τα αρχεία edmx στο Visual Studio IDE παράγονται από τη βάση δεδομένων. Μη αυτόματες αλλαγές στη βάση δεδομένων ενημερώνουν πάντα το EDM (για παράδειγμα, εάν αλλάξει το σχήμα της υποκείμενης βάσης δεδομένων). Για να το κάνουμε αυτό, απλώς ενημερώνουμε το EDM από τη βάση δεδομένων στο Visual Studio IDE.

• Code First

Η προσέγγιση **Code First** μας δίνει τη δυνατότητα να δημιουργήσουμε ένα μοντέλο οντοτήτων και τη σχέση τους χρησιμοποιώντας κλάσεις και στη συνέχεια να δημιουργήσουμε τη βάση δεδομένων από αυτές τις κλάσεις. Μας δίνει τη δυνατότητα να εργαζόμαστε με το Entity Framework με αντικειμενοστραφή τρόπο. Εδώ δεν χρειάζεται να ανησυχούμε για τη δομή της βάσης δεδομένων. Όπως αναφέρθηκε προηγουμένως, πρέπει να δημιουργήσουμε κλάσεις που να αντιπροσωπεύουν τους πίνακες της βάσης δεδομένων. Αφού οριστούν οι οντότητες και καθοριστούν οι ιδιότητες και οι συσχετίσεις , χρησιμοποιώντας συγκεκριμένες εντολές στον Package Manager ,παράγεται το μοντέλο και η βάση δεδομένων. Ανοίγοντας τον Package Manager Console στο Visual Studio και με τη χρήση συγκεκριμένων εντολών (enable/add/update) migration δίνεται η δυνατότητα να γίνουν αλλαγές στο μοντέλο και στη συνέχεια να μεταφερθούν αυτές οι αλλαγές στο σχήμα της βάσης δεδομένων .

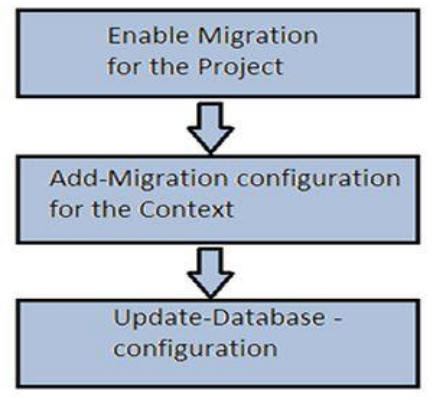

**Εικόνα 5**

Για την δημιουργία των Entities της εφαρμογής ,χρησιμοποιήθηκε η προσέγγιση **Code First**.

## <span id="page-25-0"></span>2.6.5 Αποθήκευση και ανάκτηση δεδομένων -LINQ

Το Language-Integrated-Query (LINQ) είναι ένα ισχυρό σύνολο τεχνολογιών που βασίζεται στην δυνατότητα ενσωμάτωσης των ερωτημάτων απευθείας στη γλώσσα C#. Τα ερωτήματα LINQ είναι η πρώτης τάξεως κατασκευή γλώσσας στο C# .NET, όπως και οι κλάσεις, οι μέθοδοι, τα συμβάντα. Το LINQ παρέχει μια συνεπή εμπειρία ερωτήματος σε αντικείμενα ερωτημάτων (LINQ σε αντικείμενα), σχεσιακές βάσεις δεδομένων (LINQ σε SQL) και XML (LINQ σε XML).

Το LINQ (Language Integrated Query) είναι ομοιόμορφη σύνταξη ερωτημάτων ( query syntax) σε C# και VB.NET για ανάκτηση δεδομένων από διαφορετικές πηγές και μορφές. Είναι ενσωματωμένο σε C# ή VB, εξαλείφοντας έτσι την αναντιστοιχία μεταξύ γλωσσών προγραμματισμού και βάσεων δεδομένων, καθώς παρέχει μια ενιαία διεπαφή ερωτήματος για διαφορετικούς τύπους πηγών δεδομένων.

ΜΕΤΑΠΤΥΧΙΑΚΗ ΔΙΑΤΡΙΒΗ ΑΓΓΕΛΟΣ ΛΑΒΔΑΣ ΣΥΓΕΛΟΣ ΛΑΒΔΑΣ ΣΥΓΕΛΟΣ ΛΑΒΔΑΣ ΑΓΓΕΛΟΣ ΛΑΒΔΑΣ

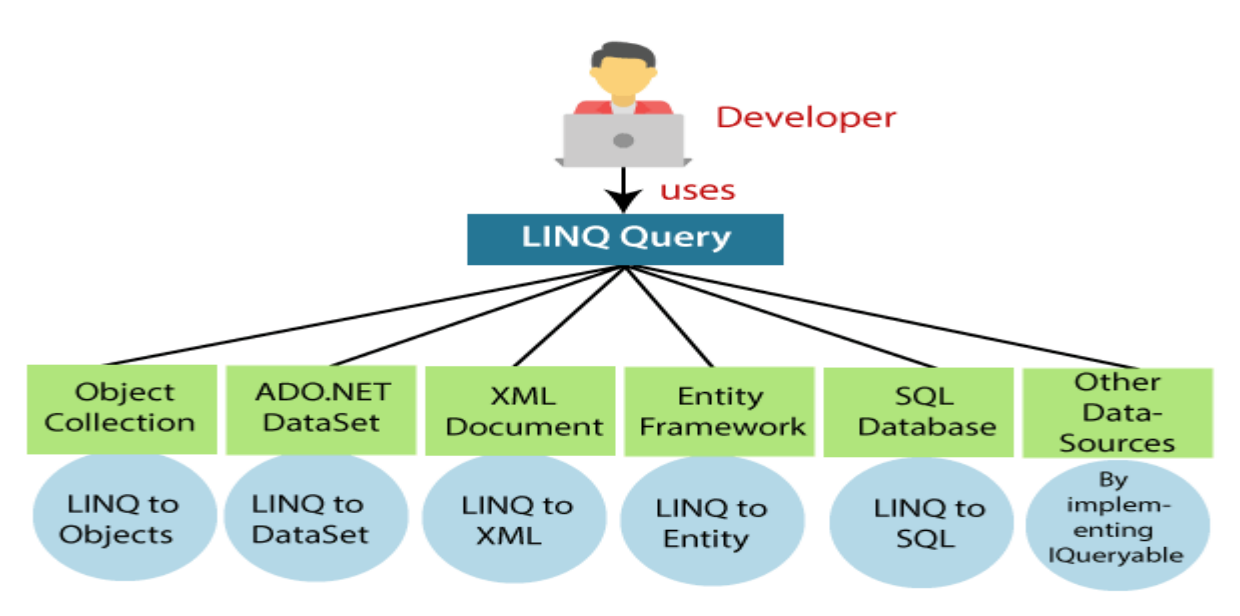

## **Εικόνα** *6*

Για παράδειγμα, η SQL είναι μια δομημένη γλώσσα ερωτημάτων που χρησιμοποιείται για την αποθήκευση και την ανάκτηση δεδομένων από μια βάση δεδομένων. Με τον ίδιο τρόπο, το **LINQ** είναι μια δομημένη σύνταξη ερωτημάτων ενσωματωμένη σε C# και VB.NET για ανάκτηση δεδομένων από διαφορετικούς τύπους πηγών δεδομένων όπως συλλογές, ADO.Net DataSet, Έγγραφα XML, υπηρεσία Web και MS SQL Server και άλλες βάσεις δεδομένων.

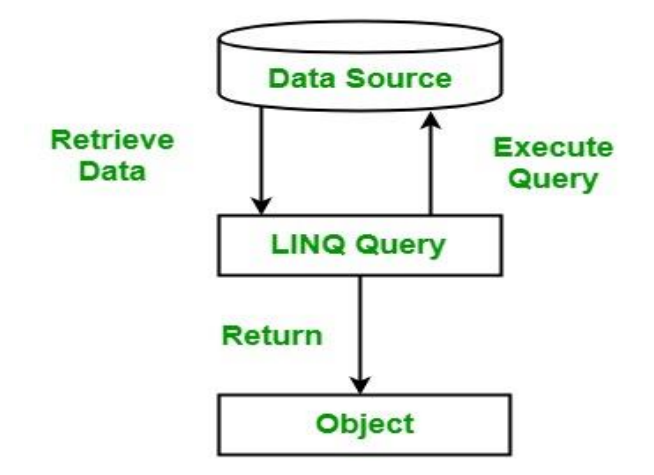

**Εικόνα 7**

Τα ερωτήματα LINQ επιστρέφουν αποτελέσματα ως αντικείμενα. Μας δίνει τη δυνατότητα να χρησιμοποιούμε αντικειμενοστραφή προσέγγιση στο σύνολο αποτελεσμάτων και να μην ανησυχούμε για τη μετατροπή διαφορετικών μορφών αποτελεσμάτων σε αντικείμενα.

# <span id="page-27-0"></span>Κεφάλαιο 3 – Ανάλυση Απαιτήσεων

Παρατίθενται **οι λειτουργικές απαιτήσεις** σε επίπεδο χρήστη :

#### **Ρόλος : Χρήστης με δικαιώματα πελάτη**

Ο χρήστης-πελάτης μπορεί να πλοηγηθεί στην ιστοσελίδα του βιβλιοπωλείου για να δει τα διαθέσιμα βιβλία.

Ο χρήστης-πελάτης μπορεί να πλοηγηθεί στην ιστοσελίδα του βιβλιοπωλείου και να αναζητήσει βιβλία με κριτήριο αναζήτησης την κατηγορία βιβλίου.

Ο χρήστης-πελάτης έχει τη δυνατότητα να εγγραφεί ως πελάτης του ηλεκτρονικού βιβλιοπωλείου.

Ο χρήστης-πελάτης έχει τη δυνατότητα να συνδεθεί στην διαδικτυακή εφαρμογή του βιβλιοπωλείου.

Ο χρήστης-πελάτης μπορεί να μεταβάλλει τόσο τον κωδικό του όσο και τα στοιχεία διεύθυνσης του στο λογαριασμό του .

Ο χρήστης-πελάτης μπορεί να δει αναλυτικά στοιχεία του βιβλίου εφόσον έχει πιστοποιηθεί, δηλαδή έχει εισάγει Username και Password.

Ο χρήστης-πελάτης μπορεί να προσθέσει οποιοδήποτε βιβλίο στο καλάθι ή να αφαιρέσει εφόσον έχει αρχικώς πιστοποιηθεί, δηλαδή έχει εισάγει Username και Password.

Ο χρήστης-πελάτης μπορεί να πραγματοποιήσει παραγγελία, εφόσον έχει αρχικώς πιστοποιηθεί, δηλαδή έχει εισάγει Username και Password.

Ο χρήστης-πελάτης μπορεί να λάβει το φορολογικό παραστατικό της παραγγελίας του, εφόσον η παραγγελία του έχει εγκριθεί από τον χρήστη-διαχειριστή του ηλεκτρονικού βιβλιοπωλείου.

#### **Ρόλος : Χρήστης με δικαιώματα Διαχειριστή(Admin)**

Ο χρήστης-διαχειριστής μπορεί να συνδεθεί( Log In) με ειδικούς κωδικούς ρόλου διαχειριστή.

Ο χρήστης-διαχειριστής ενημερώνεται από την πλατφόρμα της διαδικτυακής εφαρμογής για το σύνολο των μηνιαίων και ετήσιων εσόδων των βιβλίων που έχουν πωληθεί και για το πλήθος των παραγγελιών που είναι σε αναμονή έγκρισης .Τα μηνιαία έσοδα από τις πωλήσεις βιβλίων αναπαρίστανται σε γράφημα .

Ο χρήστης-διαχειριστής μπορεί να ελέγξει το ιστορικό των παραγγελιών των πελατών είτε αυτές βρίσκονται σε κατάσταση pending είτε σε κατάσταση confirmed.

Ο χρήστης-διαχειριστής μπορεί να εγκρίνει τις παραγγελίες των πελάτων και να εκτυπώσει το αντίστοιχο φορολογικό παραστατικό.

Ο χρήστης-διαχειριστής μπορεί να παρακολουθεί το απόθεμα του κάθε βιβλίου και σε ποια αποθήκη υφίσταται το απόθεμα αυτό.

Ο χρήστης-διαχειριστής ενημερώνεται με γράφημα για το σύνολο των εσόδων ανά μήνα.

Ο χρήστης-διαχειριστής μπορεί να λαμβάνει αναλυτικές πληροφορίες για τις αποθήκες του ηλεκτρονικού καταστήματος και ποιο απόθεμα ανά βιβλίο διατηρούν αυτές.

#### ΜΕΤΑΠΤΥΧΙΑΚΗ ΔΙΑΤΡΙΒΗ ΑΓΓΕΛΟΣ ΤΗ ΚΑΙ ΤΗ ΑΓΓΕΛΟΣ ΛΑΒΔΑΣ ΤΗ ΚΑΙ ΤΗ ΑΓΓΕΛΟΣ ΛΑΒΔΑΣ ΤΗ ΑΓΓΕΛΟΣ ΛΑΒΔΑΣ

Ο χρήστης-διαχειριστής έχει την δυνατότητα να λαμβάνει λεπτομέρειες για το ποια βιβλία έχουν τις περισσότερες πωλήσεις, ποιο ύψος εσόδων έχουν αποφέρει αυτά και ποια η ποσότητα που έχει πωληθεί.

Ο χρήστης-διαχειριστής έχει την δυνατότητα να αιτηθεί παραγγελία βιβλίου στον προμηθευτή για ποσότητα βιβλίων που χρειάζεται.

Ο χρήστης-διαχειριστής έχει την δυνατότητα να παρακολουθήσει το ιστορικό των αιτήσεων στους προμηθευτές των βιβλίων και την κατάσταση των αιτήσεων αυτών.

Ο χρήστης-διαχειριστής έχει την δυνατότητα να αυξήσει το απόθεμα του βιβλίου σε μία συγκεκριμένη αποθήκη.

### **Μη-λειτουργικές απαιτήσεις :**

Περιγράφουν ιδιότητες του συστήματος που συνήθως εκφράζονται βάσει χαρακτηριστικών της μορφής:

- Απόδοση (Performance)
- Χρηστικότητα (Usability)
- Ασφάλεια (Security)
- Νομιμότητα (Legislative)
- Ιδιωτικότητα (Privacy)

Με άλλα λόγια: περιγράφουν το πώς (ή το πόσο καλά) το σύστημα θα υποστηρίξει τις λειτουργικές απαιτήσεις .

Μπορούμε να τις θεωρήσουμε ως «**περιορισμούς**» που περιορίζουν τους τρόπους με τους οποίους θα μπορούσαμε να πραγματώσουμε τις λειτουργικές απαιτήσεις. Παρακάτω αναφέρονται κάποιες μη λειτουργικές απαιτήσεις

- το σύστημα πρέπει να λειτουργεί αδιάλειπτα
- τα προσωπικά στοιχεία των πελατών πρέπει να προστατεύονται.
- ο χρήστης με δικαιώματα διαχειριστή μπορεί να έχει πρόσβαση στη βάση δεδομένων και μπορεί να την τροποποιεί.
- ο σχεδιασμός του συστήματος να είναι τέτοιος που να είναι φιλικός προς τον χρήστη
- το σύστημα πρέπει να επεξεργάζεται δεδομένα εντός ενός ελάχιστου χρόνου απόκρισης

## <span id="page-28-0"></span>3.1 UML (Unified Modeling Language)

Η Ενοποιημένη Γλώσσα Μοντελοποίησης (Unified Modeling Language, UML) είναι µία γραφική γλώσσα γενικού σκοπού, η οποία χρησιμοποιείται για τον προσδιορισμό, οπτικοποίηση, ανάπτυξη και τεκμηρίωση των κατασκευασμάτων (artifacts) ενός συστήματος λογισμικού.

H UML είναι µία γλώσσα μοντελοποίησης (σύνολο από διαγράμματα). Δεν είναι γλώσσα προγραμματισμού .

#### ΜΕΤΑΠΤΥΧΙΑΚΗ ΔΙΑΤΡΙΒΗ ΑΓΓΕΛΟΣ ΤΟ ΚΑΤΑΛΙΚΟ ΚΑΙ ΤΗ ΑΓΓΕΛΟΣ ΛΑΒΔΑΣ ΑΓΓΕΛΟΣ ΛΑΒΔΑΣ

Η UML χρησιμοποιείται :

- µε οποιαδήποτε διαδικασία,
- σε οποιοδήποτε στάδιο ανάπτυξης
- για οποιαδήποτε τεχνολογική πλατφόρμα.

Η UML αποτυπώνει τόσο τη στατική δομή, όσο και τη δυναμική συμπεριφορά ενός συστήματος. Ένα αντικειμενοστραφές σύστημα µοντελοποιείται ως µία συλλογή αντικειμένων που αλληλοεπιδρούν για την εκτέλεση μιας λειτουργίας η οποία είναι τελικά αξιοποιήσιμή από τον χρήστη του συστήματος. Η **στατική δομή** καθορίζει τα είδη των αντικειμένων που είναι σημαντικά για το σύστημα καθώς και τις συσχετίσεις μεταξύ τους. Η **δυναμική συμπεριφορά** προσδιορίζει την εξέλιξη των αντικειμένων σε σχέση µε τον χρόνο και την επικοινωνία μεταξύ τους.

#### **Μοντελοποίηση**

• Ένα μοντέλο είναι µία αναπαράσταση σε ένα συγκεκριμένο μέσο, κάποιας οντότητας στο ίδιο ή σε άλλο μέσο.

• Το μοντέλο αναπαριστά τα σημαντικά (από µία ορισμένη οπτική γωνία), στοιχεία της οντότητας που µοντελοποιείται, απλοποιώντας ή παραλείποντας τα υπόλοιπα.

• Το μέσο επάνω στο οποίο αναπτύσσεται το μοντέλο είναι βολικό για επεξεργασία.

#### **Πλεονεκτήματα ενός µοντέλου :**

- Ακριβής καθορισμός των απαιτήσεων έτσι ώστε όλοι οι εμπλεκόμενοι να τις κατανοούν µε κοινό τρόπο. Μοντέλα ενός συστήματος λογισμικού κατασκευάζονται ώστε οι αναλυτές, προγραμματιστές, διαχειριστές έργων, πελάτες και τελικοί χρήστες να κατανοήσουν το σύστημα από την οπτική γωνία που τους ενδιαφέρει.
- Μελέτη του τρόπου σχεδίασης. Το μοντέλο ενός συστήματος λογισμικού παρέχει τη δυνατότητα διερεύνησης διαφόρων αρχιτεκτονικών, µε οικονομικό τρόπο, αρκετά πριν από την κωδικοποίηση.
- Παραγωγή χρήσιμων πρωτοτύπων. Το μοντέλο ενός συστήματος λογισμικού μπορεί να χρησιμοποιηθεί για την παραγωγή πρωτοτύπων τα οποία µε τη σειρά τους θα αξιοποιηθούν για τη διερεύνηση των απαιτήσεων.
- Διαχείριση περίπλοκων συστημάτων. Τα σύγχρονα συστήματα λογισμικού χαρακτηρίζονται από υψηλή πολυπλοκότητα όσον αφορά το μέγεθος τους, τον αριθμό των λειτουργιών τους, τον αριθμό των μονάδων που τα απαρτίζουν, το μέγεθος της ομάδας ανάπτυξης . Ένα μοντέλο μπορεί να συμβάλει στην αντιμετώπιση της πολυπλοκότητας εισάγοντας διάφορα επίπεδα αφαίρεσης, αποκρύπτοντας τον τεράστιο όγκο των λεπτομέρειών.

Τα διαγράμματα UML που περιγράφουν τη στατική δομή του συστήματος είναι :

- Διάγραμμα κλάσεων (Class diagram)
- Διάγραμμα αντικειμένων (Object diagram)
- Διάγραμμα στοιχείων (Component diagram)
- Διάγραμμα διάταξης (Deployment diagram)

#### ΜΕΤΑΠΤΥΧΙΑΚΗ ΔΙΑΤΡΙΒΗ ΑΓΓΕΛΟΣ ΤΟ ΚΑΤΑΛΙΚΟ ΚΑΙ ΤΗ ΑΓΓΕΛΟΣ ΛΑΒΔΑΣ ΑΓΓΕΛΟΣ ΛΑΒΔΑΣ

Τα διαγράμματα UML που περιγράφουν τη δυναμική δομή του συστήματος είναι :

- Διάγραμμα Περιπτώσεων Χρήσης (Use case diagram)
- Διάγραμμα Δραστηριοτήτων (Activity diagram)
- Διάγραμμα Ακολουθίας (Sequence diagram)
- Διάγραμμα Συνεργασίας (Collaboration diagram)
- Διάγραμμα Καταστάσεων (Statechart diagram)

Αναπτύχθηκαν κάποια από τα παραπάνω διαγράμματα για την ανάπτυξη της διαδικτυακής εφαρμογής. Συγκεκριμένα παρατίθενται τα διαγράμματα Περιπτώσεων Χρήσης, Κλάσεων, Δραστηριοτήτων, Ακολουθίας και Καταστάσεων

**Διαγράμματα περιπτώσεων χρήσης (use cases diagrams)** : Οι περιπτώσεις χρήσης περιγράφουν την δυναμική συμπεριφορά του συστήματος . Δείχνουν το πως οι χειριστές χρησιμοποιούνε το σύστημα .Αποτελούν το σημείο αναφοράς μια και χρησιμοποιούνται για να καθοδηγήσουν την ανάπτυξη του συστήματος σε όλες τις φάσεις ανάπτυξης.

Τα διαγράμματα περιπτώσεων χρήσης περιέχουν :

- Περιπτώσεις χρήσης (use cases)
- Χειριστές (actors)
- Συσχετίσεις

Είναι το βασικότερο είδος διαγράμματος της UML

### **Διαγράμματα κλάσεων (class diagrams)**

Ένα διάγραμμα κλάσεων δείχνει την στατική δομή των κλάσεων του συστήματος και των σχέσεων μεταξύ τους . Ένα διάγραμμα κλάσεων συνήθως αποτελείται από:

- Κλάσεις (classes)
- Διαπροσωπίες (interfaces)
- Συνεργασίες (collaborations)
- Συσχετίσεις (relationships)

Το μοντέλο κλάσεων χρησιμοποιείται για :

Κατά την διάρκεια της ανάλυσης για να περιγράψει τις λειτουργικές απαιτήσεις (functional requirements)

Κατά τη διάρκεια του σχεδιασμού για να περιγράψει :

- το λεξιλόγιο του συστήματος (system's vocabulary)
- τις συνεργασίες (collaborations)
- το λογικό σχήμα της βάσης δεδομένων (logical database schema)

#### ΜΕΤΑΠΤΥΧΙΑΚΗ ΔΙΑΤΡΙΒΗ ΑΓΓΕΛΟΣ ΤΟ ΚΑΤΑΛΙΚΟ ΚΑΙ ΤΗ ΑΓΓΕΛΟΣ ΛΑΒΔΑΣ ΑΓΓΕΛΟΣ ΛΑΒΔΑΣ

**Διαγράμματα δραστηριοτήτων (activity diagrams):** Ένα διάγραμμα δραστηριοτήτων περιγράφει την ροή των εργασιών μέσα στο σύστημα . Ένα διάγραμμα δραστηριοτήτων βασικά περιέχει:

- Δραστηριότητες (activities)
- Ενέργειες (actions)
- Μεταβάσεις (transitions)

Τα διαγράμματα δραστηριοτήτων χρησιμοποιούνται για την περιγραφή:

- μιας περίπτωσης χρήσης
- ροών εργασιών (workflows)
- διεργασιών (processes)
- Επιχειρηματικών διαδικασιών

**Διαγράμματα ακολουθίας (sequence diagrams**) **:** Τα διαγράμματα ακολουθίας παρουσιάζουν την αλληλεπίδραση των αντικειμένων µέσω της ανταλλαγής μηνυμάτων. Δίνουν έμφαση στη χρονική αλληλουχία των μηνυμάτων .

Ένα διάγραμμα ακολουθίας περιέχει :

- Χειριστές
- Αντικείμενα
- Μηνύματα που ανταλλάσσουν τα αντικείμενα

Τα διαγράμματα ακολουθίας χρησιμοποιούνται για να περιγράψουν τον κύκλο ζωής των αντικειμένων. Τα διαγράμματα ακολουθίας είναι σημασιολογικά ισοδύναμα µε τα διαγράμματα συνεργασίας

**Διαγράμματα καταστάσεων (Statechart diagrams):** Ένα διάγραμμα καταστάσεων περιγράφει µία μηχανή καταστάσεων δίνοντας έμφαση στην ροή του ελέγχου από κατάσταση σε κατάσταση. Μια μηχανή καταστάσεων προσδιορίζει :

- Τις καταστάσεις (states) που μπορεί να βρεθεί ένα αντικείμενο
- Τα γεγονότα (events) στα οποία αντιδρά ένα αντικείμενο
- Την απόκριση (response) του αντικείμενου στα γεγονότα

Ένα διάγραμμα καταστάσεων περιέχει Καταστάσεις (states) και Μεταβάσεις (transitions) . Ένα διάγραμμα καταστάσεων χρησιμοποιείται για την περιγραφή ενεργών (reactive) αντικειμένων.

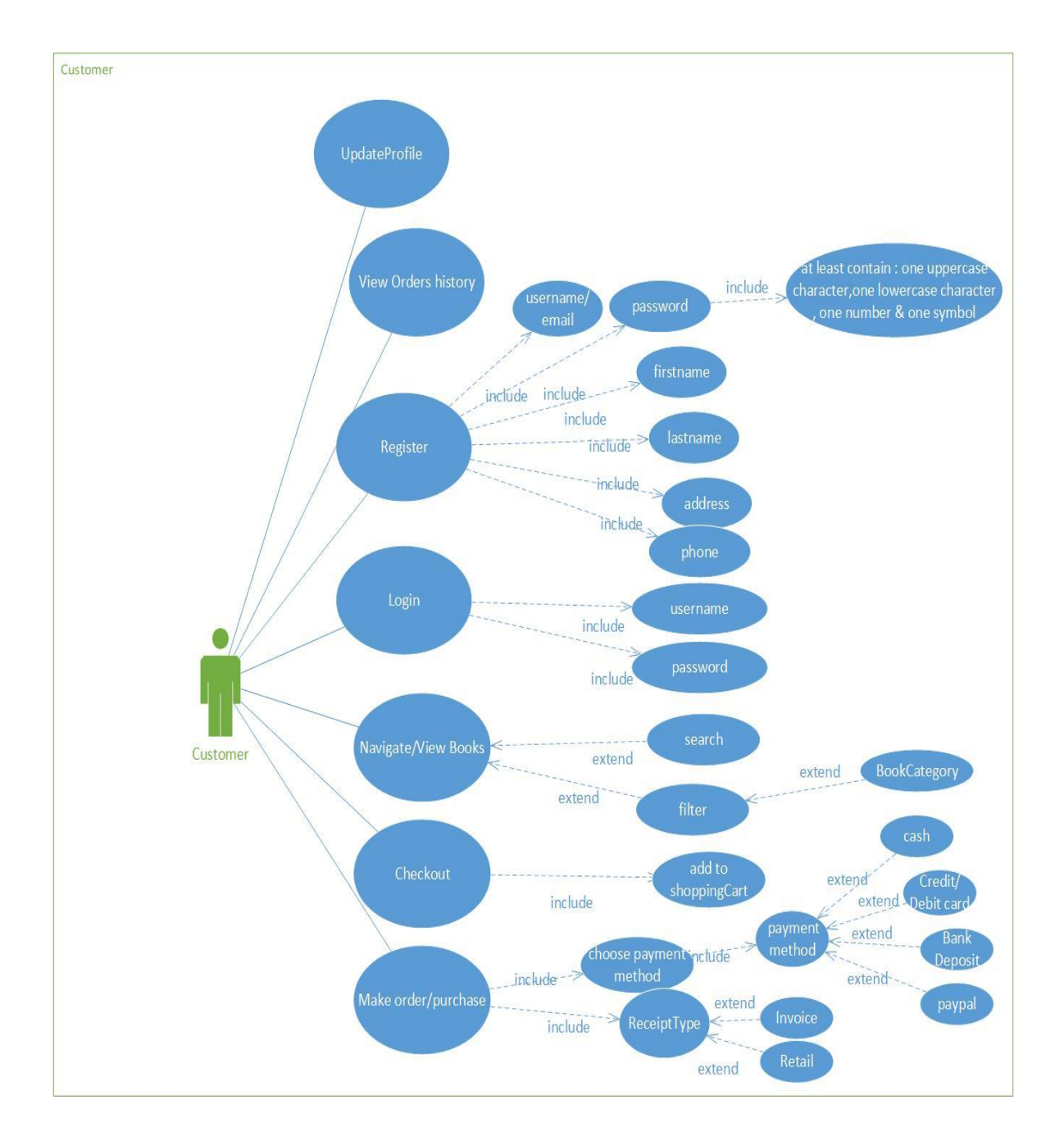

# <span id="page-32-0"></span>3.2 Διάγραμμα Περιπτώσεων Χρήσης (Use Case)

Ανάπτυξη Διαδικτυακής Εφαρμογής Ηλεκτρονικού Καταστήματος Β ι β λ ι ο π ω λ ε ί ο υ

Σ ε λ ί δ α 33 | 128

ΜΕΤΑΠΤΥΧΙΑΚΗ ΔΙΑΤΡΙΒΗ ΑΓΓΕΛΟΣ ΛΑΒΔΑΣ ΣΥΓΕΛΟΣ ΛΑΒΔΑΣ ΑΓΓΕΛΟΣ ΛΑΒΔΑΣ

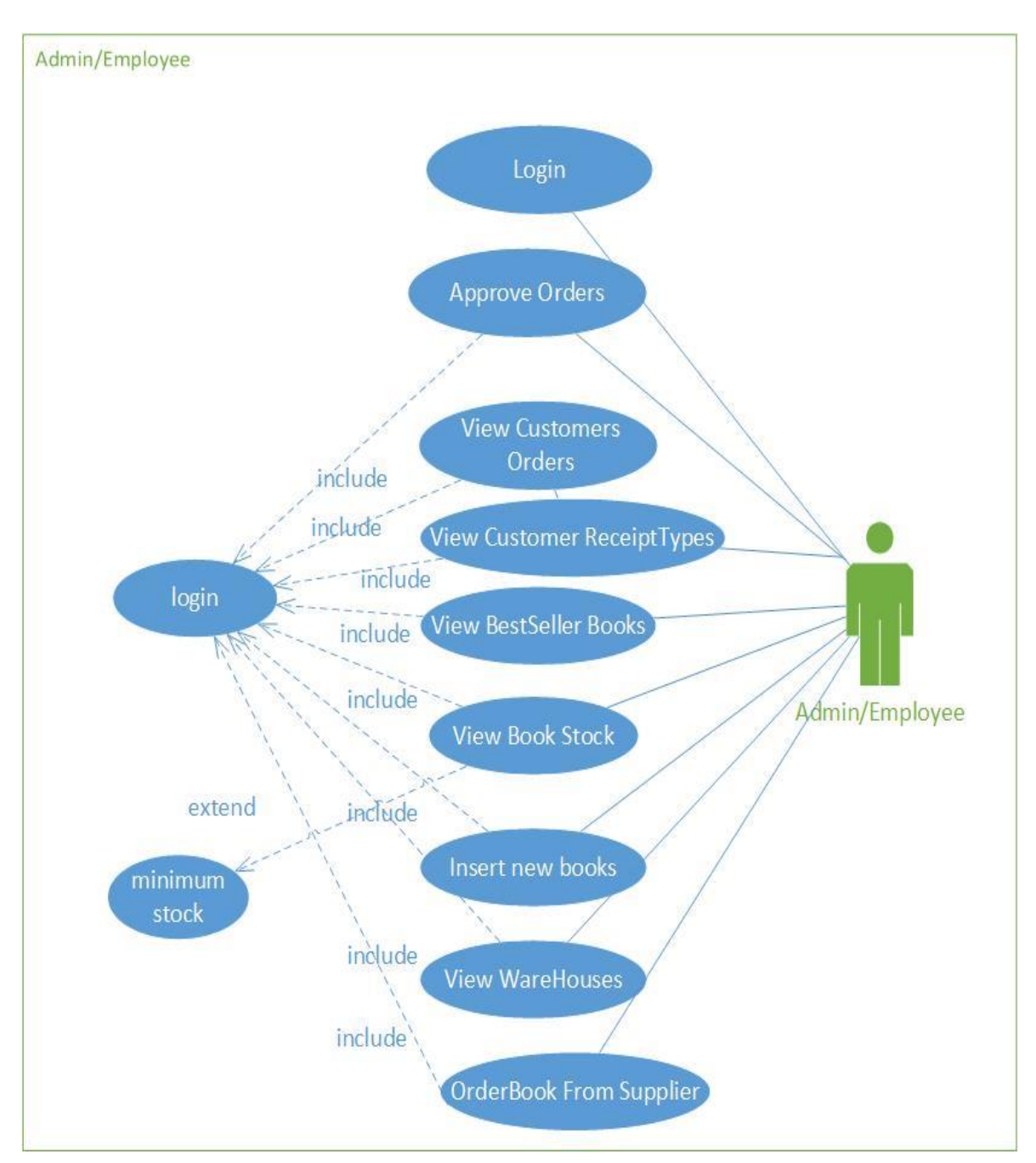

Ανάπτυξη Διαδικτυακής Εφαρμογής Ηλεκτρονικού Καταστήματος Β ι β λ ι ο π ω λ ε ί ο υ

Σ ε λ ί δ α 34 | 128

ΜΕΤΑΠΤΥΧΙΑΚΗ ΔΙΑΤΡΙΒΗ ΑΓΓΕΛΟΣ ΛΑΒΔΑΣ

# <span id="page-34-0"></span>3.3 Διάγραμμα Κλάσεων (Class)

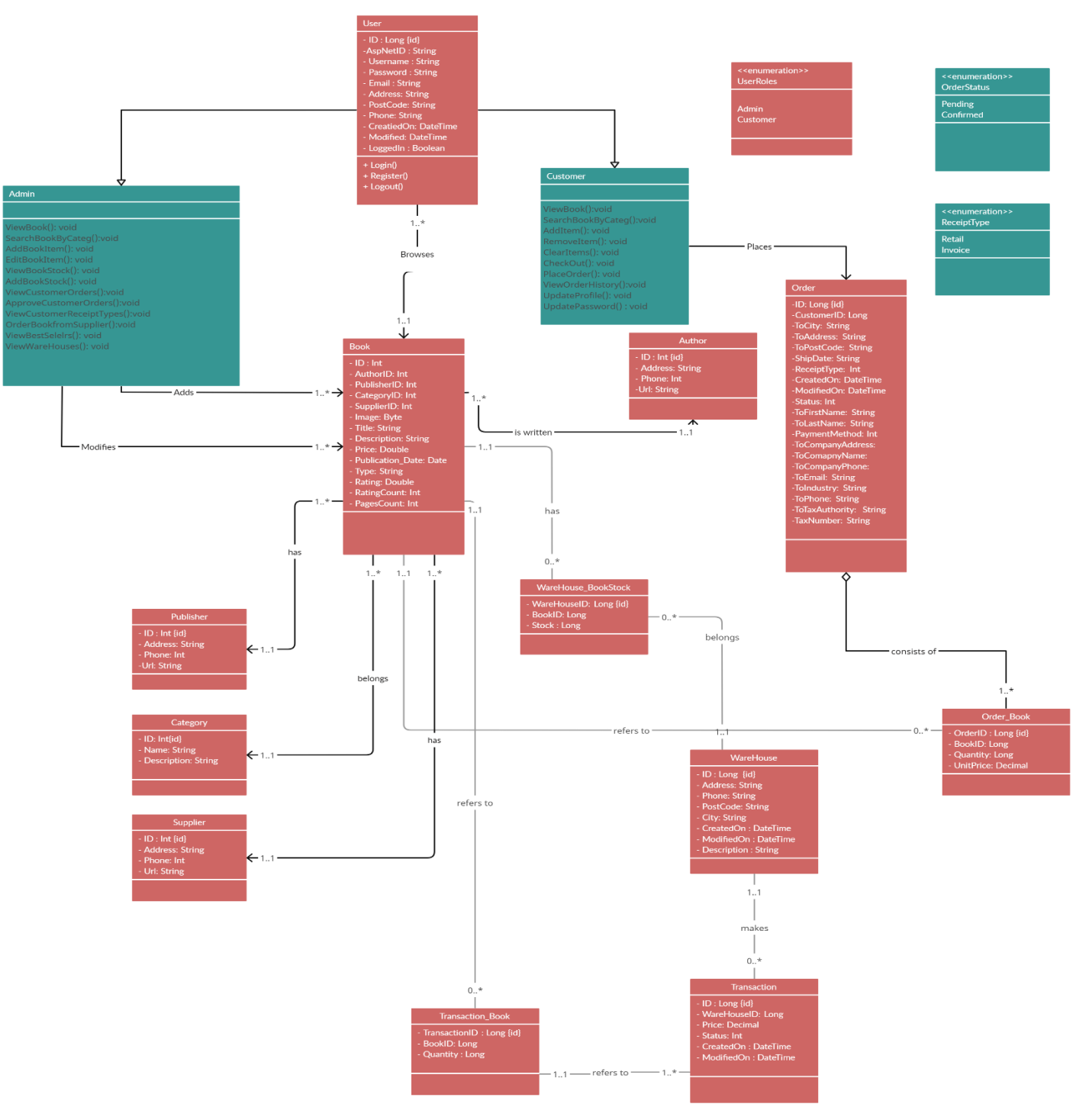

Ανάπτυξη Διαδικτυακής Εφαρμογής Ηλεκτρονικού Καταστήματος Β ι β λ ι ο π ω λ ε ί ο υ

Σ ε λ ί δ α 35 | 128

ΜΕΤΑΠΤΥΧΙΑΚΗ ΔΙΑΤΡΙΒΗ ΑΓΓΕΛΟΣ ΛΑΒΔΑΣ ΑΓΓΕΛΟΣ ΛΑΒΔΑΣ ΑΓΓΕΛΟΣ ΛΑΒΔΑΣ

# <span id="page-35-0"></span>3.4 Διάγραμμα Δραστηριότητας (Activity)

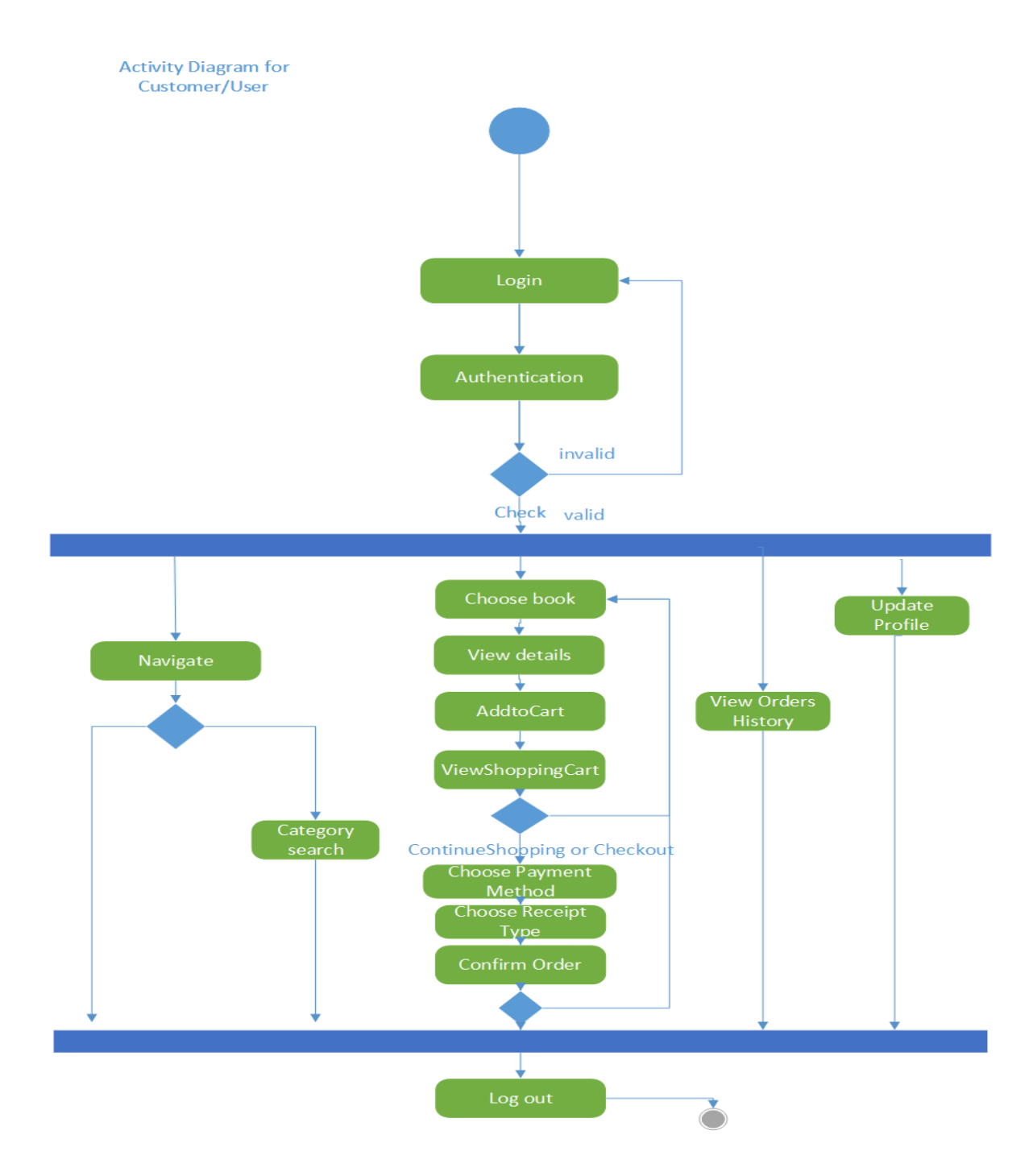

Ανάπτυξη Διαδικτυακής Εφαρμογής Ηλεκτρονικού Καταστήματος Β ι β λ ι ο π ω λ ε ί ο υ

Σ ε λ ί δ α 36 | 128
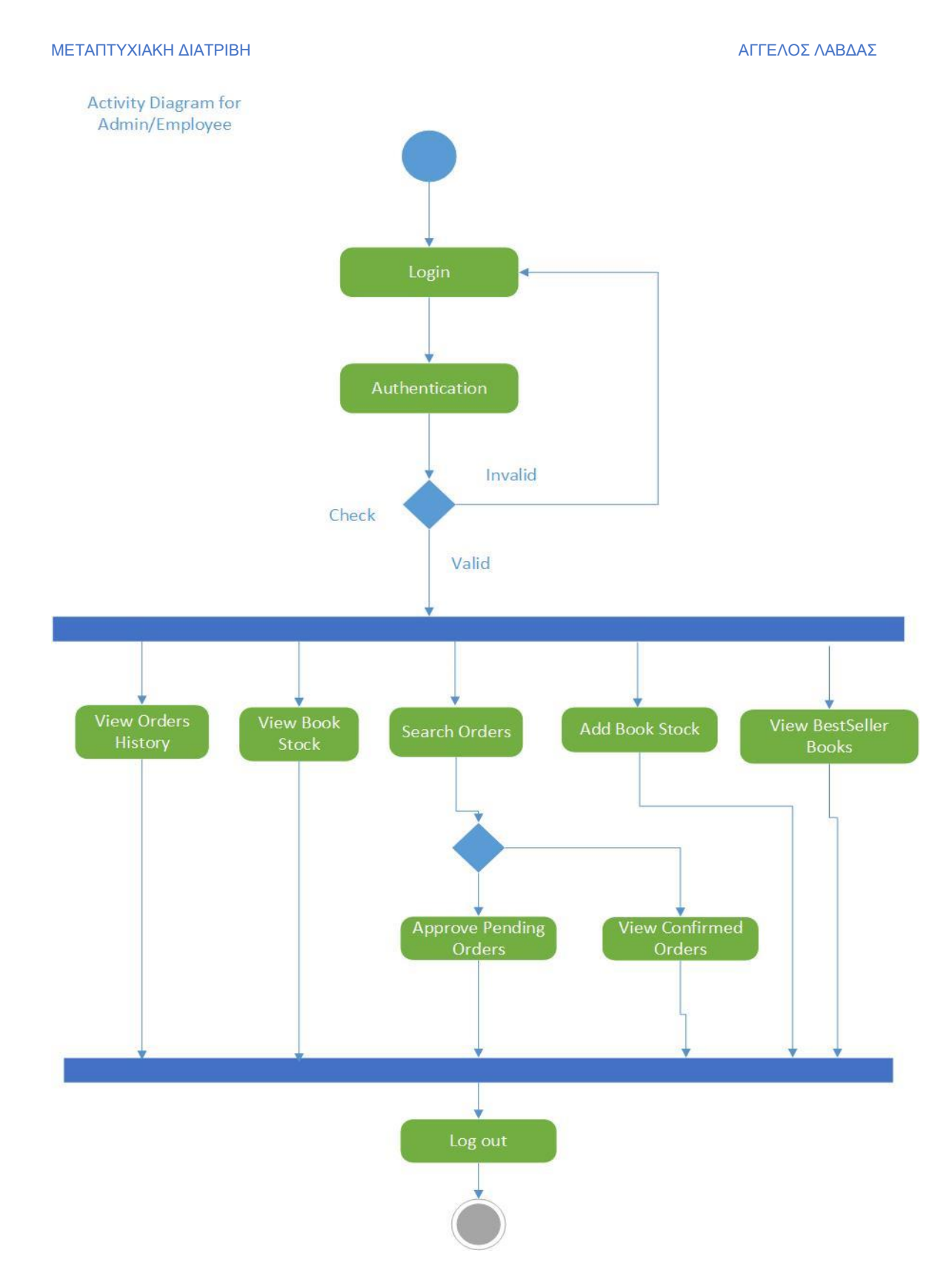

ΜΕΤΑΠΤΥΧΙΑΚΗ ΔΙΑΤΡΙΒΗ ΑΓΓΕΛΟΣ ΛΑΒΔΑΣ ΣΥΓΕΛΟΣ ΛΑΒΔΑΣ ΑΓΓΕΛΟΣ ΛΑΒΔΑΣ

# 3.5 Διάγραμμα Ακολουθίας (Sequence)

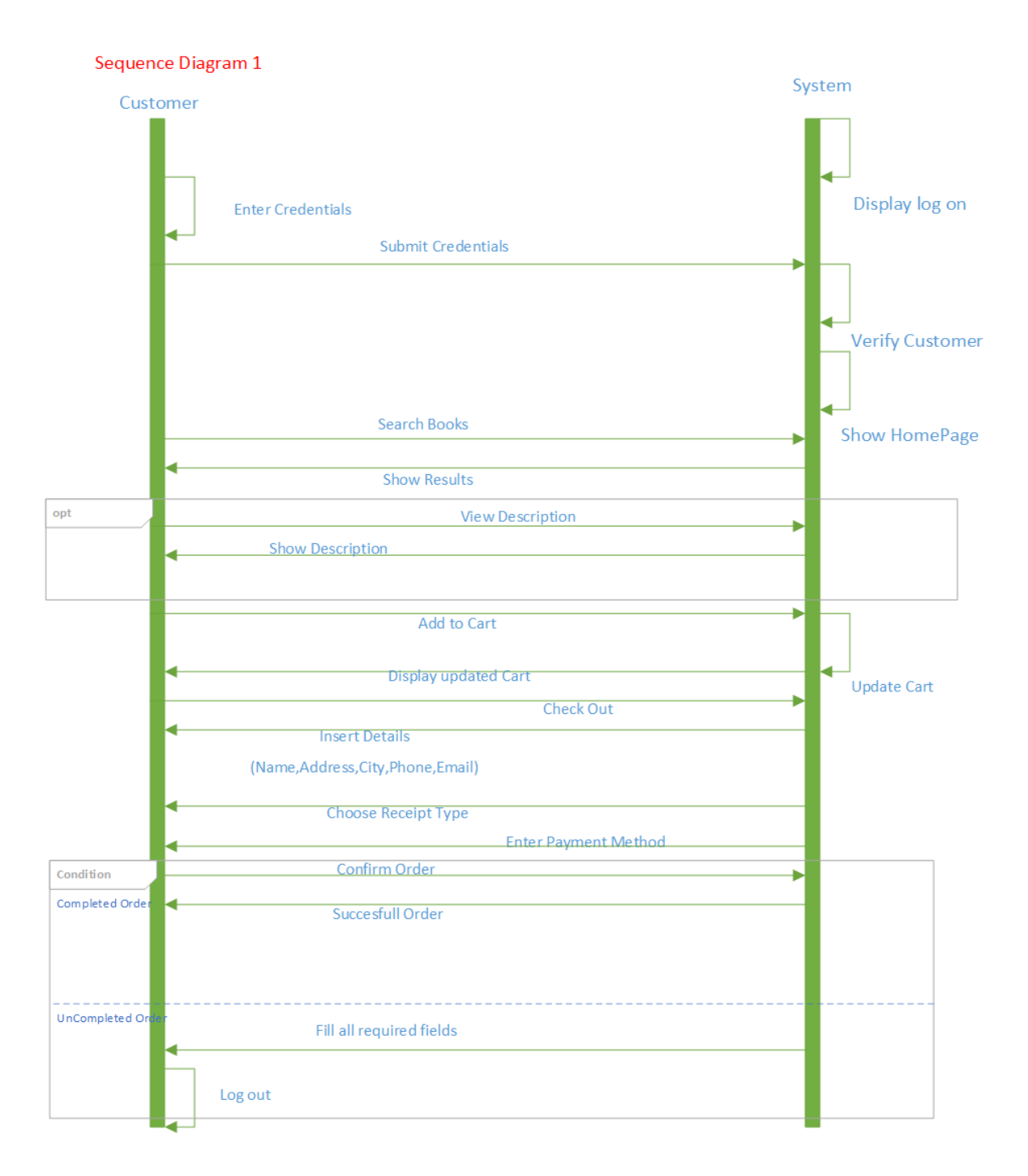

Ανάπτυξη Διαδικτυακής Εφαρμογής Ηλεκτρονικού Καταστήματος Β ι β λ ι ο π ω λ ε ί ο υ

Σ ε λ ί δ α 38 | 128

# **Sequence Diagram version 2**

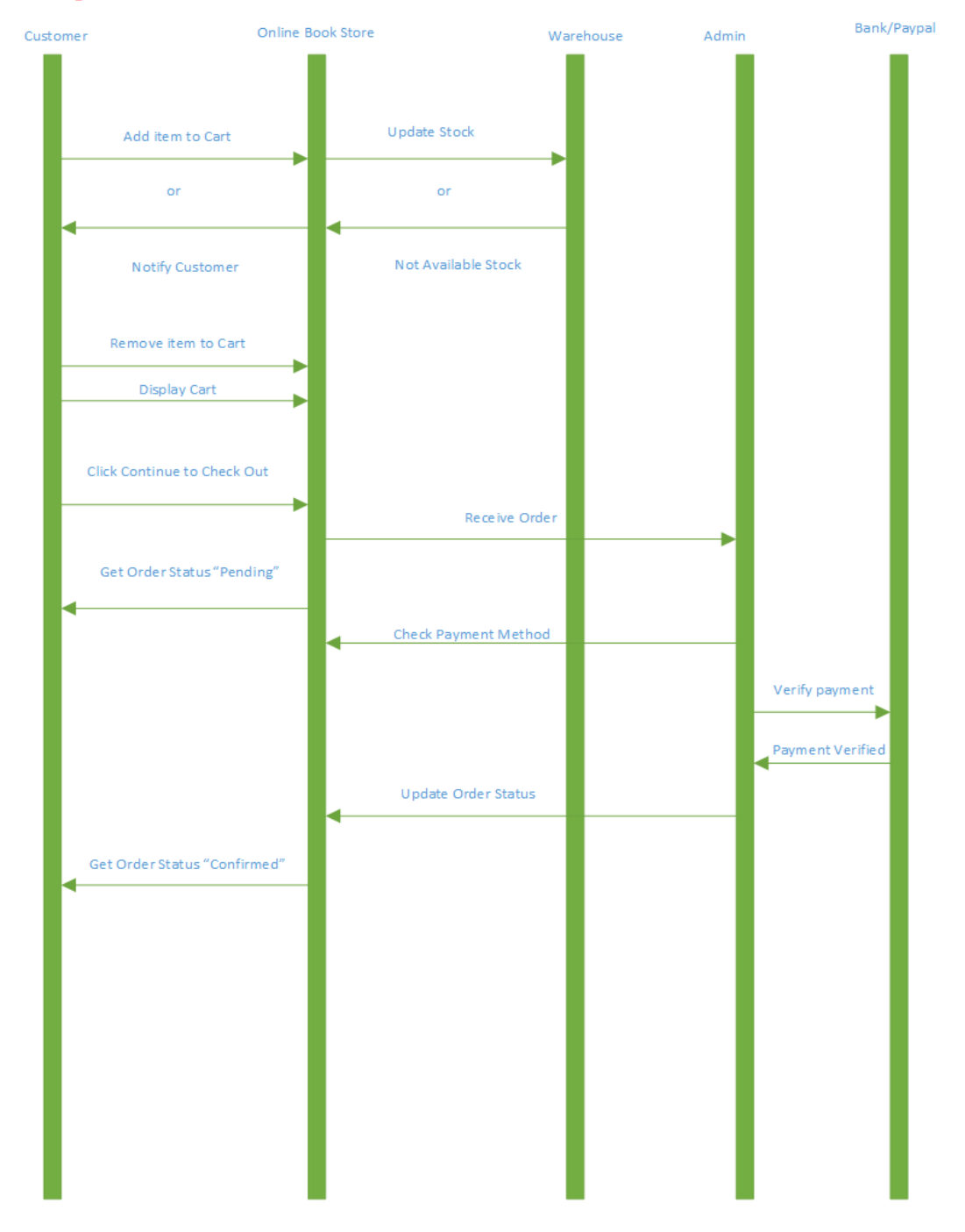

Ανάπτυξη Διαδικτυακής Εφαρμογής Ηλεκτρονικού Καταστήματος Β ι β λ ι ο π ω λ ε ί ο υ

Σ ε λ ί δ α 39 | 128

# 3.6 Διάγραμμα Καταστάσεων (State machine)

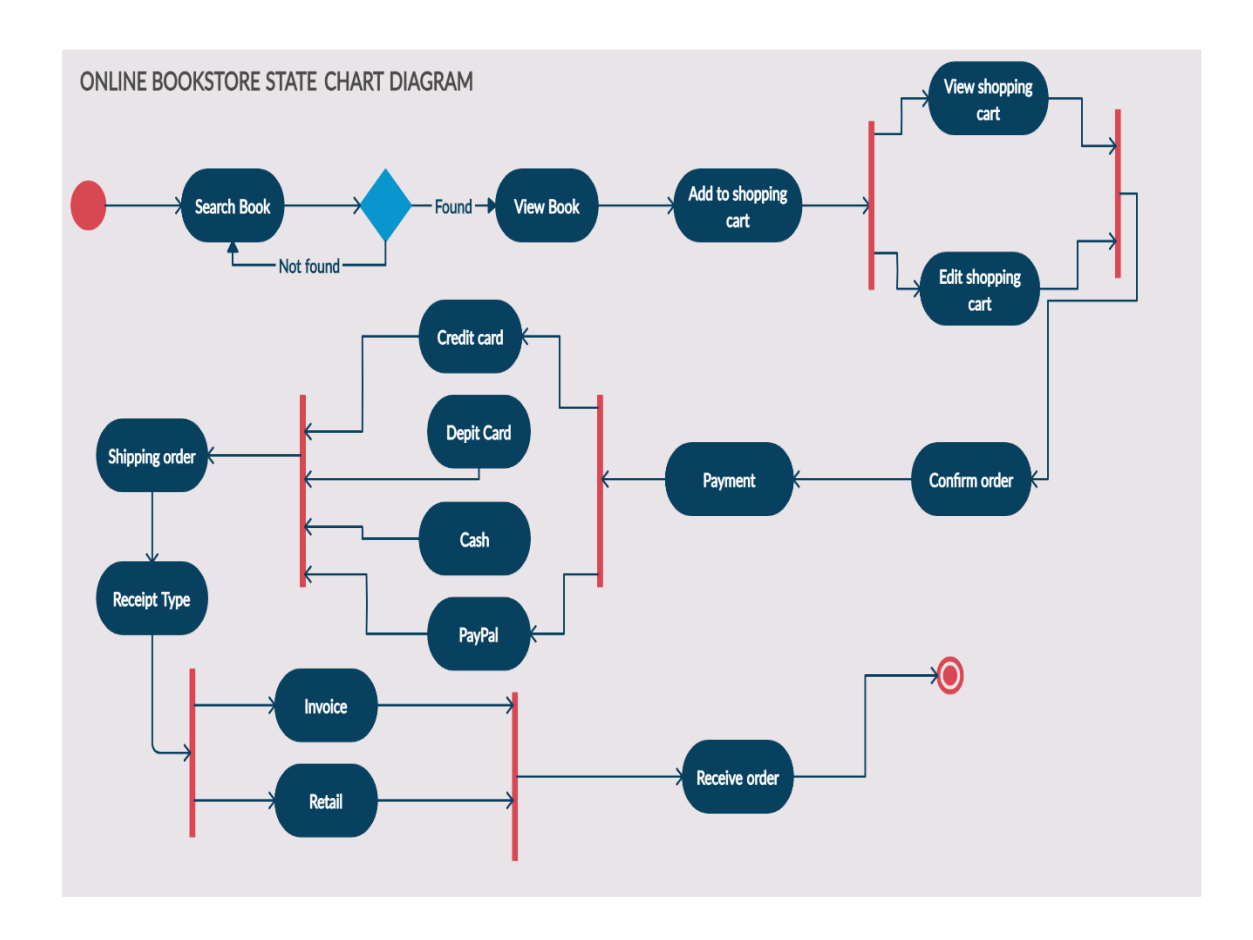

Για τον σχεδιασμό των διαγραμμάτων, χρησιμοποιήθηκε τo πρόγραμμα Microsoft Visio και η διαδικτυακή εφαρμογή της Creately.com.

# Κεφάλαιο 4 - Δομικά χαρακτηριστικά της εφαρμογής

Ο φάκελος **wwwroot** περιλαμβάνει τους υπό-φακέλους css, files, fonts, img, js ,templates οι οποίοι χρησιμοποιούν στοιχεία του UI (user interface) της ιστοσελίδας.

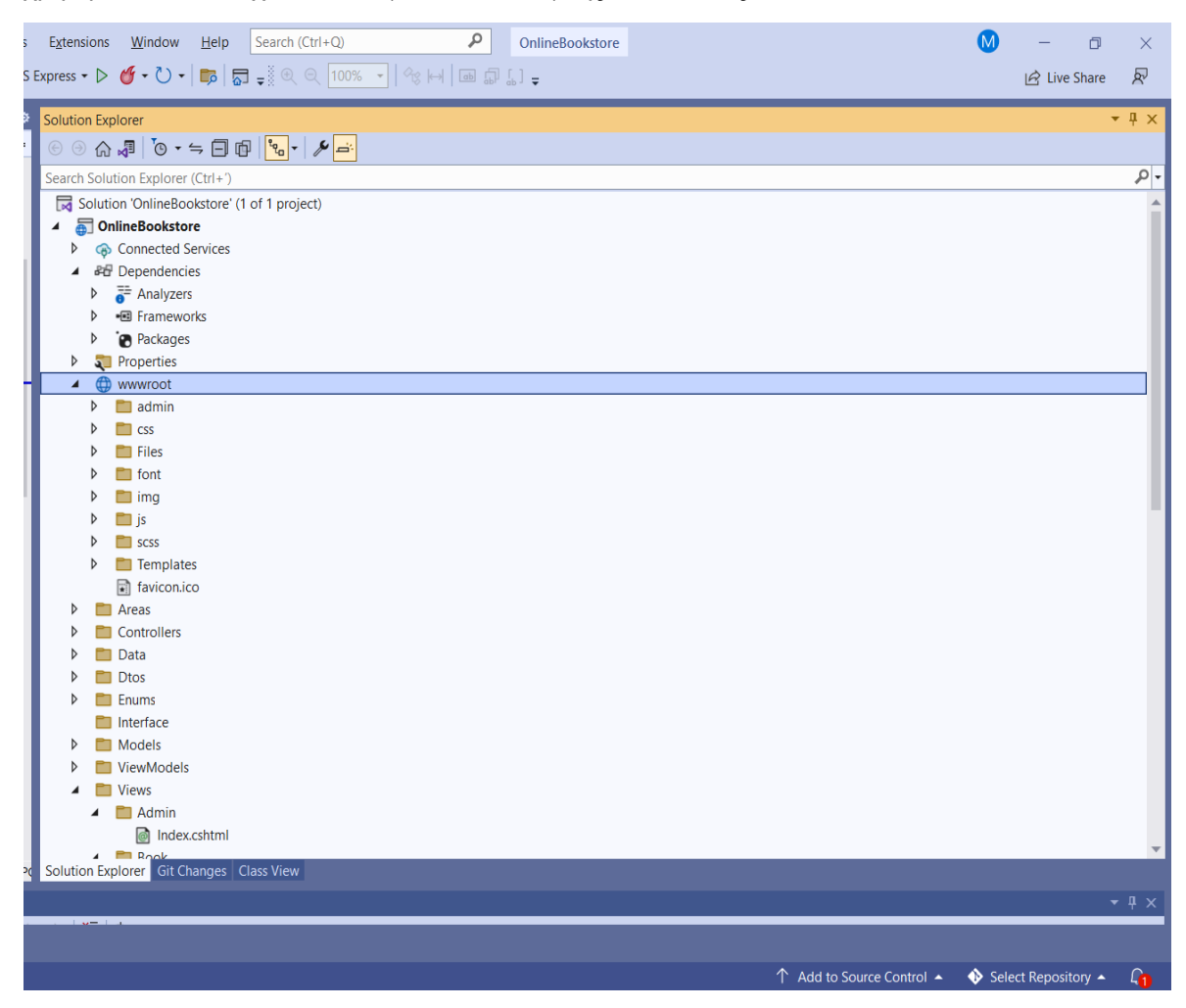

**Εικόνα 8**

- Ο φάκελος **css** περιλαμβάνει αρχεία .css που σχετίζονται με την μορφοποίηση του κώδικα html της ιστοσελίδας.
- Ο φάκελος **js** περιέχει αρχεία .js τα οποία έχουν κώδικα javascript . Εδώ εμπεριέχονται και οι βιβλιοθήκες jQuery και bootstrap.
- Ο φάκελος **img** περιέχει εικόνες που χρησιμοποιούνται κατά την εκκίνηση και λειτουργία της εφαρμογής .
- Ο φάκελος **files** περιέχει αρχεία pdf. Συγκεκριμένα είναι τα output αρχεία κατά την ολοκλήρωση μιας παραγγελίας από έναν πελάτη, είτε αυτό αφορά Απόδειξη λιανικής πώλησης (retail) είτε Τιμολόγιο Δελτίο Αποστολής (Invoice) .
- Ο φάκελος **fonts** περιέχει τις γραμματοσειρές που θα χρησιμοποιηθούν στο πρόγραμμα.

• Ο φάκελος **templates** περιλαμβάνει το format των παραστατικών δηλαδή ο σχεδιασμός της εκτυπώσιμης μορφής αυτών σε αρχεία .pdf τόσο για την απόδειξη λιανικής πώλησης όσο και του τιμολογίου .

Όπως είχαμε αναφέρει και στο προηγούμενο κεφάλαιο, η αρχιτεκτονική MVC, αποτελείται από τα στοιχεία Model, View και Controller.

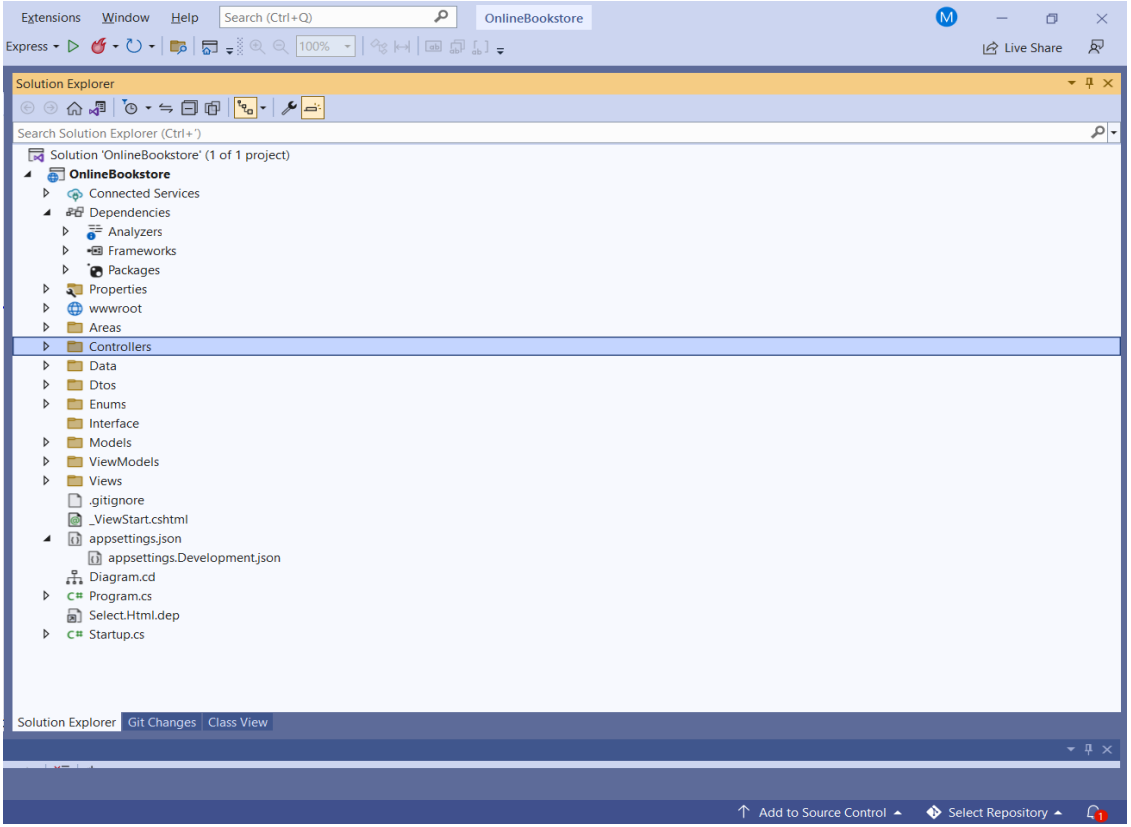

**Εικόνα 9**

Όπως παρατηρούμε στην παραπάνω εικόνα , υπάρχουν οι τρεις φάκελοι που ονομάζονται Μοντέλα(Models), Προβολές(Views) και Ελεγκτές(Controller).Επιπρόσθετα υπάρχει και ένας φάκελος που ονομάζεται ViewModels.

Οι Controllers λειτουργούν ως διεπαφή μεταξύ των στοιχείων του μοντέλου και της προβολής. Στην εργασία χρησιμοποιήθηκαν 10 controllers,όπως φαίνεται και παρακάτω. Ο HomeController είναι προεπιλεγμένος ελεγκτής για την εφαρμογή.

# ΜΕΤΑΠΤΥΧΙΑΚΗ ΔΙΑΤΡΙΒΗ ΑΓΓΕΛΟΣ ΛΑΒΔΑΣ

# 4.1 Controllers

Σε κάθε ελεγκτή βρίσκονται συγκεντρωμένες κάποιες μέθοδοι που εκτελούν ενέργειες (ActionResult) και αντιστοιχούν σε μία όψη (View), η οποία εμφανίζεται στη σελίδα του φυλλομετρητή.

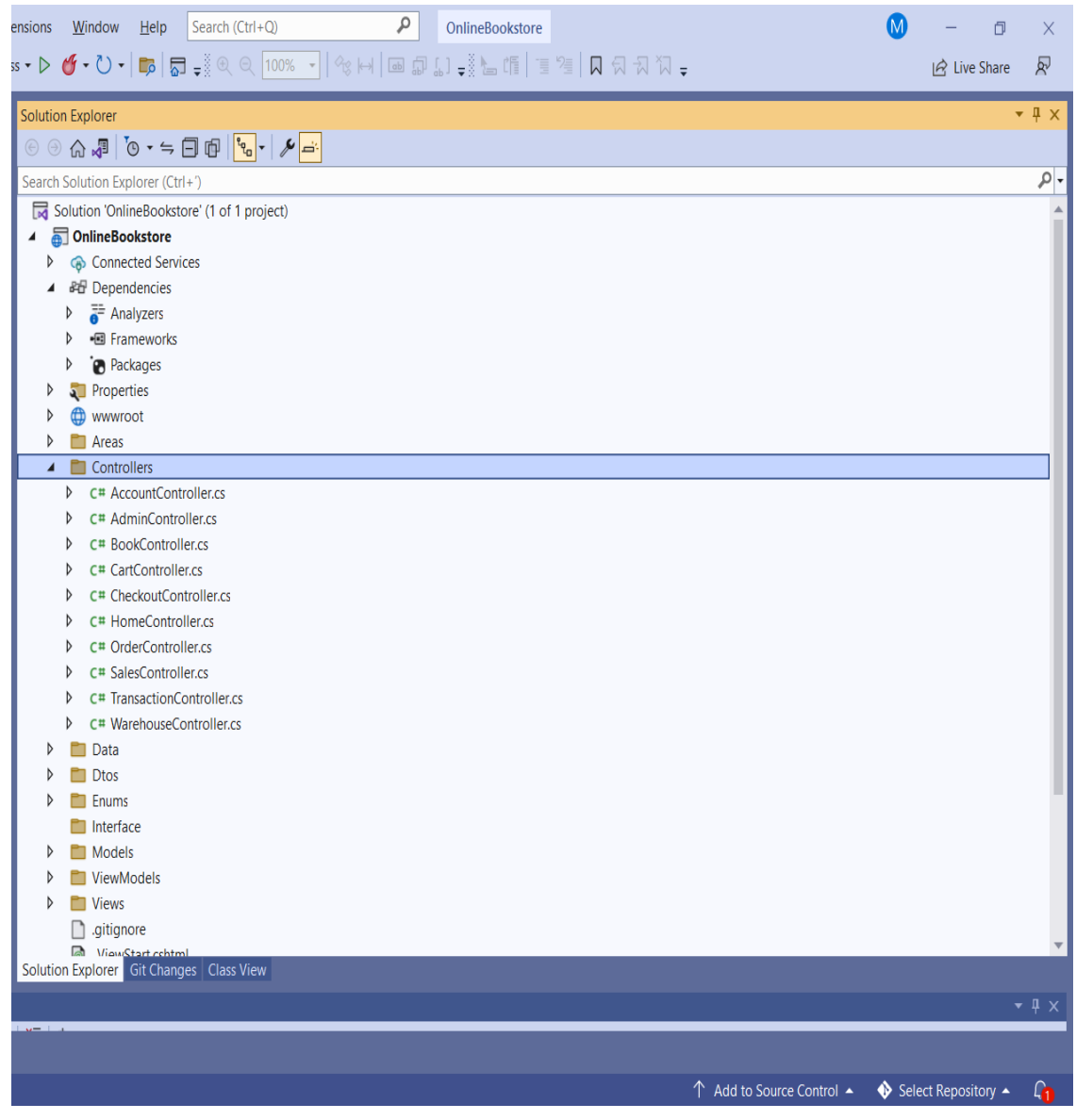

**Εικόνα 10 Controllers**

Ανάπτυξη Διαδικτυακής Εφαρμογής Ηλεκτρονικού Καταστήματος Β ι β λ ι ο π ω λ ε ί ο υ

Σ ε λ ί δ α 43 | 128

# ΜΕΤΑΠΤΥΧΙΑΚΗ ΔΙΑΤΡΙΒΗ ΑΓΓΕΛΟΣ ΛΑΒΔΑΣ

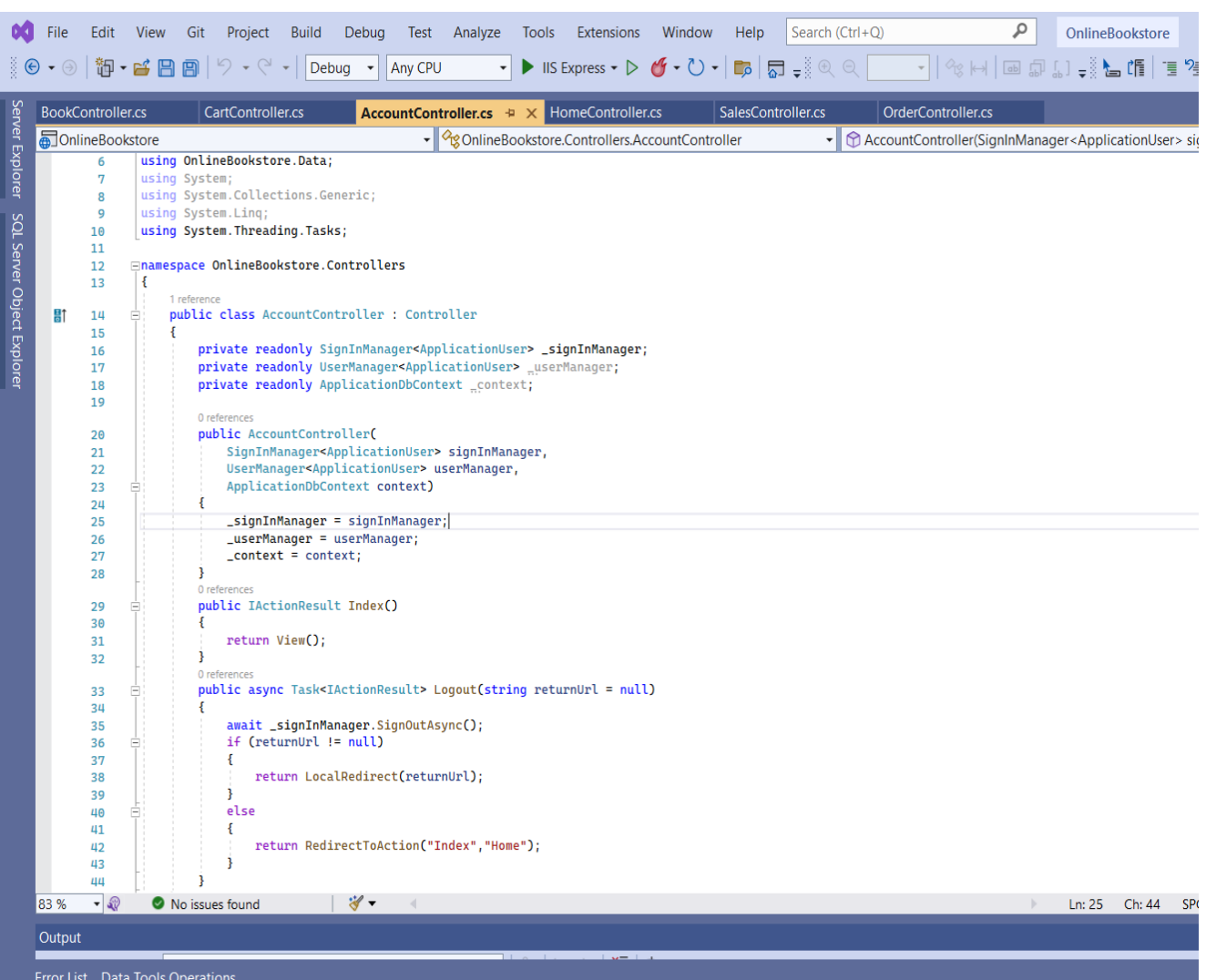

# **Εικόνα 11 Account Controller**

Ο Γενικός controller χρησιμοποιείται για να γίνεται η αποσύνδεση από την εφαρμογή και η ανακατεύθυνση στην αρχική οθόνη μετά το Log out.

### ΜΕΤΑΠΤΥΧΙΑΚΗ ΔΙΑΤΡΙΒΗ ΑΓΓΕΛΟΣ ΛΑΒΔΑΣ ΑΓΓΕΛΟΣ ΛΑΒΔΑΣ ΑΓΓΕΛΟΣ ΛΑΒΔΑΣ

|                            | File    | Edit                     | <b>View</b> | Git                         | Project<br><b>Build</b>                                                                        | Debug | Test                     | Analyze | <b>Tools</b> | Extensions                                                                                                    | Window | Help               | Search (Ctrl+Q) |                                                                                                    | ٩                  | OnlineBo |
|----------------------------|---------|--------------------------|-------------|-----------------------------|------------------------------------------------------------------------------------------------|-------|--------------------------|---------|--------------|----------------------------------------------------------------------------------------------------|--------|--------------------|-----------------|----------------------------------------------------------------------------------------------------|--------------------|----------|
|                            | $\odot$ |                          |             | 御 • ゴ 日 日                   | G                                                                                              | Debug | Any CPU                  |         |              | $\blacktriangleright$ IIS Express $\blacktriangleright \blacktriangleright \bigcirc \blacktriangleright \bigcirc \blacktriangleright \bigcirc \blacktriangleright \bigg\lfloor \frac{m}{b^2} \big\rfloor \bigoplus \vartriangleright \bigg\lfloor \frac{m}{b^2} \big\rfloor$ |        |                    |                 |                                                                                                    | -   생녀   四 마 1 - 1 |          |
| Server Explorer            |         | <b>BookController.cs</b> |             |                             | CartController.cs                                                                              |       | AccountController.cs     |         |              | HomeController.cs                                                                                                    |        | SalesController.cs |                 | AdminController.cs +                                                                                                    |                    |          |
|                            |         | <b>D</b> OnlineBookstore |             |                             |                                                                                                |       | $\overline{\phantom{a}}$ |         |              | OnlineBookstore.Controllers.AdminController                                                                                                    |        |                    | ٠               | AdminController(ApplicationDbContext co                                                                                           |                    |          |
|                            |         | 3                        |             | using OnlineBookstore.Data; |                                                                                                |       |                          |         |              |                                                                                                    |        |                    |                 |                                                                                                    |                    |          |
|                            |         | 4                        |             |                             | using OnlineBookstore.Enums;                                                                   |       |                          |         |              |                                                                                                    |        |                    |                 |                                                                                                    |                    |          |
|                            |         | 5<br>6                   |             | using System;               | using OnlineBookstore.ViewModels.Admin;                                                        |       |                          |         |              |                                                                                                    |        |                    |                 |                                                                                                    |                    |          |
|                            |         | 7                        |             |                             | using System.Collections.Generic;                                                              |       |                          |         |              |                                                                                                    |        |                    |                 |                                                                                                    |                    |          |
|                            |         | 8                        |             | using System.Linq;          |                                                                                                |       |                          |         |              |                                                                                                    |        |                    |                 |                                                                                                    |                    |          |
|                            |         | 9                        |             |                             | using System. Threading. Tasks;                                                                |       |                          |         |              |                                                                                                    |        |                    |                 |                                                                                                    |                    |          |
| SQL Server Object Explorer |         | 10                       |             |                             |                                                                                                |       |                          |         |              |                                                                                                    |        |                    |                 |                                                                                                    |                    |          |
|                            |         | 11                       |             |                             | <b>Enamespace OnlineBookstore.Controllers</b>                                                  |       |                          |         |              |                                                                                                    |        |                    |                 |                                                                                                    |                    |          |
|                            |         | 12<br>13                 | ₹           |                             | [Authorize(Policy = "administrator_policy")]                                                   |       |                          |         |              |                                                                                                    |        |                    |                 |                                                                                                    |                    |          |
|                            |         |                          |             | 1 reference                 |                                                                                                |       |                          |         |              |                                                                                                    |        |                    |                 |                                                                                                    |                    |          |
|                            |         | 14                       | п           |                             | public class AdminController : Controller                                                      |       |                          |         |              |                                                                                                    |        |                    |                 |                                                                                                    |                    |          |
|                            |         | 15                       |             |                             |                                                                                                |       |                          |         |              |                                                                                                    |        |                    |                 |                                                                                                    |                    |          |
|                            |         | 16<br>17                 |             |                             | private readonly ApplicationDbContext _context;                                                |       |                          |         |              |                                                                                                    |        |                    |                 |                                                                                                    |                    |          |
|                            |         |                          |             | 0 references                |                                                                                                |       |                          |         |              |                                                                                                    |        |                    |                 |                                                                                                    |                    |          |
|                            |         | 18 <sub>6</sub>          |             |                             | public AdminController                                                                         |       |                          |         |              |                                                                                                    |        |                    |                 |                                                                                                    |                    |          |
|                            |         | 19                       |             | C                           |                                                                                                |       |                          |         |              |                                                                                                    |        |                    |                 |                                                                                                    |                    |          |
|                            |         | 20<br>21                 |             | D                           | ApplicationDbContext context                                                                   |       |                          |         |              |                                                                                                    |        |                    |                 |                                                                                                    |                    |          |
|                            |         | 22                       |             |                             |                                                                                                |       |                          |         |              |                                                                                                    |        |                    |                 |                                                                                                    |                    |          |
|                            |         | 23                       |             |                             | $_{\text{context}}$ = context;                                                                 |       |                          |         |              |                                                                                                    |        |                    |                 |                                                                                                    |                    |          |
|                            |         | 24                       |             |                             |                                                                                                |       |                          |         |              |                                                                                                    |        |                    |                 |                                                                                                    |                    |          |
|                            |         |                          |             | 0 references                | public IActionResult Index()                                                                   |       |                          |         |              |                                                                                                    |        |                    |                 |                                                                                                    |                    |          |
|                            |         | 25<br>26                 |             |                             |                                                                                                |       |                          |         |              |                                                                                                    |        |                    |                 |                                                                                                    |                    |          |
|                            |         | 27                       |             |                             | $var$ vm = new AdminIndexVM();                                                                 |       |                          |         |              |                                                                                                    |        |                    |                 |                                                                                                    |                    |          |
|                            |         | 28                       |             |                             |                                                                                                |       |                          |         |              |                                                                                                    |        |                    |                 |                                                                                                    |                    |          |
|                            |         | 29                       |             |                             | $var$ sales =                                                                                  |       |                          |         |              |                                                                                                    |        |                    |                 |                                                                                                    |                    |          |
|                            |         | 30<br>31                 |             |                             | (from bo in _context.BookOrders<br>join b in _context. Books on bo. BookId equals b. Id        |       |                          |         |              |                                                                                                    |        |                    |                 |                                                                                                    |                    |          |
|                            |         | 32                       |             |                             | join o in _context.Orders on bo.OrderId equals o.Id                                            |       |                          |         |              |                                                                                                    |        |                    |                 |                                                                                                    |                    |          |
|                            |         | 33                       |             |                             | where o.CreatedOn.Year == DateTime.Now.Year && o.Status == (int)OrderStatuses.Confirmed        |       |                          |         |              |                                                                                                    |        |                    |                 |                                                                                                    |                    |          |
|                            |         | 34                       |             |                             | group bo by o.CreatedOn.Month into g                                                           |       |                          |         |              |                                                                                                    |        |                    |                 |                                                                                                    |                    |          |
|                            |         | 35                       |             |                             |                                                                                                |       |                          |         |              |                                                                                                    |        |                    |                 | select new { Month = g.Key, BookSales = g.Sum(bo => bo.Quantity * bo.UnitPrice), Quantity = g.Sum(bo => bo.Quantity) }).ToList(); |                    |          |
|                            |         | 36<br>37                 |             |                             | var salesArray = new int[12] { 0, 0, 0, 0, 0, 0, 0, 0, 0, 0, 0 };                              |       |                          |         |              |                                                                                                    |        |                    |                 |                                                                                                    |                    |          |
|                            |         | 38                       |             |                             | foreach (var sale in sales)                                                                    |       |                          |         |              |                                                                                                    |        |                    |                 |                                                                                                    |                    |          |
|                            |         | 39                       |             | Ł                           |                                                                                                |       |                          |         |              |                                                                                                    |        |                    |                 |                                                                                                    |                    |          |
|                            |         | 40                       |             |                             | salesArray[sale.Month] = (int)sale.BookSales;                                                  |       |                          |         |              |                                                                                                    |        |                    |                 |                                                                                                    |                    |          |
|                            |         | 41<br>42                 |             |                             | vm.SalesArray = salesArray;                                                                    |       |                          |         |              |                                                                                                    |        |                    |                 |                                                                                                    |                    |          |
|                            |         | 43                       |             |                             | vm.PendingOrders = _context.Orders.Where(x => x.Status == (int)OrderStatuses.Pending).Count(); |       |                          |         |              |                                                                                                    |        |                    |                 |                                                                                                    |                    |          |
|                            |         | 44                       |             |                             | vm.MonthlyEarnings = ((long)sales.Sum(x => x.BookSales))/DateTime.Now.Month;                   |       |                          |         |              |                                                                                                    |        |                    |                 |                                                                                                    |                    |          |
|                            |         | 45                       |             |                             | $vm. AnnualEarnings = ((long) sales.Sum(x=>x.BookSales))$ ;                                    |       |                          |         |              |                                                                                                    |        |                    |                 |                                                                                                    |                    |          |
|                            |         | 46<br>47                 |             |                             | return View(vm);                                                                               |       |                          |         |              |                                                                                                    |        |                    |                 |                                                                                                    |                    |          |
|                            |         | 48                       |             |                             |                                                                                                |       |                          |         |              |                                                                                                    |        |                    |                 |                                                                                                    |                    |          |
|                            | 73 %    | $-30$                    |             | No issues found             |                                                                                                | ※▼    |                          |         |              |                                                                                                    |        |                    |                 |                                                                                                    | $\mathbb{D}$       | Ln: 18   |
|                            |         |                          |             |                             |                                                                                                |       |                          |         |              |                                                                                                    |        |                    |                 |                                                                                                    |                    |          |
|                            | Output  |                          |             |                             |                                                                                                |       |                          |         |              |                                                                                                    |        |                    |                 |                                                                                                    |                    |          |

**Εικόνα 12 AdminController**

Το action Index φορτώνει τα δεδομένα της κεντρικής σελίδας του Admin (https://localhost/Admin).Το παρακάτω query φέρνει τις πωλήσεις των βιβλίων ανά μήνα για το τρέχον ημερολογιακό έτος. Δηλαδή για κάθε επιτυχή παραγγελία πολλαπλασιάζουμε την ποσότητα του κάθε βιβλίου της παραγγελίας με την τιμή του για να πάρουμε το κόστος της παραγγελίας και αθροίζοντας τα κόστη των παραγγελιών ανά μήνα παίρνουμε τις συνολικές πωλήσεις ανά μήνα και τις εμφανίζουμε στο κεντρικό διάγραμμα της σελίδας του Διαχειριστή.

Επιπρόσθετα υπολογίζουμε τις συνολικές πωλήσεις για όλους τους μήνες του τρέχοντος έτους. Υπολογίζουμε επίσης το μέσο όρο των πωλήσεων μέχρι τον τρέχον μήνα από την αρχή του έτους (Monthly Earnings). Και τέλος δείχνουμε και τον αριθμό των παραγγελιών που είναι σε εκκρεμότητα.(Pending Orders).

# ΜΕΤΑΠΤΥΧΙΑΚΗ ΔΙΑΤΡΙΒΗ ΑΓΓΕΛΟΣ ΤΗ ΣΥΠΑΛΙΑ ΤΟ ΚΑΤΑΛΙΑ ΤΗ ΑΓΓΕΛΟΣ ΛΑΒΔΑΣ

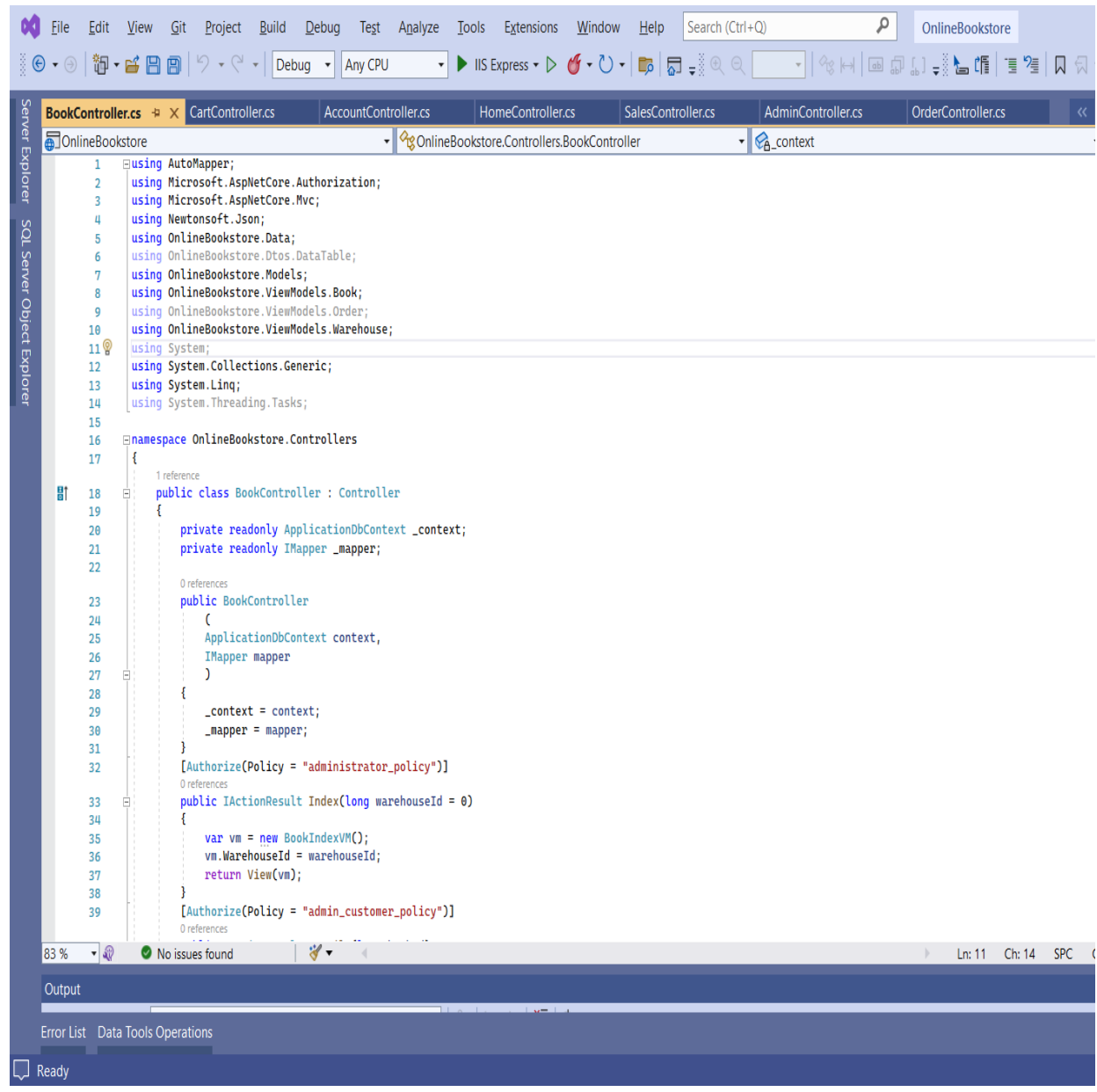

**Εικόνα 13 BookController\_1**

|     |                          | BookController.cs + X<br>CartController.cs<br>AccountController.cs<br>HomeController.cs<br>SalesController.cs<br>AdminController.cs<br>OrderController.cs | 《三章         |
|-----|--------------------------|----------------------------------------------------------------------------------------------------|-------------|
|     | <b>D</b> OnlineBookstore | OnlineBookstore.Controllers.BookController<br><b>Details</b> (long bookld)                                                                                |             |
|     | 39                       | [Authorize(Policy = "admin_customer_policy")]<br>0 references                                                                                             |             |
|     | 40                       | public IActionResult Details(long bookId)                                                                                                    |             |
|     | 41                       |                                                                                                    |             |
|     | 42                       | var vm = new BookDetailsVM $()$ ;                                                                                                    |             |
|     | 43<br>44                 | var book = _context.Books.Find(bookId);<br>vm.Book = _mapper.Map <bookvm>(book);</bookvm>                                                                 |             |
|     | 45                       | vm. Book. AuthorName = _context. Authors. Find(book. AuthorId). Name;                                                                                     |             |
|     | 46                       | vm.Book.PublisherName = _context.Publishers.Find(book.PublisherId).Name;                                                                                  |             |
|     | 47                       | vm.Book.CategoryName = _context.Categories.Find(book.CategoryId).Name;                                                                                    |             |
|     | 48                       | vm.Book.IsInStock = _context.BookWarehouses.Any(x => x.BookId == book.Id && x.Stock > 0);                                                                 |             |
|     | 49                       | return View(vm);                                                                                                    |             |
|     | 50                       | [HttpPost]                                                                                                    |             |
|     | 51<br>52                 | [Authorize(Policy = "administrator_policy")]                                                                                                    |             |
|     |                          | 0 references                                                                                                    |             |
|     | 53                       | public string BookList([FromBody] BookIndexVM model)                                                                                                    |             |
|     | 54                       |                                                                                                    |             |
|     | 55                       | var books = from b in _context.Books                                                                                                    |             |
|     | 56                       | join a in _context.Authors on b.AuthorId equals a.Id                                                                                                    |             |
|     | 57<br>58                 | join p in _context.Publishers on b.PublisherId equals p.Id<br>join c in _context.Categories on b.CategoryId equals c.Id                                   |             |
|     | 59                       | join sub in (                                                                                                    |             |
|     | 60                       | from bw in _context.BookWarehouses                                                                                                    |             |
|     | 61                       | join b in _context.Books on bw.BookId equals b.Id                                                                                                    |             |
|     | 62                       | join w in _context.Warehouses on bw.WarehouseId equals w.Id                                                                                               |             |
|     | 63                       | group bw by b.Id into g                                                                                                    |             |
|     | 64                       | select new                                                                                                    |             |
|     | 65                       | €<br>Stock = $q.Sum(x \Rightarrow x.Stock)$ ,                                                                                                    |             |
|     | 66<br>67                 | $Id = q.Key$                                                                                                    |             |
|     | 68                       | ł.                                                                                                    |             |
|     | 69                       | ) on b.Id equals sub.Id into subs                                                                                                    |             |
|     | 70                       | from s in subs.DefaultIfEmpty()                                                                                                    |             |
|     | 71                       | select new                                                                                                    |             |
|     | 72                       |                                                                                                    |             |
|     | 73<br>74                 | b.Id,<br>b.ISBN.                                                                                                    |             |
|     | 75                       | b.Price,                                                                                                    |             |
|     | 76                       | b.PublishDate,                                                                                                    |             |
|     | 77                       | b.Title,                                                                                                    |             |
|     | 78                       | b.PageCount,                                                                                                    |             |
|     | 79                       | b. Image,                                                                                                    |             |
|     | 80                       | PublisherName = p.Name,                                                                                                    |             |
|     | 81<br>82                 | AuthorName = a.Name,<br>CategoryName = c.Name,                                                                                                    |             |
|     | 83                       | $Stock = s.Stock$                                                                                                    |             |
|     | 84                       | Ъ.                                                                                                    |             |
|     | 85                       |                                                                                                    |             |
|     | 86                       | return JsonConvert.SerializeObject(new { data = books });                                                                                                 |             |
| 71% | $-1$                     | 岁・<br>No issues found<br><b>SPC</b><br>Ln: 40<br>Ch:7                                                                                                    | <b>CRLF</b> |
|     |                          |                                                                                                    |             |

**Εικόνα 14 BookController\_2**

Πατώντας την εικόνα ενός βιβλίου καλείται αυτό το action Details που φορτώνει την πληροφορία του βιβλίου, δηλαδή τίτλος βιβλίου, τιμή, περιγραφή ,κατηγορία, συγγραφέα, εκδότη και εμφανίζεται εάν είναι σε απόθεμα ή όχι. Εάν δεν υπάρχει σε απόθεμα εμφανίζουμε στο χρήστη την κατάσταση **Sold Out** πάνω δεξιά στην εικόνα του βιβλίου.

**Booklist**-Όταν ανοίγει η σελίδα με τη λίστα των βιβλίων στο Admin Panel , καλείται το παρακάτω αίτημα . Το query αυτό φέρνει την πληροφορία των βιβλίων ( ISBN, τιμή , εκδότη, συγγραφέα, κατηγορία, τίτλο βιβλίου ,αριθμό σελίδων κλπ.) αλλά και το απόθεμα των βιβλίων ( για κάθε βιβλίο αθροίζει το απόθεμα σε όλα τις αποθήκες (Warehouses )που έχει το συγκεκριμένο βιβλίο )

|                            | File<br>Edit<br>View                     | Search (Ctrl+Q)<br>Git<br>Project<br><b>Build</b><br>Debug<br>Test<br>Analyze<br><b>Tools</b><br>Extensions<br><b>Window</b><br>Help                                                                                                    |
|----------------------------|------------------------------------------|----------------------------------------------------------------------------------------------------|
|                            | $\odot$ $\bullet$ $\odot$<br>  御 - ゴ 日 日 | $\blacktriangleright$ IIS Express $\blacktriangleright \blacktriangleright \bigcirc$ $\blacktriangleright \bigcirc$ $\blacktriangleright \bigcirc$ $\blacktriangleright$ $\Box$<br>り・タ<br>Debua<br>$\bar{\phantom{a}}$<br><b>Anv CPU</b><br>$\overline{\phantom{a}}$<br>$\overline{\phantom{a}}$ |
|                            | BookController.cs +                      | CartController.cs<br>AccountController.cs<br>HomeController.cs<br>SalesController.cs<br>AdminCo<br>$\mathbf{x}$                                                                                                    |
|                            | <b>and</b> Online Bookstore              | OnlineBookstore.Controllers.BookController<br><b>Details</b><br>໋<br>▾                                                                                                    |
|                            | 88                                       | [HttpPost]                                                                                                    |
| Server Explorer            | 89                                       | [Authorize(Policy = "administrator_policy")]<br>0 references                                                                                                    |
|                            | 90                                       | public string BookWarehouseList([FromBody] BookIndexVM model)                                                                                                    |
|                            | 91                                       |                                                                                                    |
|                            | 92                                       | $var books = from b in _context. Books$                                                                                                    |
|                            | 93                                       | join a in _context.Authors on b.AuthorId equals a.Id                                                                                                    |
|                            | 94                                       | join p in _context.Publishers on b.PublisherId equals p.Id                                                                                                    |
|                            | 95                                       | join c in _context.Categories on b.CategoryId equals c.Id                                                                                                    |
|                            | 96                                       | join bw in _context.BookWarehouses on b.Id equals bw.BookId                                                                                                    |
|                            | 97                                       | where bw.WarehouseId == model.WarehouseId                                                                                                    |
|                            | 98                                       | select new                                                                                                    |
| SQL Server Object Explorer | 99                                       | Ł                                                                                                    |
|                            | 100                                      | b.Id,                                                                                                    |
|                            | 101                                      | b.ISBN,<br>b.Price,                                                                                                    |
|                            | 102                                      | b.PublishDate,                                                                                                    |
|                            | 103                                      | b.Title,                                                                                                    |
|                            | 104<br>105                               | b.PageCount,                                                                                                    |
|                            | 106                                      | b.Image,                                                                                                    |
|                            | 107                                      | $PublicPhenName = p.Name,$                                                                                                    |
|                            | 108                                      | AuthorName = a.Name,                                                                                                    |
|                            | 109                                      | $Categorical$ CategoryName = $c$ . Name,                                                                                                    |
|                            | 110                                      | $Stock = bw.Stock$                                                                                                    |
|                            | 111                                      | 37                                                                                                    |
|                            | 112                                      |                                                                                                    |
|                            | 113                                      | return JsonConvert.SerializeObject(new { data = books });                                                                                                    |
|                            | 114                                      | ı                                                                                                    |
|                            | 115                                      | [Authorize(Policy = "administrator_policy")]<br>0 references                                                                                                    |
|                            | 116                                      | public IActionResult Stock(long Id)                                                                                                    |
|                            | 117                                      | ſ                                                                                                    |
|                            | 118                                      | $var$ vm = new BookVM();                                                                                                    |
|                            | 119                                      |                                                                                                    |
|                            | 120                                      | var book = _context.Books.First(x => x.Id == Id);                                                                                                    |
|                            | 121                                      | $vm$ .Id = book.Id;                                                                                                    |
|                            | 122                                      | $vm$ . Title = book. Title;                                                                                                    |
|                            | 123                                      | $vm.SBN = book.JSBN;$                                                                                                    |
|                            | 124                                      |                                                                                                    |
|                            | 125                                      | return View(vm);                                                                                                    |
|                            | 126                                      | [Authorize(Policy = "administrator_policy")]                                                                                                    |
|                            | 127                                      |                                                                                                    |
|                            | 128                                      | [HttpGet]<br>0 references                                                                                                    |
|                            | 129                                      | public IActionResult AddStock(long Id)                                                                                                    |
|                            | 120                                      |                                                                                                    |
|                            | 78 %<br>$-30$                            | ৰ -<br>No issues found                                                                                                    |
|                            |                                          |                                                                                                    |
|                            | Output                                   |                                                                                                    |

**Εικόνα 15 BookController\_3**

Το action Stock καλείται όταν κλικάρουμε το κουμπί Stock για κάποιο βιβλίο στην οθόνη με τα βιβλία και πραγματοποιεί ανακατεύθυνση στην οθόνη με τα αποθέματα της κάθε αποθήκης για το συγκεκριμένο βιβλίο.

|                            | File<br>Edit<br>$\circledcirc$                                                                                                    | م<br><b>View</b><br>Search (Ctrl+Q)<br>OnlineBool<br>Git<br>Project<br><b>Build</b><br>Debug<br>Analyze<br>Tools<br>Extensions<br>Window<br>Help<br><b>Test</b><br>$\blacktriangleright$ IIS Express $\mathbf{v} \triangleright \mathbf{0}$ $\mathbf{v} \cdot \mathbf{0}$ $\mathbf{v}$ $\mathbf{0}$ $\mathbf{0}$ $\mathbf{0}$ $\mathbf{0}$ $\mathbf{0}$ $\mathbf{0}$<br><b>-│</b> ୡାାାାାା ାାରା ାା<br>$\mathfrak{B}$ - $\mathfrak{B}$ $\mathbb{B}$<br>画<br>Debug<br>Any CPU<br>$\overline{\phantom{a}}$<br>$\overline{\phantom{a}}$                                                                                                    |
|----------------------------|----------------------------------------------------------------------------------------------------|----------------------------------------------------------------------------------------------------|
|                            | BookController.cs + X                                                                                                    | CartController.cs<br>HomeController.cs<br>SalesController.cs<br>AccountController.cs<br>AdminController.cs<br>OrderControl                                                                                                    |
| Server Explorer            | <b>a</b> OnlineBookstore<br>127<br>128                                                                                                    | ► $\sqrt{\frac{96}{5}}$ OnlineBookstore.Controllers.BookController<br><b>Details</b> (long bookld)<br>[Authorize(Policy = "administrator_policy")]<br>[HttpGet]<br>0 references                                                                                                    |
| SQL Server Object Explorer | 129<br>130<br>131<br>132<br>133<br>134<br>135<br>136<br>137<br>138<br>139<br>140<br>141<br>142<br>143<br>144<br>145<br>146<br>147<br>148<br>149<br>150<br>151<br>152<br>153<br>154<br>155<br>156<br>157<br>158<br>159<br>160<br>161<br>162<br>163<br>164<br>165<br>166<br>167<br>168 | public IActionResult AddStock(long Id)<br>€<br>$var$ vm = new AddStockVM();<br>$var$ warehouses = _context.Warehouses.ToList();<br>vm.Warehouses = _mapper.Map <list<warehousevm>&gt;(warehouses);<br/>var book = _context.Books.First(x =&gt; x.Id == Id);<br/><math>vm.Book.Hd = book.Hd;</math><br/>vm.Book.Title = book.Title;<br/>vm.Book.ISBN = book.ISBN;<br/>return View(vm);<br/>P.<br/>[Authorize(Policy = "administrator_policy")]<br/>[HttpPost]<br/>0 references<br/>public IActionResult AddStock(AddStockVM vm)<br/>ч<br/>var warehouses = <math>_{\text{context}}</math>. Warehouses. ToList();<br/>vm.Warehouses = _mapper.Map<list<warehousevm>&gt;(warehouses);<br/>var book = _context.Books.First(x =&gt; x.Id == <math>vm.Book.Jd</math>);<br/><math>vm.Book.Hd = book.Hd;</math><br/>vm.Book.Title = book.Title;<br/><math>vm.Book.ISBN = book.ISBN;</math><br/>var exists = _context.BookWarehouses.Any(x =&gt; x.WarehouseId == vm.WarehouseId &amp;&amp; x.BookId == book.Id);<br/>if (!exists)<br/>ł<br/>_context.BookWarehouses.Add(new BookWarehouse()<br/>€<br/>BookId = <math>book.id,</math><br/><math>Stock = VM.Stock.</math><br/>WarehouseId = vm.WarehouseId<br/><math>\mathcal{D}</math><br/>else<br/>€<br/>var bookWarehouse = _context.BookWarehouses.First(x =&gt; x.BookId == book.Id &amp;&amp; x.WarehouseId == vm.WarehouseId);<br/>bookWarehouse.Stock += vm.Stock;<br/>_context.BookWarehouses.Update(bookWarehouse);<br/>_context.SaveChanges();</list<warehousevm></list<warehousevm> |
|                            | 169<br>170<br>- 20                                                                                                    | return RedirectToAction("Stock", "Book", new { Id = book.Id });<br>$\mathscr{C}$ -<br>No issues found<br>Ln:                                                                                                    |
|                            | 77 %<br>Output                                                                                                    |                                                                                                    |
|                            |                                                                                                    | Error List Data Tools Operations                                                                                                    |
|                            | Ready                                                                                                    |                                                                                                    |

**Εικόνα 16 BookController\_4**

Το 1ο action AddStock καλείται όταν πατήσουμε το κουμπί add Stock και παίρνει από την βάση την πληροφορία του βιβλίου (id , τίτλο, ISBN )και τη λίστα με τις αποθήκες.

Στο 2<sup>ο</sup> action AddStock ,πατώντας το κουμπί Add στην οθόνη AddStock, προσθέτουμε απόθεμα σε κάποιο βιβλίο και γίνεται υποβολή (submit) η φόρμα και καλείται το παρακάτω action. Ο ενδιάμεσος πίνακας BookWarehouses κρατάει την πληροφορία αποθέματος ανά βιβλίο και ανά αποθήκη. Αν υπάρχει εγγραφή στον πίνακα για το συγκεκριμένο βιβλίο κάνουμε Update τον πίνακα με το απόθεμα που βάλαμε ( BookWarehouses Update ).

Αν δεν υπάρχει εγγραφή κάνουμε Insert ( \_context.BookWarehouses.Add ).

### ΜΕΤΑΠΤΥΧΙΑΚΗ ΔΙΑΤΡΙΒΗ ΑΓΓΕΛΟΣ ΛΑΒΔΑΣ ΑΓΓΕΛΟΣ ΛΑΒΔΑΣ ΑΓΓΕΛΟΣ ΛΑΒΔΑΣ

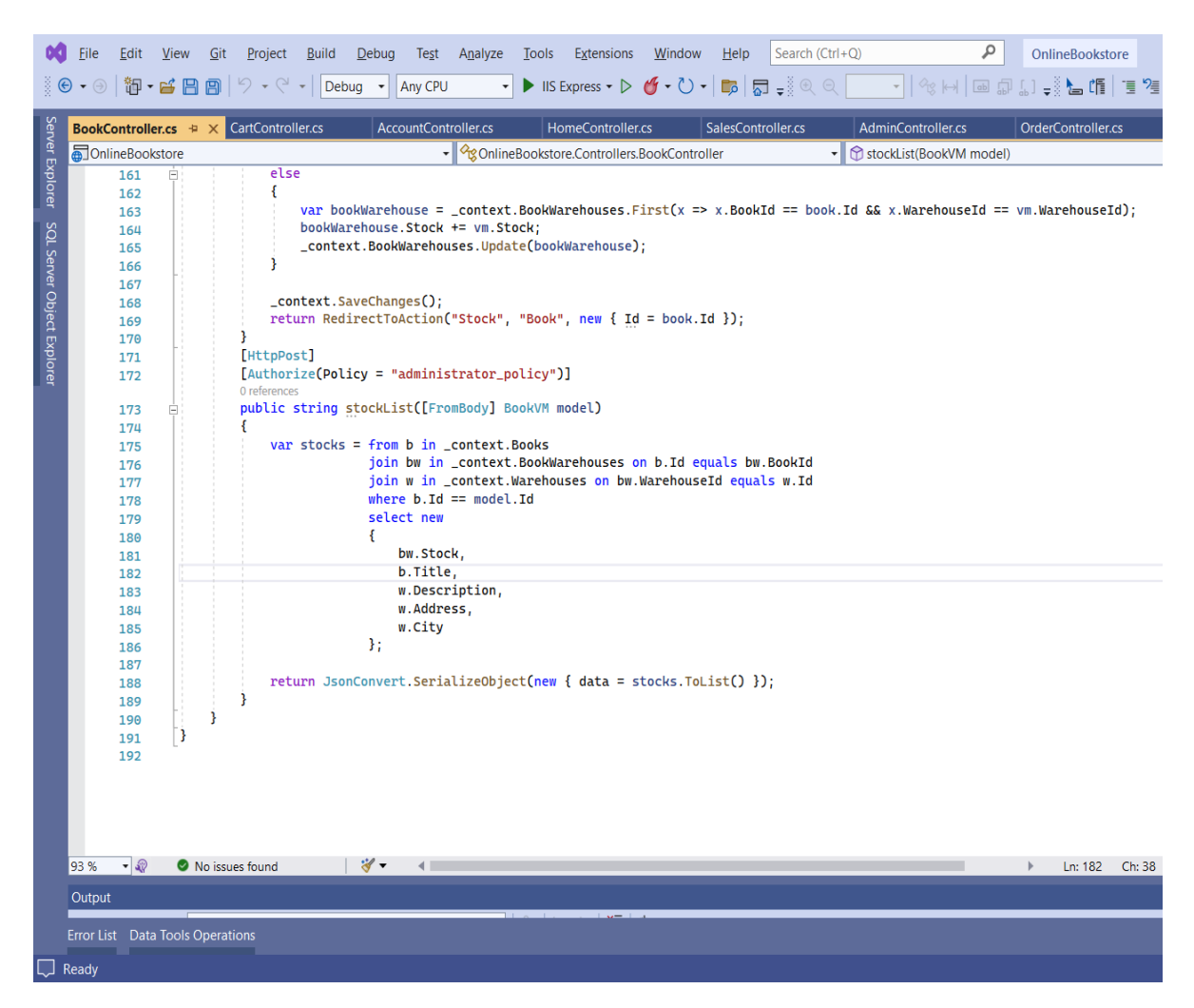

### **Εικόνα 17 BookController\_5**

Στην οθόνη με τα αποθέματα ενός βιβλίου, καλείται αυτό το Request και μας φέρνει όλες τις αποθήκες και το απόθεμα για το συγκεκριμένο βιβλίο.

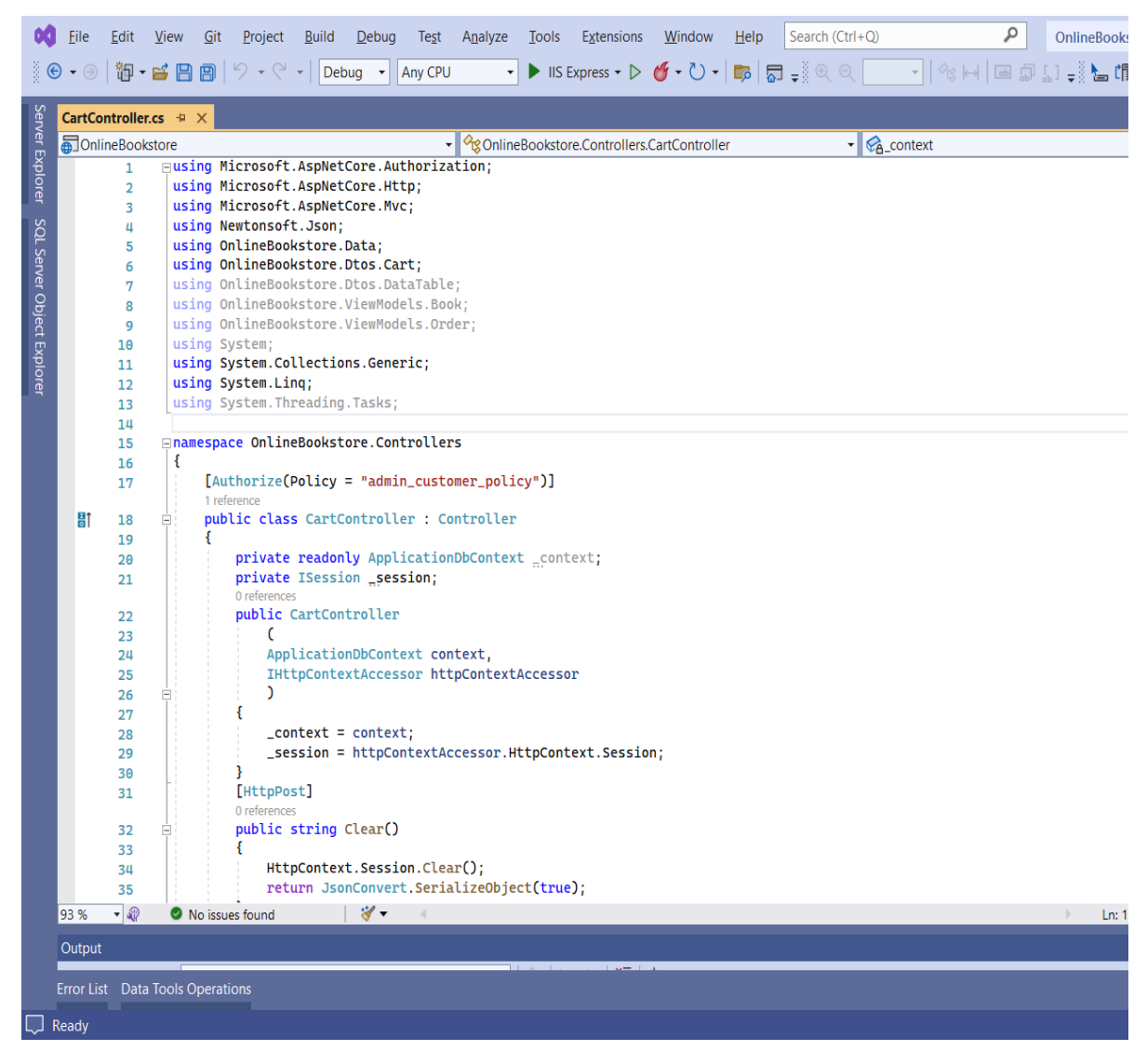

**Εικόνα 18 CartController\_1**

Η μέθοδος Clear καθαρίζει το Session που κρατάει τα δεδομένα του καλαθιού.

### ΜΕΤΑΠΤΥΧΙΑΚΗ ΔΙΑΤΡΙΒΗ ΑΓΓΕΛΟΣ ΤΗ ΚΑΙ ΤΗ ΑΓΓΕΛΟΣ ΛΑΒΔΑΣ ΤΗ ΚΑΙ ΤΗ ΑΓΓΕΛΟΣ ΛΑΒΔΑΣ ΤΗ ΑΓΓΕΛΟΣ ΛΑΒΔΑΣ

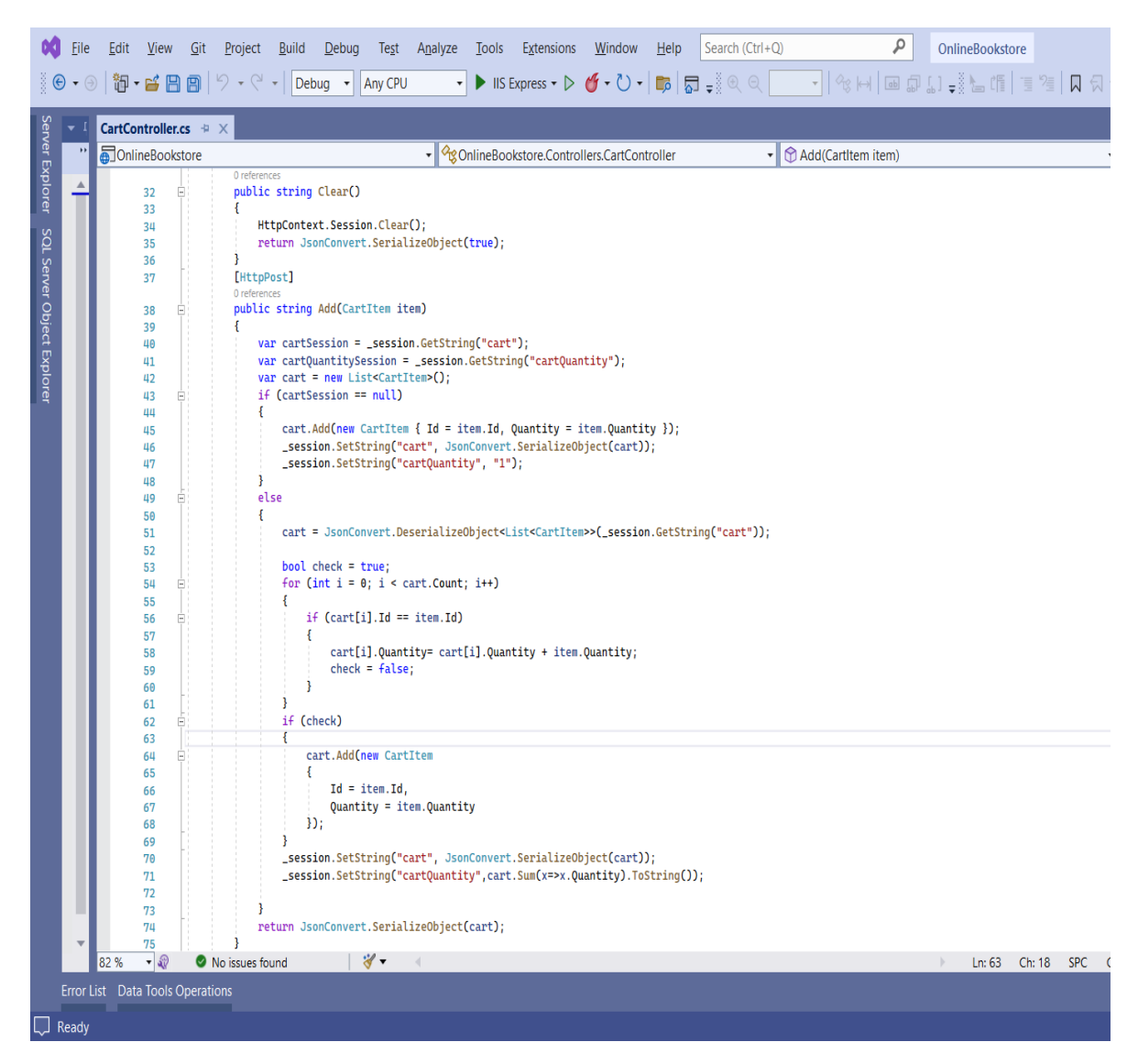

## **Εικόνα 19 CartController\_2**

Η συνάρτηση Add αποθηκεύει στο Session την πληροφορία των βιβλίων που προσθέτει ο πελάτης στο καλάθι δηλαδή κρατάει το Id του βιβλίου και την ποσότητα που βάζει ο πελάτης .

# ΜΕΤΑΠΤΥΧΙΑΚΗ ΔΙΑΤΡΙΒΗ ΑΓΓΕΛΟΣ ΛΑΒΔΑΣ

| ैं ©                       | <b>Eile</b> | Edit | View                        | Search (Ctrl+Q)<br>$\mathsf{G}$ it<br><b>Build</b><br>Analyze<br><b>Tools</b><br>Extensions<br><b>Window</b><br>$He$ lp<br>Project<br>Debug<br>Test<br>$\blacktriangleright$ IIS Express $\blacktriangleright \blacktriangleright \bigcirc$ $\blacktriangleright \bigcirc$ $\blacktriangleright \bigcirc$ $\blacktriangleright$ $\Box$<br>$\cdot \odot$   御 $\cdot$   日 日   り $\cdot$ $\circ$ $\cdot$<br>Debuq<br><b>Any CPU</b><br>$\overline{\phantom{a}}$ |
|----------------------------|-------------|------|-----------------------------|----------------------------------------------------------------------------------------------------|
| Server Explorer            |             |      |                             | CheckoutController.cs + X CartController.cs                                                                                                    |
|                            | <b>KK</b>   |      | <b>and</b> Online Bookstore | $\triangledown$ $\mathcal{L}_{\mathbf{A}}$ _session<br>▼   <sup>Q</sup> g OnlineBookstore.Controllers.CheckoutController                                                                                                    |
|                            |             |      | 1                           | Eusing AutoMapper;                                                                                                    |
|                            |             |      | $\overline{2}$              | using Microsoft.AspNetCore.Authorization;                                                                                                    |
|                            |             |      | 3                           | using Microsoft.AspNetCore.Http;                                                                                                    |
|                            |             |      | 4                           | using Microsoft.AspNetCore.Identity;                                                                                                    |
|                            |             |      | 5                           | using Microsoft.AspNetCore.Mvc;                                                                                                    |
| SQL Server Object Explorer |             |      | 6                           | using Newtonsoft.Json;                                                                                                    |
|                            |             |      | 7                           | using OnlineBookstore.Data;                                                                                                    |
|                            |             |      | 8<br>9                      | using OnlineBookstore.Dtos.Cart;<br>using OnlineBookstore.Enums;                                                                                                    |
|                            |             |      | 10                          | using OnlineBookstore.Models;                                                                                                    |
|                            |             |      | 11                          | using OnlineBookstore.ViewModels.Book;                                                                                                    |
|                            |             |      | 12                          | using OnlineBookstore.ViewModels.Checkout;                                                                                                    |
|                            |             |      | 13                          | using System;                                                                                                    |
|                            |             |      | 14                          | using System.Collections.Generic;                                                                                                    |
|                            |             |      | 15                          | using System.Linq;                                                                                                    |
|                            |             |      | 16                          | using System. Security. Claims;                                                                                                    |
|                            |             |      | 17                          | using System. Threading. Tasks;                                                                                                    |
|                            |             |      | 18<br>19                    |                                                                                                    |
|                            |             |      | 20                          | <b>⊟namespace OnlineBookstore.Controllers</b><br>Ł                                                                                                    |
|                            |             |      | 21                          | [Authorize(Policy = "customer_policy")]                                                                                                    |
|                            |             |      |                             | 1 reference                                                                                                    |
|                            |             | 탐1   | 220                         | public class CheckoutController : Controller<br>F                                                                                                    |
|                            |             |      | 23                          |                                                                                                    |
|                            |             |      | 24                          | private ISession _session;                                                                                                    |
|                            |             |      | 25                          | private readonly ApplicationDbContext _context;                                                                                                    |
|                            |             |      | 26<br>27                    | private readonly UserManager <applicationuser> _userManager;</applicationuser>                                                                                                    |
|                            |             |      | 28                          | private readonly IMapper _mapper;                                                                                                    |
|                            |             |      | 29                          |                                                                                                    |
|                            |             |      |                             | 0 references                                                                                                    |
|                            |             |      | 30                          | public CheckoutController                                                                                                    |
|                            |             |      | 31                          | C                                                                                                    |
|                            |             |      | 32                          | IMapper mapper,                                                                                                    |
|                            |             |      | 33<br>34                    | ApplicationDbContext context,<br>IHttpContextAccessor httpContextAccessor,                                                                                                    |
|                            |             |      | 35                          | UserManager <applicationuser> userManager</applicationuser>                                                                                                    |
|                            |             |      | 36                          | C                                                                                                    |
|                            |             |      | 37                          |                                                                                                    |
|                            |             |      | 38                          | $__mapper = mapper;$                                                                                                    |
|                            |             |      | 39                          | $_{\text{context}}$ = context;                                                                                                    |
|                            |             |      | 40                          | _session = httpContextAccessor.HttpContext.Session;                                                                                                    |
|                            |             |      | 41                          | _userManager = userManager;                                                                                                    |
|                            |             |      | 42                          |                                                                                                    |
|                            |             |      | 43                          | [HttpGet]<br>0 references                                                                                                    |
|                            |             |      |                             | ৺ -                                                                                                    |
|                            |             | 82%  | - 32                        | No issues found                                                                                                    |
|                            |             |      |                             | Error List Data Tools Operations                                                                                                    |
|                            | Ready       |      |                             |                                                                                                    |

**Εικόνα 20 CheckoutController\_1**

### ΜΕΤΑΠΤΥΧΙΑΚΗ ΔΙΑΤΡΙΒΗ ΑΓΓΕΛΟΣ ΤΗ ΚΑΙ ΤΗ ΑΓΓΕΛΟΣ ΛΑΒΔΑΣ ΤΗ ΚΑΙ ΤΗ ΑΓΓΕΛΟΣ ΛΑΒΔΑΣ ΤΗ ΑΓΓΕΛΟΣ ΛΑΒΔΑΣ

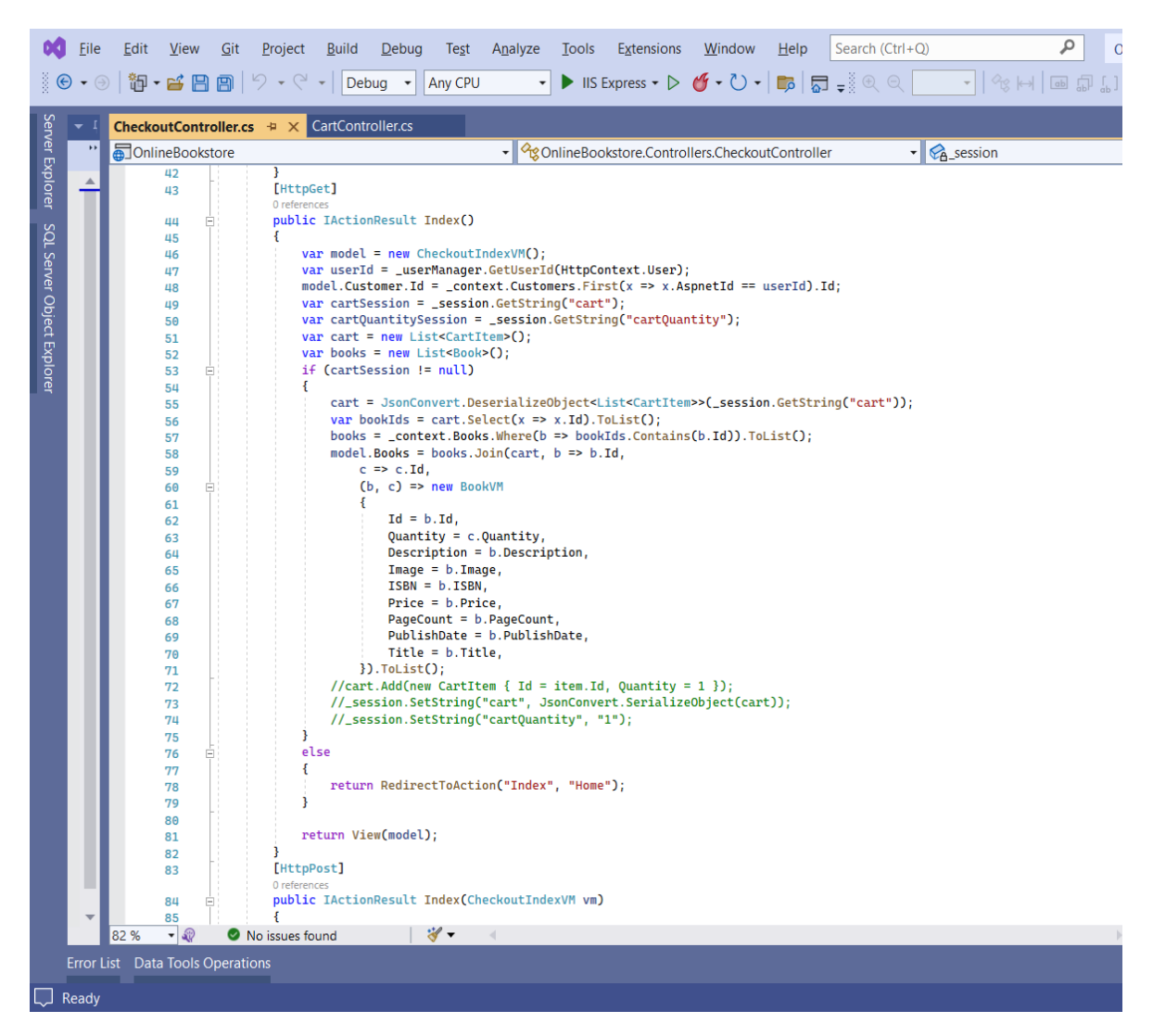

# **Εικόνα 21 CheckoutController\_2**

Το Action Index φορτώνει όλη την πληροφορία που χρειάζεται η Checkout σελίδα. Το query διαβάζει τα βιβλία που έχουν προστεθεί στο καλάθι μέσω του Session και παίρνει τα δεδομένα των βιβλίων αυτών.

### ΜΕΤΑΠΤΥΧΙΑΚΗ ΔΙΑΤΡΙΒΗ ΑΓΓΕΛΟΣ ΤΗ ΚΑΙ ΤΗ ΑΓΓΕΛΟΣ ΛΑΒΔΑΣ ΤΗ ΚΑΙ ΤΗ ΑΓΓΕΛΟΣ ΛΑΒΔΑΣ ΤΗ ΑΓΓΕΛΟΣ ΛΑΒΔΑΣ

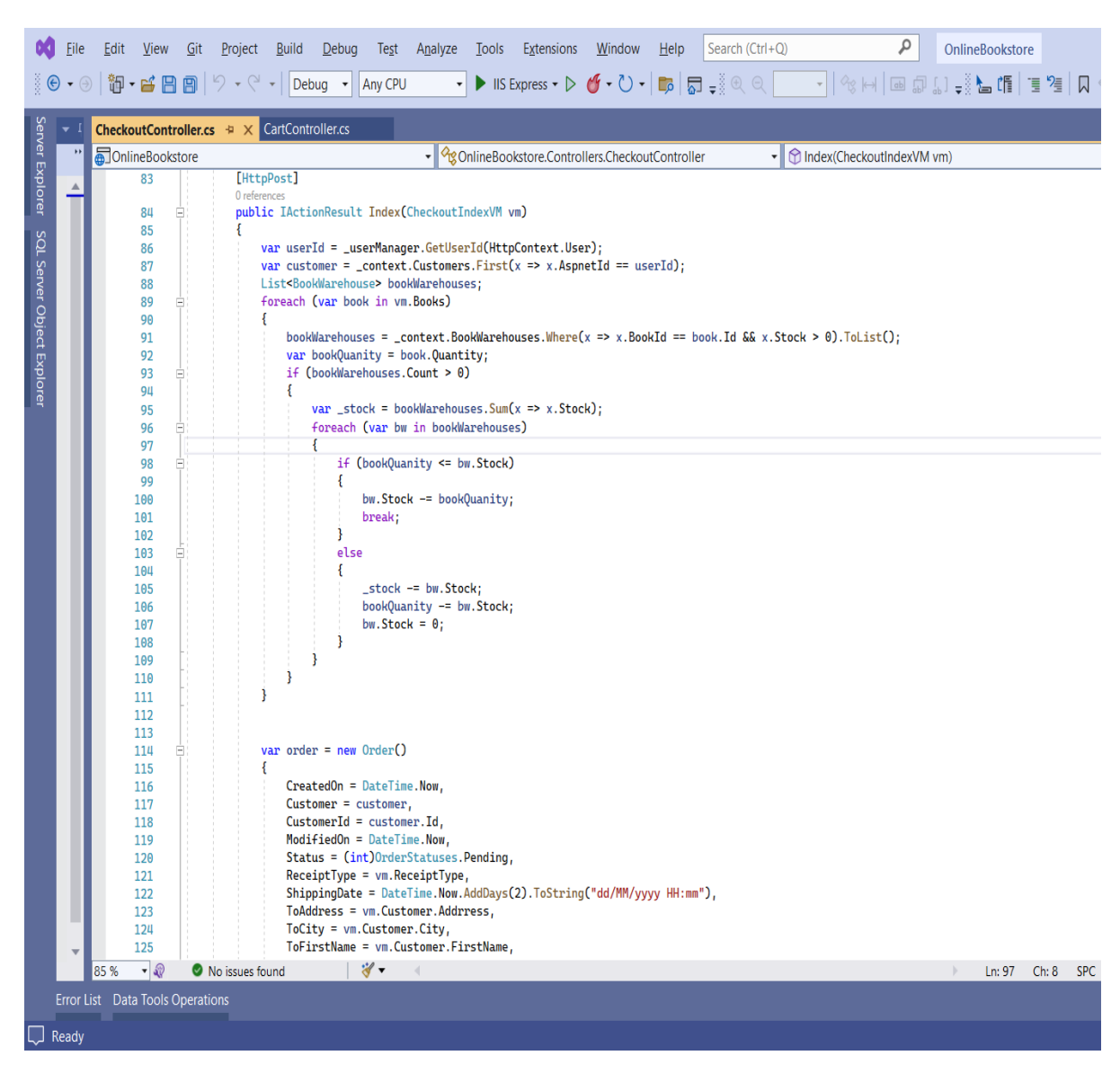

**Εικόνα 22 CheckoutController\_3**

Το παραπάνω action καλείται όταν ο χρήστης πατήσει το κουμπί ContinueToCheckout. Αρχικά μειώνει το απόθεμα των βιβλίων που έκανε Checkout ο πελάτης .

Κατά δεύτερον αποθηκεύει την παραγγελία στη βάση με όλα τα στοιχεία που συμπλήρωσε ο χρήστης στο Checkout καθώς και τα βιβλία της παραγγελίας ,την ποσότητα τους και την τιμή μονάδας τους την συγκεκριμένη στιγμή.

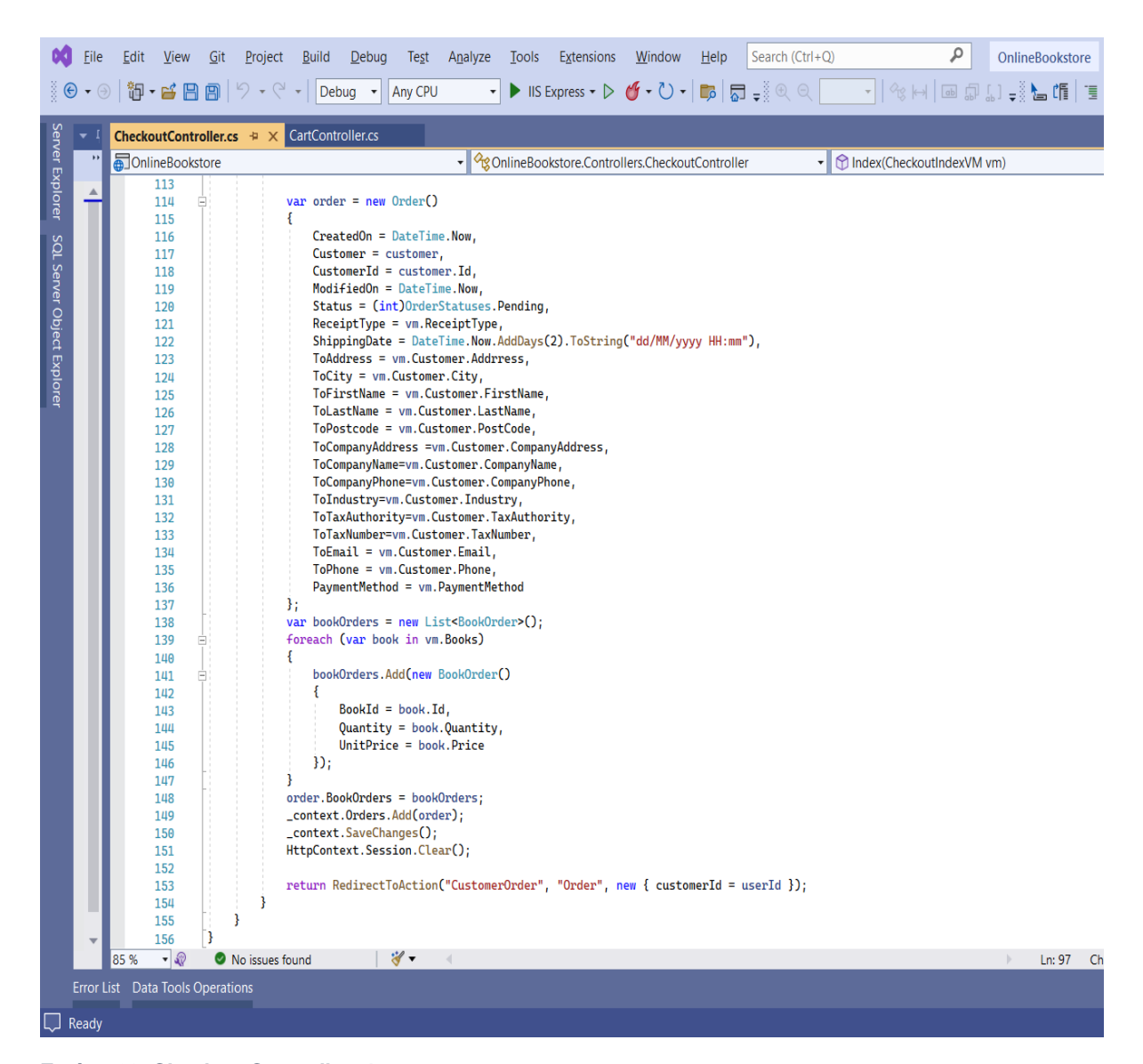

**Εικόνα 23 CheckoutController\_4**

Ανάπτυξη Διαδικτυακής Εφαρμογής Ηλεκτρονικού Καταστήματος Β ι β λ ι ο π ω λ ε ί ο υ

Σ ε λ ί δ α 56 | 128

### ΜΕΤΑΠΤΥΧΙΑΚΗ ΔΙΑΤΡΙΒΗ ΑΓΓΕΛΟΣ ΛΑΒΔΑΣ ΣΥΓΕΛΟΣ ΛΑΒΔΑΣ ΣΥΓΕΛΟΣ ΛΑΒΔΑΣ ΑΓΓΕΛΟΣ ΛΑΒΔΑΣ

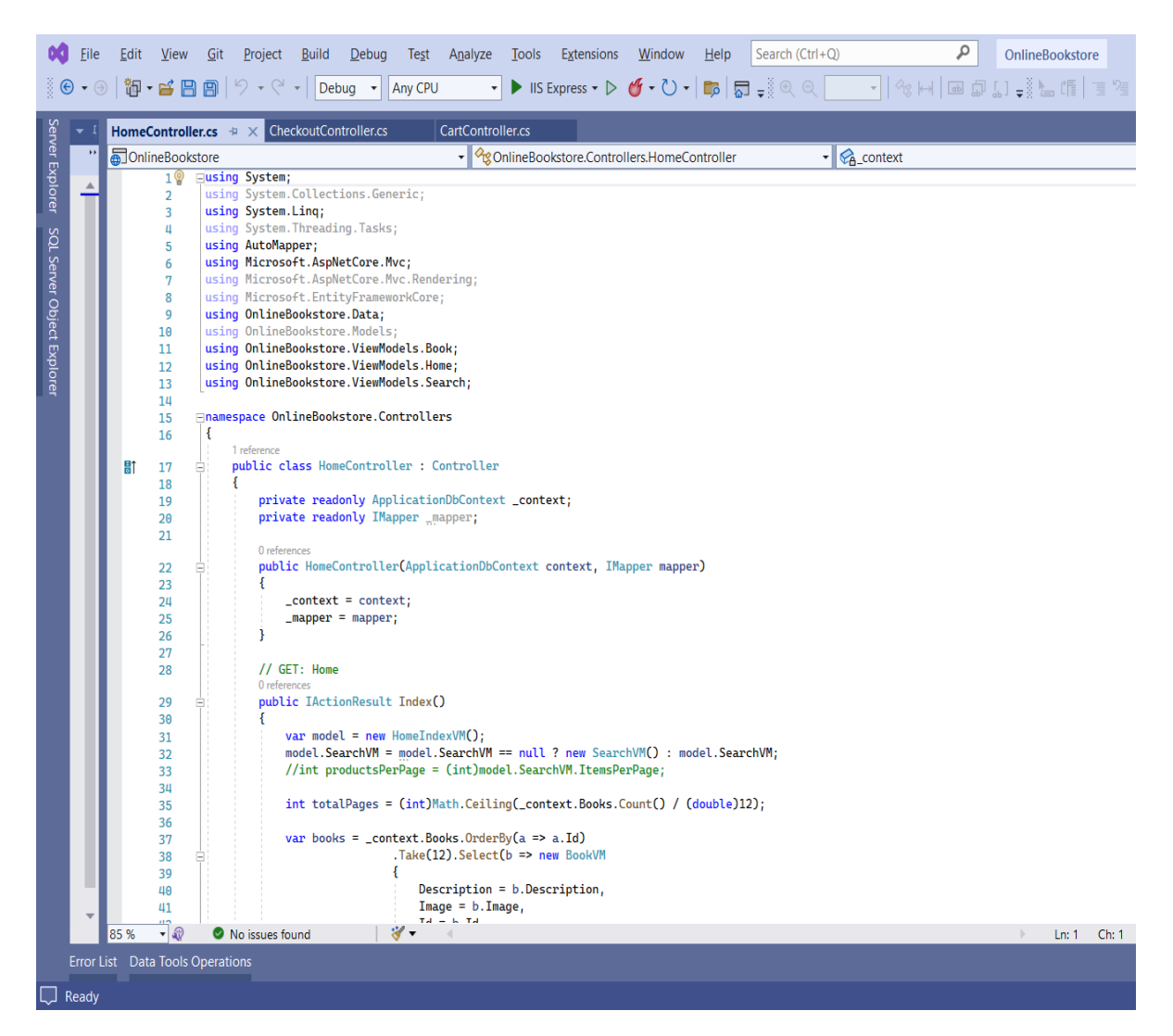

**Εικόνα 24 HomeController\_1**

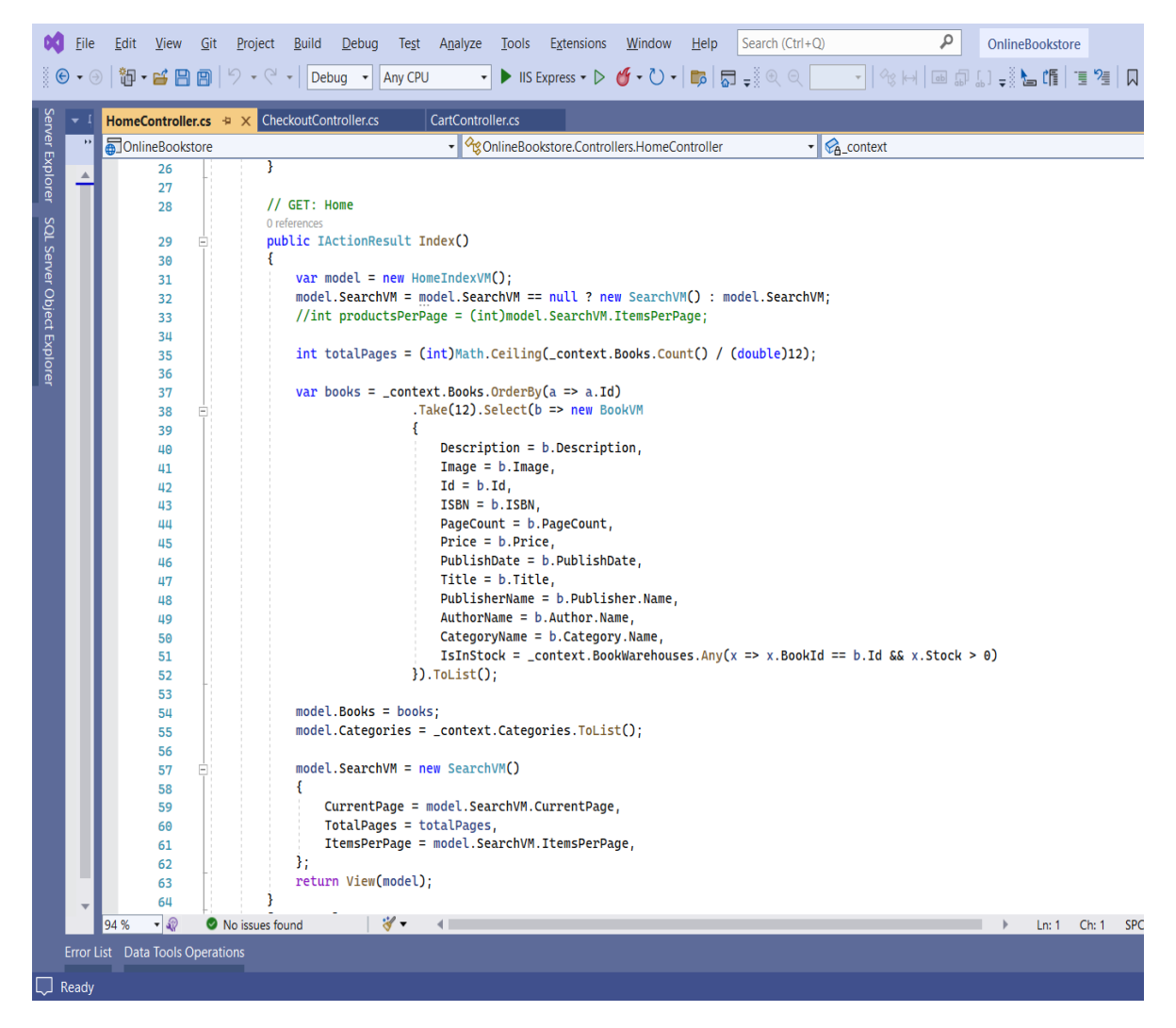

**Εικόνα 25 HomeController\_2**

Το παραπάνω καλείται για να φορτώσει την αρχική σελίδα. Κάνει κλήση στη βάση και το αποτέλεσμα του query θα εμφανίσει τα 12 πρώτα βιβλία.

| HomeController.cs + X<br>OnlineBookstore<br>65<br>66<br>67<br>68<br>69<br>70<br>71<br>72<br>73<br>74<br>75 | CheckoutController.cs<br>CartController.cs<br>$\bullet$ $\mathcal{C}_{\mathbf{A}}$ context<br>[HttpPost]<br>0 references<br>public IActionResult Index(HomeIndexVM model, int page = 1)<br>model.SearchVM = model.SearchVM == null ? new SearchVM() : model.SearchVM;<br>model.SearchVM.CurrentPage = page;<br>int productsPerPage = (int)model.SearchVM.ItemsPerPage;<br>var query = _context.Books.Where(b => (b.CategoryId == model.CategoryId    model.CategoryId == 0)<br>&& (b.Title.Contains(model.SearchText)   String.IsNullOrEmpty(model.SearchText)))<br>.OrderBy $(a \Rightarrow a.Id)$ ; |
|----------------------------------------------------------------------------------------------------|----------------------------------------------------------------------------------------------------|
|                                                                                                    |                                                                                                    |
|                                                                                                    |                                                                                                    |
|                                                                                                    |                                                                                                    |
|                                                                                                    |                                                                                                    |
|                                                                                                    |                                                                                                    |
|                                                                                                    |                                                                                                    |
|                                                                                                    |                                                                                                    |
|                                                                                                    |                                                                                                    |
|                                                                                                    |                                                                                                    |
|                                                                                                    |                                                                                                    |
|                                                                                                    |                                                                                                    |
|                                                                                                    |                                                                                                    |
|                                                                                                    |                                                                                                    |
|                                                                                                    |                                                                                                    |
| 76                                                                                                    | var books = query. Skip((model. SearchVM. CurrentPage - 1) * productsPerPage)                                                                                                    |
| 77                                                                                                    | .Take(productsPerPage).Select(b => new BookVM                                                                                                    |
|                                                                                                    |                                                                                                    |
|                                                                                                    | Description = $b$ . Description,<br>$Image = b . Image,$                                                                                                    |
|                                                                                                    | $Id = b$ . $Id$ ,                                                                                                    |
|                                                                                                    | $ISBN = b$ . ISBN,                                                                                                    |
|                                                                                                    | PageCount = $b.PageCount,$                                                                                                    |
|                                                                                                    | $Price = b.Price,$                                                                                                    |
|                                                                                                    | PublishDate = $b.PublishDate,$                                                                                                    |
|                                                                                                    | Title = $b$ . Title,                                                                                                    |
|                                                                                                    | $PublicName = b.Publisher.name$ ,                                                                                                    |
| 88                                                                                                    | $AuthorName = b. Author.Name,$                                                                                                    |
|                                                                                                    | $CategoryName = b.Categorical, Name,$                                                                                                    |
|                                                                                                    | IsInStock = _context.BookWarehouses.Any(x => x.BookId == b.Id && x.Stock > 0)                                                                                                    |
| 91                                                                                                    | $})$ . ToList();                                                                                                    |
|                                                                                                    | $int total Pages = (int) Math.Ceiling(query.Count()) / (double) productsPerPage);$                                                                                                    |
| 93                                                                                                    | $model.Books = books;$                                                                                                    |
| 94                                                                                                    | model.Categories = _context.Categories.ToList();                                                                                                    |
| 95                                                                                                    |                                                                                                    |
| 96                                                                                                    | $model.SearchVM = new SearchVM()$                                                                                                    |
| 97                                                                                                    | $\left\{ \right.$                                                                                                    |
| 98                                                                                                    | CurrentPage = model.SearchVM.CurrentPage,                                                                                                    |
| 99                                                                                                    | $Total Pages = total Pages,$                                                                                                    |
| 100                                                                                                    | ItemsPerPage = model.SearchVM.ItemsPerPage,                                                                                                    |
| 101                                                                                                    | $\cdot$                                                                                                    |
| 102                                                                                                    | return View(model);                                                                                                    |
| 103                                                                                                    |                                                                                                    |
| $-20$<br>94 %                                                                                              | $\mathscr{F}$ .<br>No issues found<br>Ln:                                                                                                    |
|                                                                                                    | 78<br>79<br>80<br>81<br>82<br>83<br>84<br>85<br>86<br>87<br>89<br>90<br>92<br>Error List Data Tools Operations                                                                                                    |

**Εικόνα 26 HomeController\_3**

Το παραπάνω action Index καλείται όταν ο χρήστης κλικάρει το Search κουμπί στην αρχική οθόνη ή όταν πατήσει την σελίδα στο κάτω μέρος. Το query επιστρέφει τα 12 βιβλία της σελίδας που έχει επιλέξει και της κατηγορίας που έχει επιλέξει.

Επιπρόσθετα ελέγχει εάν ο τίτλος του βιβλίου περιέχει τη λέξη που βάζει στο Search πεδίο.

# ΜΕΤΑΠΤΥΧΙΑΚΗ ΔΙΑΤΡΙΒΗ ΑΓΓΕΛΟΣ ΛΑΒΔΑΣ

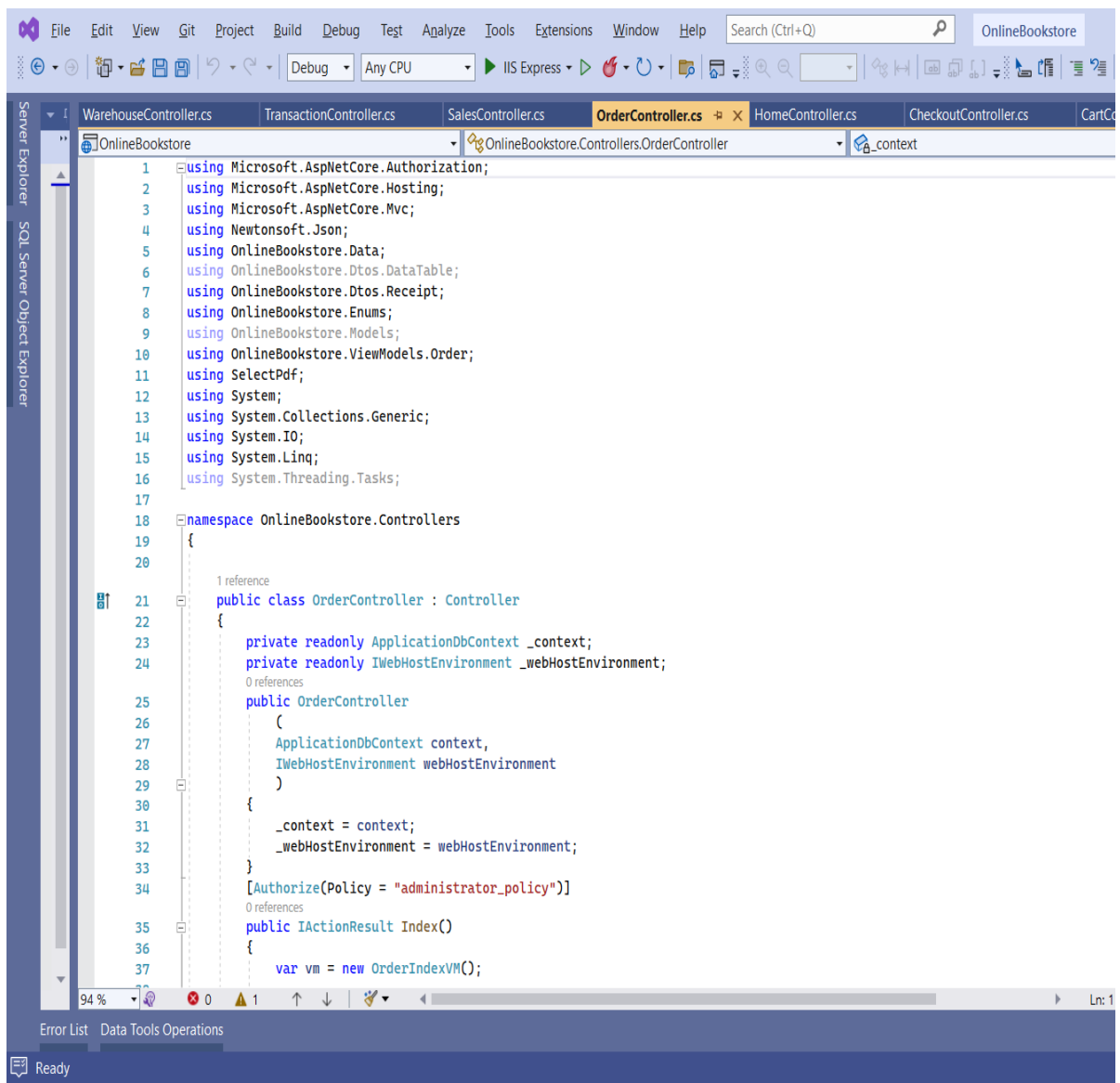

**Εικόνα 27 OrderController\_1**

### ΜΕΤΑΠΤΥΧΙΑΚΗ ΔΙΑΤΡΙΒΗ ΑΓΓΕΛΟΣ ΤΗ ΚΑΙ ΤΗ ΑΓΓΕΛΟΣ ΛΑΒΔΑΣ ΤΗ ΚΑΙ ΤΗ ΑΓΓΕΛΟΣ ΛΑΒΔΑΣ ΤΗ ΑΓΓΕΛΟΣ ΛΑΒΔΑΣ

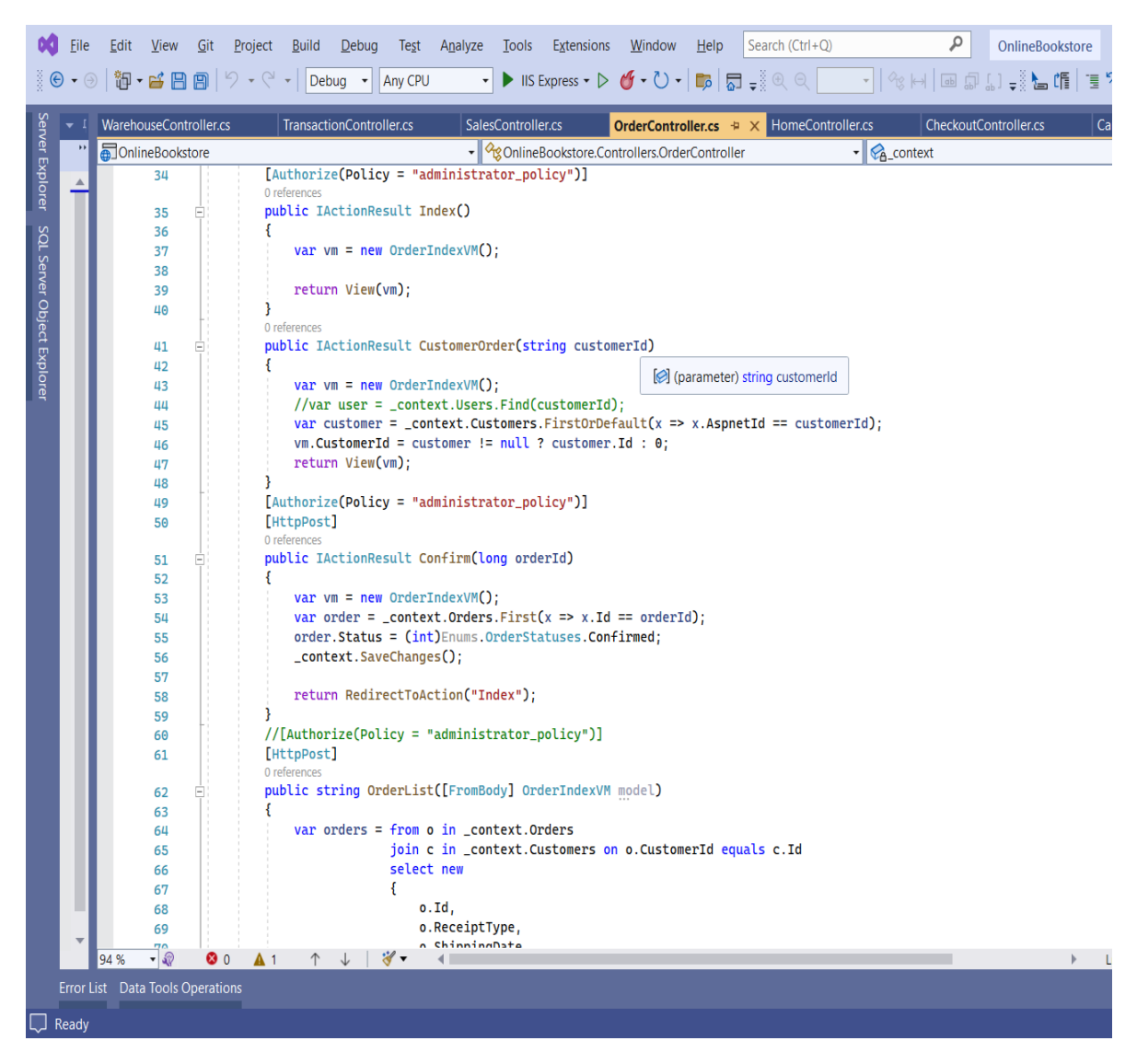

**Εικόνα 28 OrderController\_2**

Το Action Confirm μεταβάλλει το status της παραγγελίας σε confirmed .

### ΜΕΤΑΠΤΥΧΙΑΚΗ ΔΙΑΤΡΙΒΗ ΑΓΓΕΛΟΣ ΤΗ ΚΑΙ ΤΗ ΑΓΓΕΛΟΣ ΛΑΒΔΑΣ ΤΗ ΚΑΙ ΤΗ ΑΓΓΕΛΟΣ ΛΑΒΔΑΣ ΤΗ ΑΓΓΕΛΟΣ ΛΑΒΔΑΣ

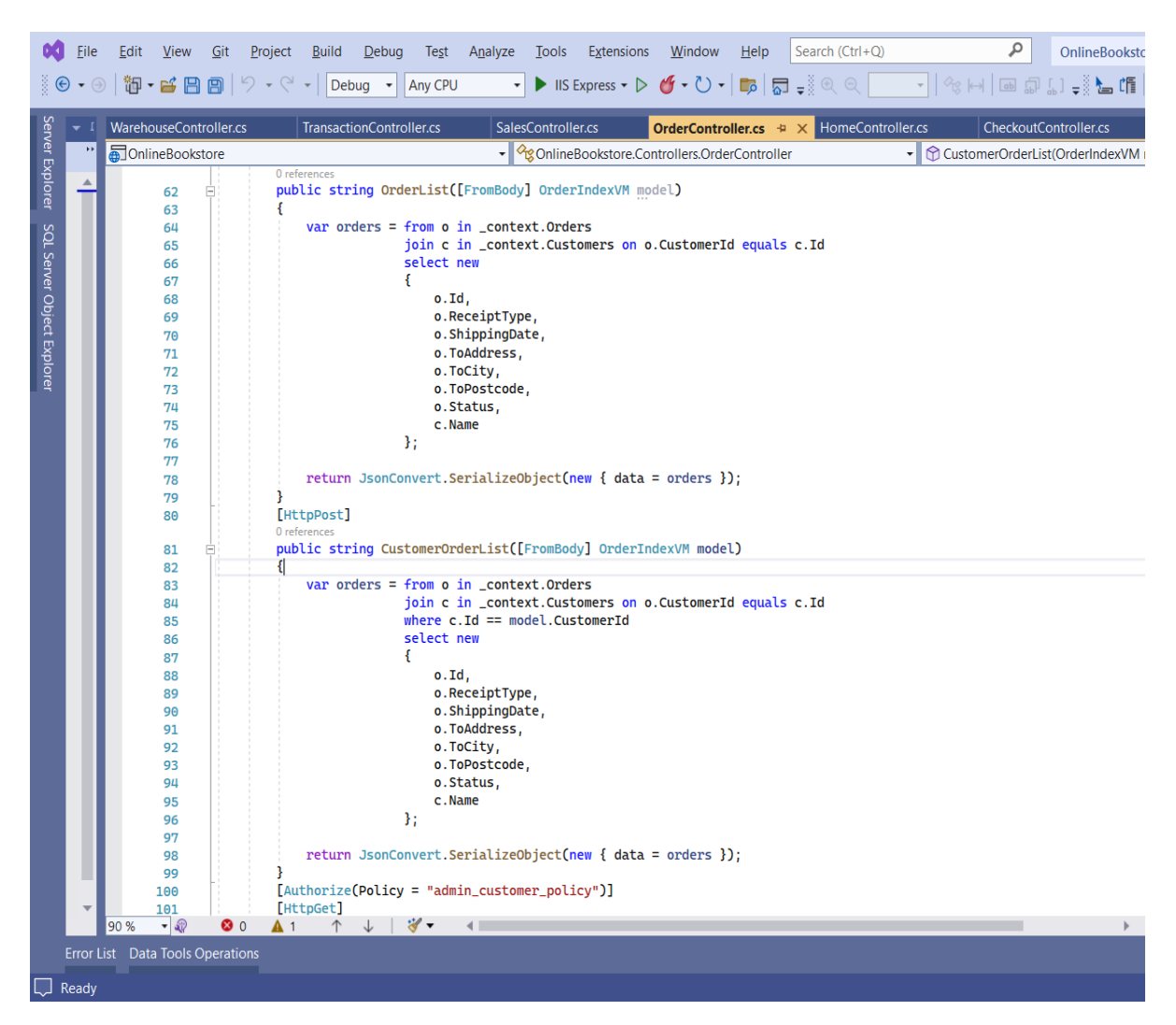

**Εικόνα 29 OrderController\_3**

Η μέθοδος OrderList τρέχοντας το κατάλληλο query στη βάση, δημιουργεί τη λίστα όλων των παραγγελιών.

Η μέθοδος CustomerOrderList ,τρέχοντας το κατάλληλο query στη βάση , δημιουργεί τη λίστα όλων των παραγγελιών ενός πελάτη.

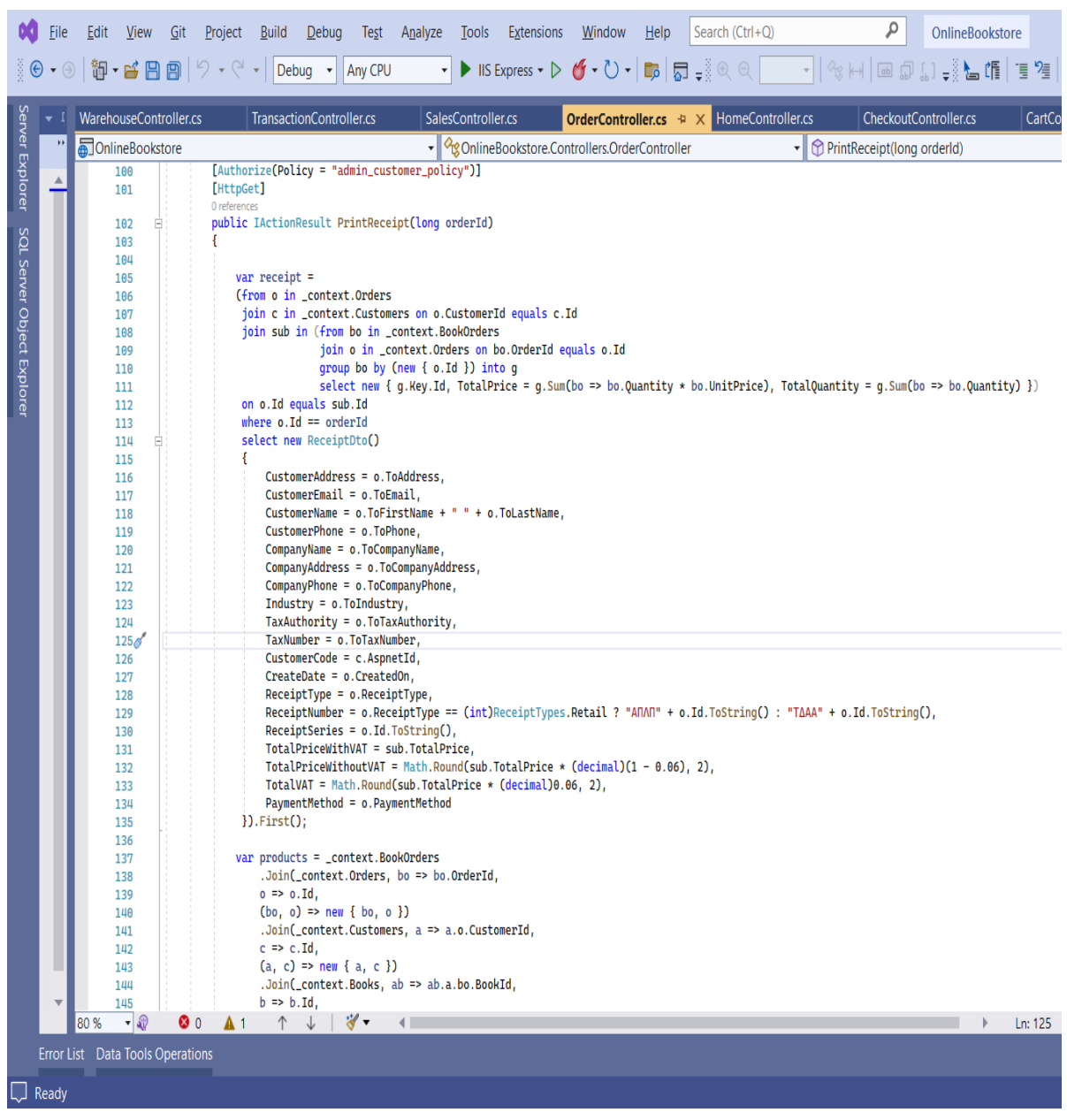

**Εικόνα 30 OrderController\_4**

Στο Action PrintReceipt υπάρχουν 2 queries.

Το πρώτο query receipt ανακτά από τη βάση, όλα τα στοιχεία της παραγγελίας του πελάτη και υπολογίζει την συνολική αξία της παραγγελίας και τη συνολική ποσότητα βιβλίων. Tο δεύτερο επιστρέφει την πληροφορία των βιβλίων της παραγγελίας . Τιμή μονάδας με/χωρίς Φπα, συνολική τιμή ανά κωδικό με/χωρίς Φπα ( αν έχει πάρει παραπάνω αντίτυπα ενός βιβλίου)

## ΜΕΤΑΠΤΥΧΙΑΚΗ ΔΙΑΤΡΙΒΗ ΑΓΓΕΛΟΣ ΛΑΒΔΑΣ ΑΓΓΕΛΟΣ ΛΑΒΔΑΣ ΑΓΓΕΛΟΣ ΛΑΒΔΑΣ

|                            | File<br>Edit<br>$\left(\rightarrow\right)$ | $View$<br>Git<br>御 - ビ 日 日       | ٩<br>OnlineBookstore<br>Search (Ctrl+Q)<br>Project<br><b>Build</b><br>Analyze<br>Tools<br><b>Extensions</b><br>Window<br>Help<br>Debug<br>Test<br>$\blacktriangleright$ IIS Express $\blacktriangleright \blacktriangleright \bigcirc \blacktriangleright \bigcirc \blacktriangleright \bigcirc \blacksquare$<br>Debug<br><b>Anv CPU</b> |     |
|----------------------------|--------------------------------------------|----------------------------------|----------------------------------------------------------------------------------------------------|-----|
|                            |                                            | WarehouseController.cs           | HomeController.cs<br><b>TransactionController.cs</b><br>SalesController.cs<br>OrderController.cs $\# \times$<br>CheckoutController.cs                                                                                                    | Ca  |
| Server Explorer            |                                            | OnlineBookstore                  | → <sup>o</sup> g OnlineBookstore.Controllers.OrderController<br>PrintReceipt(long orderId)                                                                                                    |     |
|                            |                                            | 145                              | $b \Rightarrow b \cdot \text{Id}$ ,                                                                                                    |     |
|                            |                                            | 146                              | $(ab, b)$ => new $\{ ab, b \}$ )                                                                                                    |     |
|                            |                                            | 147                              | .Where( $x \Rightarrow x$ .ab.a.o.Id == orderId)                                                                                                    |     |
|                            |                                            | 148                              | $Select(x \Rightarrow new ReceiptProductDto()$                                                                                                    |     |
|                            |                                            | 149                              |                                                                                                    |     |
| SQL Server Object Explorer |                                            | 150                              | $Code = x.b. ISBN,$                                                                                                    |     |
|                            |                                            | 151                              | Description = $x.b.$ Title,                                                                                                    |     |
|                            |                                            | 152<br>153                       | Quantity = $x$ .ab.a.bo.Quantity,<br>UnitPriceWithVAT = $x$ .ab.a.bo.UnitPrice,                                                                                                    |     |
|                            |                                            | 154                              | UnitPriceWithoutVAT = Math.Round(x.ab.a.bo.UnitPrice * (decimal)(1 - 0.06), 2),                                                                                                    |     |
|                            |                                            | 155                              | $TotalPriceWithVAT = Math.Round(x.ab.a.bo.Quantity * x.ab.a.bo.UnitPrice, 2),$                                                                                                    |     |
|                            |                                            | 156                              | TotalPriceWithoutVAT = Math.Round(x.ab.a.bo.Quantity * x.ab.a.bo.UnitPrice * (decimal)(1 - 0.06), 2)                                                                                                    |     |
|                            |                                            | 157                              | $})$ .ToList $()$ ;                                                                                                    |     |
|                            |                                            | 158                              |                                                                                                    |     |
|                            |                                            | 159                              | var webRootPath = _webHostEnvironment.WebRootPath;                                                                                                    |     |
|                            |                                            | 160                              | var path = Path.Combine(webRootPath, "Templates\\RetailReceipt.txt");                                                                                                    |     |
|                            |                                            | 161                              | if (receipt.ReceiptType == (int)ReceiptTypes.Invoice)                                                                                                    |     |
|                            |                                            | 162<br>163                       | ł                                                                                                    |     |
|                            |                                            | 164                              | path = Path.Combine(webRootPath, "Templates\\InvoiceReceipt.txt");                                                                                                    |     |
|                            |                                            | 165                              | ı                                                                                                    |     |
|                            |                                            | 166                              | var paymentMethod = "Credit Card";                                                                                                    |     |
|                            |                                            | 167                              | if (receipt.PaymentMethod == (int)PaymentMethods.Debit) paymentMethod = "Debit Card";                                                                                                    |     |
|                            |                                            | 168                              | if (receipt.PaymentMethod == (int)PaymentMethods.Paypal) paymentMethod = "Paypal";                                                                                                    |     |
|                            |                                            | 169                              |                                                                                                    |     |
|                            |                                            | 170                              | var html = System.IO.File.ReadAllText(path);                                                                                                    |     |
|                            |                                            | 171                              | html = html.Replace("[CUSTOMERCODE]", receipt.CustomerCode);                                                                                                    |     |
|                            |                                            | 172<br>173                       | html = html.Replace("[COMPANYNAME]", receipt.CompanyName);<br>html = html.Replace("[COMPANYADDRESS]", receipt.CompanyAddress);                                                                                                    |     |
|                            |                                            | 174                              | html = html.Replace("[COMPANYPHONE]", receipt.CompanyPhone);                                                                                                    |     |
|                            |                                            | 175                              | html = html.Replace("[COMPANYEMAIL]", receipt.CustomerEmail);                                                                                                    |     |
|                            |                                            | 176                              | html = html.Replace("[TAXNUMBER]", receipt.TaxNumber);                                                                                                    |     |
|                            |                                            | 177                              | html = html.Replace("[TAXAUTHORITY]", receipt.TaxAuthority);                                                                                                    |     |
|                            |                                            | 178                              | html = html.Replace("[Industry]", receipt.Industry);                                                                                                    |     |
|                            |                                            | 179                              | html = html.Replace("[CUSTOMEREMAIL]", receipt.CustomerEmail);                                                                                                    |     |
|                            |                                            | 180                              | html = html.Replace("[CUSTOMERPHONE]", receipt.CustomerPhone);                                                                                                    |     |
|                            |                                            | 181<br>182                       | html = html.Replace("[CUSTOMERNAME]", receipt.CustomerName);<br>html = html.Replace("[CUSTOMERADDRESS]", receipt.CustomerAddress);                                                                                                    |     |
|                            |                                            | 183                              | html = html.Replace("[CREATEDATE]", receipt.CreateDate.ToString("dd/MM/yyy HH:mm"));                                                                                                    |     |
|                            |                                            | 184                              | html = html.Replace("[ReceiptSeries]", receipt.ReceiptSeries);                                                                                                    |     |
|                            |                                            | 185                              | html = html.Replace("[ReceiptNumber]", receipt.ReceiptNumber);                                                                                                    |     |
|                            |                                            | 186                              | html = html.Replace("[PAYMENTMETHOD]", paymentMethod);                                                                                                    |     |
|                            |                                            | 187                              | html = html.Replace("[TOTAL_PRICE_WITHOUT_VAT]", receipt.TotalPriceWithoutVAT.ToString("0.00"));                                                                                                    |     |
|                            |                                            | 188                              | html = html.Replace("[TOTAL_VAT]", receipt.TotalVAT.ToString("0.00"));                                                                                                    |     |
|                            |                                            | 189                              | html = html.Replace("[TOTAL_PRICE]", receipt.TotalPriceWithVAT.ToString("0.00"));                                                                                                    |     |
|                            |                                            | 190                              | var html_products = System.IO.File.ReadAllText(Path.Combine(webRootPath, "Templates\\Products.txt"));<br>$var$ temp_html_products = $"$                                                                                                    |     |
|                            | 80 %                                       | 191<br>$\cdot \sqrt$<br>⊗ 0      | $\uparrow \downarrow$<br>岁▼<br>$\mathbf{A}$ 1                                                                                                    | Ln: |
|                            |                                            |                                  |                                                                                                    |     |
|                            |                                            | Error List Data Tools Operations |                                                                                                    |     |
|                            |                                            |                                  |                                                                                                    |     |
| Ready                      |                                            |                                  |                                                                                                    |     |

**Εικόνα 31 OrderController\_5**

Τέλος ο κώδικας διαβάζει τα 2 Templates αρχεία txt ( που περιέχουν κώδικα html ) για τις αποδείξεις και αντικαθιστά την παραπάνω πληροφορία στα placeholders.

|         | Project        | <b>Build</b> | Debug                                                                | Test                                                                                                    | Analyze                                                                                                    | Tools              | Extensions                                                                                                    | Window | He | Search (Ctrl+Q)                                                                                                    | مر                                                                                                    | OnlineBookstore       |       |
|---------|----------------|--------------|----------------------------------------------------------------------|----------------------------------------------------------------------------------------------------|----------------------------------------------------------------------------------------------------|--------------------|----------------------------------------------------------------------------------------------------|--------|----|----------------------------------------------------------------------------------------------------|----------------------------------------------------------------------------------------------------|-----------------------|-------|
|         |                | Debug        |                                                                      | Any CPU                                                                                                    |                                                                                                    |                    |                                                                                                    |        |    | $\textsf{IIS Express} \cdot \triangleright \textsf{C} \cdot \bigcirc \cdot \bigg  \textsf{E} \circ \bigg  \textsf{E} \circ \bigg  \cdot \bigg  \textsf{E} \circ \bigg  \cdot \bigg  \cdot \bigg $       |                                                                                                    |                       |       |
| er.cs   |                |              | <b>TransactionController.cs</b>                                      |                                                                                                    |                                                                                                    | SalesController.cs |                                                                                                    |        |    | OrderController.cs + × HomeController.cs                                                                                                    |                                                                                                    | CheckoutController.cs | Ca    |
|         |                |              |                                                                      |                                                                                                    |                                                                                                    |                    | ▼ $\alpha_{\textrm{C}}$ OnlineBookstore.Controllers.OrderController                                                                                                    |        |    |                                                                                                    | $\mathbf{F} \parallel \mathbf{F}$ PrintReceipt(long orderId)                                                                                                    |                       |       |
|         | €<br>ſ         |              | $byte[] pdf = null;$<br>// footer settings<br>doc.Save(urlReceipts); | var temp_html_products = $"$<br>foreach (var product in products)<br>string urlFooter = String.Empty;<br>PdfHtmlSection footerHtml = null;<br>converter. Footer. Height = 100; | temp_html_products += html_products;<br>PdfDocument doc = new PdfDocument();<br>string urlReceipts = String.Empty;<br>var filename = "Receipt_" + orderId.ToString();<br>HtmlToPdf converter = new HtmlToPdf();<br>converter.Options.DisplayFooter = true;<br>converter. Footer. DisplayOnFirstPage = true;<br>converter.Footer.DisplayOnOddPages = true;<br>converter.Footer.DisplayOnEvenPages = true;<br>doc = converter.ConvertHtmlString(html, "");<br>BinaryReader $br = new BinaryReader(fs)$ ;<br>$pdf = br. ReadBytes((int) numbers);$ |                    | temp_html_products = temp_html_products.Replace("[PRODUCT_CODE]", product.Code);<br>html = html.Replace("[PRODUCTS]", temp_html_products);<br>urlReceipts = Path.Combine(webRootPath, "Files\\Receipts\\") + filename + ".pdf";<br>using (FileStream fs = new FileStream(urlReceipts, FileMode.Open, FileAccess.Read))<br>long numBytes = new FileInfo(urlReceipts).Length; |        |    | var html_products = System.IO.File.ReadAllText(Path.Combine(webRootPath, "Templates\\Products.txt"));<br>temp_html_products = temp_html_products.Replace("[PRODUCT_DESCRIPTION]", product.Description); | temp_html_products = temp_html_products.Replace("[PRODUCT_QUANTITY]", product.Quantity.ToString("0.00"));<br>temp_html_products = temp_html_products.Replace("[UNIT_PRICE_WITHOUT_VAT]", product.UnitPriceWithoutVAT.ToString("0.00"));<br>temp_html_products = temp_html_products.Replace("[UNIT_PRICE_WITH_VAT]", product.UnitPriceWithVAT.ToString("0.00"));<br>temp_html_products = temp_html_products.Replace("[TOTAL_UNIT_PRICE_WITHOUT_VAT]", product.TotalPriceWithoutVAT.ToString("0.00"));<br>temp_html_products = temp_html_products.Replace("[TOTAL_UNIT_PRICE_WITH_VAT]", product.TotalPriceWithVAT.ToString("0.00")); |                       |       |
|         |                | doc.Close(); |                                                                      |                                                                                                    | return File(pdf, "application/pdf");                                                                                                    |                    |                                                                                                    |        |    |                                                                                                    |                                                                                                    |                       |       |
|         | ٦              |              |                                                                      |                                                                                                    |                                                                                                    |                    |                                                                                                    |        |    |                                                                                                    |                                                                                                    |                       |       |
| 3       |                |              |                                                                      |                                                                                                    |                                                                                                    |                    |                                                                                                    |        |    |                                                                                                    |                                                                                                    |                       |       |
| ⊗ 0     | A <sub>1</sub> |              |                                                                      | 岁▼                                                                                                    |                                                                                                    |                    |                                                                                                    |        |    |                                                                                                    |                                                                                                    |                       | Ln: 2 |
| rations |                |              |                                                                      |                                                                                                    |                                                                                                    |                    |                                                                                                    |        |    |                                                                                                    |                                                                                                    |                       |       |
|         |                |              |                                                                      |                                                                                                    |                                                                                                    |                    |                                                                                                    |        |    |                                                                                                    |                                                                                                    |                       |       |

**Εικόνα 32 OrderController\_6**

Τα html αρχεία που πλέον έχουν την πληροφορία της παραγγελίας, με τη χρήση pdfDocument και Filestream μετατρέπονται σε PDF και γίνονται download στον browser.

|                            | Eile              | Edit | View                         | Git                              | Project                                                                            | Build                                   | Debug   | Test                          | Analyze                                                | Tools | Extensions                                                          | Window | Help | Search (Ctrl+Q)                                                                        | ٩                          | Onlin             |
|----------------------------|-------------------|------|------------------------------|----------------------------------|------------------------------------------------------------------------------------|-----------------------------------------|---------|-------------------------------|--------------------------------------------------------|-------|---------------------------------------------------------------------|--------|------|----------------------------------------------------------------------------------------|----------------------------|-------------------|
| ့ စ                        | $\bullet$ $\odot$ |      |                              |                                  | $ \mathbf{\hat{w}}\cdot\mathbf{s}$ B B $ \mathbf{\heartsuit}\cdot\mathbf{C}\cdot $ |                                         | Debug - | Any CPU                       |                                                        |       |                                                                     |        |      | IIS Express $\cdot \triangleright \circ \cdot \triangleright \cdot \cdot \cdot$ $\Box$ | $\frac{1}{2}$              |                   |
|                            | - 1               |      |                              | WarehouseController.cs           |                                                                                    | TransactionController.cs                |         |                               |                                                        |       | SalesController.cs $\# \times$ OrderController.cs                   |        |      | HomeController.cs                                                                      |                            | CheckoutControlle |
| Server Explorer            | ¥.                |      | <b>DonlineBookstore</b>      |                                  |                                                                                    |                                         |         |                               |                                                        |       | ▼   <mark>Re</mark> Online Bookstore. Controllers. Sales Controller |        |      |                                                                                        | ▼ GalesList(SalesIndexVM n |                   |
|                            |                   |      | 1                            |                                  | <b>□using Microsoft.AspNetCore.Authorization;</b>                                  |                                         |         |                               |                                                        |       |                                                                     |        |      |                                                                                        |                            |                   |
|                            |                   |      | $\overline{2}$               |                                  | using Microsoft.AspNetCore.Mvc;                                                    |                                         |         |                               |                                                        |       |                                                                     |        |      |                                                                                        |                            |                   |
|                            |                   |      | $\overline{\mathbf{3}}$<br>4 |                                  | using Microsoft.EntityFrameworkCore;<br>using Newtonsoft.Json;                     |                                         |         |                               |                                                        |       |                                                                     |        |      |                                                                                        |                            |                   |
|                            |                   |      | 5                            |                                  | using OnlineBookstore.Data;                                                        |                                         |         |                               |                                                        |       |                                                                     |        |      |                                                                                        |                            |                   |
|                            |                   |      | 6                            |                                  | using OnlineBookstore.Dtos.DataTable;                                              |                                         |         |                               |                                                        |       |                                                                     |        |      |                                                                                        |                            |                   |
|                            |                   |      | 7                            |                                  | using OnlineBookstore.ViewModels.Book;                                             |                                         |         |                               |                                                        |       |                                                                     |        |      |                                                                                        |                            |                   |
|                            |                   |      | 8<br>9                       |                                  | using OnlineBookstore.ViewModels.Order;<br>using OnlineBookstore.ViewModels.Sales; |                                         |         |                               |                                                        |       |                                                                     |        |      |                                                                                        |                            |                   |
|                            |                   |      | 10                           |                                  | using System;                                                                      |                                         |         |                               |                                                        |       |                                                                     |        |      |                                                                                        |                            |                   |
|                            |                   |      | 11                           |                                  | using System.Collections.Generic;                                                  |                                         |         |                               |                                                        |       |                                                                     |        |      |                                                                                        |                            |                   |
|                            |                   |      | 12                           |                                  | using System.Linq;                                                                 |                                         |         |                               |                                                        |       |                                                                     |        |      |                                                                                        |                            |                   |
| SQL Server Object Explorer |                   |      | 13<br>14                     |                                  | using System. Threading. Tasks;                                                    |                                         |         |                               |                                                        |       |                                                                     |        |      |                                                                                        |                            |                   |
|                            |                   |      | 15                           |                                  | ⊟namespace OnlineBookstore.Controllers                                             |                                         |         |                               |                                                        |       |                                                                     |        |      |                                                                                        |                            |                   |
|                            |                   |      | 16                           | €                                |                                                                                    |                                         |         |                               |                                                        |       |                                                                     |        |      |                                                                                        |                            |                   |
|                            |                   |      | 17                           |                                  | 1 reference                                                                        |                                         |         |                               | [Authorize(Policy = "administrator_policy")]           |       |                                                                     |        |      |                                                                                        |                            |                   |
|                            |                   | 븳    | 18                           | É                                | public class SalesController : Controller                                          |                                         |         |                               |                                                        |       |                                                                     |        |      |                                                                                        |                            |                   |
|                            |                   |      | 19                           | ₹                                |                                                                                    |                                         |         |                               |                                                        |       |                                                                     |        |      |                                                                                        |                            |                   |
|                            |                   |      | 20                           |                                  |                                                                                    |                                         |         |                               | private readonly ApplicationDbContext _context;        |       |                                                                     |        |      |                                                                                        |                            |                   |
|                            |                   |      | 21                           |                                  | 0 references                                                                       |                                         |         |                               |                                                        |       |                                                                     |        |      |                                                                                        |                            |                   |
|                            |                   |      | 22                           |                                  |                                                                                    | public SalesController                  |         |                               |                                                        |       |                                                                     |        |      |                                                                                        |                            |                   |
|                            |                   |      | 23                           |                                  | C                                                                                  |                                         |         |                               |                                                        |       |                                                                     |        |      |                                                                                        |                            |                   |
|                            |                   |      | 24<br>25<br>F                |                                  | <sup>1</sup>                                                                       |                                         |         | ApplicationDbContext context  |                                                        |       |                                                                     |        |      |                                                                                        |                            |                   |
|                            |                   |      | 26                           |                                  | ł                                                                                  |                                         |         |                               |                                                        |       |                                                                     |        |      |                                                                                        |                            |                   |
|                            |                   |      | 27                           |                                  |                                                                                    | $_{\text{-} \text{context}}$ = context; |         |                               |                                                        |       |                                                                     |        |      |                                                                                        |                            |                   |
|                            |                   |      | 28                           |                                  | ł<br>0 references                                                                  |                                         |         |                               |                                                        |       |                                                                     |        |      |                                                                                        |                            |                   |
|                            |                   |      | 29<br>F                      |                                  |                                                                                    | public IActionResult Index()            |         |                               |                                                        |       |                                                                     |        |      |                                                                                        |                            |                   |
|                            |                   |      | 30                           |                                  | ł                                                                                  |                                         |         |                               |                                                        |       |                                                                     |        |      |                                                                                        |                            |                   |
|                            |                   |      | 31                           |                                  |                                                                                    |                                         |         | //var vm = new WarehouseVM(); |                                                        |       |                                                                     |        |      |                                                                                        |                            |                   |
|                            |                   |      | 32<br>33                     |                                  |                                                                                    | return View();                          |         |                               |                                                        |       |                                                                     |        |      |                                                                                        |                            |                   |
|                            |                   |      | 34                           |                                  | Y                                                                                  |                                         |         |                               |                                                        |       |                                                                     |        |      |                                                                                        |                            |                   |
|                            |                   |      | 35                           |                                  | [HttpPost]                                                                         |                                         |         |                               |                                                        |       |                                                                     |        |      |                                                                                        |                            |                   |
|                            |                   |      | 36                           |                                  | 0 references                                                                       |                                         |         |                               | public string SalesList([FromBody] SalesIndexVM model) |       |                                                                     |        |      |                                                                                        |                            |                   |
|                            |                   |      | 37                           |                                  |                                                                                    |                                         |         |                               |                                                        |       |                                                                     |        |      |                                                                                        |                            |                   |
|                            |                   |      | 38                           |                                  |                                                                                    | DateTime dateFrom;                      |         |                               |                                                        |       |                                                                     |        |      |                                                                                        |                            |                   |
|                            |                   |      | 39<br>40                     |                                  |                                                                                    | DateTime dateTo;                        |         | $var$ dateFromParsed = true;  |                                                        |       |                                                                     |        |      |                                                                                        |                            |                   |
|                            |                   |      | 41                           |                                  |                                                                                    | var dateToParsed = true;                |         |                               |                                                        |       |                                                                     |        |      |                                                                                        |                            |                   |
|                            |                   |      | 42                           |                                  |                                                                                    |                                         |         |                               |                                                        |       |                                                                     |        |      |                                                                                        |                            |                   |
|                            |                   |      | 43                           |                                  |                                                                                    |                                         |         |                               |                                                        |       | if (!DateTime.TryParse(model.dateFrom, out dateFrom))               |        |      |                                                                                        |                            |                   |
|                            |                   | 80 % | $\cdot \circ$                |                                  | No issues found                                                                    |                                         |         | 岁、                            |                                                        |       |                                                                     |        |      |                                                                                        |                            |                   |
|                            |                   |      |                              | Error List Data Tools Operations |                                                                                    |                                         |         |                               |                                                        |       |                                                                     |        |      |                                                                                        |                            |                   |
|                            |                   |      |                              |                                  |                                                                                    |                                         |         |                               |                                                        |       |                                                                     |        |      |                                                                                        |                            |                   |
|                            | Ready             |      |                              |                                  |                                                                                    |                                         |         |                               |                                                        |       |                                                                     |        |      |                                                                                        |                            |                   |

**Εικόνα 33 SalesController\_1**

Η SalesList μας επιστρέφει τη λίστα με τις πωλήσεις βιβλίων μεταξύ 2 ημερομηνιών που θα εισάγει ο χρήστης. Για κάθε βιβλίο που έχει πωληθεί μεταξύ των 2 ημερομηνιών , πολλαπλασιάζουμε την ποσότητα του βιβλίου με την τιμή του για να πάρουμε το κόστος της παραγγελίας και αθροίζοντας τα κόστη των παραγγελιών παίρνουμε τις συνολικές πωλήσεις του βιβλίου.

| View<br>Edit<br>Git<br>御・皆日目り・ペー | ρ<br><b>OnlineBookstore</b><br>Search (Ctrl+Q)<br>Project<br>Build<br>Debug<br>Analyze<br><b>Tools</b><br><b>Extensions</b><br><b>Window</b><br>He<br>Test<br>$\blacktriangleright$ IIS Express $\mathbf{v} \triangleright \mathbf{f} \cdot \mathbf{f} \cdot \mathbf{f}$<br>Debug<br>Any CPU<br>$\overline{\mathbf{v}}$<br>$\boldsymbol{\mathrm{v}}$ |
|----------------------------------|----------------------------------------------------------------------------------------------------|
| WarehouseController.cs           | OrderController.cs<br>HomeController.cs<br>TransactionController.cs<br>SalesController.cs # X<br>CheckoutController.cs<br>CartController                                                                                                    |
| nlineBookstore                   | ▼   GonlineBookstore.Controllers.SalesController<br>SalesList(SalesIndexVM model)<br>▾┆                                                                                                    |
| 43                               | if (!DateTime.TryParse(model.dateFrom, out dateFrom))                                                                                                    |
| 44                               | dateFromParsed = false;                                                                                                    |
| 45                               |                                                                                                    |
| 46                               | if (!DateTime.TryParse(model.dateTo, out dateTo))                                                                                                    |
| 47                               | dateToParsed = false;                                                                                                    |
| 48<br>49                         | $var$ query =                                                                                                    |
| 50                               | (from b in _context.Books                                                                                                    |
| 51                               | join sub in (from bo in _context.BookOrders                                                                                                    |
| 52                               | join b in _context.Books on bo.BookId equals b.Id                                                                                                    |
| 53                               | join o in _context.Orders on bo.OrderId equals o.Id                                                                                                    |
| 54                               | where (dateFromParsed && dateToParsed && o.CreatedOn >= dateFrom && o.CreatedOn <= dateTo)    (!dateFromParsed    !dateToParsed)                                                                                                    |
| 55                               | group bo by (new { b.Id, b.ISBN }) into g                                                                                                    |
| 56                               | select new { g.Key.Id, g.Key.ISBN, BookSales = g.Sum(bo => bo.Quantity * bo.UnitPrice), Quantity = g.Sum(bo => bo.Quantity) })                                                                                                    |
| 57                               | on b.Id equals sub.Id                                                                                                    |
| 58                               | orderby model.order[0].column                                                                                                    |
| 59<br>60                         | select new { Id = b.Id, ISBN = b.ISBN, Title = b.Title, Sales = sub.BookSales, Quantity = sub.Quantity });                                                                                                    |
| 61                               | $var$ queryCount =                                                                                                    |
| 62                               | (from b in _context.Books                                                                                                    |
| 63                               | join sub in (from bo in _context.BookOrders                                                                                                    |
| 64                               | join b in _context.Books on bo.BookId equals b.Id                                                                                                    |
| 65                               | join o in _context.Orders on bo.OrderId equals o.Id                                                                                                    |
| 66                               | group bo by (new { b.Id, b.ISBN }) into q                                                                                                    |
| 67                               | select new { g.Key.Id})                                                                                                    |
| 68                               | on b.Id equals sub.Id                                                                                                    |
| 69                               | select new $\{\ \}$ ;                                                                                                    |
| 70<br>71                         | var queryWithPagination = query;<br>switch (model.order[0].dir)                                                                                                    |
| 72                               |                                                                                                    |
| 73                               | case "asc":                                                                                                    |
| 74                               | switch (model.order[0].column)                                                                                                    |
| 75                               |                                                                                                    |
| 76                               | case 1:                                                                                                    |
| 77                               | queryWithPagination = queryWithPagination.OrderBy(q => q.ISBN).Skip(model.start).Take(model.length);                                                                                                    |
| 78                               | break:                                                                                                    |
| 79                               | case 2:                                                                                                    |
| 80<br>81                         | queryWithPagination = queryWithPagination.OrderBy(q => q.Title).Skip(model.start).Take(model.length);<br>break;                                                                                                    |
| 82                               | case 3:                                                                                                    |
| 83                               | queryWithPagination = queryWithPagination.OrderBy(q => q.Sales).Skip(model.start).Take(model.length);                                                                                                    |
| 84                               | break;                                                                                                    |
|                                  | case 4:                                                                                                    |
| 85                               | queryWithPagination = queryWithPagination.OrderBy(q => q.Quantity).Skip(model.start).Take(model.length);                                                                                                    |
| 86                               |                                                                                                    |
| 87                               | break;                                                                                                    |
| 88                               | default:                                                                                                    |
| 89<br>80%<br>$\mathbf{v}$ av     | queryWithPaqination = queryWithPaqination.OrderBy(q => q.Id).Skip(model.start).Take(model.length);<br>岁、<br>No issues found<br>Ln: 69                                                                                                    |

**Εικόνα 34 SalesController\_2**

Επίσης γίνεται και ταξινόμηση με χρήση ( Order by ) των πωλήσεων ( όταν ο χρήστης κλικάρει κάποια στήλη/κολώνα του datatable ).

# ΜΕΤΑΠΤΥΧΙΑΚΗ ΔΙΑΤΡΙΒΗ ΑΓΓΕΛΟΣ ΛΑΒΔΑΣ

| vew<br>쁘<br>• 3 8 8   | Analyze<br><b>1001S</b><br>Railig<br><b>L</b> ebug<br>lest<br>Extensions<br><u>w</u> indow<br>Help<br>Search (Ctri+Q)<br><b>UnlineBookstore</b><br><b>Project</b><br>$\blacktriangleright$ IIS Express $\cdot \triangleright \blacklozenge \cdot \triangleright \cdot  \square \rangle$<br>$\mathbf{v}$<br>Debug<br>Any CPU<br>$\overline{\mathbf{v}}$ |
|-----------------------|----------------------------------------------------------------------------------------------------|
| nouseController.cs    | TransactionController.cs<br>OrderController.cs<br>HomeController.cs<br>CheckoutController.cs<br>CartController.cs<br>SalesController.cs + X                                                                                                    |
| <b>ilineBookstore</b> | ▼ $\sqrt{\mathcal{C}_{\mathcal{G}}\mathcal{C}_{\mathcal{G}}}$ OnlineBookstore.Controllers.SalesController<br>SalesList(SalesIndexVM model)<br>$\blacktriangledown$                                                                                                    |
| 89                    | queryWithPagination = queryWithPagination.OrderBy(q => q.Id).Skip(model.start).Take(model.length);                                                                                                    |
| 90                    | break;                                                                                                    |
| 91                    |                                                                                                    |
| 92<br>93              | break;<br>default:                                                                                                    |
| 94                    | switch (model.order[0].column)                                                                                                    |
| 95                    |                                                                                                    |
| 96                    | case 1:                                                                                                    |
| 97                    | queryWithPagination = queryWithPagination.OrderByDescending(q => q.ISBN).Skip(model.start).Take(model.length);                                                                                                    |
| 98<br>99              | break;<br>case 2:                                                                                                    |
| 100                   | queryWithPagination = queryWithPagination.OrderByDescending(q => q.Title).Skip(model.start).Take(model.length);                                                                                                    |
| 101                   | break;                                                                                                    |
| 102                   | case 3:                                                                                                    |
| 103                   | queryWithPagination = queryWithPagination.OrderByDescending(q => q.Sales).Skip(model.start).Take(model.length);                                                                                                    |
| 104<br>105            | break;<br>case 4:                                                                                                    |
| 106                   | queryWithPagination = queryWithPagination.OrderByDescending(q => q.Quantity).Skip(model.start).Take(model.length);                                                                                                    |
| 107                   | break;                                                                                                    |
| 108                   | default:                                                                                                    |
| 109                   | queryWithPagination = queryWithPagination.OrderByDescending(q => q.Id).Skip(model.start).Take(model.length);                                                                                                    |
| 110<br>111            | break;                                                                                                    |
| 112                   |                                                                                                    |
| 113                   | break;                                                                                                    |
| 114                   |                                                                                                    |
| 115                   |                                                                                                    |
| 116<br>117            | return JsonConvert.SerializeObject(new { data = queryWithPagination, draw = model.draw, recordsTotal = queryCount.Count(), recordsFiltered = query.Count() }                                                                                                    |
| 118                   | [HttpPost]                                                                                                    |
|                       | 0 references                                                                                                    |
| 119                   | public string BookList([FromBody] DataTableAjaxPostModel model)                                                                                                    |
| 120<br>121            | $var$ orders = from $b$ in _context.Books                                                                                                    |
| 122                   | join a in _context.Authors on b.AuthorId equals a.Id                                                                                                    |
| 123                   | join p in _context.Publishers on b.PublisherId equals p.Id                                                                                                    |
| 124                   | join c in _context.Categories on b.CategoryId equals c.Id                                                                                                    |
| 125                   | join sub in (                                                                                                    |
| 126<br>127            | from bw in _context.BookWarehouses<br>join b in _context.Books on bw.BookId equals b.Id                                                                                                    |
| 128                   | join w in _context.Warehouses on bw.WarehouseId equals w.Id                                                                                                    |
| 129                   | group b by b.Id into g                                                                                                    |
| 130                   | select new                                                                                                    |
| 131                   | €                                                                                                    |
| 132<br>133            | Stock = $g.Sum(x \Rightarrow x.Id)$ ,<br>$Id = g.Key$                                                                                                    |
| 134                   |                                                                                                    |
| $\bullet$             | ∛▼<br>No issues found<br>$\blacksquare$<br>Ln: 117 Ch: 10 SPC<br>– CR                                                                                                    |
| ta Tools Operations   |                                                                                                    |

**Εικόνα 35 SalesController\_3**

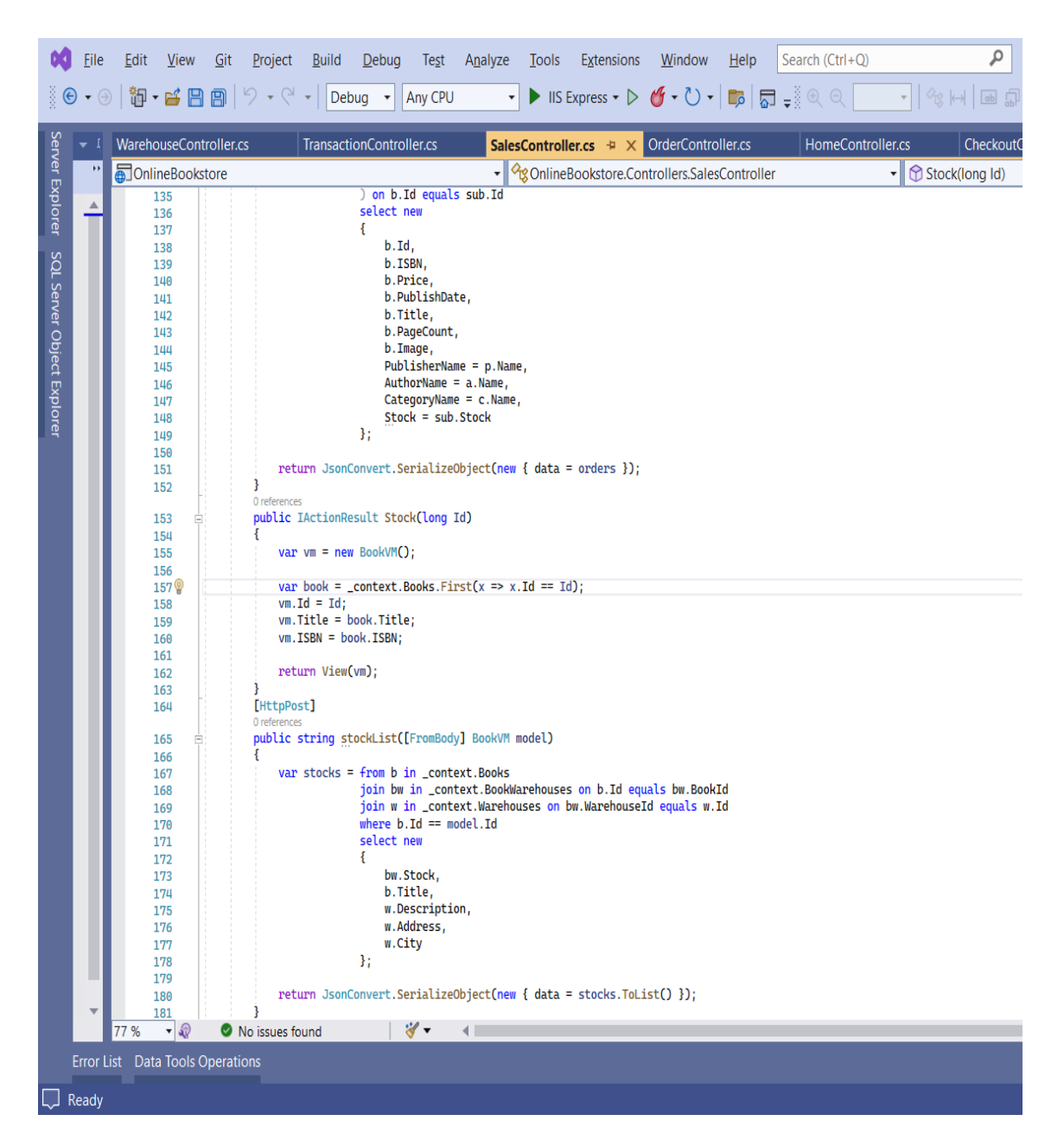

**Εικόνα 36 SalesController\_4**

Η stockList με το αντίστοιχο query επιστρέφει τη λίστα με τις αποθήκες και το απόθεμα για το συγκεκριμένο βιβλίο.

# 4.2 Models

Στην αρχιτεκτονική MVC, το M σημαίνει Model και το Model είναι μια κανονική κλάση C#. Το μοντέλο είναι υπεύθυνο για το χειρισμό των δεδομένων και την επιχειρηματική λογική. Το μοντέλο αντιπροσωπεύει το σχήμα των δεδομένων και είναι υπεύθυνο για το χειρισμό αλλαγών που σχετίζονται με τη βάση δεδομένων.

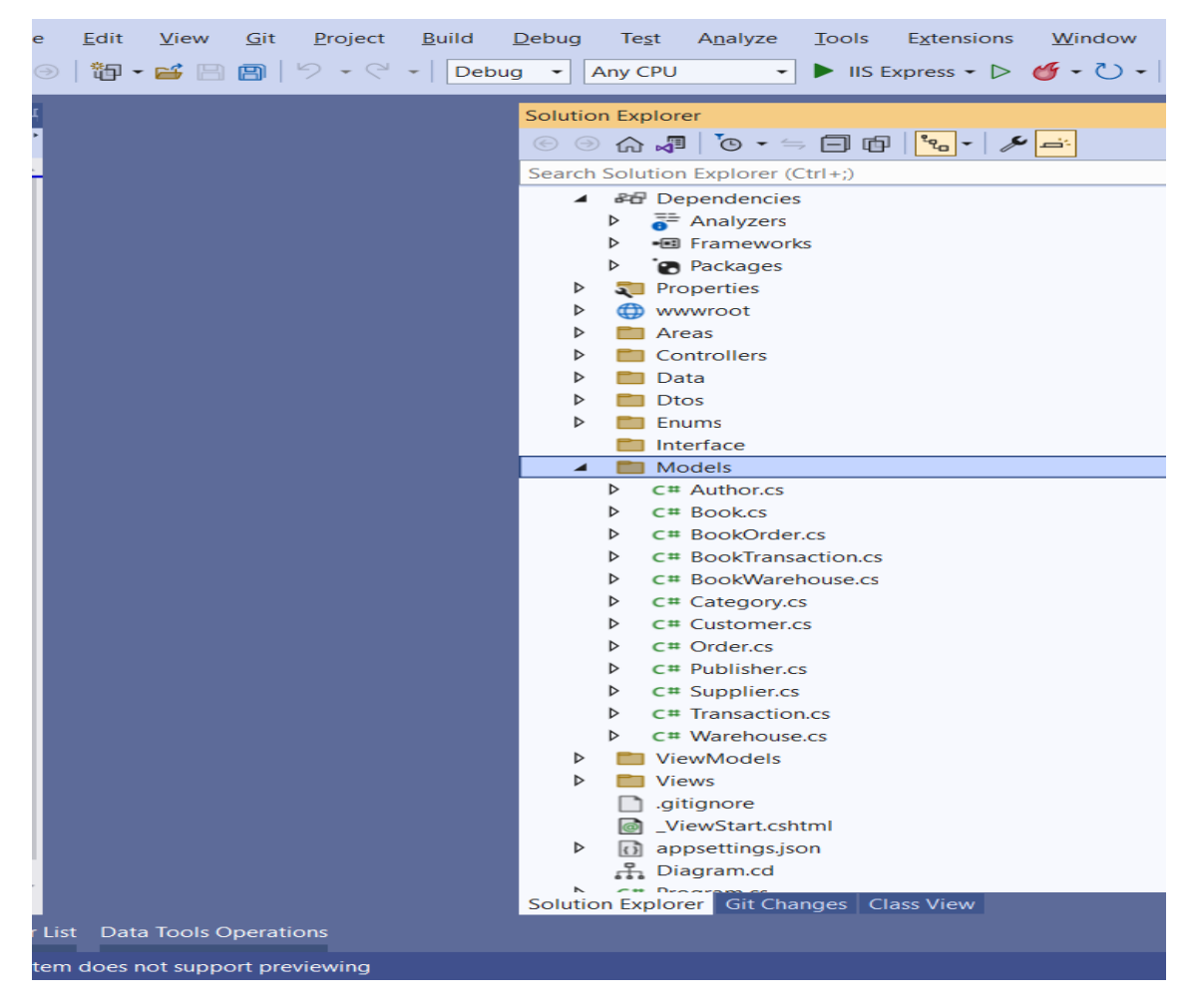

## **Εικόνα 37**

Ο φάκελος Models σε μια εφαρμογή τύπου MVC, περιέχει όλες τις κλάσεις που χρησιμοποιεί η εφαρμογή για να περάσει οποιαδήποτε πληροφορία, από ένα action σε ένα View ή ακόμα και σε άλλο action. Αυτά τα αντικείμενα μπορεί να είναι πληροφορία από τη βάση δεδομένων της εφαρμογής, ή ακόμα και απλά αντικείμενα που περιέχουν άλλα αντικείμενα από απλές κλάσεις.

Για τα Models σε ένα ASP.NET Web Application , χρησιμοποιείται πλέον το Entity Framework, το οποίο δημιουργεί τη βάση δεδομένων της εφαρμογής.

Για την υλοποίηση την εφαρμογής, όπως προαναφέρθηκε στο προηγούμενο κεφάλαιο, χρησιμοποιήθηκε η προσέγγιση Code First.

```
.<br>Ανάπτυξη Διαδικτυακής Εφαρμογής Ηλεκτρονικού Καταστήματος
Β ι β λ ι ο π ω λ ε ί ο υ
```
Σ ε λ ί δ α 70 | 128

### ΜΕΤΑΠΤΥΧΙΑΚΗ ΔΙΑΤΡΙΒΗ ΑΓΓΕΛΟΣ ΤΗ ΚΑΙ ΤΗ ΑΓΓΕΛΟΣ ΛΑΒΔΑΣ ΤΗ ΚΑΙ ΤΗ ΑΓΓΕΛΟΣ ΛΑΒΔΑΣ ΤΗ ΑΓΓΕΛΟΣ ΛΑΒΔΑΣ

Με αυτήν, ο προγραμματιστής χρειάζεται να ορίσει μόνο τις κλάσεις με C# όπως αυτός θέλει να είναι στη βάση δεδομένων, και μετά να ορίσει με λεπτομέρεια ότι αυτές πρέπει να μεταφραστούν σε tables. Η μετάφραση αυτή πραγματοποιείται αυτόματα από το Entity Framework. Για την υλοποίηση της πλατφόρμας χρησιμοποιήθηκε το Code First workflow, καθώς το Entity Framework μπορεί αρκετά εύκολα να δημιουργήσει τα tables και τις μεταξύ τους συνδέσεις. Παρακάτω παρατίθενται κάποιες από τις κλάσεις της εφαρμογής.

Μέσω της Code First προσέγγισης γίνεται αρκετά εύκολη η δουλειά των προγραμματιστών, που δεν θέλουν να κάνουν από την αρχή όλα τα tables της βάσης δεδομένων μαζί με όλα τα constraints τους. Πλέον μπορούν απλά να γράφουν μια κλάση και μέσω του Entity Framework να μεταφραστούν σε tables της βάσης.

Το Entity Framework όμως, απαιτεί άλλο ένα βήμα για να δημιουργήσει το table και αυτό είναι το λεγόμενο **migration**. Συγκεκριμένα χρησιμοποιήθηκαν τα Code First Migrations, εφόσον χρησιμοποιήσαμε την Code First προσέγγιση. Τα Migrations χρησιμοποιούνται όταν θέλει ο προγραμματιστής να αλλάξει την βάση δεδομένων, είτε αλλάζοντας κάποια από τα στοιχεία των πινάκων, είτε προσθέτοντας ένα καινούργιο, ή ακόμα και να κάνει Populate κάποιον πίνακα με κάποιες τιμές.

Παρακάτω παρατίθενται ενδεικτικά οι 3 κλάσεις από τις συνολικά 12 που χρησιμοποιήθηκαν στην εφαρμογή. Πρόκειται για την κλάση Author που σχετίζεται με τα στοιχεία του συγγραφέα του βιβλίου, την κλάση Book που εμπεριέχει τα χαρακτηριστικά του βιβλίου και την κλάση BookOrder περιλαμβάνει πληροφορίες για τις παραγγελίες.

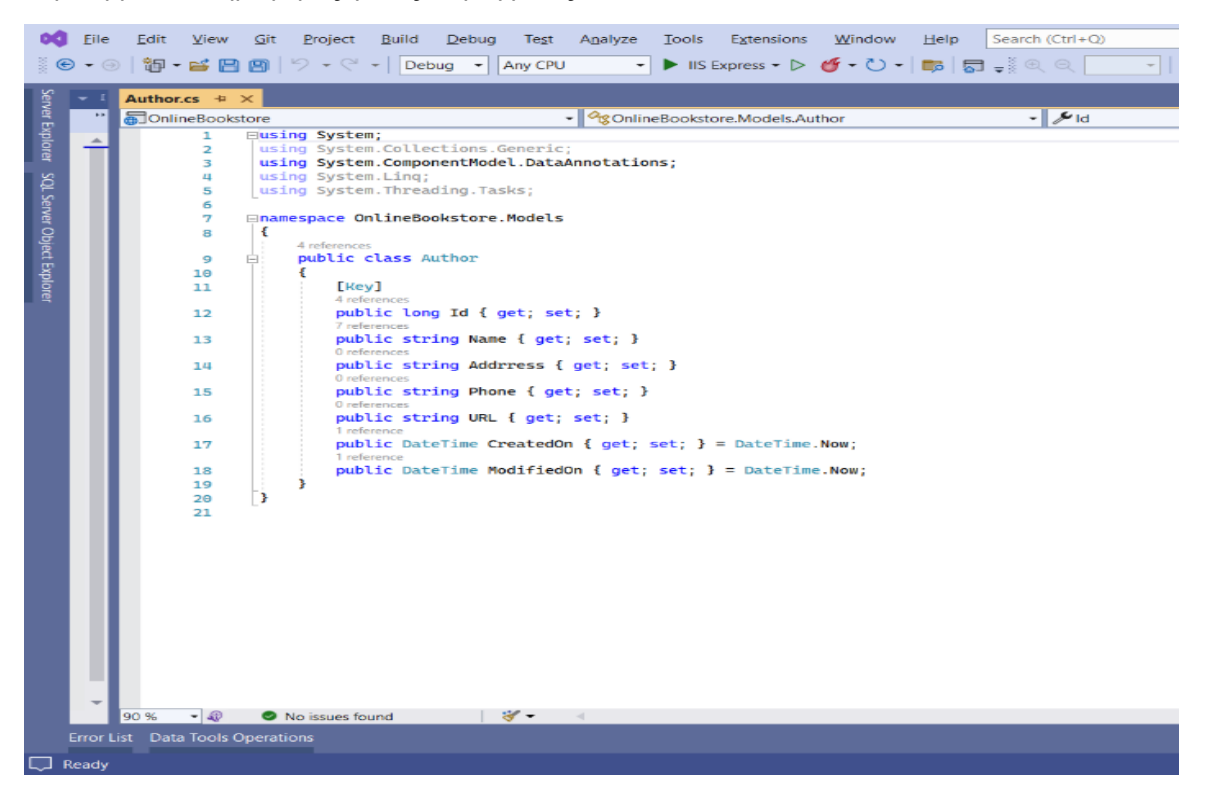

**Εικόνα 38 Author**

Ανάπτυξη Διαδικτυακής Εφαρμογής Ηλεκτρονικού Καταστήματος Β ι β λ ι ο π ω λ ε ί ο υ

Σ ε λ ί δ α 71 | 128

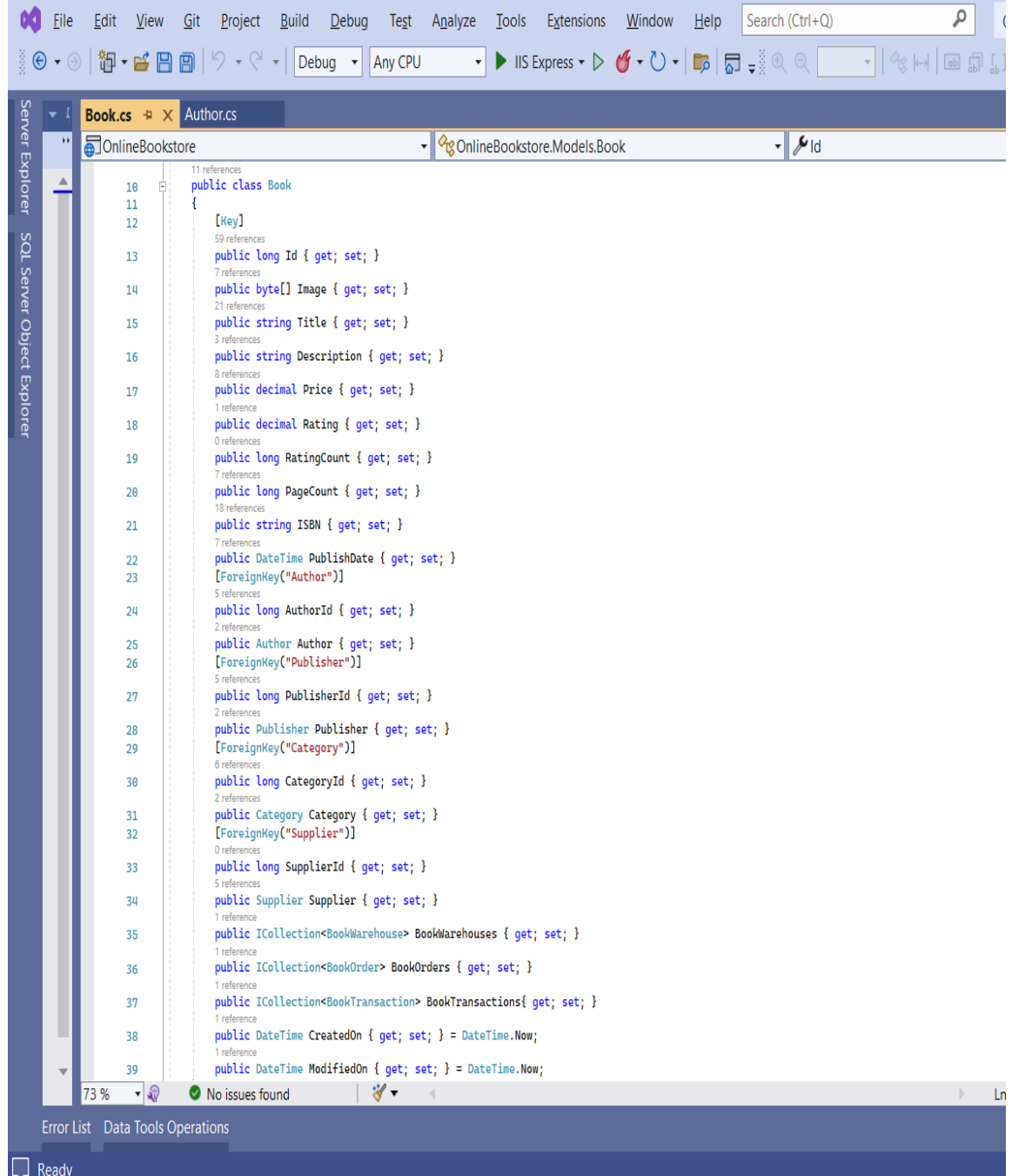

**Εικόνα 39 Book**

Οι σημάνσεις που εμφανίζονται εντός παρενθέσεων [ ] **πάνω** από τα attributes των κλάσεων ονομάζονται **data annotations**. Αυτές εφαρμόζονται στα χαρακτηριστικά μιας κλάσης οντότητας για να καθορίσουν μια ιδιότητα κλειδιού σε μία οντότητα και να κάνουν την αντίστοιχη στήλη Πρωτεύον

```
Ανάπτυξη Διαδικτυακής Εφαρμογής Ηλεκτρονικού Καταστήματος
Β ι β λ ι ο π ω λ ε ί ο υ
```
### ΜΕΤΑΠΤΥΧΙΑΚΗ ΔΙΑΤΡΙΒΗ ΑΓΓΕΛΟΣ ΤΗ ΚΑΙ ΤΗ ΑΓΓΕΛΟΣ ΛΑΒΔΑΣ ΤΗ ΚΑΙ ΤΗ ΑΓΓΕΛΟΣ ΛΑΒΔΑΣ ΤΗ ΑΓΓΕΛΟΣ ΛΑΒΔΑΣ

κλειδί (Primary Key) στη βάση δεδομένων. Η ένδειξη [key] στο Id σημαίνει ότι το συγκεκριμένο attribute είναι πρωτεύον κλειδί στο πίνακα Book . Η ένδειξη [Foreign Key] στο AuthorId σημαίνει ότι το συγκεκριμένο attribute είναι ξένο κλειδί για αυτόν πίνακα . Με αυτό τον τρόπο γίνεται κατανοητό πως συνδέονται οι πίνακες οντότητες μεταξύ τους. Επιπρόσθετα, μέσα στις κλάσεις , αποτυπώνεται με συγκεκριμένο τρόπο σύνταξης, η σχέση πολλαπλότητας μεταξύ των οντοτήτων . Στην παραπάνω κλάση Book , στη σειρά 25 αναγράφεται " **public author author** " . Με αυτό τον τρόπο εκφράζεται η σχέση **ένα προς ένα** μεταξύ της κλάσης Book και της κλάσης Author , που σημαίνει ότι ένα βιβλίο μπορεί να έχει γραφτεί μόνον από έναν συγγραφέα. Στη σειρά 36 ,στο κώδικα της ίδιας κλάσης αναγράφεται "**public ICollection<BookOrder>BookOrders**". Με αυτόν τον τρόπο εκφράζεται η σχέση **ένα προς πολλά**, μεταξύ των κλάσεων-οντοτήτων Book και BookOrder, που σημαίνει ότι ένα βιβλίο μπορεί να έχει συμπεριληφθεί σε πολλές διαφορετικές παραγγελίες ή πολλές παραγγελίες περιλαμβάνουν το συγκεκριμένο βιβλίο.

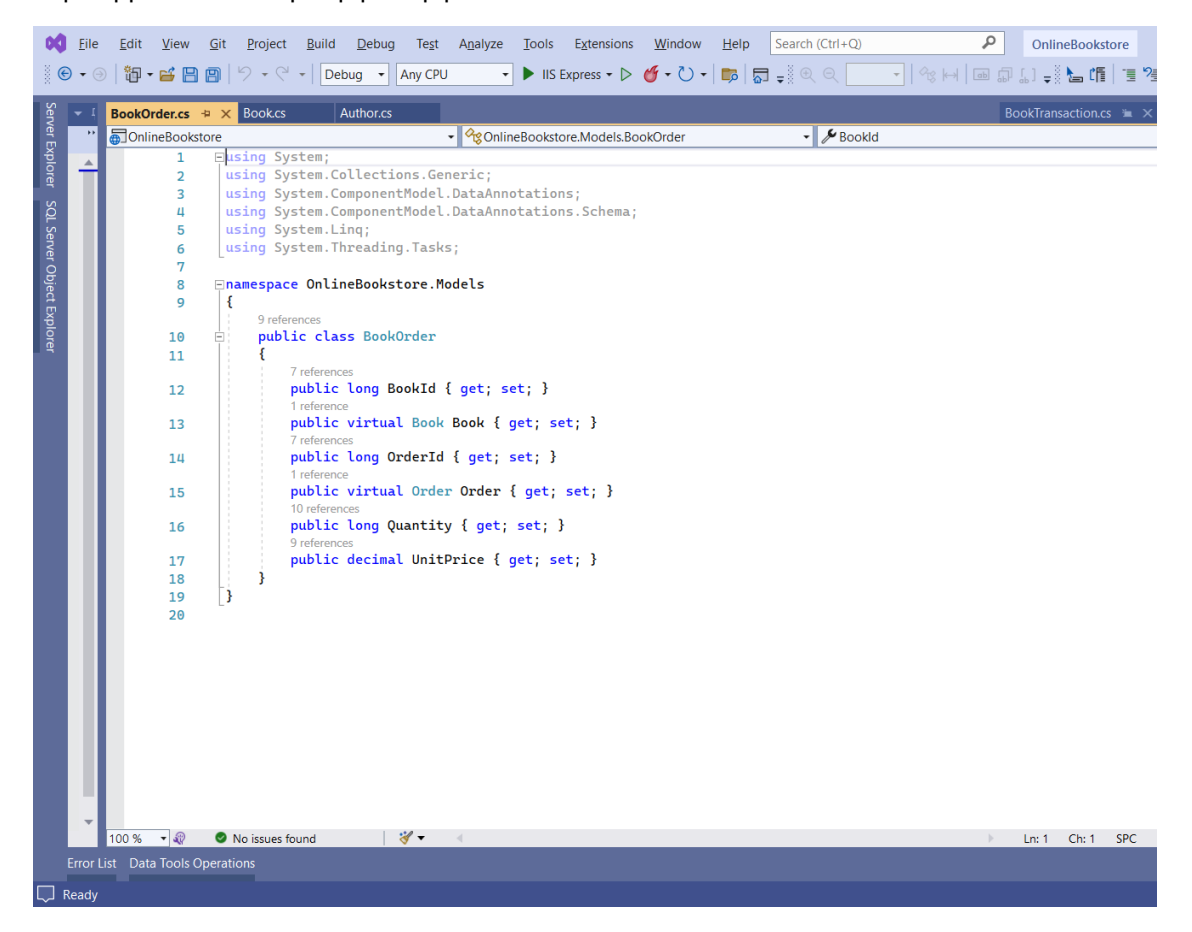

**Εικόνα 40 BookOrder**

## ΜΕΤΑΠΤΥΧΙΑΚΗ ΔΙΑΤΡΙΒΗ ΑΓΓΕΛΟΣ ΛΑΒΔΑΣ ΑΓΓΕΛΟΣ ΛΑΒΔΑΣ ΑΓΓΕΛΟΣ ΛΑΒΔΑΣ

DataTableColumn.cs

**Diagram.cd**  $\rightarrow \times$  ApplicationDbContext.cs

## Στο παρακάτω πίνακα εμφανίζεται το σύνολο των 12 Model κλάσεων της εφαρμογής.

ReceiptDto.cs

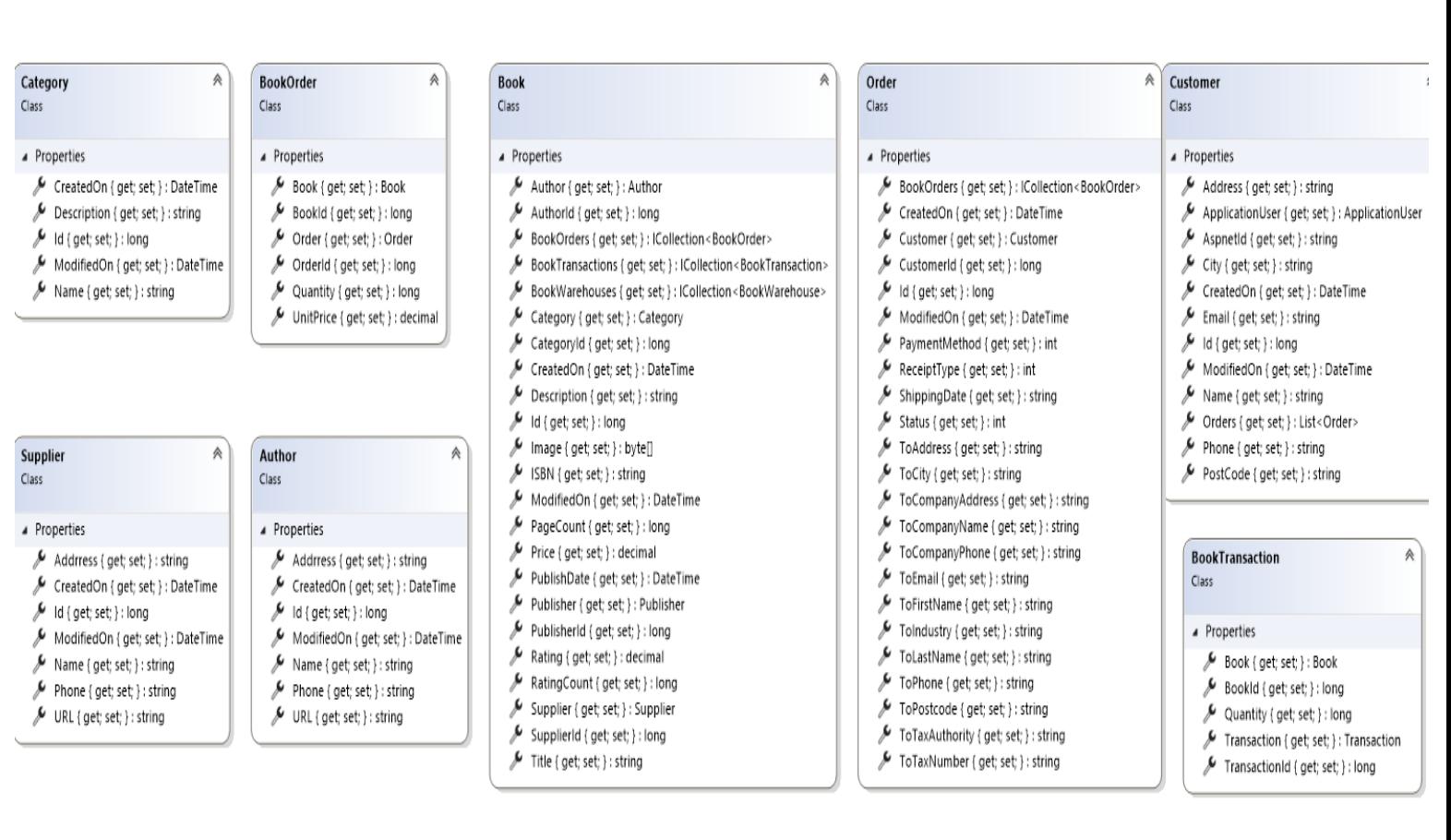

OrderController.cs

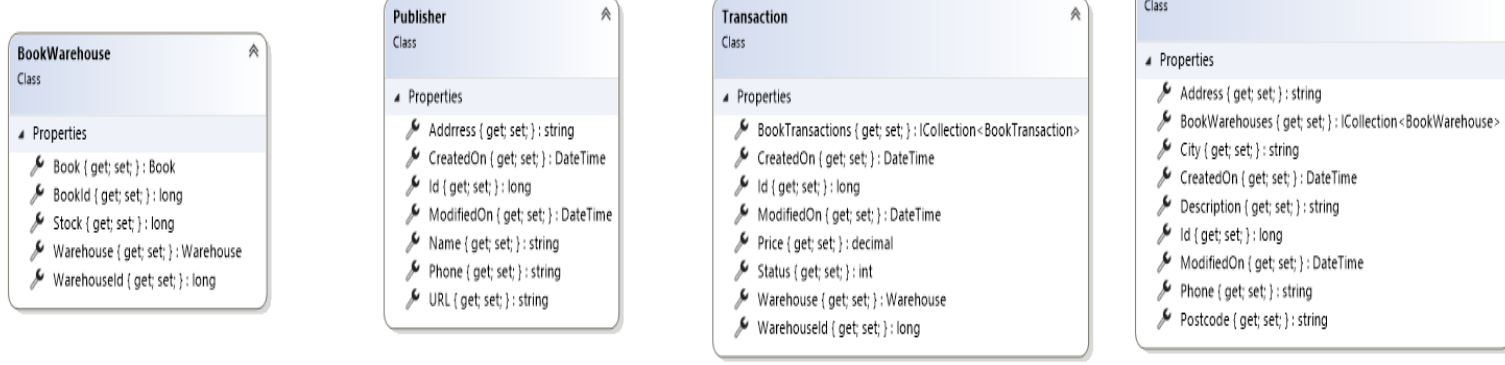

### **Εικόνα 41 Model Classes**

Ανάπτυξη Διαδικτυακής Εφαρμογής Ηλεκτρονικού Καταστήματος Β ι β λ ι ο π ω λ ε ί ο υ

Σ ε λ ί δ α 74 | 128

Warehouse

 $\mathbin{\mathbb A}$ 

## 4.3 Views

O φάκελος Views αποτελεί το στοιχείο Προβολή χρησιμοποιείται για όλη τη λειτουργία του UI της εφαρμογής.

Τα Views σε μια ASP.NET MVC εφαρμογή, είναι ουσιαστικά οι ιστοσελίδες που παρουσιάζονται στον χρήστη για να αλληλοεπιδράσει με αυτές. Ένα View περιέχει ένα συντακτικό που η Microsoft το ονομάζει Razor. Το συντακτικό αυτό είναι υπεύθυνο για την παρουσίαση της σελίδας στον χρήστη.

Το Razor περιέχει ένα συνδυασμό από HTML, jQuery και C#, έτσι ώστε να μπορεί εύκολα ο προγραμματιστής να διαμορφώσει όπως θέλει αυτός τη σελίδα, και ταυτόχρονα να πάρει την πληροφορία που θέλει από τον Controller πολύ απλά χρησιμοποιώντας C#. Τα αρχεία Views παράγονται ως αρχεία .cshtml.

Η default γλώσσα στο Razor syntax είναι η HTML οπότε μπορούμε εύκολα να χρησιμοποιήσουμε ότι ξέρουμε από αυτή τη γλώσσα. Αν όμως θέλει ο προγραμματιστής να χρησιμοποιήσει C# το μόνο που χρειάζεται να κάνει είναι να βάλει το σύμβολο @ μπροστά από μια έκφραση και να γράψει την λογική που θέλει. Το Razor syntax μάλιστα, υποστηρίζει πλήρως και if statements καθώς και loops, αλλά και απλό κώδικα σε C#. Ακόμα ο προγραμματιστής έχει τη δυνατότητα να συνδυάσει λογική C# με HTML tags για να έχει διαδραστικότητα η σελίδα του.

## ΜΕΤΑΠΤΥΧΙΑΚΗ ΔΙΑΤΡΙΒΗ ΑΓΓΕΛΟΣ ΛΑΒΔΑΣ

Παρατίθενται παρακάτω ενδεικτικά κάποια από τα Views της εφαρμογής.

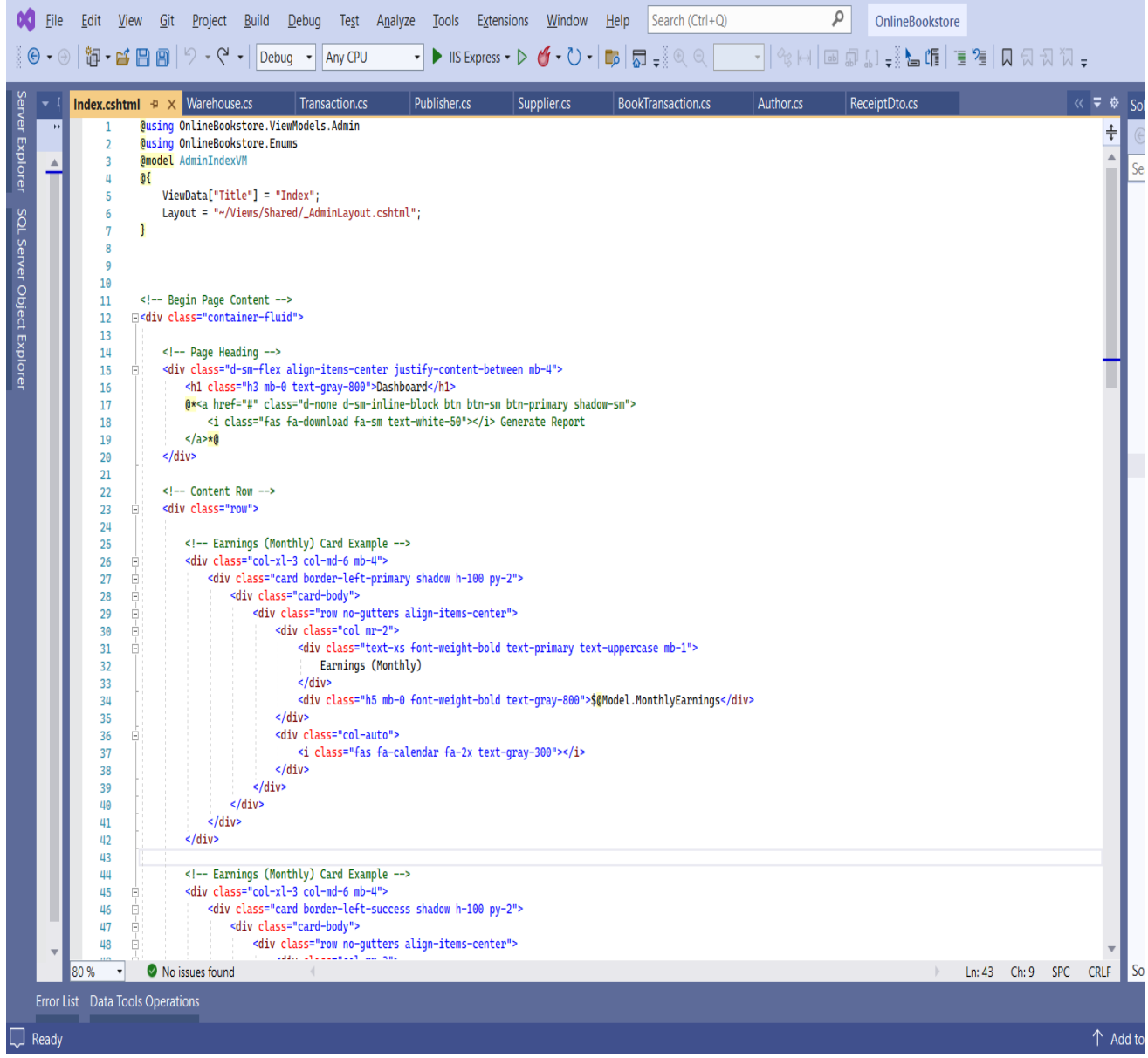

**Εικόνα 42 Admin View 1**

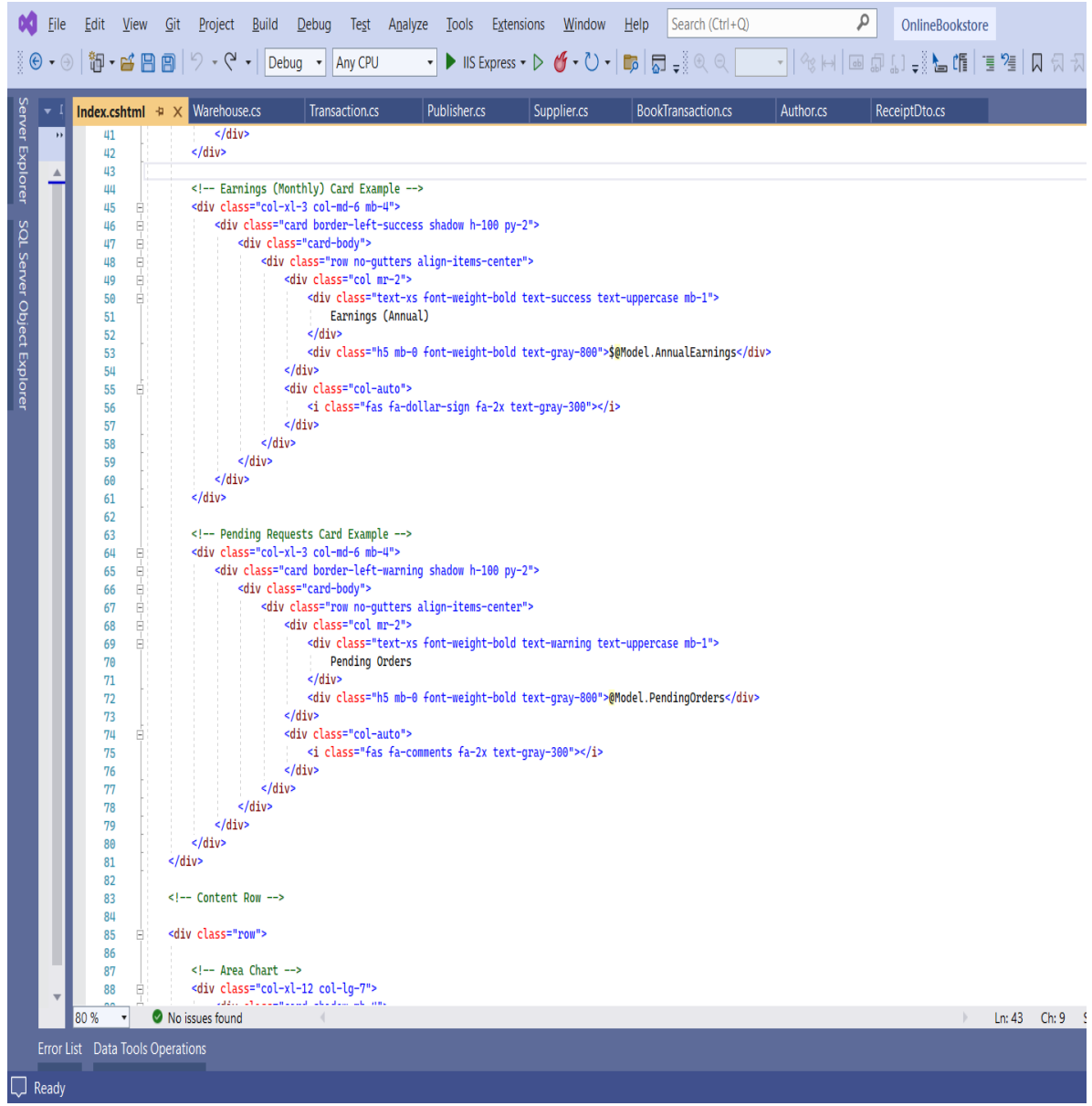

**Εικόνα 43 Admin View 2**

### ΜΕΤΑΠΤΥΧΙΑΚΗ ΔΙΑΤΡΙΒΗ ΑΓΓΕΛΟΣ ΛΑΒΔΑΣ ΣΥΓΕΛΟΣ ΛΑΒΔΑΣ ΣΥΓΕΛΟΣ ΛΑΒΔΑΣ ΑΓΓΕΛΟΣ ΛΑΒΔΑΣ

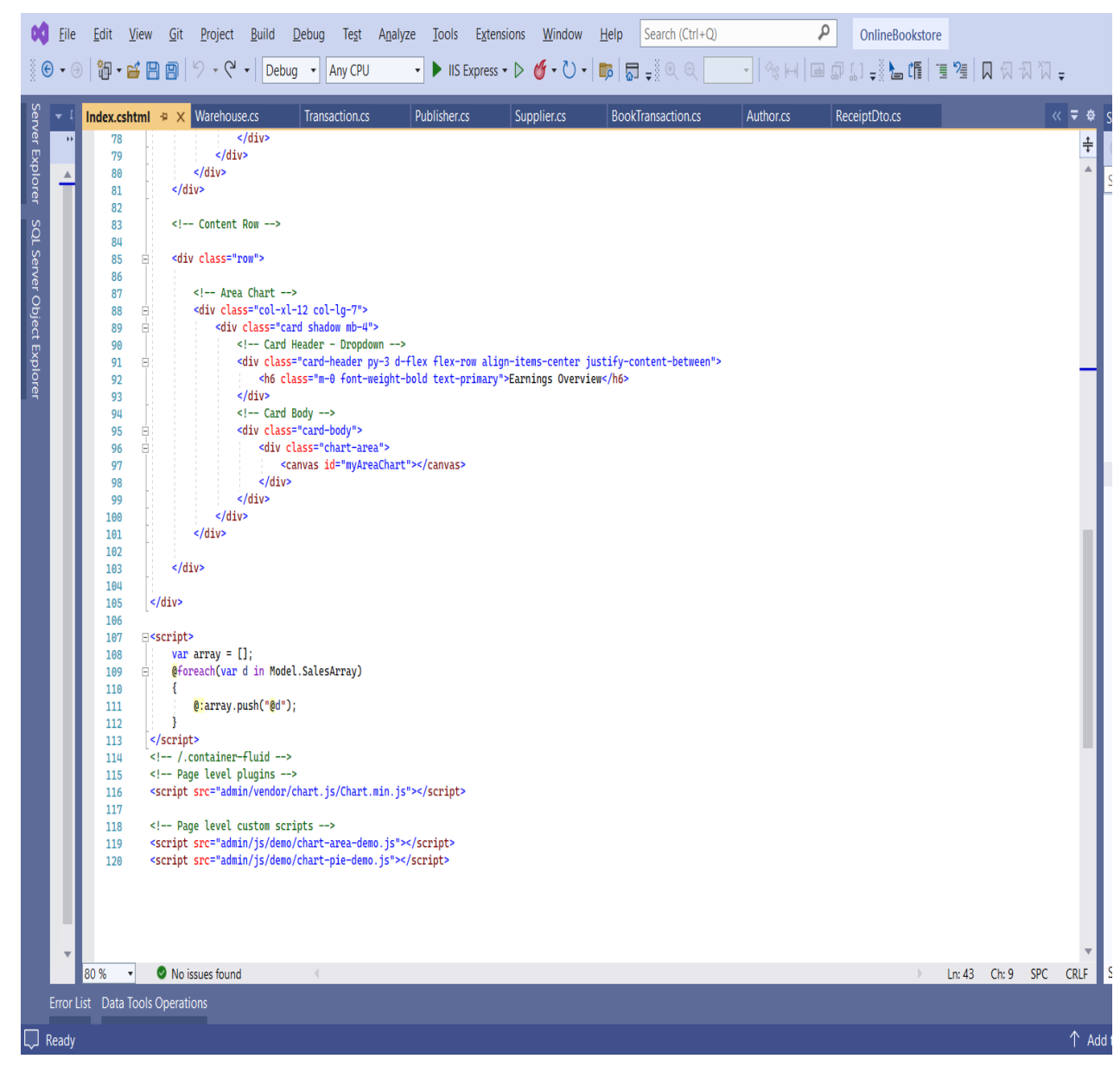

**Εικόνα 44 Admin View 3**

Στις παραπάνω εικόνες , εμφανίζεται ο κώδικας του πάνελ του διαχειριστή (Admin). Το panel του διαχειριστή δείχνει τα μηνιαία/ετήσια κέρδη , τις παραγγελίες σε αναμονή έγκρισης και το γράφημα των εσόδων ανά μήνα.

### ΜΕΤΑΠΤΥΧΙΑΚΗ ΔΙΑΤΡΙΒΗ ΑΓΓΕΛΟΣ ΛΑΒΔΑΣ ΑΓΓΕΛΟΣ ΛΑΒΔΑΣ ΑΓΓΕΛΟΣ ΛΑΒΔΑΣ ΑΓΓΕΛΟΣ ΛΑΒΔΑΣ ΑΓΓΕΛΟΣ ΚΑΙ ΚΑΙ ΚΑΙ ΚΑΙ ΚΑΙ

Στις παραπάνω εικόνες , εμφανίζεται ο κώδικας layout της επιλογής Sales του διαχειριστή (Admin). Πατώντας από την πλευρική μπάρα το κουμπί sales ,εμφανίζεται πίνακας με τις πωλήσεις ανά βιβλίο. Τα δεδομένα αυτά αντλούνται από το directory /Sales/SalesList. Περιέχει ακόμα τη φόρμα για αναζήτηση πωλήσεων μεταξύ των ημερομηνιών.

| Eile | Edit                                                                      | View<br>御 - ビ 日 日                                                                                           | Git<br>Project<br><b>Build</b><br>$\heartsuit$<br>$\bullet$ $\circlearrowright$<br>$\mathbf{v}$ | Debug<br>Test<br>Debug<br>Any CPU                                                                   | Analyze    | Tools | Extensions   | <b>Window</b><br>$\blacktriangleright$ IIS Express $\blacktriangleright \blacktriangleright \bigcirc \blacktriangleright \bigcirc \blacktriangleright \bigcirc \bigtriangleright \bigcirc \bigcirc \bigcirc \bigcirc \bigcirc \bigcirc \bigcirc \bigcirc$ | $He$ lp                                                       | Search (Ctrl+Q) | ٩              | OnlineBookstore |       |                                                               |  |     |  |
|------|---------------------------------------------------------------------------|----------------------------------------------------------------------------------------------------|-------------------------------------------------------------------------------------------------|----------------------------------------------------------------------------------------------------|------------|-------|--------------|----------------------------------------------------------------------------------------------------|---------------------------------------------------------------|-----------------|----------------|-----------------|-------|---------------------------------------------------------------|--|-----|--|
|      |                                                                           |                                                                                                    | Index.cshtml + × Index.cshtml                                                                   | CustomerOrder.cshtml*                                                                               |            |       | Index.cshtml | Stock.cshtml*                                                                                                    |                                                               | Index.cshtml    | Details.cshtml | AddStock.cshtml |       |                                                               |  | ∓ + |  |
|      | $\mathbf 1$                                                               |                                                                                                    | <b>@using OnlineBookstore.Enums</b>                                                             |                                                                                                    |            |       |              |                                                                                                    |                                                               |                 |                |                 |       |                                                               |  |     |  |
|      | $\overline{2}$                                                            |                                                                                                    | @model OnlineBookstore.ViewModels.Sales.SalesIndexVM                                            |                                                                                                    |            |       |              |                                                                                                    |                                                               |                 |                |                 |       |                                                               |  |     |  |
|      | 3                                                                         | $\mathbf{a}$                                                                                                |                                                                                                 |                                                                                                    |            |       |              |                                                                                                    |                                                               |                 |                |                 |       |                                                               |  |     |  |
|      | 4<br>ViewData["Title"] = "Index";                                         |                                                                                                    |                                                                                                 |                                                                                                    |            |       |              |                                                                                                    |                                                               |                 |                |                 |       |                                                               |  |     |  |
|      | Layout = "~/Views/Shared/_AdminLayout.cshtml";<br>$\overline{\mathbf{5}}$ |                                                                                                    |                                                                                                 |                                                                                                    |            |       |              |                                                                                                    |                                                               |                 |                |                 |       |                                                               |  |     |  |
|      | 6                                                                         | $\mathbf{F}$                                                                                                |                                                                                                 |                                                                                                    |            |       |              |                                                                                                    |                                                               |                 |                |                 |       |                                                               |  |     |  |
|      | $\overline{7}$                                                            | @section Styles {<br>Custom styles for this page<br>8                                                       |                                                                                                 |                                                                                                    |            |       |              |                                                                                                    |                                                               |                 |                |                 |       |                                                               |  |     |  |
|      |                                                                           | <link href="/admin/vendor/datatables/dataTables.bootstrap4.min.css" rel="stylesheet"/><br>9                 |                                                                                                 |                                                                                                    |            |       |              |                                                                                                    |                                                               |                 |                |                 |       |                                                               |  |     |  |
|      |                                                                           | Ŧ<br>10                                                                                                    |                                                                                                 |                                                                                                    |            |       |              |                                                                                                    |                                                               |                 |                |                 |       |                                                               |  |     |  |
|      | $11\,$                                                                    |                                                                                                    |                                                                                                 |                                                                                                    |            |       |              |                                                                                                    |                                                               |                 |                |                 |       |                                                               |  |     |  |
|      | 12                                                                        | Begin Page Content                                                                                          |                                                                                                 |                                                                                                    |            |       |              |                                                                                                    |                                                               |                 |                |                 |       |                                                               |  |     |  |
|      | 13                                                                        |                                                                                                    | <b>E<div class="container-fluid"></div></b>                                                     |                                                                                                    |            |       |              |                                                                                                    |                                                               |                 |                |                 |       |                                                               |  |     |  |
|      | 14                                                                        | Ė                                                                                                    | <div class="card shadow mb-4"></div>                                                            |                                                                                                    |            |       |              |                                                                                                    |                                                               |                 |                |                 |       |                                                               |  |     |  |
|      | 15                                                                        | Ė                                                                                                    | <div class="card-header py-3"></div>                                                            |                                                                                                    |            |       |              |                                                                                                    |                                                               |                 |                |                 |       |                                                               |  |     |  |
|      | 16                                                                        |                                                                                                    |                                                                                                 | <h6 class="m-0 font-weight-bold text-primary">Sales</h6>                                            |            |       |              |                                                                                                    |                                                               |                 |                |                 |       |                                                               |  |     |  |
|      | 17                                                                        |                                                                                                    | $\frac{1}{\sqrt{2}}$                                                                            |                                                                                                    |            |       |              |                                                                                                    |                                                               |                 |                |                 |       |                                                               |  |     |  |
|      | 18                                                                        | Ė                                                                                                    | <div class="card-body"></div>                                                                   |                                                                                                    |            |       |              |                                                                                                    |                                                               |                 |                |                 |       |                                                               |  |     |  |
|      | 19<br>20                                                                  | Ė<br>Ė                                                                                                    |                                                                                                 | <div class="table-responsive"><br/><table border="0" cellpadding="5" cellspacing="5"></table></div> |            |       |              |                                                                                                    |                                                               |                 |                |                 |       |                                                               |  |     |  |
|      | 21                                                                        | Ė                                                                                                    | <tbody></tbody>                                                                                 |                                                                                                    |            |       |              |                                                                                                    |                                                               |                 |                |                 |       |                                                               |  |     |  |
|      | 22                                                                        | Ė                                                                                                    |                                                                                                 | <tr></tr>                                                                                           |            |       |              |                                                                                                    |                                                               |                 |                |                 |       |                                                               |  |     |  |
|      |                                                                           |                                                                                                    |                                                                                                 |                                                                                                    |            |       |              |                                                                                                    |                                                               |                 |                |                 |       |                                                               |  |     |  |
|      | 23                                                                        |                                                                                                    |                                                                                                 | <td>From date:</td>                                                                                 | From date: |       |              |                                                                                                    |                                                               |                 |                |                 |       |                                                               |  |     |  |
|      | 24                                                                        |                                                                                                    |                                                                                                 |                                                                                                    |            |       |              | <td><input class="form-control" id="min" name="min" type="date"/></td>                                                                                                    | <input class="form-control" id="min" name="min" type="date"/> |                 |                |                 |       |                                                               |  |     |  |
|      | 25                                                                        | <td>To date:</td>                                                                                           |                                                                                                 |                                                                                                    |            |       |              |                                                                                                    |                                                               |                 |                |                 |       | To date:                                                      |  |     |  |
|      | 26                                                                        | <td><input class="form-control" id="max" name="max" type="date"/></td>                                      |                                                                                                 |                                                                                                    |            |       |              |                                                                                                    |                                                               |                 |                |                 |       | <input class="form-control" id="max" name="max" type="date"/> |  |     |  |
|      | 27<br><td><br/>Θ</td> <td></td> <td></td>                                 |                                                                                                    |                                                                                                 |                                                                                                    |            |       |              |                                                                                                    |                                                               |                 |                |                 | <br>Θ |                                                               |  |     |  |
|      | 28                                                                        | <button class="btn btn-sm btn-primary" id="searchButton" style="width: 150px" type="button"><br/>Ė</button> |                                                                                                 |                                                                                                    |            |       |              |                                                                                                    |                                                               |                 |                |                 |       |                                                               |  |     |  |
|      |                                                                           | <i class="fa fa-search"><br/>29<br/>Ė</i>                                                                   |                                                                                                 |                                                                                                    |            |       |              |                                                                                                    |                                                               |                 |                |                 |       |                                                               |  |     |  |
|      | 30                                                                        |                                                                                                    |                                                                                                 |                                                                                                    | Search     |       |              |                                                                                                    |                                                               |                 |                |                 |       |                                                               |  |     |  |
|      | 31<br>32                                                                  |                                                                                                    |                                                                                                 | $\langle i \rangle$<br>                                                                             |            |       |              |                                                                                                    |                                                               |                 |                |                 |       |                                                               |  |     |  |
|      | 33                                                                        |                                                                                                    | $<$ /td>                                                                                        |                                                                                                    |            |       |              |                                                                                                    |                                                               |                 |                |                 |       |                                                               |  |     |  |
|      | 34                                                                        | $\langle$ tr>                                                                                               |                                                                                                 |                                                                                                    |            |       |              |                                                                                                    |                                                               |                 |                |                 |       |                                                               |  |     |  |
|      | 35                                                                        |                                                                                                    |                                                                                                 |                                                                                                    |            |       |              |                                                                                                    |                                                               |                 |                |                 |       |                                                               |  |     |  |
|      | 36                                                                        |                                                                                                    |                                                                                                 |                                                                                                    |            |       |              |                                                                                                    |                                                               |                 |                |                 |       |                                                               |  |     |  |
|      | 37                                                                        |                                                                                                    |                                                                                                 |                                                                                                    |            |       |              |                                                                                                    |                                                               |                 |                |                 |       |                                                               |  |     |  |

  |  |  |  |  |  |  |  |  |  |  |  |  ||  | 38 | Ė |  |  |  |  |  |  |  |  |  |  |  |  |  |  |
|  | 39 | Ė |  |  |  |  |  |  |  |  |  |  |  |  |  |  |
|  | 40 | Ė |  | | |  | |  |  |  |  |  |  |  |  |  |  |  |  |
|  | 41 |  |  | Id | |  |  |  |  |  |  |  |  |  |  |  |  |
|  | 4243 |  |  | ISBN | Title | |  |  |  |  |  |  |  |  |  |  |  |  |
|  | 44 |  |  | Sales | |  |  |  |  |  |  |  |  |  |  |  |  |
|  | 45 |  |  | Quantity | |  |  |  |  |  |  |  |  |  |  |  |  |
|  | 46 |  |  | $\langle$ /tr> |  |  |  |  |  |  |  |  |  |  |  |  |
|  | 47 |  |  |  |  |  |  |  |  |  |  |  |  |  |  |  |
|  | 48 |  |  |  |  |  |  |  |  |  |  |  |  |  |  |  |
|  | 80% | $\pmb{\cdot}$ | No issues found | وبالمستعارف $\overline{a}$ |  |  |  |  |  |  |  | $\mathbb{R}$ | Ln: 1 | Ch: 1 SPC CRLF |  |  |
|  |  |  |  |  |  |  |  |  |  |  |  |  |  |  |  |  |
|  | Error List Data Tools Operations |  |  |  |  |  |  |  |  |  |  |  |  |  |  |  |
|  |  |  |  |  |  |  |  |  |  |  |  |  |  |  |  |  |
| leady |  |  |  |  |  |  |  |  |  |  |  |  |  |  |  | $\uparrow$  Add |
**Εικόνα 45 AdminSales Index View 1**

### ΜΕΤΑΠΤΥΧΙΑΚΗ ΔΙΑΤΡΙΒΗ ΑΓΓΕΛΟΣ ΤΗ ΚΑΙ ΤΗ ΑΓΓΕΛΟΣ ΛΑΒΔΑΣ ΤΗ ΚΑΙ ΤΗ ΑΓΓΕΛΟΣ ΛΑΒΔΑΣ ΤΗ ΑΓΓΕΛΟΣ ΛΑΒΔΑΣ

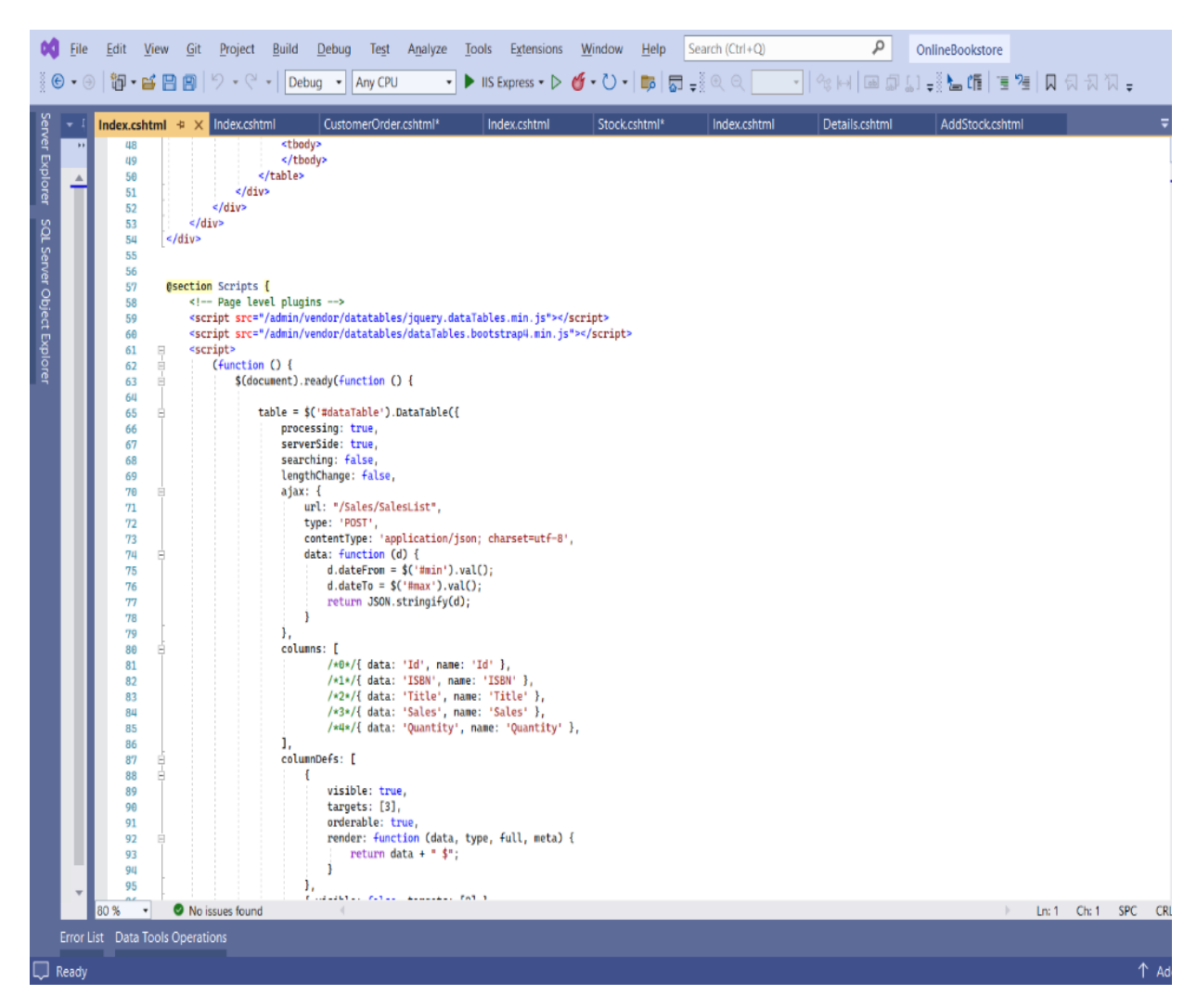

**Εικόνα 46 AdminSales Index View 2**

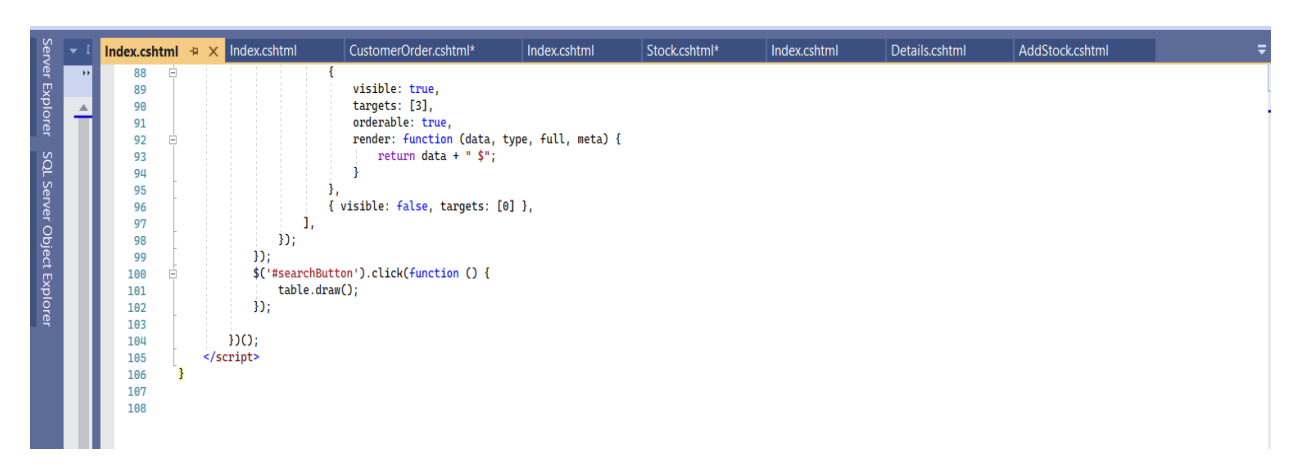

### **Εικόνα 47 AdminSales Index View 3**

```
Ανάπτυξη Διαδικτυακής Εφαρμογής Ηλεκτρονικού Καταστήματος
Β ι β λ ι ο π ω λ ε ί ο υ
```
## 4.4 ViewModels

Το ViewModel μας παρέχει τον κατάλληλο διαχωρισμό προβλημάτων (SoC – Separation of Concerns). Η προβολή χρειάζεται να αποδίδει μόνο το μεμονωμένο αντικείμενο ViewModel και υπάρχει ένας συγκεκριμένος σκοπός για κάθε πτυχή της εφαρμογής, πράγμα που σημαίνει ότι η εφαρμογή θα είναι πιο οργανωμένη στον κώδικα. Χρησιμοποιώντας το ViewModel, χειριζόμαστε τον κώδικα ξεχωριστά σε ένα συγκεκριμένο σημείο και μακριά από την προβολή και τον ελεγκτή. Έτσι, αυτό μας παρέχει ένα καλύτερο SoC και κάνει τον κώδικά μας πιο maintainable. Κάνει επίσης τον κώδικά μας πιο ελέγξιμο, επειδή η δοκιμή μονάδων σημαίνει δοκιμή των μικρών μονάδων και είναι ευκολότερο να δοκιμαστεί εάν διαχωρίσουμε τον χειρισμό της λογικής σε ένα ξεχωριστό ViewModel.

Συνήθως χρησιμοποιούμε το ViewModel όταν ένα Model object δεν περιλαμβάνει όλα τα δεδομένα που ένα View χρειάζεται. Με άλλα λόγια ,μερικές φορές απαιτείται η εμφάνιση δεδομένων από πολλές οντότητες σε προβολή που προέρχεται από διαφορετικές κατηγορίες μοντέλων δεδομένων.

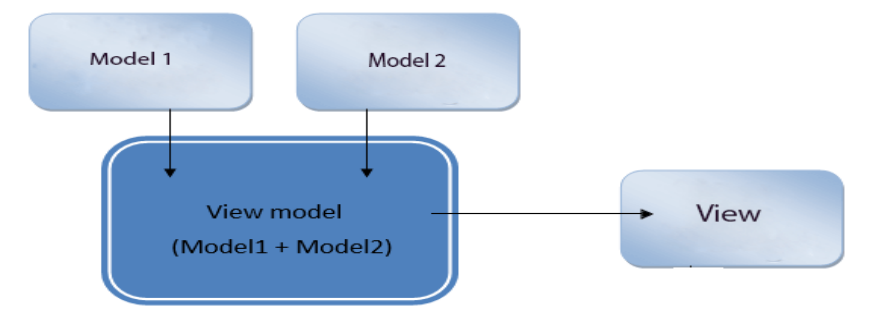

**Εικόνα 48**

To ViewModel μπορεί να χρησιμοποιηθεί για :

- Διαχείριση ή δημιουργία αναπτυσσόμενων λιστών για μια συγκεκριμένη οντότητα
- Δημιουργία προβολής Master-Details σε ιστότοπους που βασίζονται σε δεδομένα
- Χρησιμοποιείται για την εμφάνιση καλαθιών αγορών σε ιστότοπους
- Χρησιμοποιείται στη σελιδοποίηση
- Χρησιμοποιείται σε έναν ιστότοπο για την εμφάνιση γραφικού στοιχείου προφίλ χρήστη
- Χρησιμοποιείται για την κατασκευή Πινάκων ελέγχου(Dashboard) οι οποίοι ενσωματώνουν πολλά δεδομένα σε ένα μέρος

Για την υλοποίηση της εργασίας ,χρησιμοποιήθηκε το ViewModel για μερικούς από τους παραπάνω λόγους.

### ΜΕΤΑΠΤΥΧΙΑΚΗ ΔΙΑΤΡΙΒΗ ΑΓΓΕΛΟΣ ΤΗ ΚΑΙ ΤΗ ΑΓΓΕΛΟΣ ΛΑΒΔΑΣ ΤΗ ΚΑΙ ΤΗ ΑΓΓΕΛΟΣ ΛΑΒΔΑΣ ΤΗ ΑΓΓΕΛΟΣ ΛΑΒΔΑΣ

Στον παρακάτω πίνακα εμφανίζονται το σύνολο των ViewModels (VM) κλάσεων που χρησιμοποιήθηκαν στην εφαρμογή.

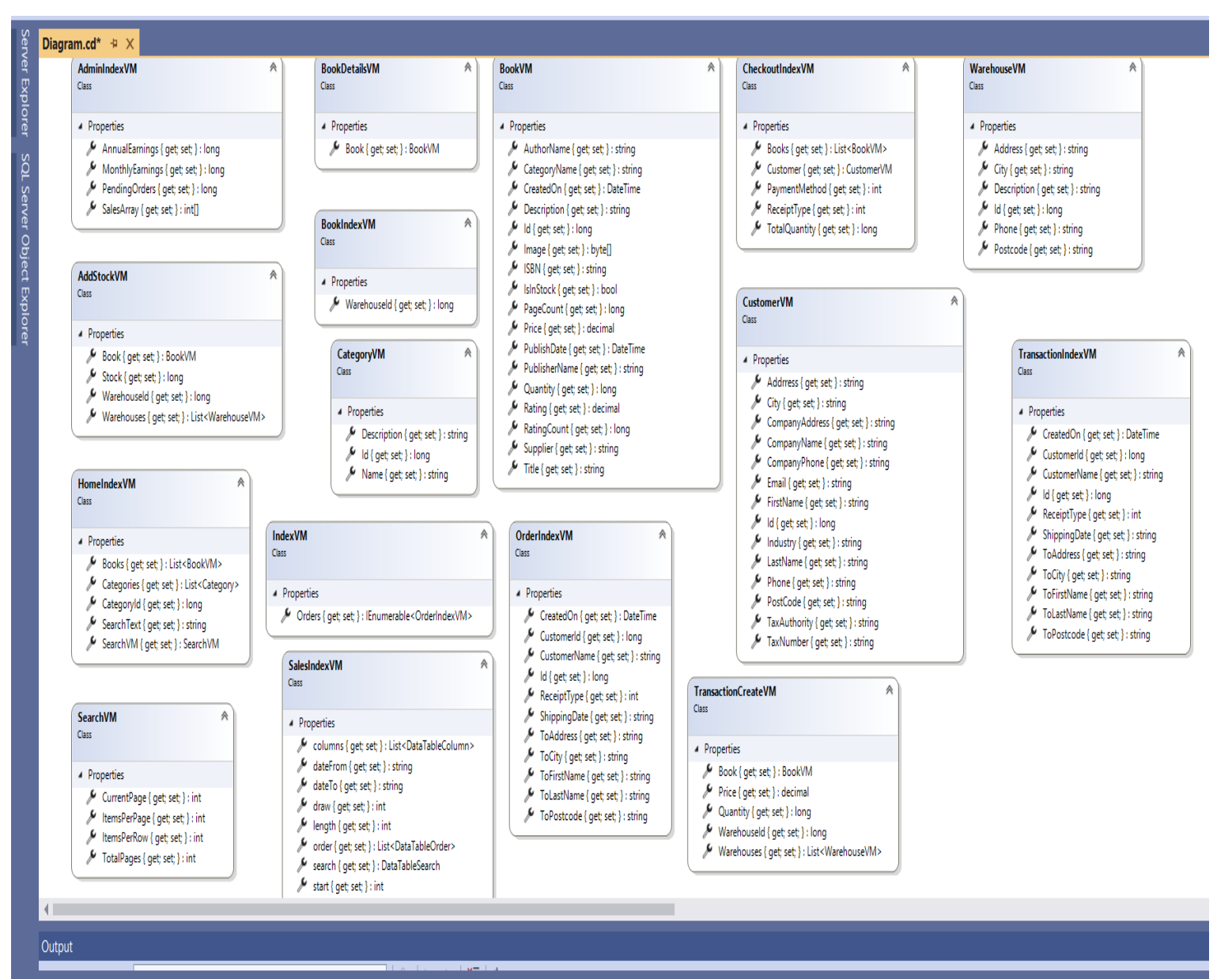

Error List Data Tools Operations

**Εικόνα 49**

Ανάπτυξη Διαδικτυακής Εφαρμογής Ηλεκτρονικού Καταστήματος Β ι β λ ι ο π ω λ ε ί ο υ

Σ ε λ ί δ α 82 | 128

## 4.5 Data και appsettings

Ο φάκελος migration που βρίσκεται μέσα στον φάκελο Data, περιλαμβάνει όλες τις μεταβολές που έχουν γίνει στο σχήμα της βάσης.

Όπως αναφέραμε και στο προηγούμενο κεφάλαιο, για τη δημιουργία των Entities του Entity Framework, χρησιμοποιήθηκε η προσέγγιση Code First.

Επιλέγοντας την Code First ,για να κάνουμε οποιαδήποτε μεταβολή στο σχήμα της βάσης ,απαιτείται να χρησιμοποιήσουμε τον Package Manager Console .Εκκινώντας τον Package Manager Console,εκτελούμε αρχικά την εντολή enable-migration, στην συνέχεια εκτελούμε την εντολή addmigration και τέλος την εντολή update-migration.Παρατηρούμε παρακάτω όλο το ιστορικό των migrations,το οποίο καταχωρείται στον φάκελο **Data**.

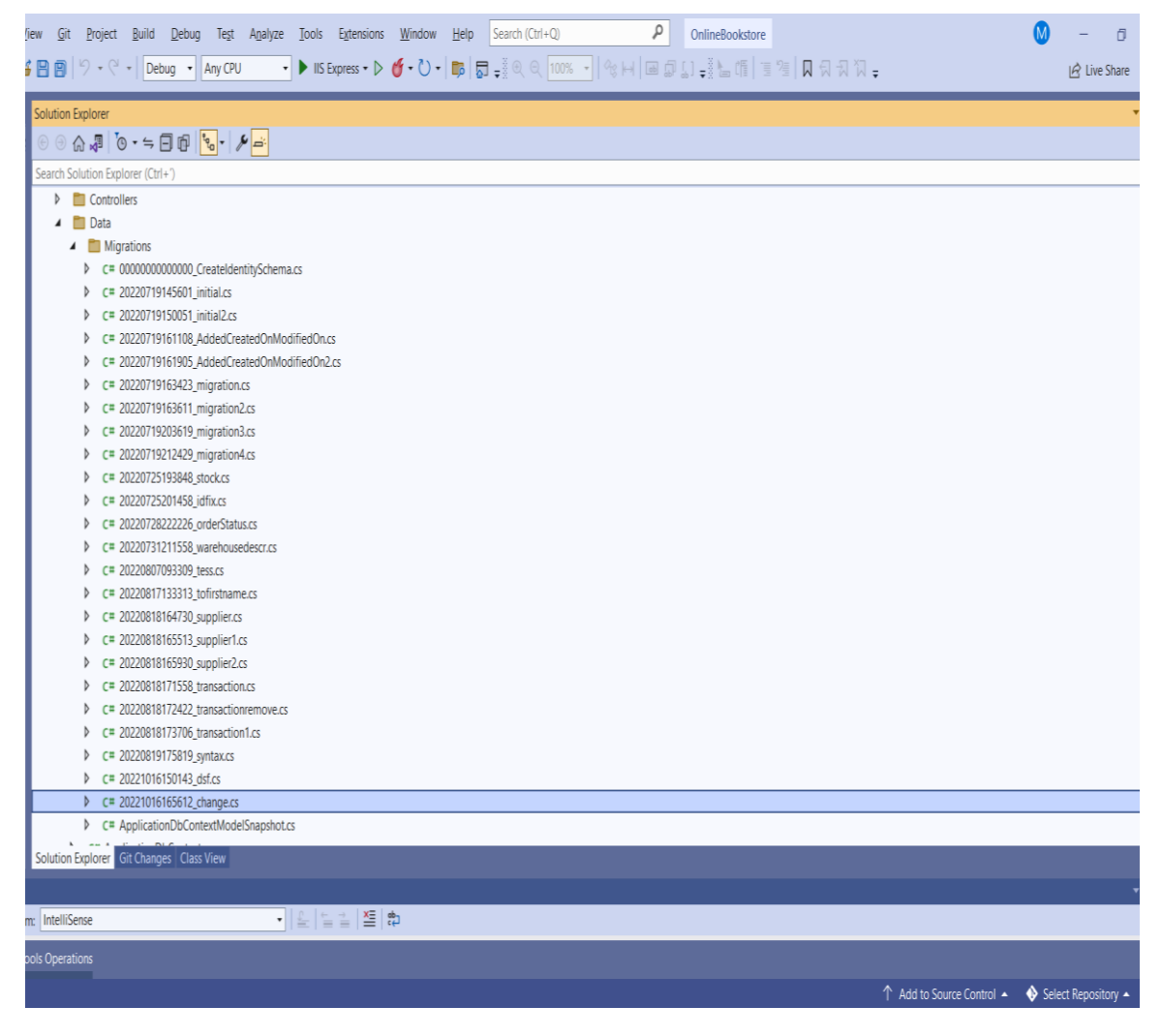

**Εικόνα 50**

Ανάπτυξη Διαδικτυακής Εφαρμογής Ηλεκτρονικού Καταστήματος Β ι β λ ι ο π ω λ ε ί ο υ

Σ ε λ ί δ α 83 | 128

## ΜΕΤΑΠΤΥΧΙΑΚΗ ΔΙΑΤΡΙΒΗ ΑΓΓΕΛΟΣ ΛΑΒΔΑΣ ΑΓΓΕΛΟΣ ΛΑΒΔΑΣ ΑΓΓΕΛΟΣ ΛΑΒΔΑΣ

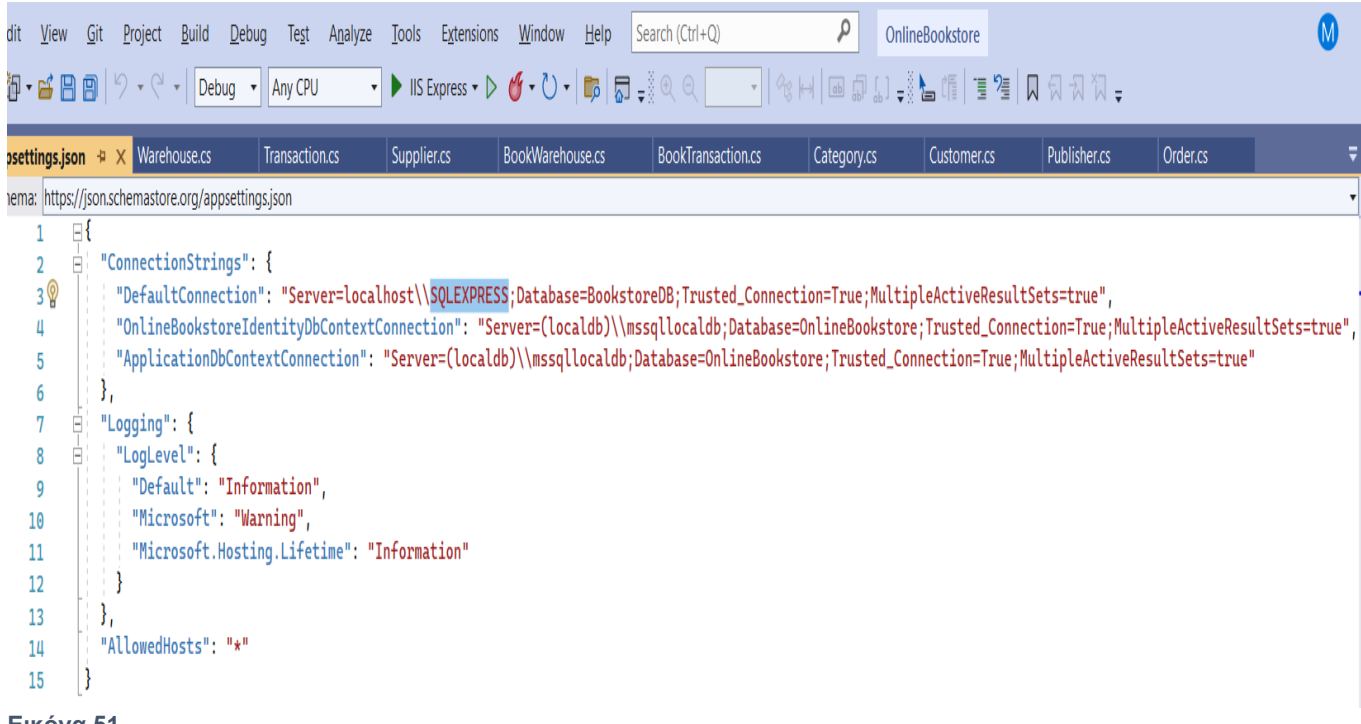

## **Εικόνα 51**

Στο αρχείο app.settings εμφανίζονται τα connection strings της εφαρμογής με την βάση δεδομένων. Συγκεκριμένα , έχει επιλεγεί SQLEXPRESS και το όνομα της επιλεγμένης βάσης είναι BookstoreDB .

Στις παρακάτω εικόνες παρατίθενται το ERD και οι πίνακες της βάσης δεδομένων.

### ΜΕΤΑΠΤΥΧΙΑΚΗ ΔΙΑΤΡΙΒΗ ΑΓΓΕΛΟΣ ΛΑΒΔΑΣ ΣΥΓΑΣΙΔΑΣ ΑΓΓΕΛΟΣ ΛΑΒΔΑΣ ΑΓΓΕΛΟΣ ΛΑΒΔΑΣ

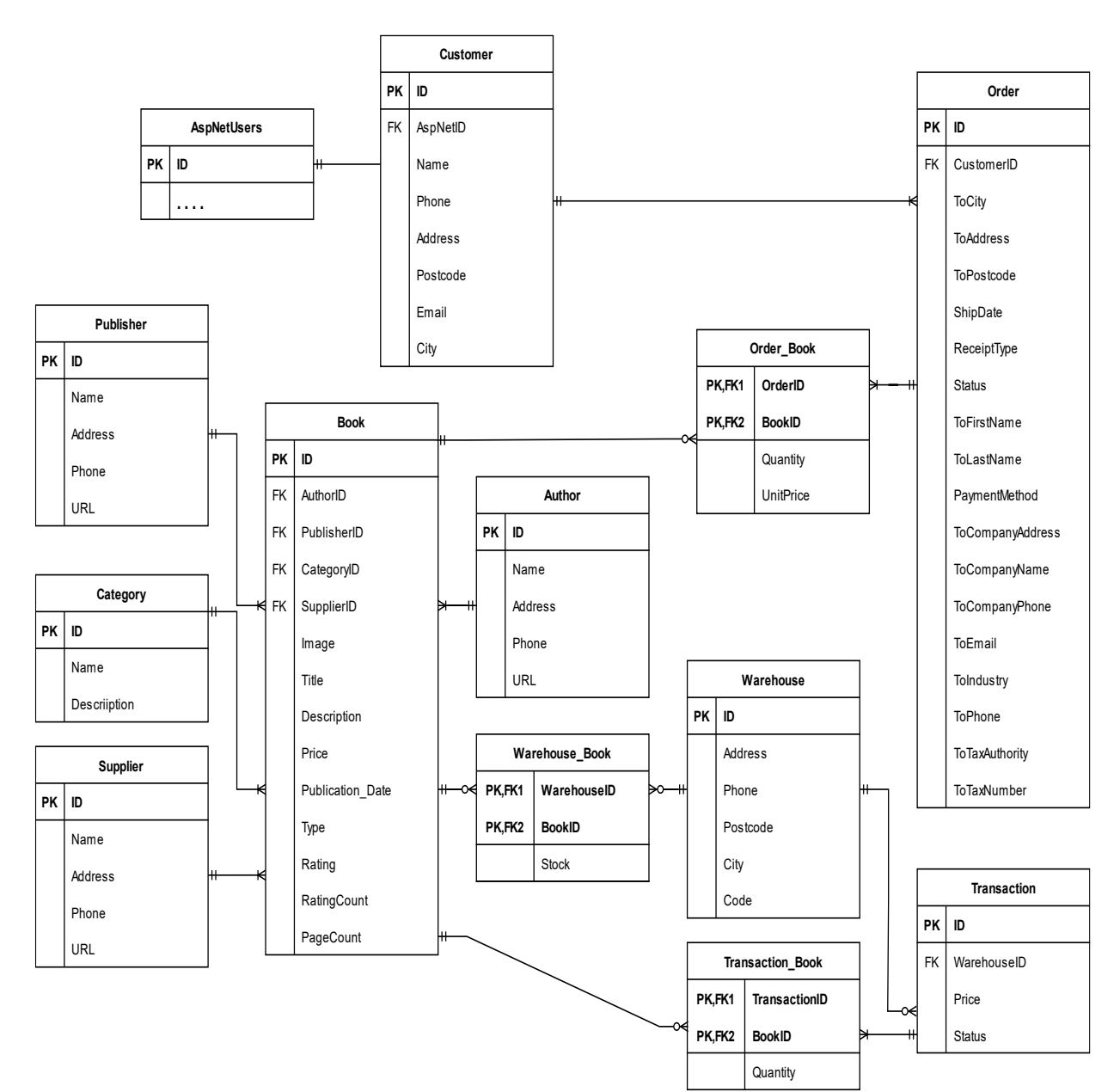

**Εικόνα 52 ERD**

Ανάπτυξη Διαδικτυακής Εφαρμογής Ηλεκτρονικού Καταστήματος Β ι β λ ι ο π ω λ ε ί ο υ

Σ ε λ ί δ α 85 | 128

## ΜΕΤΑΠΤΥΧΙΑΚΗ ΔΙΑΤΡΙΒΗ ΑΓΓΕΛΟΣ ΛΑΒΔΑΣ ΣΥΓΕΛΟΣ ΛΑΒΔΑΣ ΑΓΓΕΛΟΣ ΛΑΒΔΑΣ

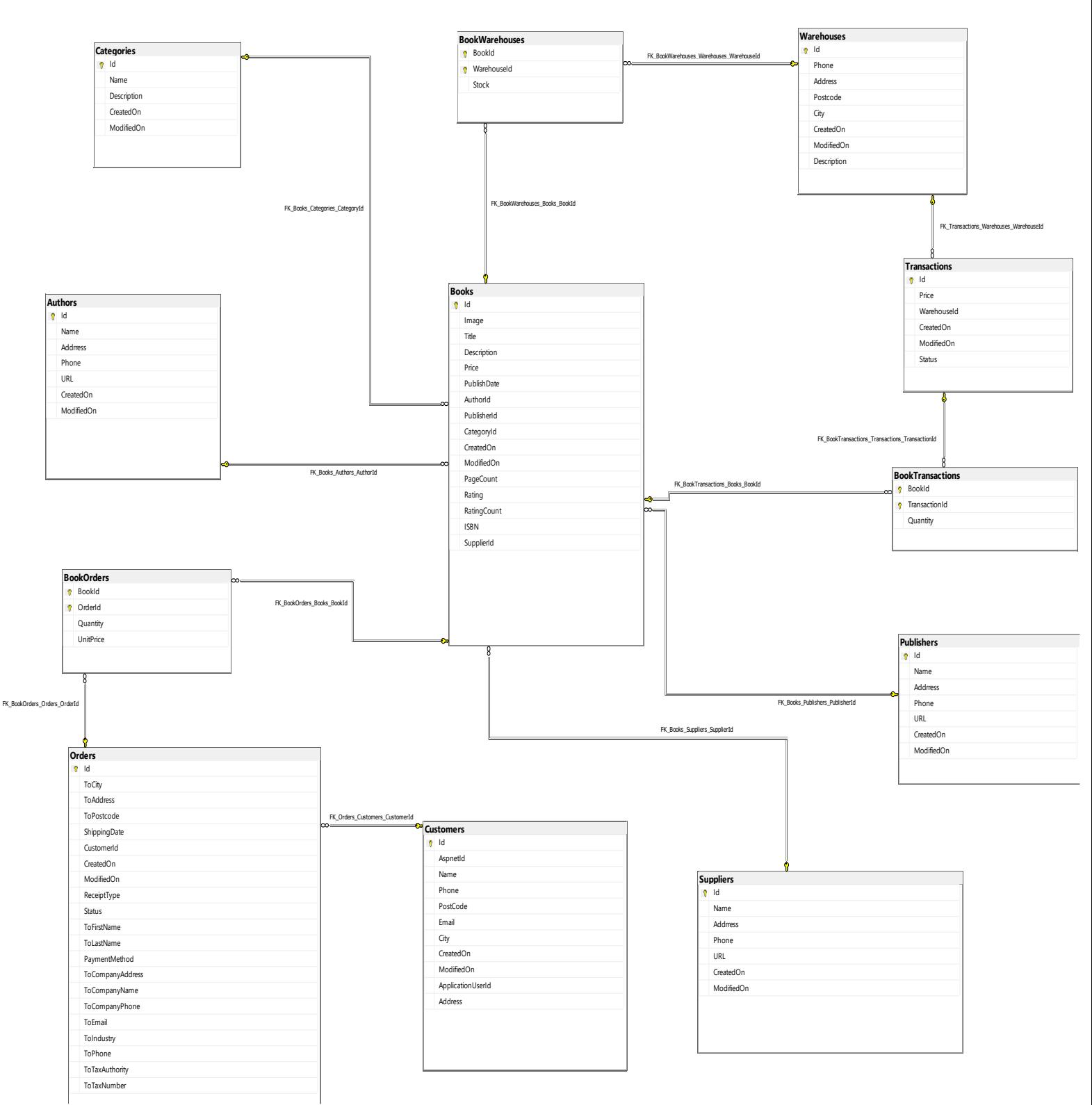

## **Εικόνα 43 Πίνακες Βάσης Δεδομένων**

Ανάπτυξη Διαδικτυακής Εφαρμογής Ηλεκτρονικού Καταστήματος Β ι β λ ι ο π ω λ ε ί ο υ

Σ ε λ ί δ α 86 | 128

## Κεφάλαιο 5 - Παρουσίαση λειτουργιών της εφαρμογής

## 5.1 Αρχική Σελίδα ( HomePage)

Στην παρακάτω απεικονίζεται η αρχική σελίδα . Στο πάνω μέρος εμφανίζονται οι επιλογές Register και Login . Για να πραγματοποιήσει μια παραγγελία ένας πελάτης αρχικά πρέπει να εγγραφεί και να δημιουργήσει λογαριασμό. Σε περίπτωση που έχει ήδη δημιουργήσει λογαριασμό, θα πραγματοποιήσει login. Όπως παρατηρούμε στην εικόνα 54 , ένας χρήστης χωρίς να πραγματοποιήσει login, μπορεί να πλοηγηθεί στην ιστοσελίδα και να δει τους τίτλους και τις τιμές των βιβλίων χωρίς να έχει την δυνατότητα να τα τοποθετήσει στο καλάθι και να προχωρήσει σε παραγγελία. Δίνεται επίσης η δυνατότητα αναζήτησης βιβλίου ανά κατηγορία.

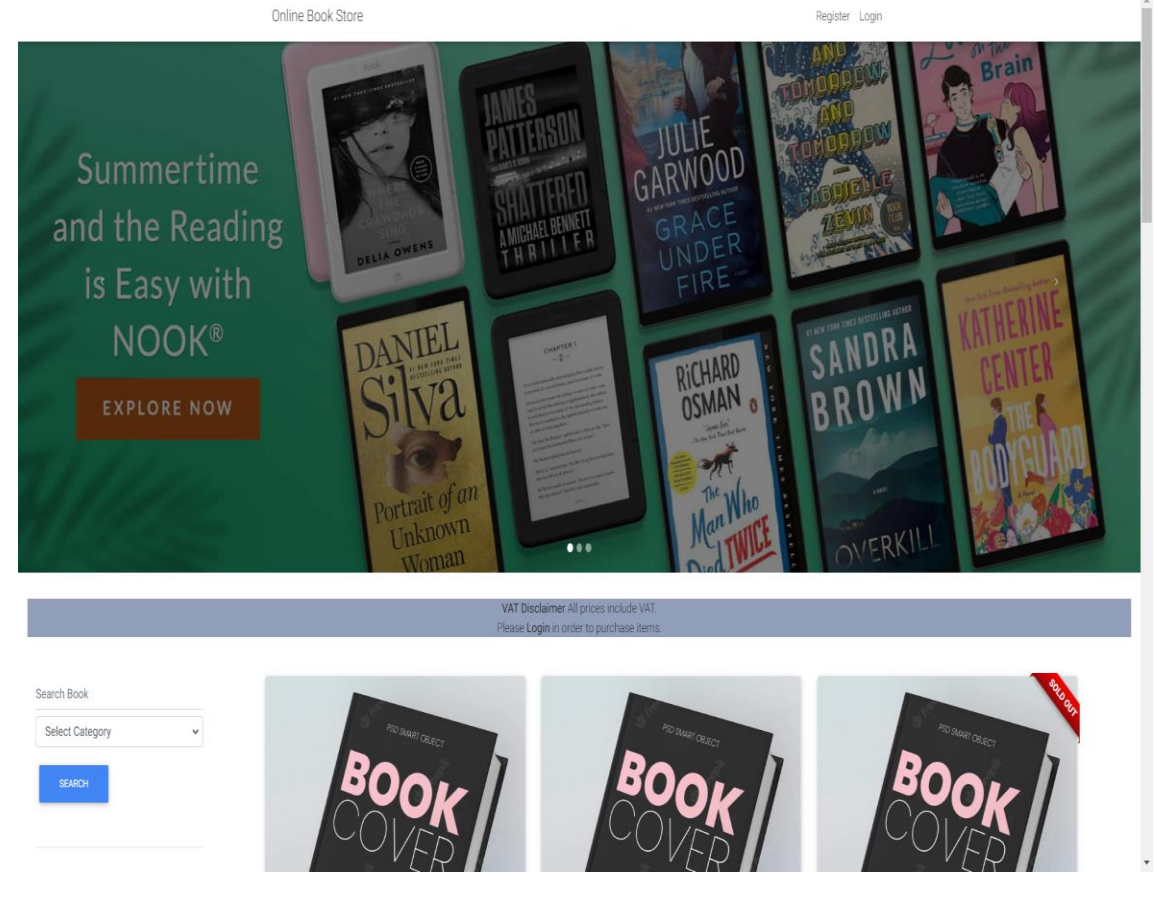

**Εικόνα 44**

Ανάπτυξη Διαδικτυακής Εφαρμογής Ηλεκτρονικού Καταστήματος Β ι β λ ι ο π ω λ ε ί ο υ

Σ ε λ ί δ α 87 | 128

### ΜΕΤΑΠΤΥΧΙΑΚΗ ΔΙΑΤΡΙΒΗ ΑΓΓΕΛΟΣ ΛΑΒΔΑΣ ΑΓΓΕΛΟΣ ΛΑΒΔΑΣ ΑΓΓΕΛΟΣ ΛΑΒΔΑΣ

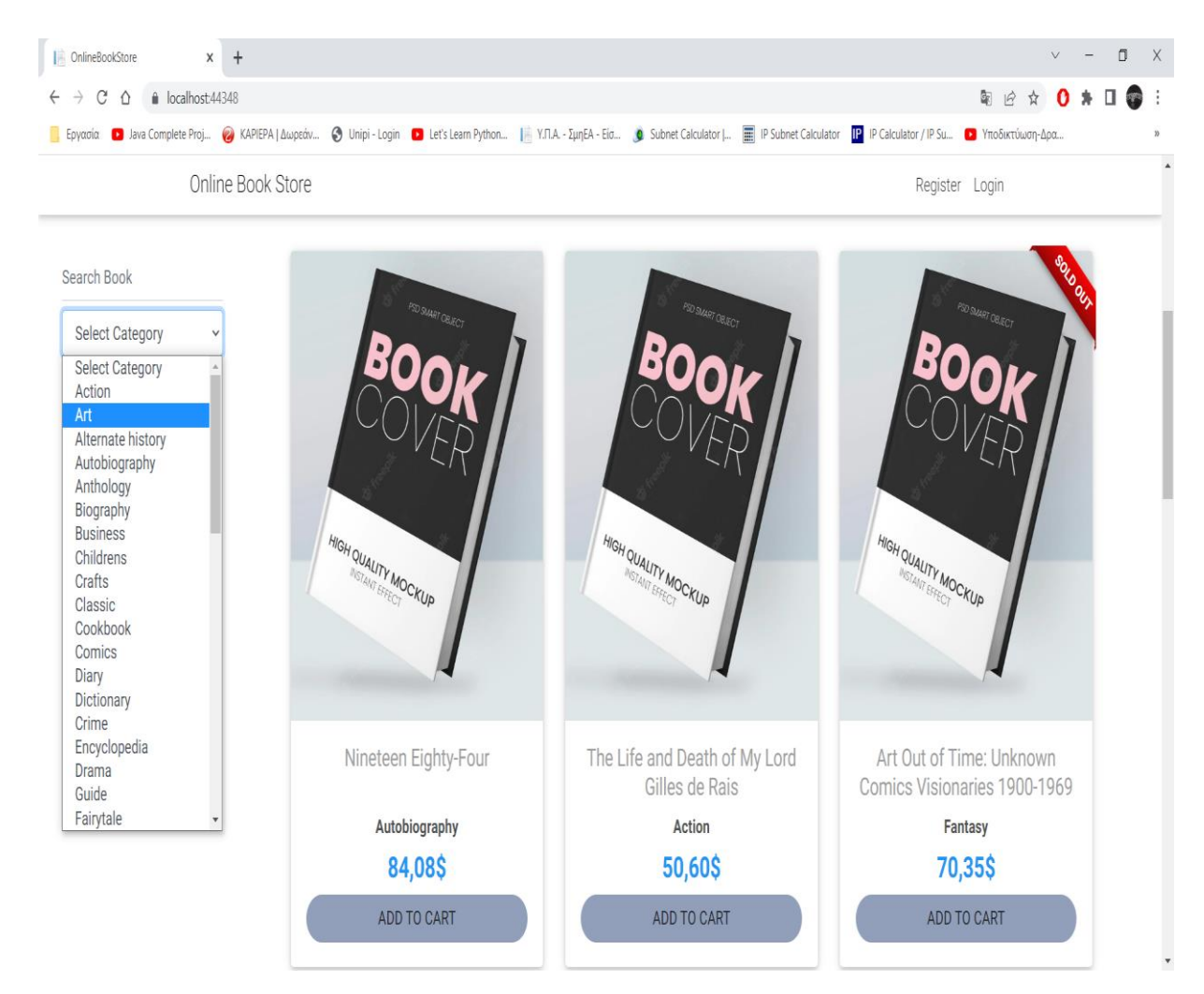

## **Εικόνα 55**

Σε περίπτωση που ο χρήστης δεν έχει πραγματοποιήσει είσοδο (login) , προσπαθήσει να κλικάρει πάνω σε ένα βιβλίο ανακατευθύνεται στην ιστοσελίδα της σύνδεσης.(login)

## ΜΕΤΑΠΤΥΧΙΑΚΗ ΔΙΑΤΡΙΒΗ ΑΓΓΕΛΟΣ ΤΗ ΣΥΠΑΛΙΑ ΤΟ ΚΑΤΑΛΙΑ ΤΗ ΑΓΓΕΛΟΣ ΛΑΒΔΑΣ

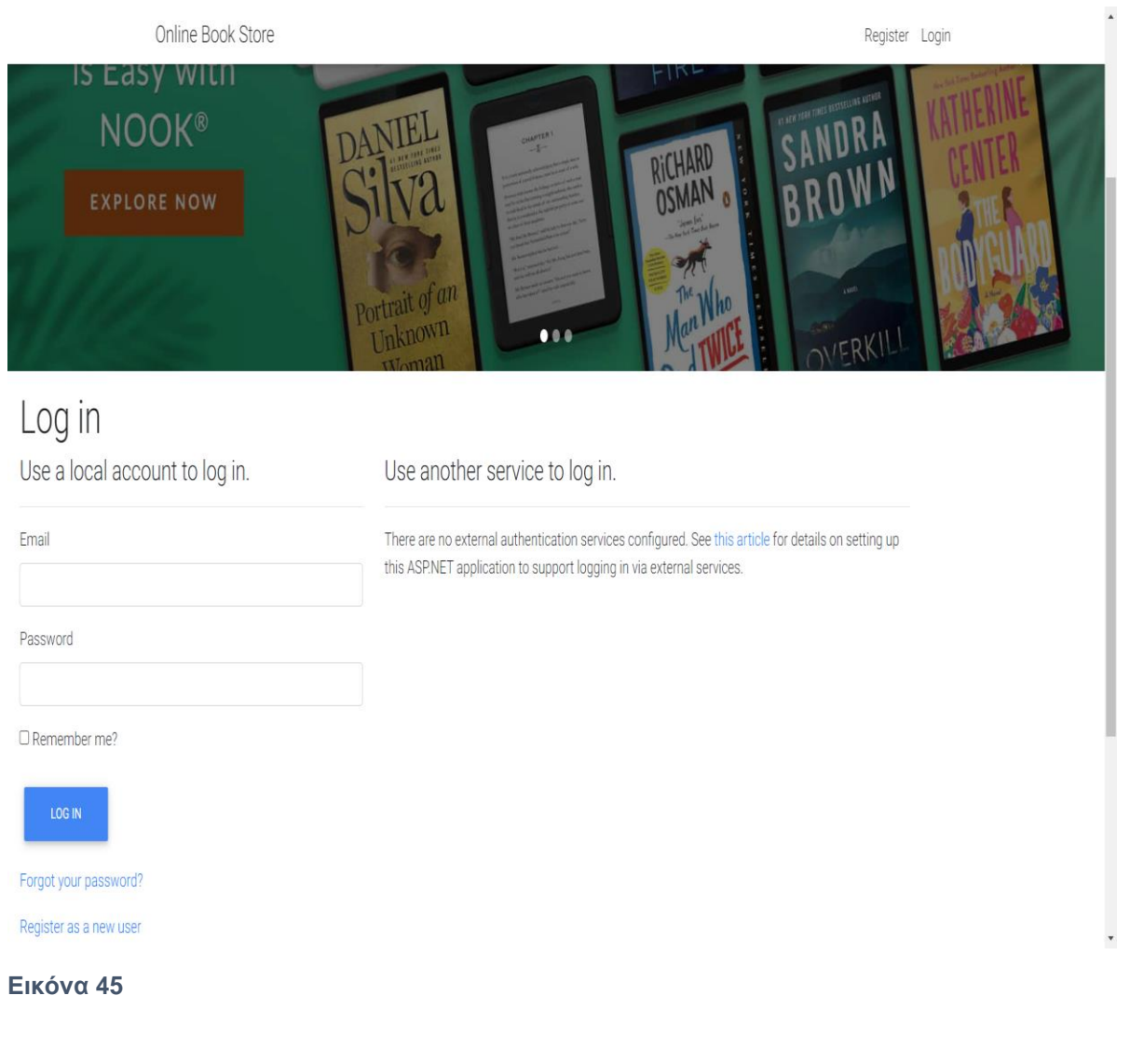

## 5.2 Εγγραφή Πελάτη (Customer Register)

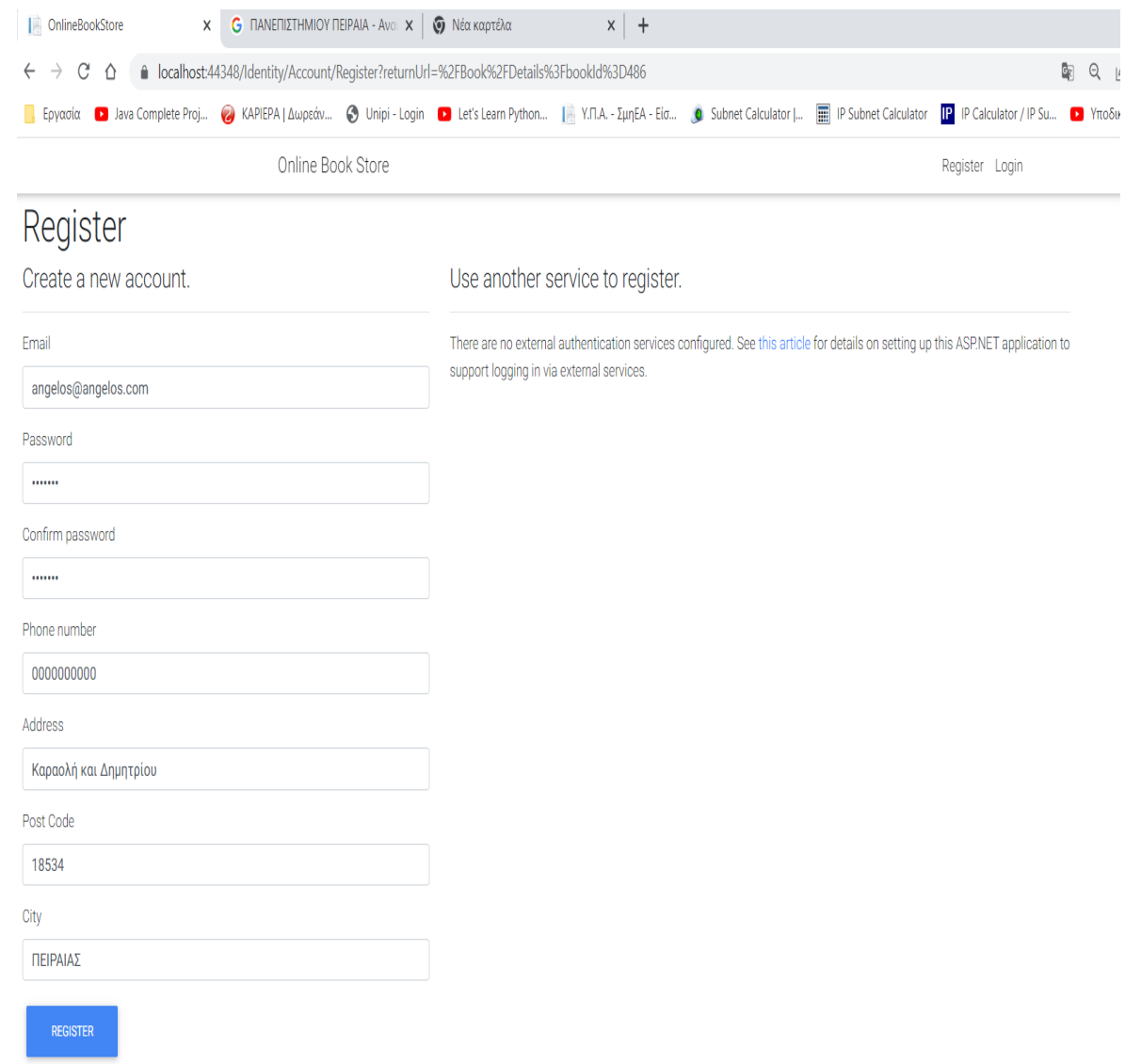

**Εικόνα 46**

Αφού συμπληρώσουμε τα απαραίτητα στοιχεία στα πεδία της εγγραφής ,πατώντας το κουμπί Register , ολοκληρώνεται η εγγραφή και εμφανίζεται μήνυμα επιβεβαίωσης επιτυχούς εγγραφή που βρίσκεται στην εικόνα 58.

Online Book Store

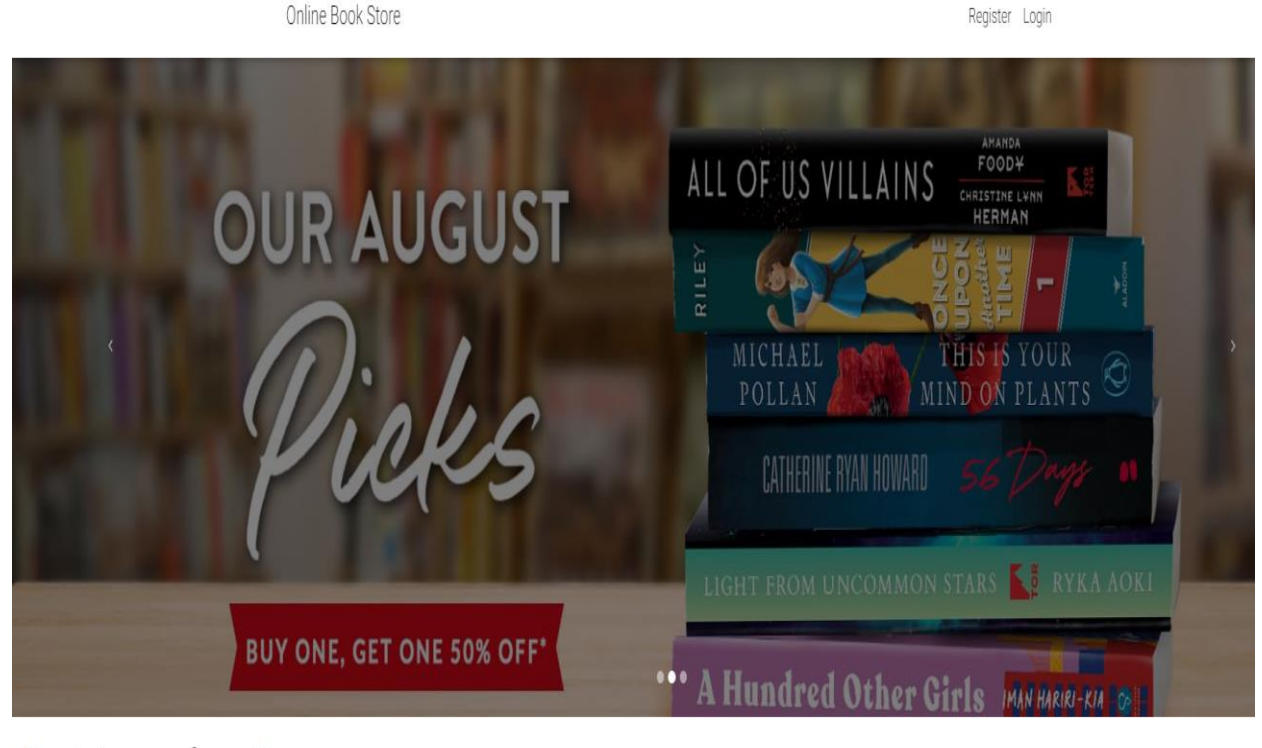

# Register confirmation

You have registered successfully. You can now login with your credentials.

**Εικόνα 47**

Ανάπτυξη Διαδικτυακής Εφαρμογής Ηλεκτρονικού Καταστήματος Β ι β λ ι ο π ω λ ε ί ο υ

Σ ε λ ί δ α 91 | 128

## ΜΕΤΑΠΤΥΧΙΑΚΗ ΔΙΑΤΡΙΒΗ ΑΓΓΕΛΟΣ ΛΑΒΔΑΣ

## 5.3 Είσοδος Πελάτη - Login Customer

## Κλικάρουμε το κουμπί **Login** και μας εμφανίζεται η παρακάτω εικόνα.

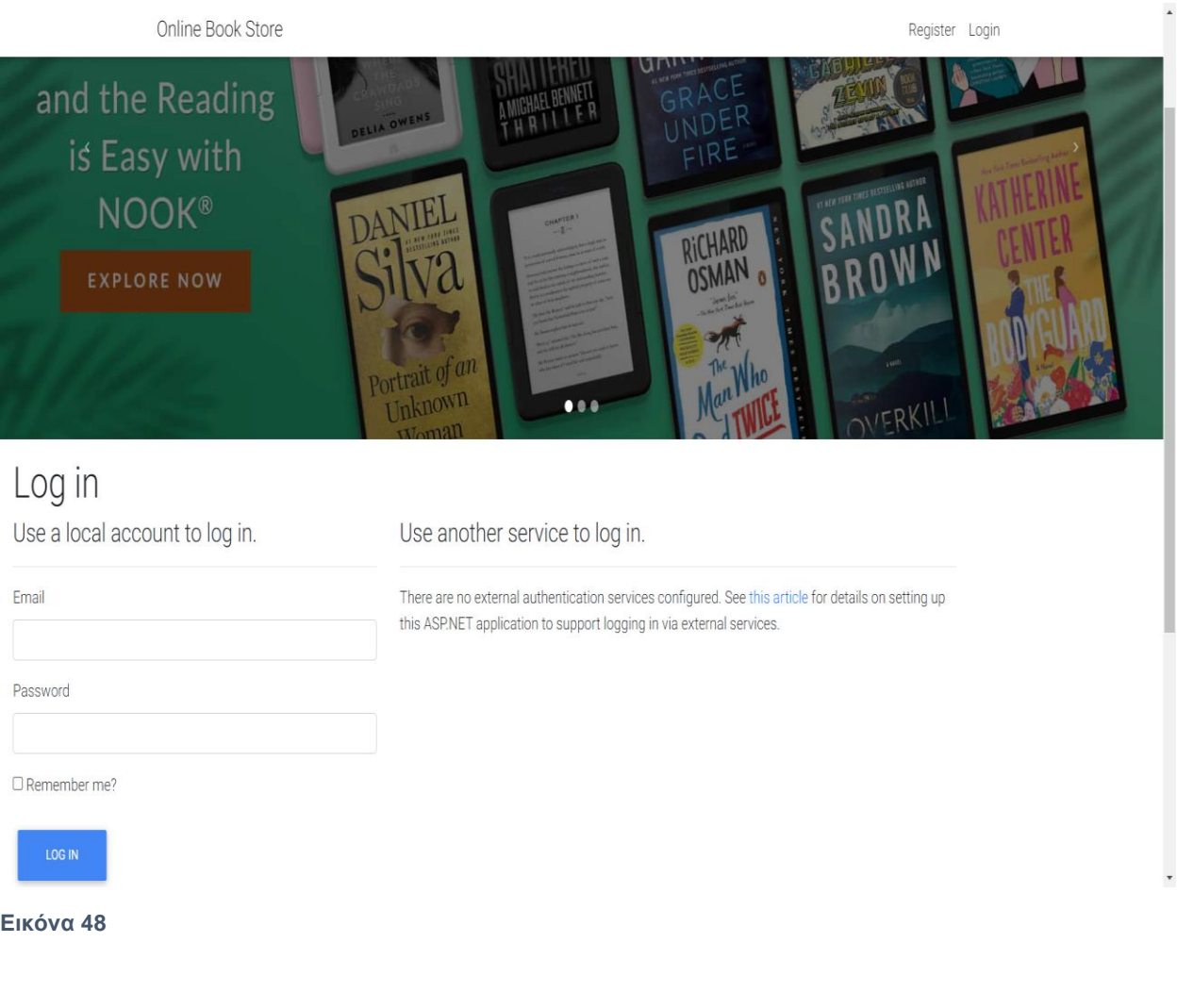

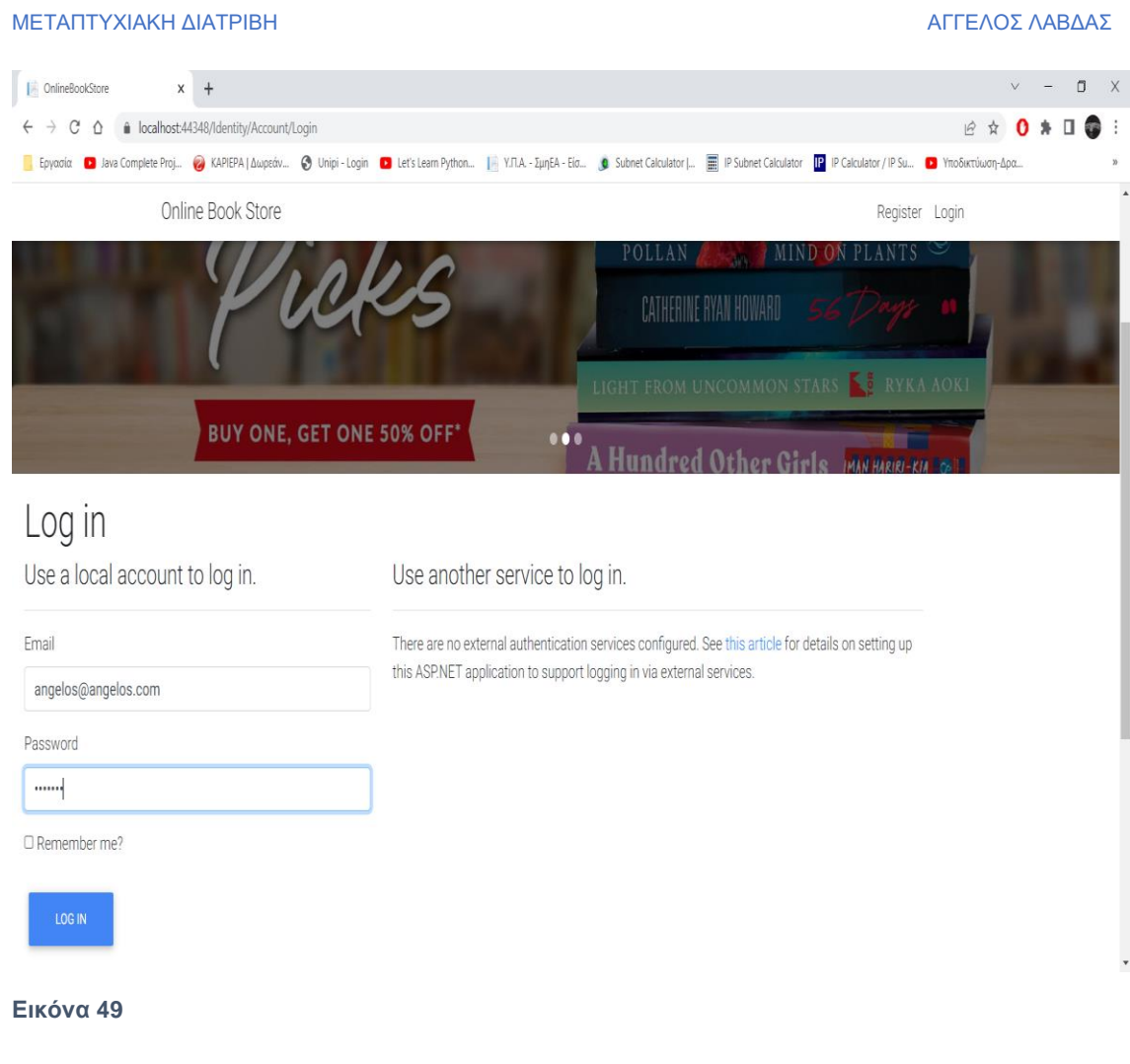

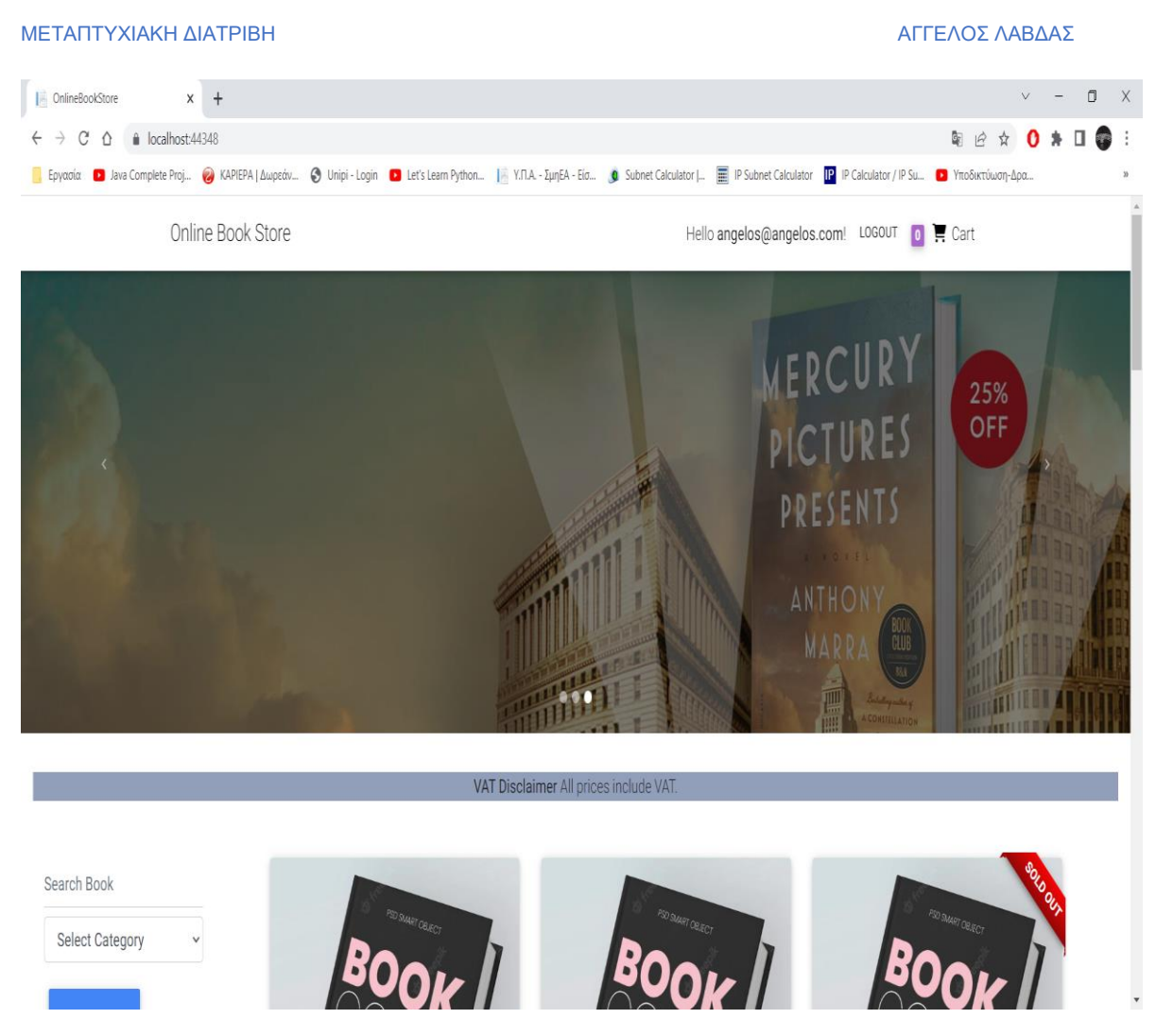

**Εικόνα 50**

Ο χρήστης αντιλαμβάνεται ότι έχει συνδεθεί επιτυχώς , καθώς παρατηρεί στο πάνω δεξιά μέρος της ιστοσελίδας να εμφανίζεται το **username** του, το οποίο στη παρούσα εφαρμογή είναι το **email** του και επίσης εμφανίζεται και η επιλογή **αποσύνδεση** (**LOGOUT**). Επιπρόσθετα ,εμφανίζεται μία αρίθμηση αριστερά από το σήμα του καλαθιού (Cart) ,το οποίο του δείχνει το πλήθος των βιβλίων που έχουν τοποθετηθεί στο καλάθι.

 Ο χρήστης-πελάτης μπορεί να πλοηγηθεί στην ιστοσελίδα για να δει τα διαθέσιμα βιβλία όπως εμφανίζονται αρχικά δηλαδή χωρίς κάποιο κριτήριο επιλογής είτε επιλέγοντας να του εμφανιστούν ανά κατηγορία. Στη περίπτωση που υπάρχει η ετικέτα *SoldOut* , στην πάνω δεξιά εικόνα του βιβλίου ,σημαίνει ότι το βιβλίο δεν είναι διαθέσιμο , το κουμπί Add to Cart είναι απενεργοποιημένο και η ετικέτα του κουμπιού εμφανίζεται με γκρι χρώμα. Αντίθετα τα βιβλία που έχουν απόθεμα, μπορούν να προστεθούν στο καλάθι και η ετικέτα του κουμπιού έχει χρώμα λευκό.

Ο χρήστης-πελάτης πατώντας κλικ πάνω στο email του , στο πάνω δεξιά μέρος της ιστοσελίδας μπορεί ανά πάσα στιγμή είτε να επικαιροποιήσει τα στοιχεία του προφίλ του είτε να αλλάξει το κωδικό του. Στο ίδιο μενού που εμφανίζεται και η επιλογή **My Orders** , με την οποία ο χρήστης βλέπει το ιστορικό των παραγγελιών του είτε αυτές είναι ολοκληρωμένες («**Confirmed**»)

## ΜΕΤΑΠΤΥΧΙΑΚΗ ΔΙΑΤΡΙΒΗ ΑΓΓΕΛΟΣ ΛΑΒΔΑΣ ΑΓΓΕΛΟΣ ΛΑΒΔΑΣ ΑΓΓΕΛΟΣ ΛΑΒΔΑΣ ΑΓΓΕΛΟΣ ΛΑΒΔΑΣ ΑΓΓΕΛΟΣ ΚΑΙ ΚΑΙ ΚΑΙ ΚΑΙ ΚΑΙ

είτε σε στάδιο αναμονής έγκρισης(«**Pending**») από τον διαχειριστή. Οι λειτουργίες παρουσιάζονται στις παρακάτω εικόνες.

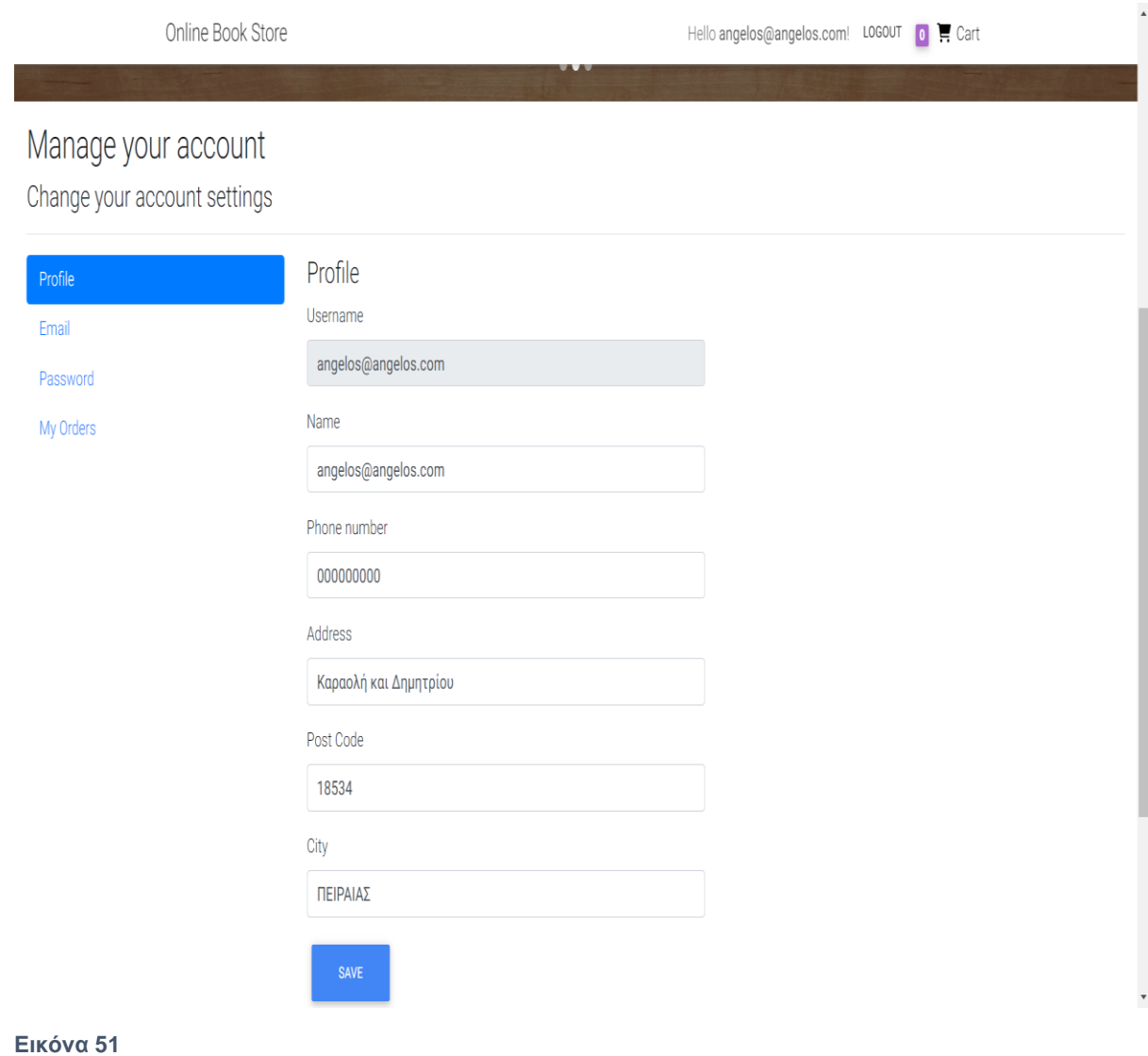

## ΜΕΤΑΠΤΥΧΙΑΚΗ ΔΙΑΤΡΙΒΗ ΑΓΓΕΛΟΣ ΛΑΒΔΑΣ

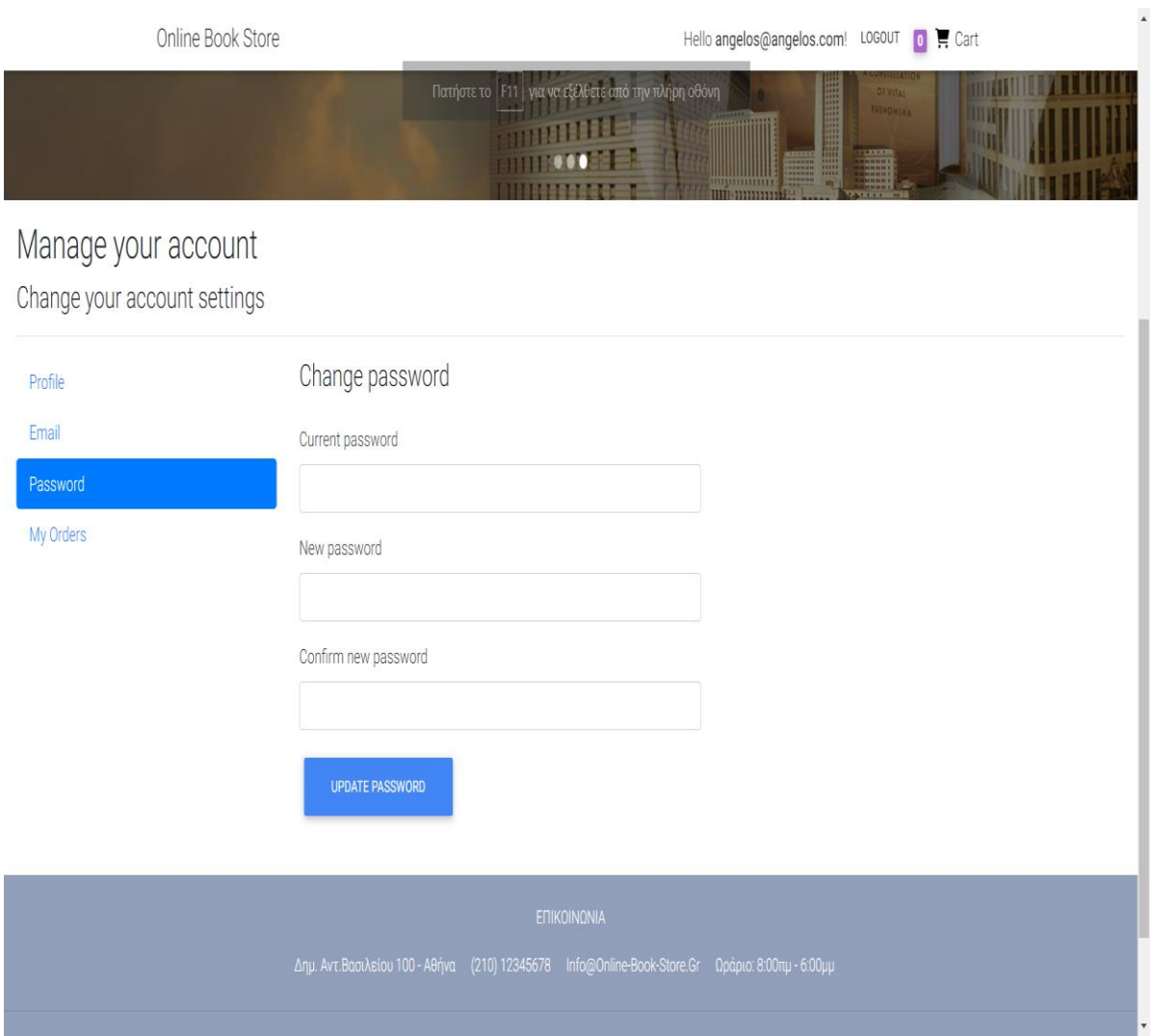

**Εικόνα** *52*

Ανάπτυξη Διαδικτυακής Εφαρμογής Ηλεκτρονικού Καταστήματος Β ι β λ ι ο π ω λ ε ί ο υ

Σ ε λ ί δ α 96 | 128

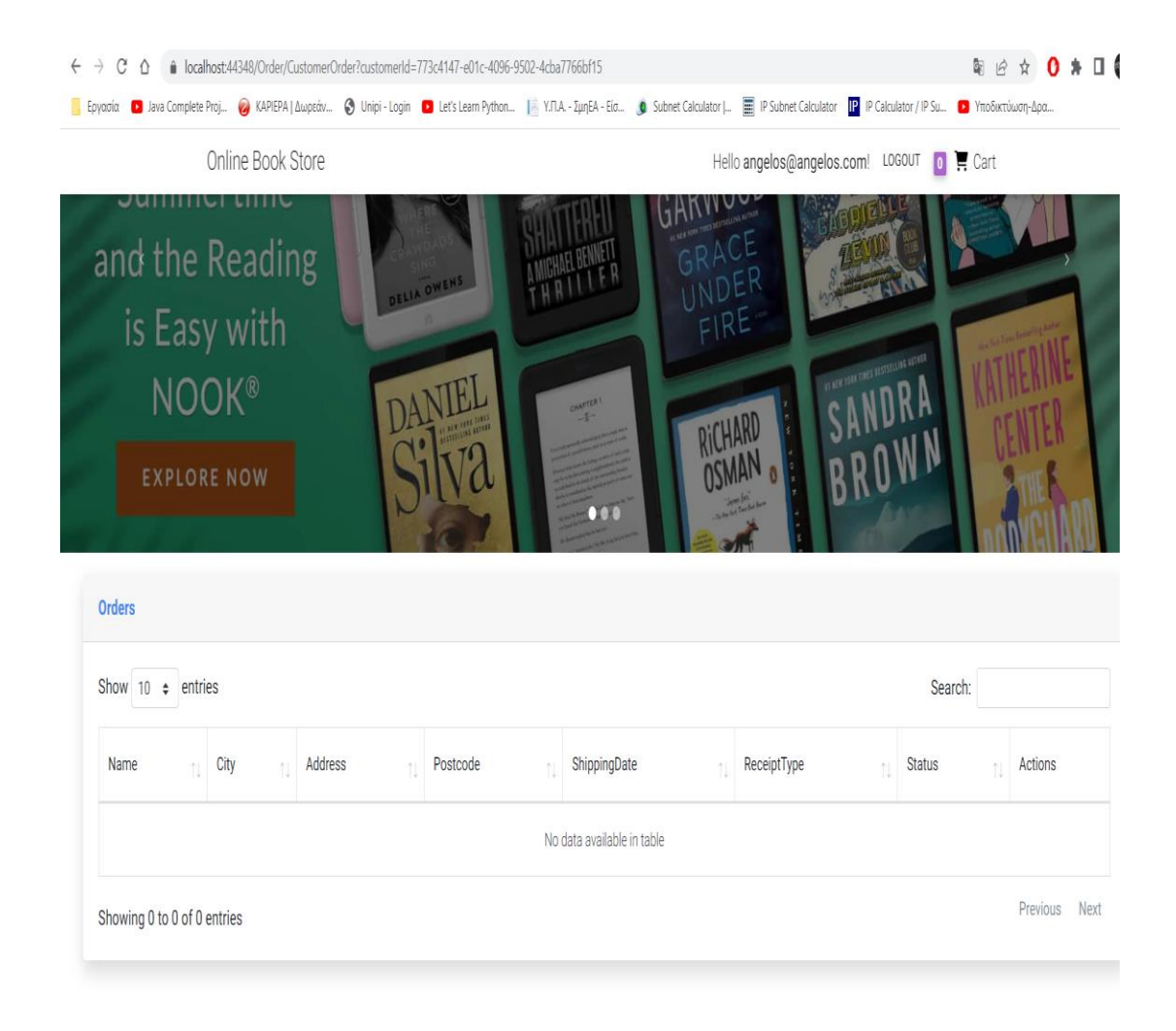

## **Εικόνα 53**

Στην παραπάνω εικόνα δεν εμφανίζονται παραγγελίες γιατί στο συγκεκριμένο λογαριασμό δεν έχουν πραγματοποιηθεί. Στην επόμενη ενότητα θα δούμε τη δημιουργία παραγγελίας.

ΜΕΤΑΠΤΥΧΙΑΚΗ ΔΙΑΤΡΙΒΗ ΑΓΓΕΛΟΣ ΛΑΒΔΑΣ ΑΓΓΕΛΟΣ ΛΑΒΔΑΣ ΑΓΓΕΛΟΣ ΛΑΒΔΑΣ ΑΓΓΕΛΟΣ ΛΑΒΔΑΣ ΑΓΓΕΛΟΣ ΚΑΙ ΚΑΙ ΚΑΙ ΚΑΙ ΚΑΙ

## 5.4 Δημιουργία Παραγγελίας

Πατώντας κλικ στην επιλογή ADD TO CART σε ένα βιβλίο πού είναι διαθέσιμο παρατηρούμε ότι το πλήθος των βιβλίων μεταβάλλεται. Στο παρακάτω σενάριο θα εισάγουμε στο καλάθι τα 2 πρώτα βιβλία που εμφανίζονται δηλαδή *Nineteen Eighty-Four* και The *Life and Death of My Lord Guiled de Rais*.

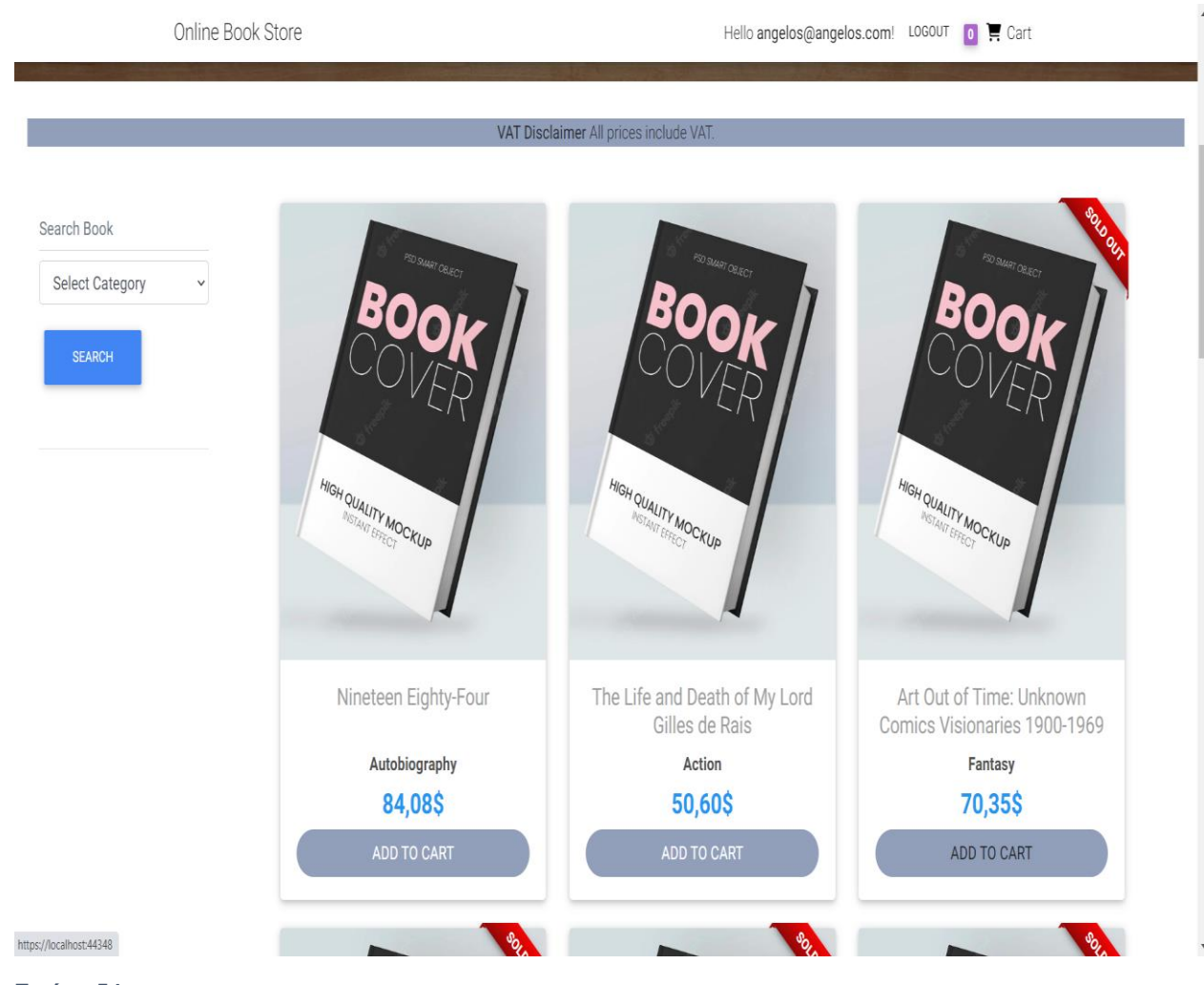

**Εικόνα 54**

Ανάπτυξη Διαδικτυακής Εφαρμογής Ηλεκτρονικού Καταστήματος Β ι β λ ι ο π ω λ ε ί ο υ

Σ ε λ ί δ α 98 | 128

### ΜΕΤΑΠΤΥΧΙΑΚΗ ΔΙΑΤΡΙΒΗ ΑΓΓΕΛΟΣ ΛΑΒΔΑΣ ΑΓΓΕΛΟΣ ΛΑΒΔΑΣ ΑΓΓΕΛΟΣ ΛΑΒΔΑΣ

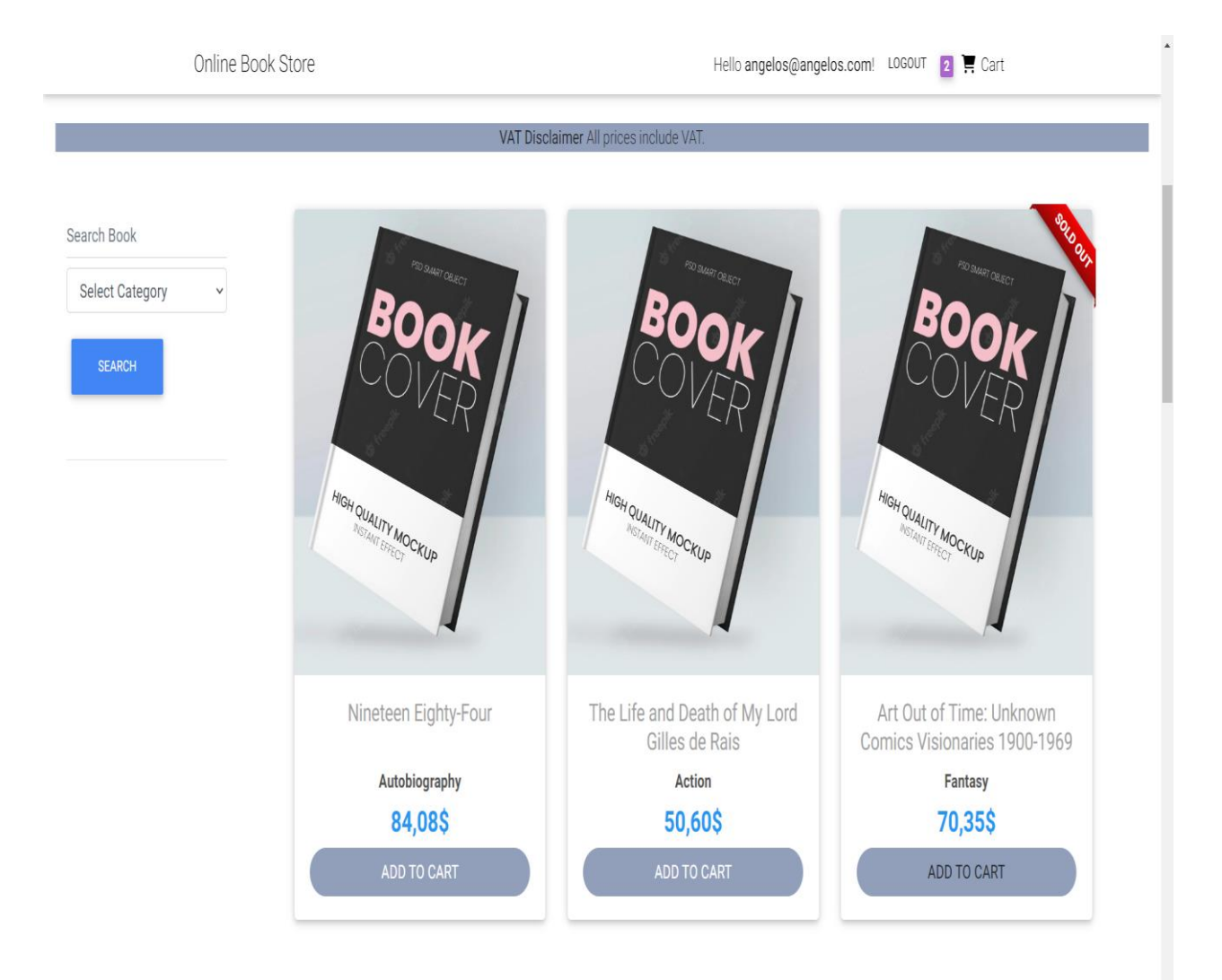

## **Εικόνα 55**

Παρατηρούμε ότι το πλήθος των βιβλίων του καλαθιού είναι 2 . Πατώντας κλικ πάνω στο καλάθι εμφανίζονται οι επιλογές **CheckOut** και **ClearItems**. Η επιλογή **CheckOut** μας οδηγεί σε μία φόρμα συμπλήρωση στοιχείων παραγγελίας . Η επιλογή **ClearItems** αδειάζει το καλάθι. Στην εικόνα 67 εμφανίζονται οι 2 επιλογές.

Ανάπτυξη Διαδικτυακής Εφαρμογής Ηλεκτρονικού Καταστήματος Β ι β λ ι ο π ω λ ε ί ο υ

Σ ε λ ί δ α 99 | 128

### ΜΕΤΑΠΤΥΧΙΑΚΗ ΔΙΑΤΡΙΒΗ ΑΓΓΕΛΟΣ ΛΑΒΔΑΣ ΑΓΓΕΛΟΣ ΛΑΒΔΑΣ ΑΓΓΕΛΟΣ ΛΑΒΔΑΣ ΑΓΓΕΛΟΣ ΛΑΒΔΑΣ ΑΓΓΕΛΟΣ ΚΑΙ ΚΑΙ ΚΑΙ ΚΑΙ ΚΑΙ

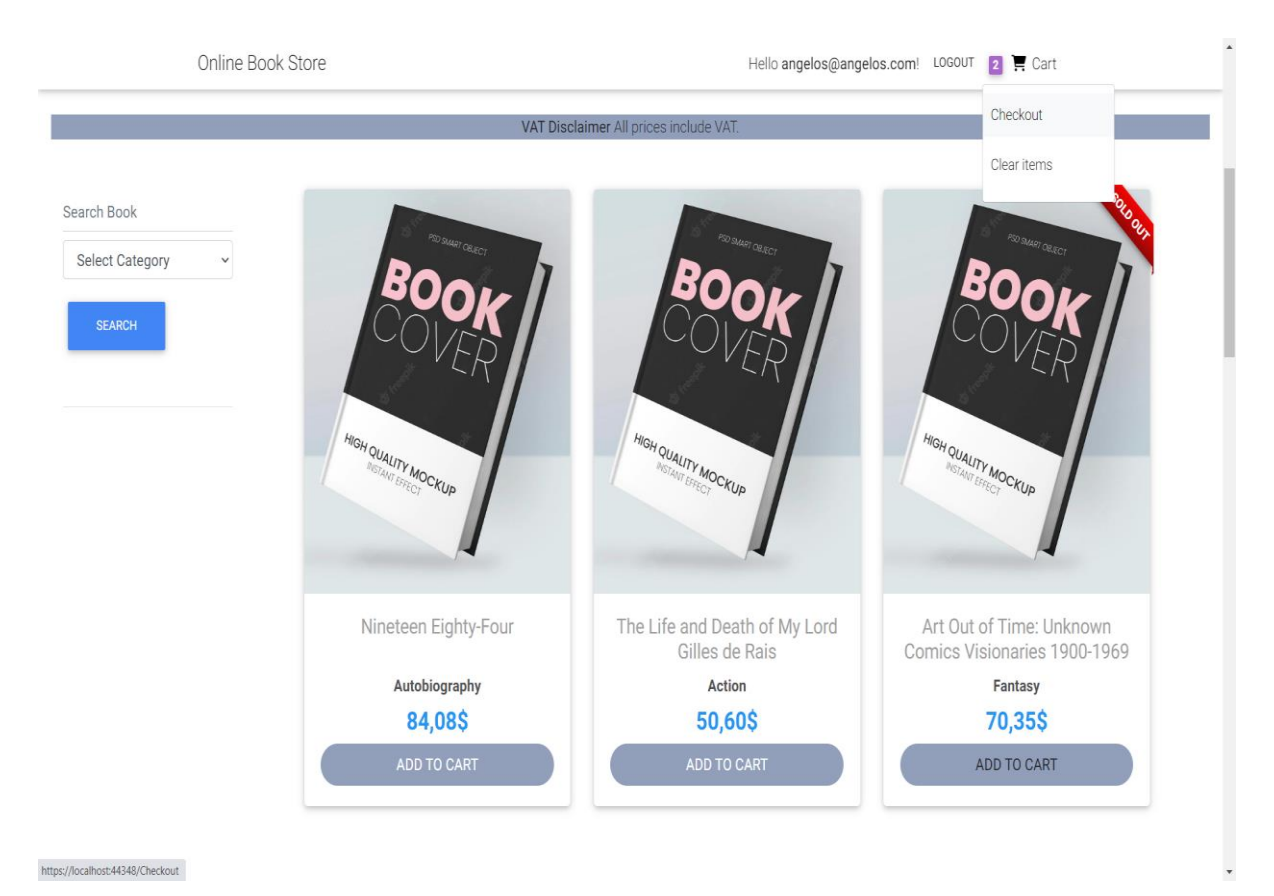

### **Εικόνα 56**

Πατώντας κλίκ στο κουμπί **CheckOut** εμφανίζεται η παρακάτω φόρμα. Παρατηρούμε στη δεξιά πλευρά της φόρμας, τα βιβλία που έχουν τοποθετηθεί στο καλάθι από τον χρήστη σε ποια ποσότητα και ποια τιμή.Εμφανίζεται επίσης το τελικό κόστος. Απαιτείται να συμπληρωθούν όλα τα πεδία που εμφανίζονται για να μπορεί να ολοκληρωθεί επιτυχώς η παραγγελία. Ανάμεσα σε αυτά τα πεδία είναι και η επιλογή του τρόπου πληρωμής και η επιλογή φορολογικού παραστατικού. Παρακάτω εμφανίζονται οι επιλογές πληρωμής και τα είδη φορολογικών παραστατικών που μπορεί να επιλέξει ο χρήστης .

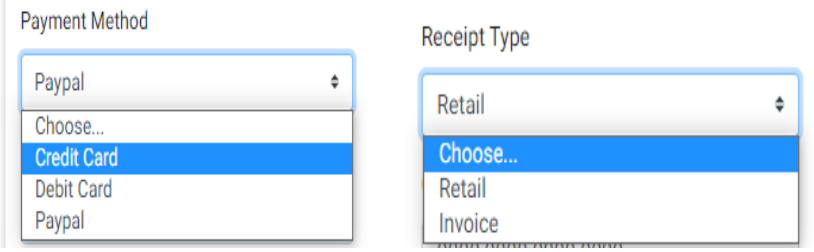

**Εικόνα 68**

## ΜΕΤΑΠΤΥΧΙΑΚΗ ΔΙΑΤΡΙΒΗ ΑΓΓΕΛΟΣ ΛΑΒΔΑΣ

Online Book Store

Hello angelos@angelos.com! LOGOUT 2 F Cart

# **Checkout form**

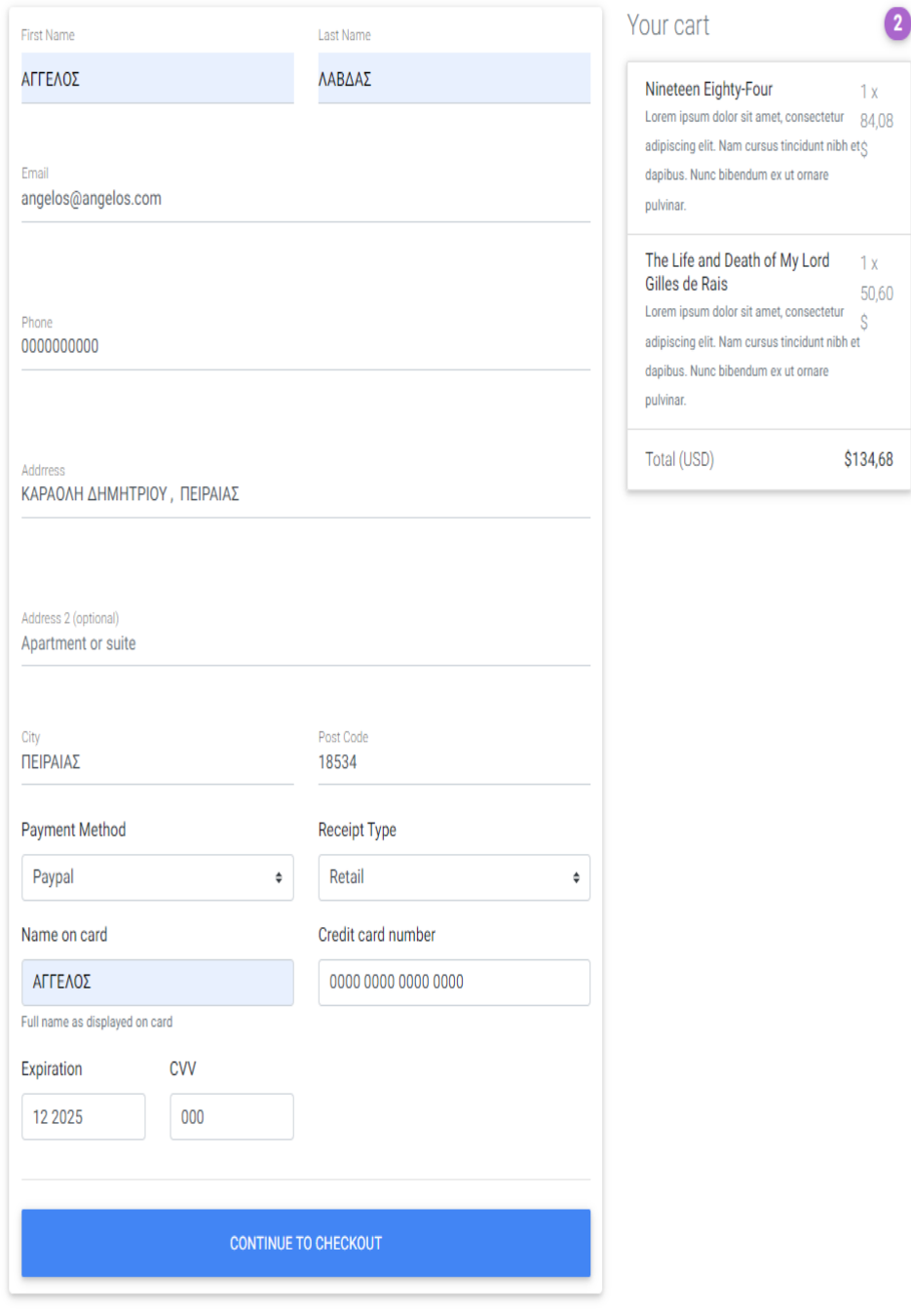

## **Εικόνα 69**

### ΜΕΤΑΠΤΥΧΙΑΚΗ ΔΙΑΤΡΙΒΗ ΑΓΓΕΛΟΣ ΛΑΒΔΑΣ ΑΓΓΕΛΟΣ ΛΑΒΔΑΣ

Έχοντας συμπληρώσει όλα τα πεδία της φόρμας ο χρήστης- πελάτης, κλικάρει την επιλογή **CONTINUE TO CHECKOUT** . Μετά τον απαραίτητο έλεγχο από την εφαρμογή ότι όλα τα πεδία έχουν συμπληρωθεί, ο χρήστης μεταφέρεται αυτόματα στην ιστοσελίδα με το ιστορικό των παραγγελιών του. Αυτό σημαίνει ότι η παραγγελία ολοκληρώθηκε επιτυχώς και πλέον το **καλάθι** του είναι **άδειο**. Σε αυτή την ιστοσελίδα εμφανίζεται ένας πίνακας με το ιστορικό των παραγγελιών του πελάτη. Συγκεκριμένα εμφανίζονται βασικές πληροφορίες της παραγγελίας όπως ονοματεπώνυμο, διεύθυνση, Ταχυδρομικός Κώδικας, Ημερομηνία Παραγγελίας, Είδος Παραστατικού και Status παραγγελίας. Το Status εμφανίζεται Pending που σημαίνει ότι για να γίνει Confirmed θα πρέπει να ο διαχειριστής του ηλεκτρονικού καταστήματος να εγκρίνει την πώληση . Μετά την έγκριση από τον διαχειριστή, στο πεδίο Actions θα εμφανιστεί κουμπί με το οποίο ο χρήστης-πελάτης θα μπορεί να κάνει λήψη σε αρχείο.pdf το φορολογικό παραστατικό του. Στο συγκεκριμένο σενάριο, το επιλεγμένο παραστατικό είναι retail δηλαδή απόδειξη λιανικής πώλησης.

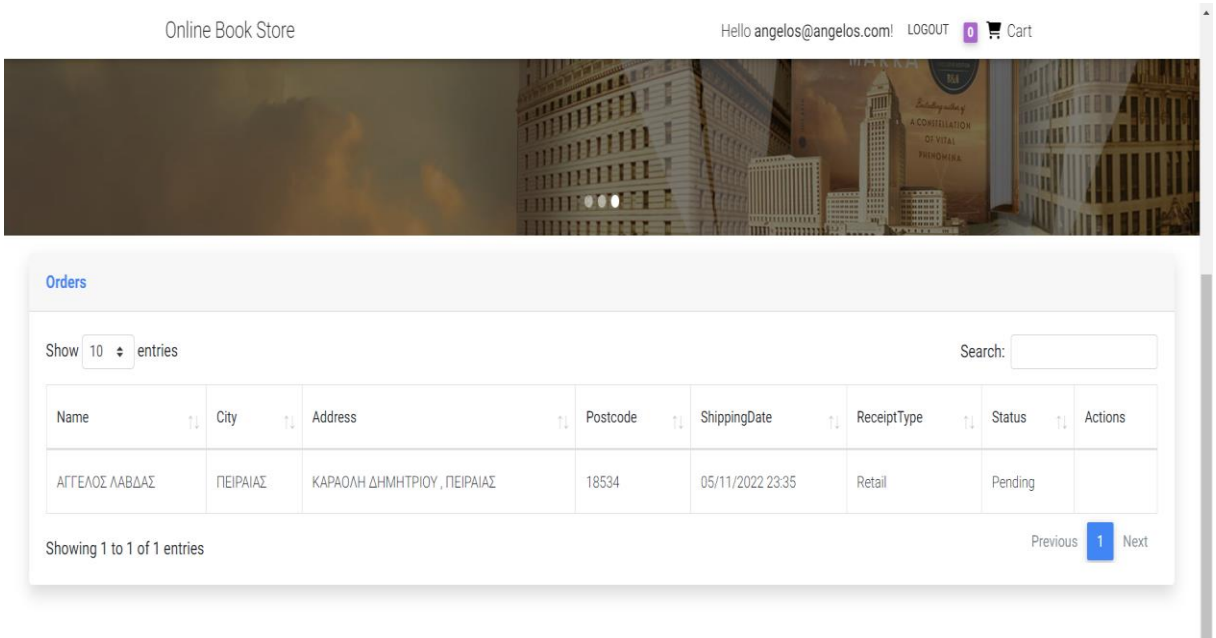

**Εικόνα 70**

## 5.5 Είσοδος Διαχειριστή (Admin Login) & Λειτουργίες Διαχειριστή

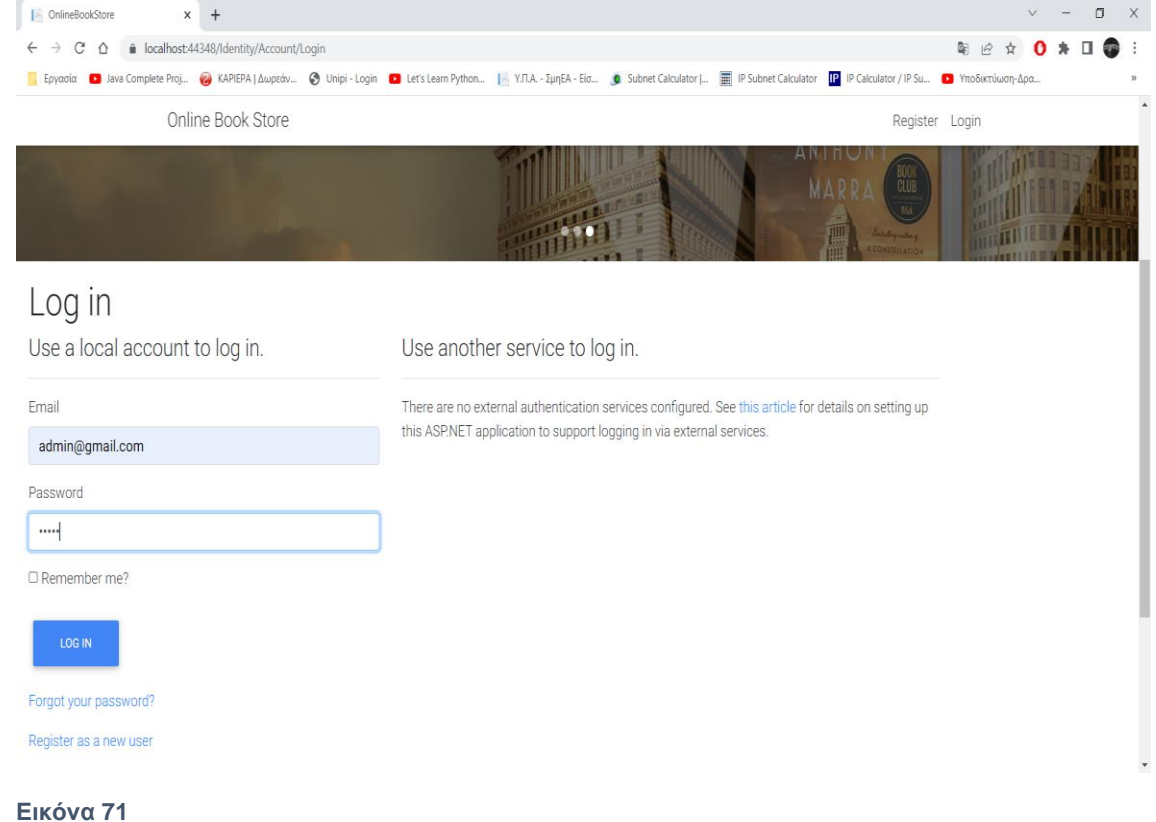

Με συγκεκριμένους κωδικούς (ρόλου Admin) εισέρχεται ο χρήστης διαχειριστής στην ιστοσελίδα.

### ΜΕΤΑΠΤΥΧΙΑΚΗ ΔΙΑΤΡΙΒΗ ΑΓΓΕΛΟΣ ΛΑΒΔΑΣ ΑΓΓΕΛΟΣ ΛΑΒΔΑΣ ΑΓΓΕΛΟΣ ΛΑΒΔΑΣ ΑΓΓΕΛΟΣ ΛΑΒΔΑΣ ΑΓΓΕΛΟΣ ΚΑΙ ΚΑΙ ΚΑΙ ΚΑΙ ΚΑΙ

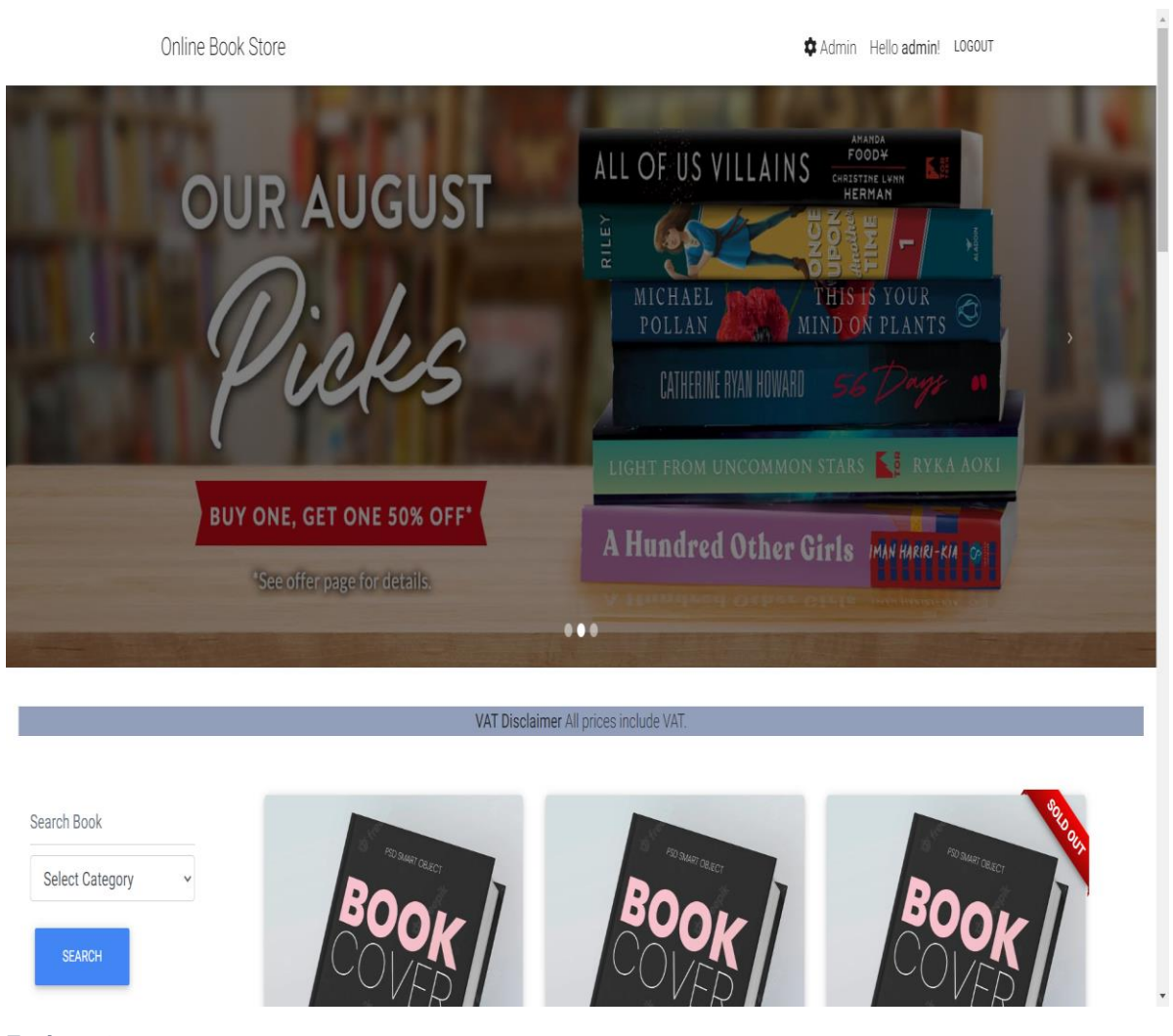

**Εικόνα 72**

Εφόσον ο χρήστης **Admin** εισέλθει επιτυχώς στην ιστοσελίδα, παρατηρεί στο πάνω δεξιά μέρος της μπάρας ένα κουμπί με εικονίδιο ένα γρανάζι δίπλα στη λέξη Admin , την εμφανιζόμενη ετικέτα καλωσορίσματος *Hello admin!* και την επιλογή αποσύνδεσης LOGOUΤ.

Ο χρήστης **Admin** έχει κάποιες λειτουργίες ίδιες με αυτές του χρήστη-πελάτη όπως να μπορεί να πλοηγηθεί στην ιστοσελίδα για να δει τα βιβλία που είναι διαθέσιμα, να μπορεί να κάνει αναζήτηση βιβλίου με κριτήριο την **κατηγορία** και να μπορεί επιλέξει ένα βιβλίο κάνοντας κλικ πάνω στην φωτογραφία του βιβλίου για να δει αναλυτικές πληροφορίες γι' αυτό. Ο χρήστης-Admin δεν έχει τη δυνατότητα χρήσης του καλαθιού.

Ανάπτυξη Διαδικτυακής Εφαρμογής Ηλεκτρονικού Καταστήματος Β ι β λ ι ο π ω λ ε ί ο υ

Σ ε λ ί δ α 104 | 128

ΜΕΤΑΠΤΥΧΙΑΚΗ ΔΙΑΤΡΙΒΗ ΑΓΓΕΛΟΣ ΛΑΒΔΑΣ ΑΓΓΕΛΟΣ ΛΑΒΔΑΣ ΑΓΓΕΛΟΣ ΛΑΒΔΑΣ

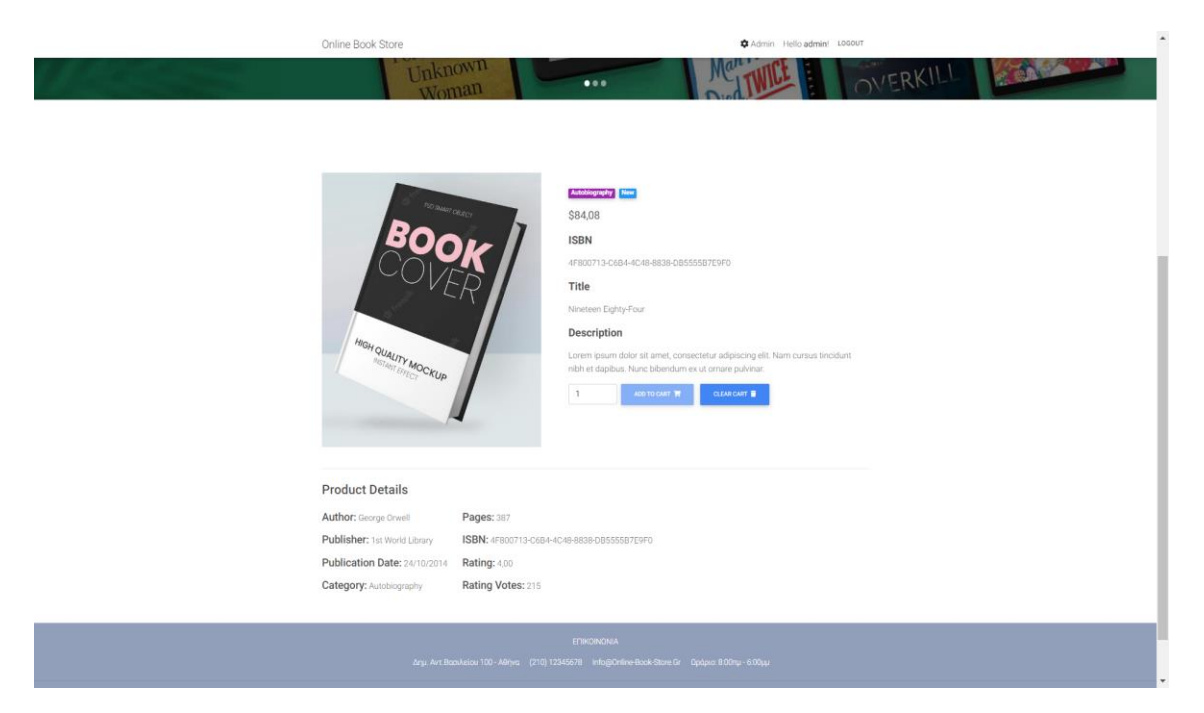

## **Εικόνα 73**

Επιλέγοντας το κουμπί με το γρανάζι στον χρήστη-Admin εμφανίζεται η ιστοσελίδα που βρίσκεται στην παρακάτω εικόνα. Συγκεκριμένα εμφανίζεται ένα **Dashboard** που στο κέντρο του εμφανίζονται οι μηνιαίες πωλήσεις(έσοδα) , οι ετήσιες πωλήσεις και οι παραγγελίες που βρίσκονται σε κατάσταση «**Pending**» δηλαδή αναμονή έγκρισης . Επιπρόσθετα , υπάρχουν κάποιες επιλογές που βρίσκονται με μορφή πλευρικής μπάρας στην αριστερή άκρη της ιστοσελίδας .

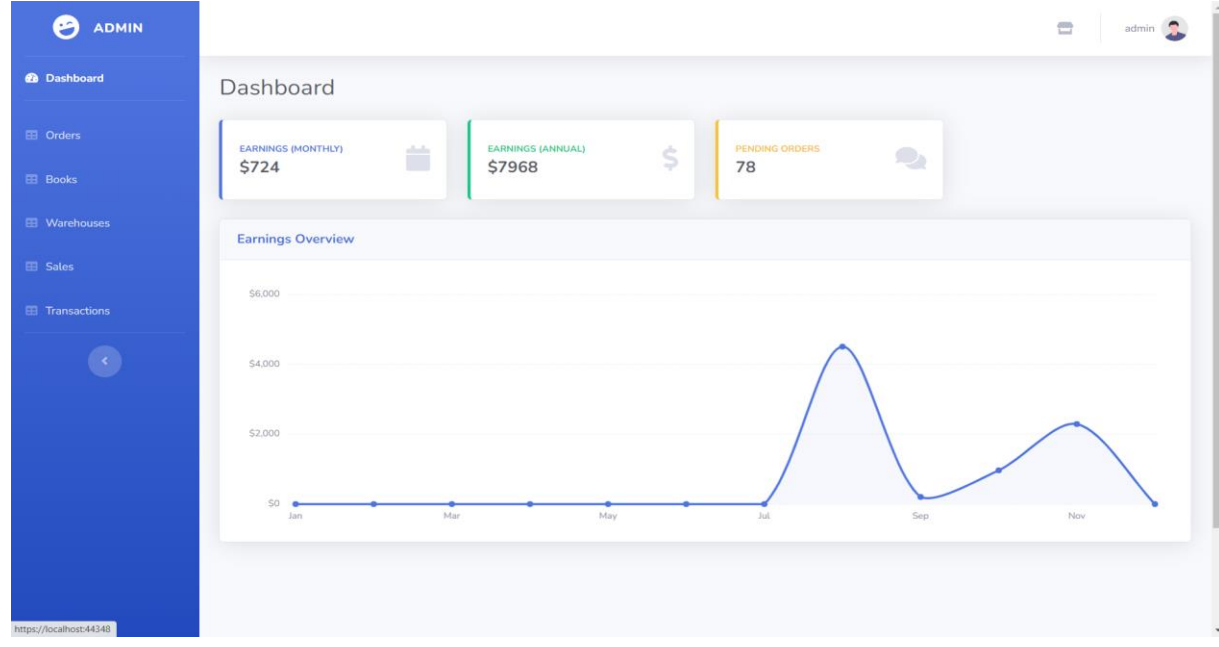

### Ανάπτυξη Διαδικτυακής Εφαρμογής Ηλεκτρονικού Καταστήματος Β ι β λ ι ο π ω λ ε ί ο υ **Εικόνα 74**

Σ ε λ ί δ α 105 | 128

## 5.5.1 Αναζήτηση Παραγγελιών Πελατών

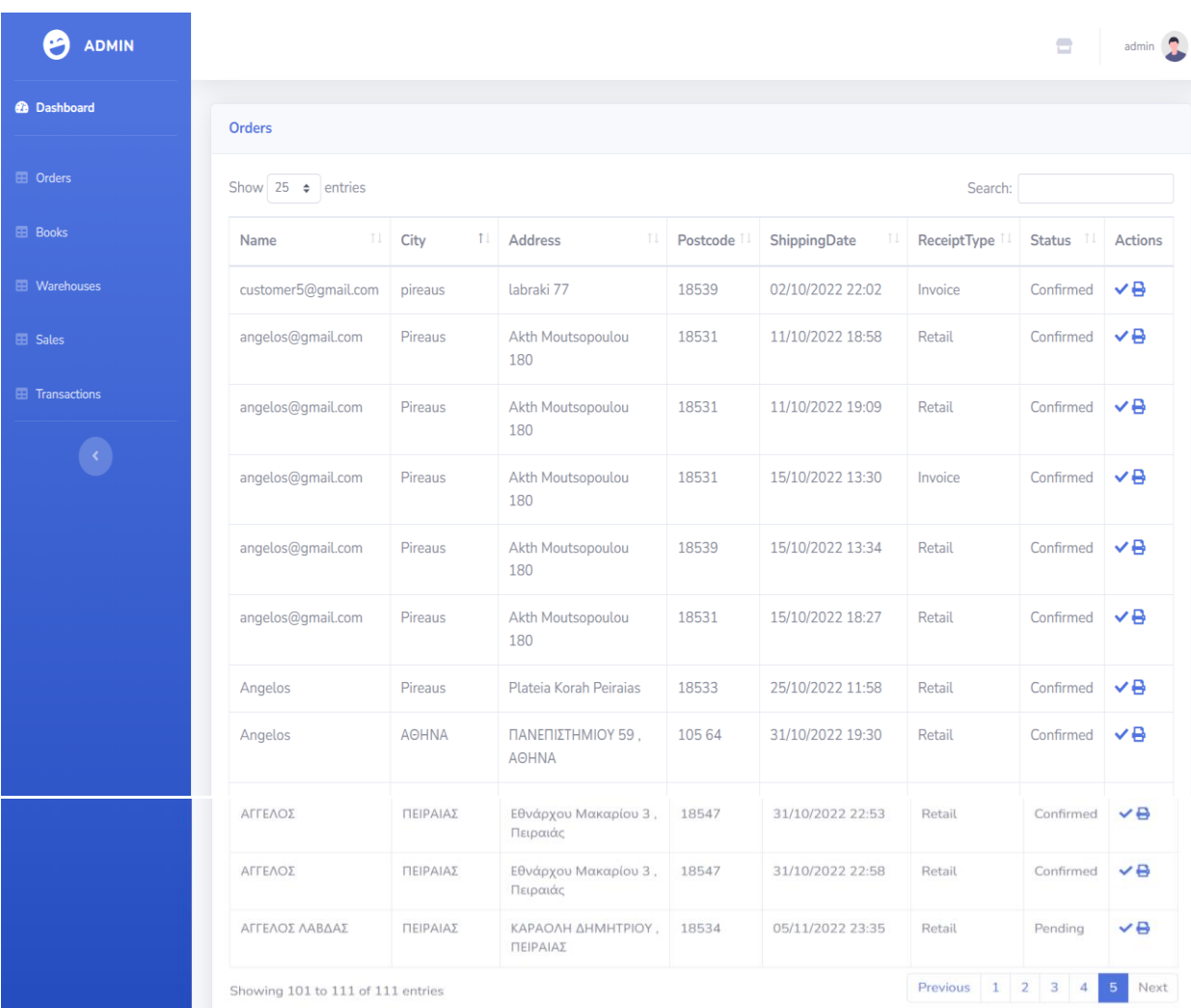

## **Εικόνα 75**

Η επιλογή **Orders** εμφανίζει στον διαχειριστή, όλες τις καταχωρημένες παραγγελίες των πελατών με αναλυτικά στοιχεία όπως ονοματεπώνυμο πελάτη ,Διεύθυνση, Πόλη, Ημερομηνία, είδος παραστατικού και status παραγγελίας. To Status της παραγγελίας μπορεί να είναι «**Pending**» όταν ο Admin δεν έχει εγκρίνει την παραγγελία ή «**Confirmed»** όταν την έχει εγκρίνει. Οι επιλογές που εμφανίζονται ως προς το είδος παραστατικού είναι Retail και Invoice . Στην τελευταία στήλη του παραπάνω πίνακα εμφανίζονται 2 ακόμα κουμπιά. Το πρώτο κουμπί με εικονίδιο ( $\vee$ ) αλλάζει το status της παραγγελίας από «**Pending**» σε «**Confirmed**».Το δεύτερο κουμπί με το εικονίδιο έγγραφο ( ) δίνει την δυνατότητα στο χρήστη-Admin να κάνει λήψη του φορολογικού παραστατικού( Τιμολόγιο-Δελτίο Αποστολής ή Απόδειξη Λιανικής Πώλησης) της συγκεκριμένης παραγγελίας.

Στο τέλος της παραπάνω εικόνας παρατηρούμε και την παραγγελία που δημιούργησα ως χρήστηςπελάτης στην ενότητα 5.4 και συγκεκριμένα στην εικόνα 70.

### ΜΕΤΑΠΤΥΧΙΑΚΗ ΔΙΑΤΡΙΒΗ ΑΓΓΕΛΟΣ ΛΑΒΔΑΣ ΑΓΓΕΛΟΣ ΛΑΒΔΑΣ ΑΓΓΕΛΟΣ ΛΑΒΔΑΣ ΑΓΓΕΛΟΣ ΛΑΒΔΑΣ ΑΓΓΕΛΟΣ ΚΑΙ ΚΑΙ ΚΑΙ ΚΑΙ ΚΑΙ

Πατώντας κλικ στο κουμπί με το εικονίδιο ( $\vee$ ) μας εμφανίζεται το παρακάτω μήνυμα.

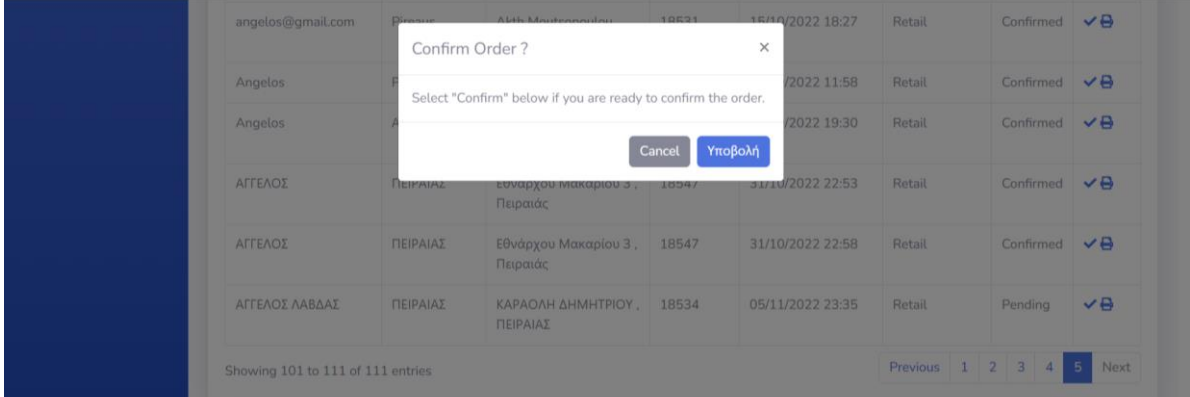

**Εικόνα 76**

Επιλέγουμε **Υποβολή** και αλλάζει η κατάσταση της παραγγελίας από «**Pending**» σε «**Confirmed**».

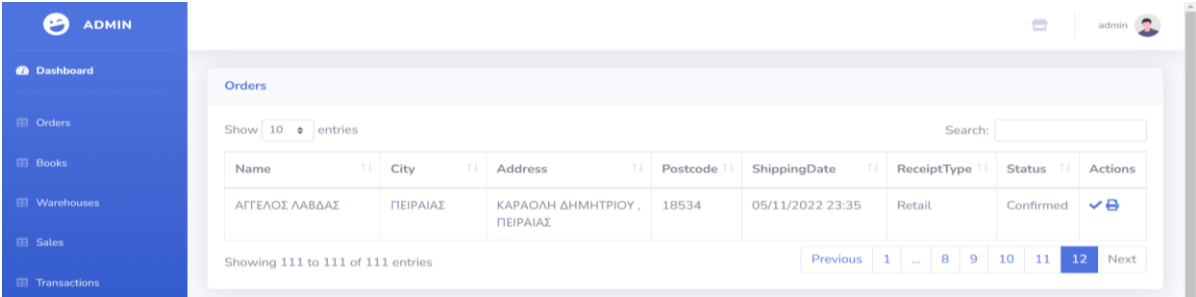

## **Εικόνα 77**

Σε αυτό το σημείο,όπου η παραγγελία έχει γίνει«**Confirmed**» , ο συγκεκριμένος πελάτης εφόσον συνδεθεί στο λογαριασμό του , έχει τη δυνατότητα να πάει στην επιλογή **Orders** και να κάνει λήψη του φορολογικού παραστατικού που σχετίζεται με τη παραγγελία του. Στη συγκεκριμένη περίπτωση είναι Απόδειξη Λιανικής Πώλησης.

Πατώντας κλικ στο κουμπί με το εικονίδιο ( $\Box$ ) γίνεται λήψη του φορολογικού παραστατικού που είχε επιλεγεί από τον πελάτη κατά την παραγγελία.

# ΑΠΟΔΕΙΞΗ ΛΙΑΝΙΚΗΣ ΠΩΛΗΣΗΣ

Ημερομηνία: 03/11/2022 23:35 Κωδικός Πελάτη: 773c4147-e01c-4096-9502-4cba7766bf15 Ονοματεπώνυμο: ΑΓΓΕΛΟΣ ΛΑΒΔΑΣ Διεύθυνση: ΚΑΡΑΟΛΗ ΔΗΜΗΤΡΙΟΥ, ΠΕΙΡΑΙΑΣ Τηλέφωνο: 0000000000 Email: angelos@angelos.com Μέθοδος Πληρωμής: Paypal Τύπος Παραστατικού: Απόδειξη Λιανικής

Επωνυμία: OnlineBookStore Διεύθυνση: Δημ. Αντ.Βασιλείου 100 Ταχυδρομικός Κώδικας: 19344 Σειρά Παραστατικού: 20143 Αριθμός Παραστατικού: ΑΠΛΠ20143 Τηλέφωνο: (210) 12345678 Email: Info@Online-Book-Store.gr АФМ: 000123456

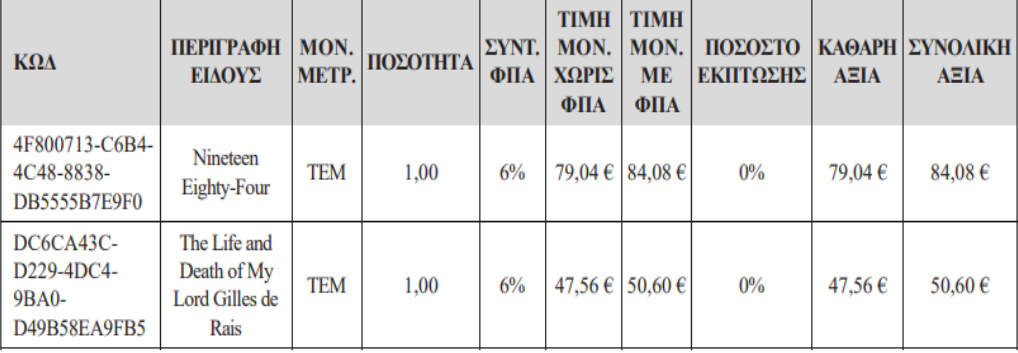

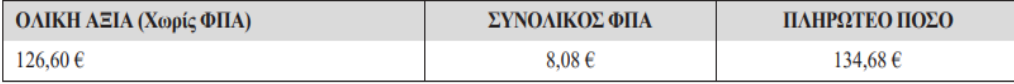

**Εικόνα 78**
#### ΜΕΤΑΠΤΥΧΙΑΚΗ ΔΙΑΤΡΙΒΗ ΑΓΓΕΛΟΣ ΛΑΒΔΑΣ ΑΓΓΕΛΟΣ ΛΑΒΔΑΣ ΑΓΓΕΛΟΣ ΛΑΒΔΑΣ ΑΓΓΕΛΟΣ ΛΑΒΔΑΣ ΑΓΓΕΛΟΣ ΚΑΙ ΚΑΙ ΚΑΙ ΚΑΙ ΚΑΙ

Στη περίπτωση που είχε επιλεγεί Τιμολόγιο θα εμφανιζόταν το παρακάτω παραστατικό. Στην περίπτωση που ο πελάτης επιλέξει Τιμολόγιο ,στο στάδιο του CheckOut ,θα χρειαστεί να συμπληρώσει στη φόρμα παραγγελίας, έξτρα πεδία που σχετίζονται , όπως Επωνυμία Επιχείρησης, ΑΦΜ, αρμόδια ΔΟΥ, Αντικείμενο Δραστηριότητας και Διεύθυνση.

# ΤΙΜΟΛΟΓΙΟ - ΛΕΛΤΙΟ ΑΠΟΣΤΟΛΗΣ

Ημερομηνία: 11/11/2022 01:17 Κωδικός Πελάτη: 773c4147-e01c-4096-9502-4cba7766bf15  $E_{\pi\omega}$  Exercise: AE Διεύθυνση: ΠΑΝΕΠΙΣΤΗΜΙΟΥ 59 ΑΘΗΝΑ **Τηλέφωνο: 000000000** Email: angelos@angelos.com Μέθοδος Πληρωμής: Credit Card Τύπος Παραστατικού: Τιμολόγιο AΦM: 000000000  $\Delta.\mathbf{O}.\mathbf{Y}\colon\thinspace\Delta\text{O}\text{Y}\thinspace\Phi\text{AEE}\thinspace\mathbf{A}\text{O}\text{H}\text{N}\Omega\text{N}$ Αντικείμενο Δραστηριότητας: ΛΙΑΝΙΚΗ ΠΩΛΗΣΗ ΒΙΒΛΙΩΝ

Επωνυμία: OnlineBookStore  $\Delta$ ιεύθυνση: Δημ. Αντ.<br>Βασιλείου<br/>  $100$ Ταγυδρομικός Κώδικας: 19344 Σειρά Παραστατικού: 20144 Αριθμός Παραστατικού: ΤΔΑΑ20144 -<br>**Τηλέφωνο:** (210) 12345678 Email: Info@Online-Book-Store.gr AΦM: 123456

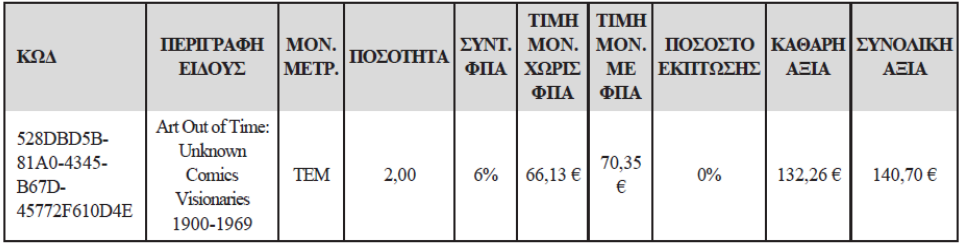

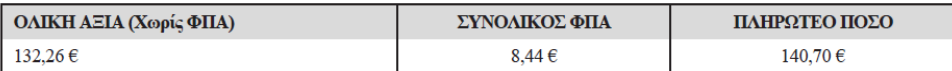

**Εικόνα 78Α**

#### ΜΕΤΑΠΤΥΧΙΑΚΗ ΔΙΑΤΡΙΒΗ ΑΓΓΕΛΟΣ ΛΑΒΔΑΣ ΑΓΓΕΛΟΣ ΛΑΒΔΑΣ ΑΓΓΕΛΟΣ ΛΑΒΔΑΣ ΑΓΓΕΛΟΣ ΛΑΒΔΑΣ ΑΓΓΕΛΟΣ ΚΑΙ ΚΑΙ ΚΑΙ ΚΑΙ ΚΑΙ

### 5.5.2 Απόθεμα Βιβλίων

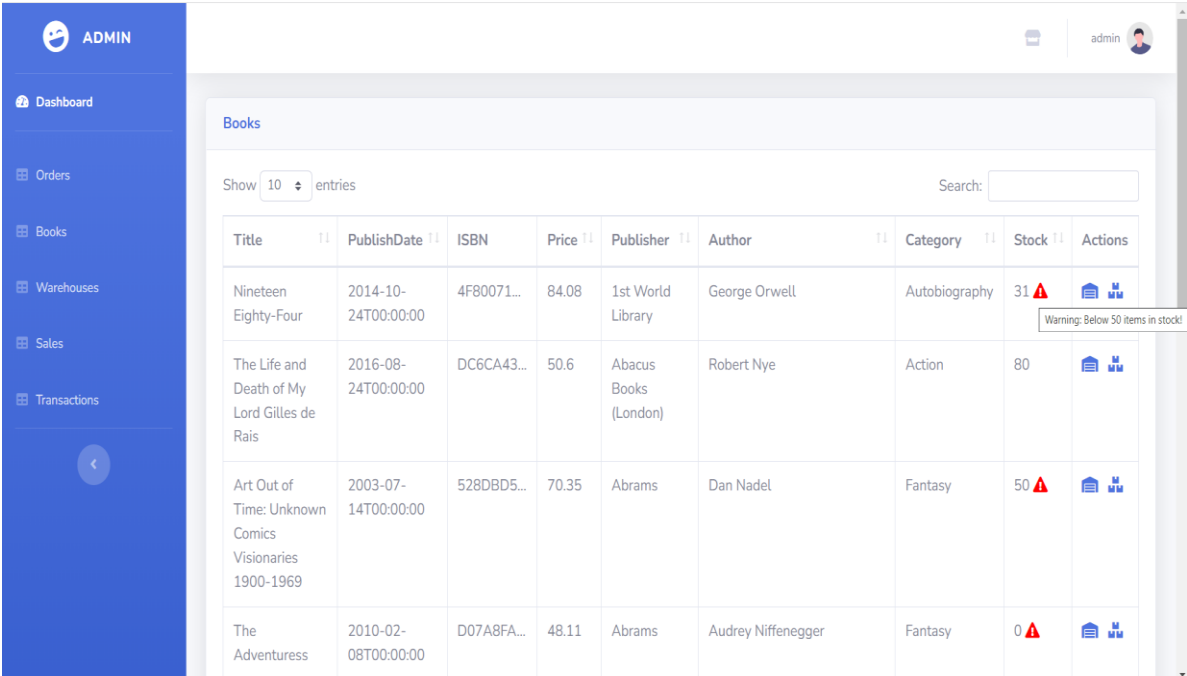

#### **Εικόνα 79**

Η επιλογή **Books** στην αριστερή πλευρική μπάρα, εμφανίζει στον διαχειριστή , έναν αναλυτικό πίνακα με τις βασικές πληροφορίες του κάθε βιβλίου και το σχετικό απόθεμα αυτού . Κάθε γραμμή του πίνακα αποτελεί μία μοναδική εγγραφή βιβλίου και κάθε στήλη περιγράφει μία σημαντική πληροφορία γι' αυτό . Οι βασικές πληροφορίες που εμφανίζονται στον πίνακα αυτό είναι ο τίτλος του βιβλίου, η ημερομηνία έκδοσης, ο Διεθνής Μοναδικός Αριθμός Βιβλίου ή αλλιώς ISBN, η τιμή, ο εκδοτικός οίκος, ο συγγραφέας, η κατηγορία και το απόθεμα.

Ο διαχειριστής μπορεί να αναζητήσει όποιο βιβλίο επιθυμεί ,συμπληρώνοντας ως κριτήριο αναζήτησης την λέξη που τον ενδιαφέρει εντός του πεδίου **Search**. Συγκεκριμένα το πεδίο **Search** λειτουργεί ως φίλτρο. Όπως εμφανίζεται στην παρακάτω εικόνα, εισάγοντας τη λέξης *Action* στο πεδίο αναζήτηση ,εμφανίζονται μόνο τα βιβλία της κατηγορίας Action.

#### ΜΕΤΑΠΤΥΧΙΑΚΗ ΔΙΑΤΡΙΒΗ ΑΓΓΕΛΟΣ ΛΑΒΔΑΣ ΑΓΓΕΛΟΣ ΛΑΒΔΑΣ ΑΓΓΕΛΟΣ ΛΑΒΔΑΣ

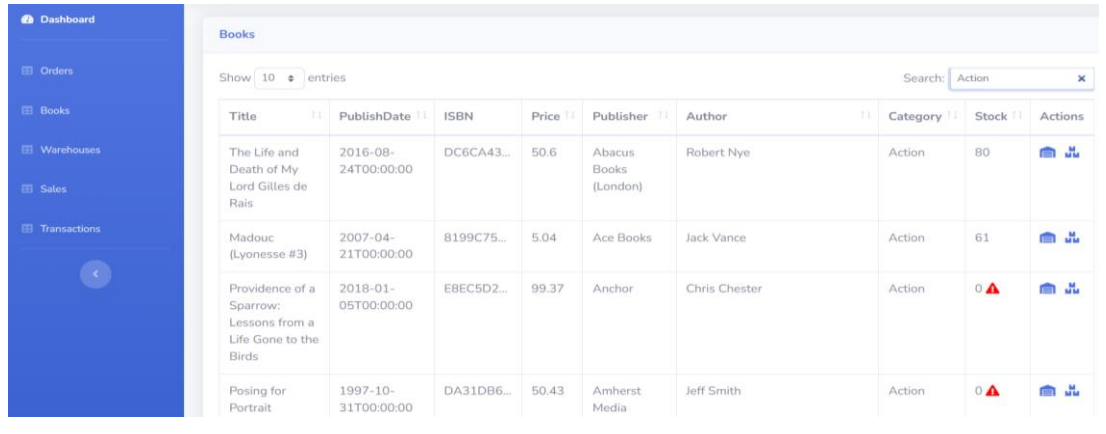

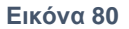

Αντίστοιχα αν εισάγουμε ως κριτήριο έναν εκδοτικό οίκο, όπως για παράδειγμα *Ace Books* στο πεδίο αναζήτησης ,εμφανίζονται μόνο τα βιβλία του συγκεκριμένου εκδοτικού οίκου.

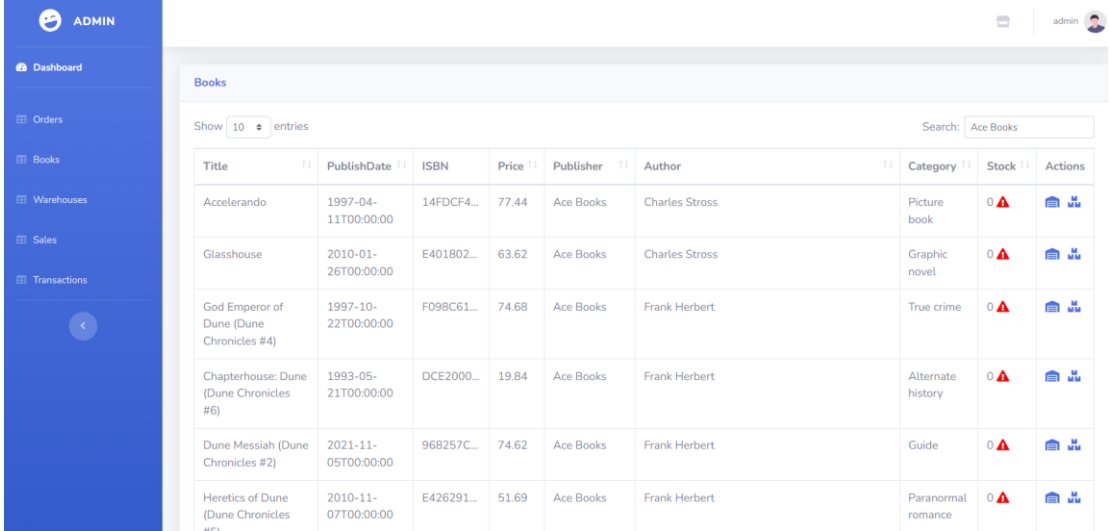

#### **Εικόνα 81**

Επιστρέφοντας στην επιλογή Books του χρήστη Admin, παρατηρούμε ότι κάποια βιβλία εμφανίζουν στην στήλη Stock ένα θαυμαστικό μέσα σε ένα κόκκινο τρίγωνο. Όταν εμφανίζεται δεξιά από το απόθεμα του βιβλίου, το κόκκινο τρίγωνο με το θαυμαστικό ,σημαίνει ότι το συγκεκριμένο βιβλίο έχει χαμηλό απόθεμα . Η συγκεκριμένη ένδειξη εμφανίζεται όταν το πλήθος των βιβλίων είναι μικρότερο ή ίσο του 50. Στον ίδιο πίνακα εμφανίζεται άλλη μία στήλη με το όνομα **Actions**. Στη συγκεκριμένη στήλη για κάθε εγγραφή βιβλίου εμφανίζονται 2 κουμπιά. Όταν ο διαχειριστής τοποθετήσει το δείκτη του ποντικιού πάνω στο πρώτο εικονίδιο εμφανίζεται η ετικέτα *Stock* ενώ αν το τοποθετήσει στο δεύτερο εμφανίζεται η ετικέτα *Order*.

#### ΜΕΤΑΠΤΥΧΙΑΚΗ ΔΙΑΤΡΙΒΗ ΑΓΓΕΛΟΣ ΛΑΒΔΑΣ ΑΓΓΕΛΟΣ ΛΑΒΔΑΣ ΑΓΓΕΛΟΣ ΛΑΒΔΑΣ

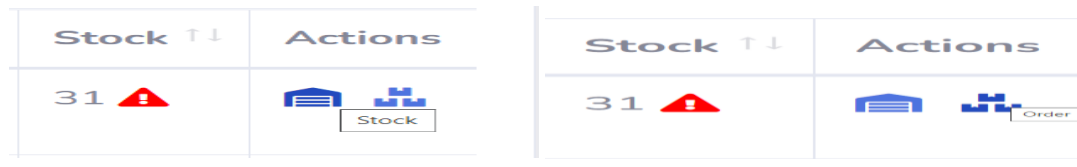

**Εικόνα 82**

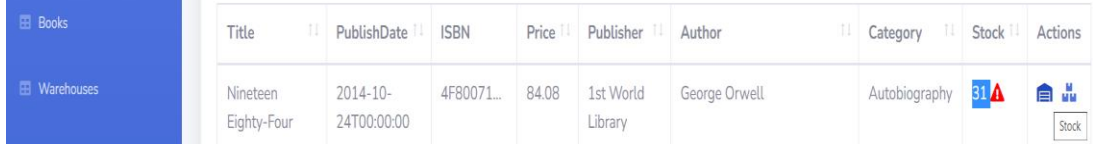

#### **Εικόνα 83**

Παρατηρούμε στην παραπάνω εικόνα ότι το απόθεμα του βιβλίου με τίτλο « Nineteen Eighty-Four» είναι 31. Κάνοντας κλικ στο πρώτο κουμπί εμφανίζεται ιστοσελίδα η οποία μας εμφανίζει αναλυτικά σε ποιες αποθήκες υπάρχει το απόθεμα. Η αποθήκη της Αθήνας στην περιοχή της Ν. Ιωνίας έχει απόθεμα βιβλίου 11 και η αποθήκη της Θεσσαλονίκης στη περιοχή της Καλαμαριάς έχει απόθεμα 20 , όπως φαίνεται στην εικόνα 84.

| <b>ADMIN</b>           |                                                              |                    |                 |                                       | $\begin{array}{c} \square \\ \square \end{array}$<br>admin |
|------------------------|--------------------------------------------------------------|--------------------|-----------------|---------------------------------------|------------------------------------------------------------|
| <b>@</b> Dashboard     | Stock for the Book: Nineteen Eighty-Four<br><b>Add Stock</b> |                    |                 |                                       |                                                            |
| <b>EE</b> Orders       | ISBN: 4F800713-C6B4-4C48-8838-DB5555B7E9F0                   |                    |                 |                                       |                                                            |
| <b>EB</b> Books        | Show 10 $\div$ entries<br>Search:                            |                    |                 |                                       |                                                            |
| <b>田 Warehouses</b>    | 11<br>Title                                                  | $11 - 12$<br>Stock | PL<br>Warehouse | <b>Warehouse Address</b>              | $11 -$<br>TI<br>Warehouse City                             |
| <b>El</b> Sales        | Nineteen Eighty-Four                                         | 11                 | Warehouse 1     | Alekou Panagouli 69, Nea Ionia 142 31 | Athens                                                     |
|                        | Nineteen Eighty-Four                                         | 20                 | Warehouse 3     | Ellispontou 20, Kalamaria             | Thessaloniki                                               |
| <b>El</b> Transactions | Showing 1 to 2 of 2 entries                                  |                    |                 |                                       | $\mathbf{1}$<br>Next<br>Previous                           |

**Εικόνα 84**

Το κουμπί **Add Stock** οδηγεί τον χρήστη σε μία φόρμα στην οποία μπορεί να αυξήσει το απόθεμα του συγκεκριμένου βιβλίου σε μία από τις 2 αποθήκες που διατηρεί το ηλεκτρονικό κατάστημα.

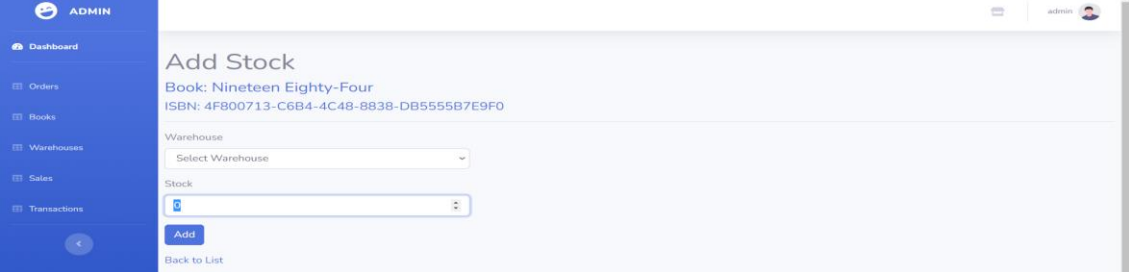

**Εικόνα 85**

#### ΜΕΤΑΠΤΥΧΙΑΚΗ ΔΙΑΤΡΙΒΗ ΑΓΓΕΛΟΣ ΛΑΒΔΑΣ ΑΓΓΕΛΟΣ ΛΑΒΔΑΣ ΑΓΓΕΛΟΣ ΛΑΒΔΑΣ ΑΓΓΕΛΟΣ ΛΑΒΔΑΣ ΑΓΓΕΛΟΣ ΚΑΙ ΚΑΙ ΚΑΙ ΚΑΙ ΚΑΙ

Αναφορικά με το 2 <sup>ο</sup> κουμπί της στήλης Actions , ο διαχειριστής έχει τη δυνατότητα να συμπληρώσει μία φόρμα παραγγελίας προς τον προμηθευτή του συγκεκριμένου βιβλίου. Συγκεκριμένα μέσω αυτής της φόρμας μπορεί να παραγγείλει την ποσότητα του βιβλίου, την τιμή και σε ποια αποθήκη θα καταλήξει αυτή η παραγγελία.

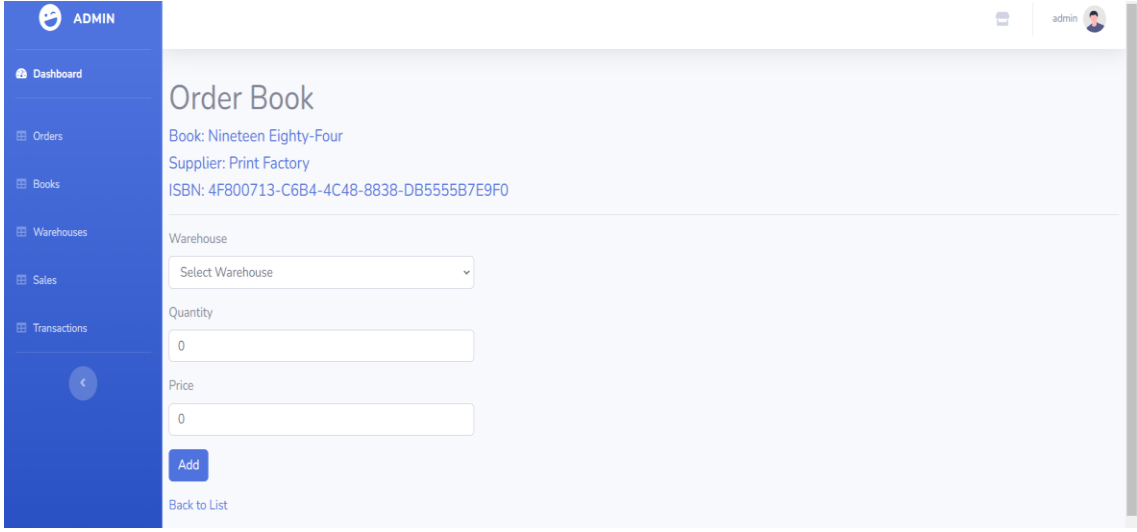

**Εικόνα 86**

### 5.5.3 Διαθέσιμες Αποθήκες Βιβλιοπωλείου

Η τρίτη κατά σειρά επιλογή της αριστερής πλευρικής στήλης του Διαχειριστή είναι η επιλογή **Warehouses**. Το συγκεκριμένο κουμπί οδηγεί σε μία ιστοσελίδα , στην οποία εμφανίζεται ένας πίνακας με τις βασικές πληροφορίες των αποθηκών του ηλεκτρονικού καταστήματος.

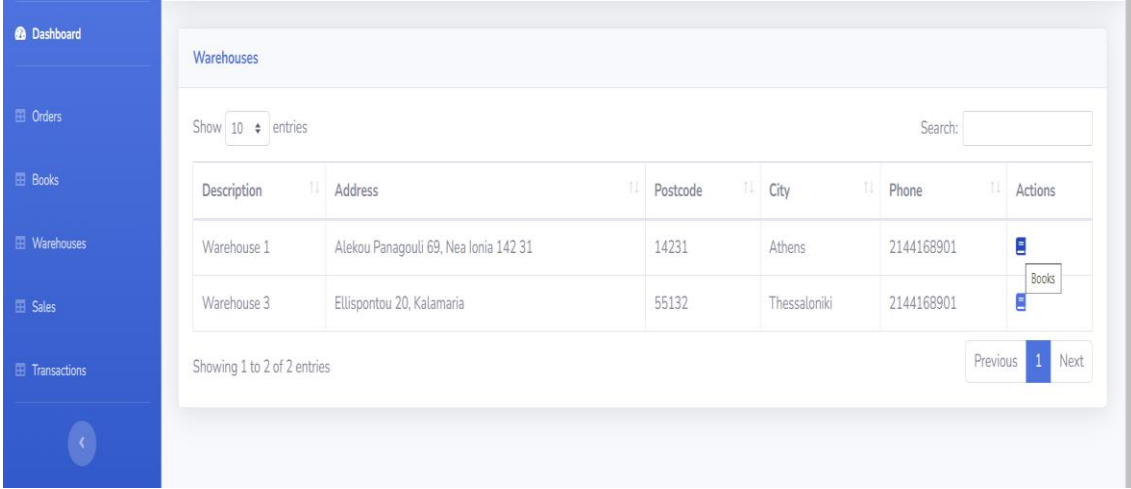

### **Εικόνα 87**

Ανάπτυξη Διαδικτυακής Εφαρμογής Ηλεκτρονικού Καταστήματος Β ι β λ ι ο π ω λ ε ί ο υ

Σ ε λ ί δ α 113 | 128

#### ΜΕΤΑΠΤΥΧΙΑΚΗ ΔΙΑΤΡΙΒΗ ΑΓΓΕΛΟΣ ΛΑΒΔΑΣ ΑΓΓΕΛΟΣ ΛΑΒΔΑΣ ΑΓΓΕΛΟΣ ΛΑΒΔΑΣ ΑΓΓΕΛΟΣ ΛΑΒΔΑΣ ΑΓΓΕΛΟΣ ΛΑΒΔΑΣ

Στην τελευταία στήλη του πίνακα εμφανίζεται στη στήλη **Actions** ,ένα κουμπί με εικονίδιο βιβλίου. Τοποθετώντας τον δείκτη του ποντικιού πάνω στο συγκεκριμένο εικονίδιο εμφανίζεται η ετικέτα *Books* .Κάνοντας κλικ στο κουμπί με το εικονίδιο βιβλίου, ο χρήστης οδηγείται σε ένα πίνακα παρόμοιο σε πληροφορία με εκείνον της επιλογής **Books** , με την μόνη διαφορά όμως ότι σε αυτόν τον πίνακα υπάρχουν βιβλία που βρίσκονται μόνο στην αποθήκη 1 . Αν ο διαχειριστής επιθυμεί να δει τα βιβλία που υπάρχουν στην αποθήκη 3 , θα επιλέξει το αντίστοιχο κουμπί της αποθήκης 3.

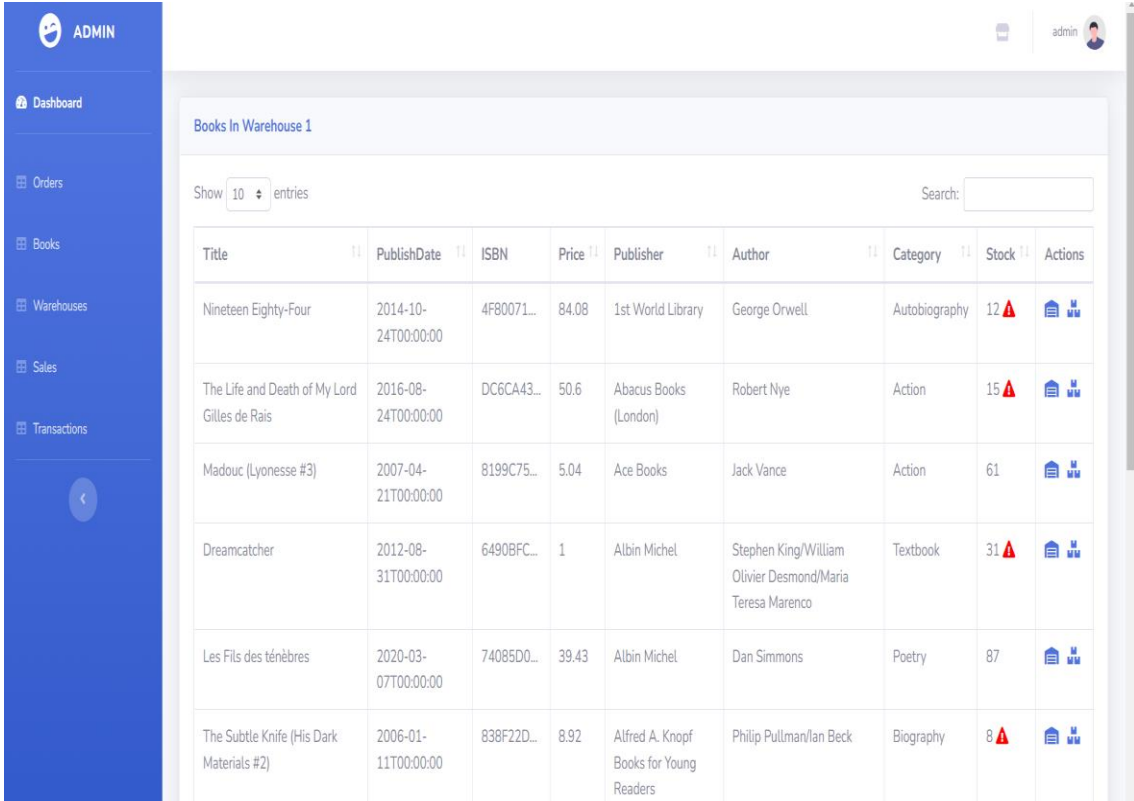

**Εικόνα 88**

Ανάπτυξη Διαδικτυακής Εφαρμογής Ηλεκτρονικού Καταστήματος Β ι β λ ι ο π ω λ ε ί ο υ

Σ ε λ ί δ α 114 | 128

## 5.5.4 Πωλήσεις Βιβλίων

Η επιλογή **Sales** , όπως παρατηρούμε στην εικόνα 89 ,παρουσιάζει στο χρήστη-διαχειριστή σημαντική πληροφορία σχετικά με τις πωλήσεις. Ο παρακάτω πίνακας εμφανίζει αναλυτικα το πλήθος των πωλήσεων και το σύνολο των εσόδων που έχει φέρει το κάθε βιβλίο

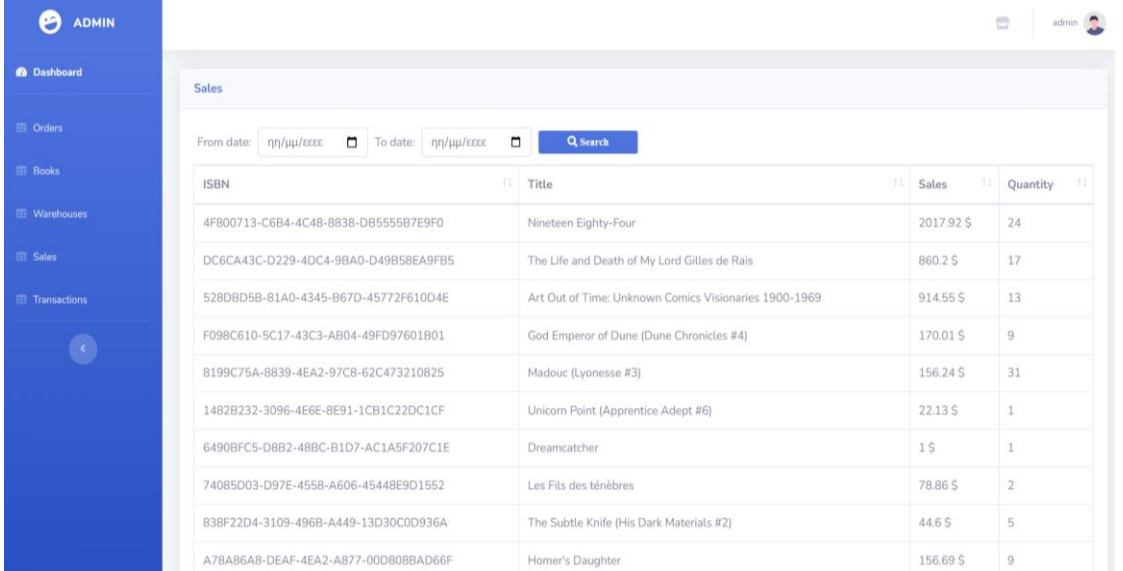

#### **Εικόνα 89**

Επιπρόσθετα, δίνεται η δυνατότητα στον χρήστη να αναζητήσει το πλήθος των πωλήσεων και το σύνολο των εσόδων σε μία συγκεκριμένη χρονική περίοδο ,συμπληρώνοντας τις αντίστοιχες ημερομηνίες που τον ενδιαφέρει.

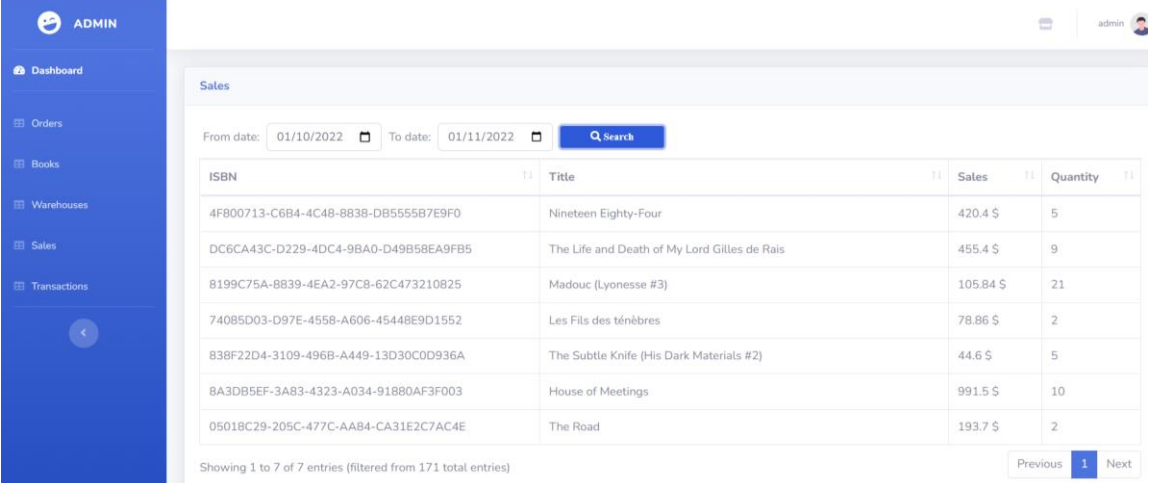

**Εικόνα 90**

### 5.5.5 Παραγγελίες βιβλίων σε Προμηθευτή

Η τελευταία λειτουργία που παρέχεται στον λίστα επιλογών του διαχειριστή ονομάζεται **Transactions** . Επιλέγοντας αυτή τη λειτουργία, ο διαχειριστής ανακατευθύνεται σε μία ιστοσελίδα ,στην οποία εμφανίζεται ένας πίνακας με τις παραγγελίες του ηλεκτρονικού καταστήματος προς τους προμηθευτές των βιβλίων. Συγκεκριμένα η κάθε παραγγελία προμηθευτή, περιλαμβάνει τον όνομα του προμηθευτή, τον τίτλο του βιβλίου, την ποσότητα βιβλίων, την τιμή, την αποθήκη, το status και την ημερομηνία παραγγελίας.

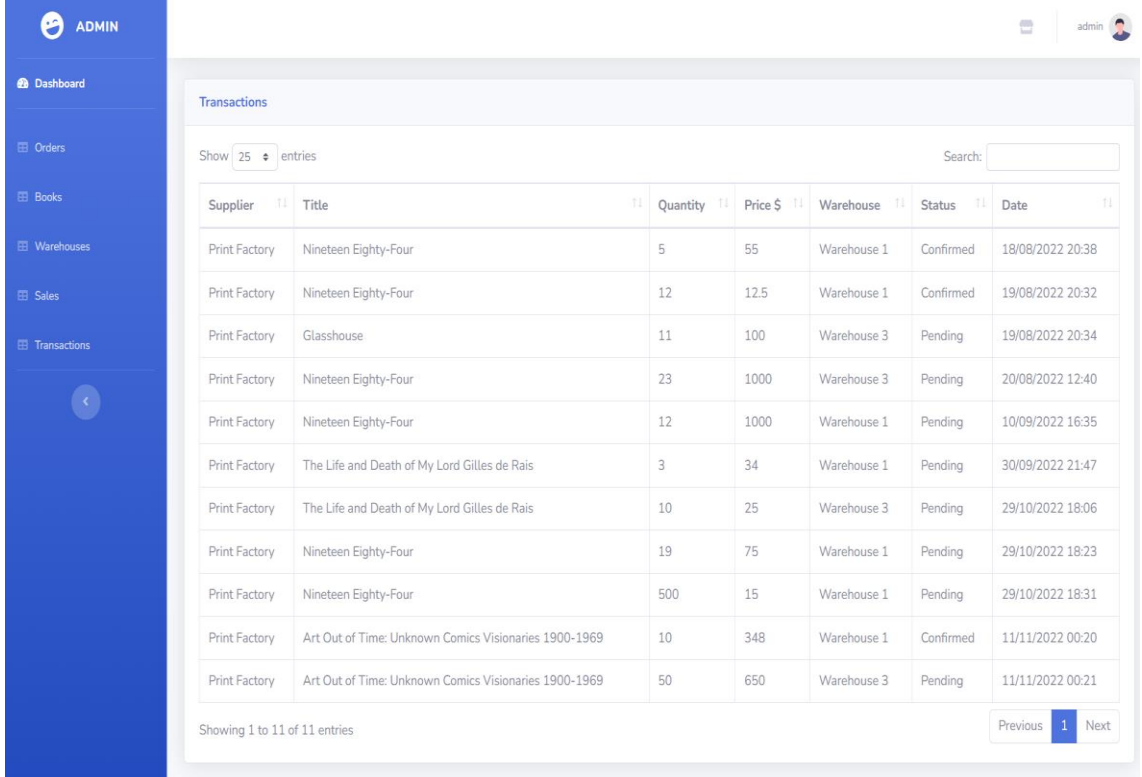

**Εικόνα 91**

## Κεφάλαιο 6 – Συμπεράσματα & Μελλοντικές Βελτιώσεις-Επεκτάσεις

Ο σκοπός της παρούσας εργασίας ήταν ο σχεδιασμός και η υλοποίηση μιας διαδικτυακής εφαρμογής δημιουργίας καταστήματος (e-bookstore) με χρήση πλατφόρμας διαχείρισης παραγγελιών και αποθήκης. Στην εφαρμογή αυτή μετέχουν δύο ρόλοι χρηστών . Ο ένας αφορά τον χρήστη-πελάτη και ο άλλος τον χρήστη-διαχειριστή του καταστήματος.

Η ενασχόληση για τη δημιουργία αυτής της εφαρμογής μου έδωσε την ευκαιρία να αποκομίσω σημαντικές γνώσεις και εμπειρίες. Οι ανάγκες και οι απαιτήσεις της εργασίας με οδήγησαν, στην αναζήτηση, έρευνα και γνωριμία με σύγχρονες τεχνολογίες του διαδικτύου αλλά και στο συνδυασμό τους για την επίτευξη του καλύτερου δυνατού αποτελέσματος.

Η ενασχόληση με τα διάφορα μέρη που αποτελούν τη συγκεκριμένη εφαρμογή συνέβαλε στην απόκτηση πολλών νέων γνώσεων και ικανοτήτων και στη δημιουργία της επιθυμίας για απόκτηση ακόμα περισσότερων.

Στην επιστήμη των υπολογιστών, το Separation of Concerns (SoC) είναι μια αρχή σχεδιασμού που διαχειρίζεται την πολυπλοκότητα χωρίζοντας το σύστημα λογισμικού έτσι ώστε κάθε τμήμα να είναι υπεύθυνο για ένα ξεχωριστό πρόβλημα, ελαχιστοποιώντας την επικάλυψη των προβλημάτων όσο το δυνατόν περισσότερο. Βασισμένο στη σχεδιαστική αρχή διαχωρισμού προβλημάτων (Separation of Concerns), επιλέχθηκε η αρχιτεκτονική Μοντέλο-Παρουσίαση-Ελεγκτής (Model-View-Controller, MVC), η οποία αποτελεί τη δημοφιλέστερη υλοποίηση αυτής της αρχής. Για αυτό το λόγο , χρησιμοποιήθηκε το ASP.NET Core MVC , το οποίο παρέχει έναν τρόπο που βασίζεται σε μοτίβα για τη δημιουργία δυναμικών ιστοτόπων και επιτρέπει τον καθαρό διαχωρισμό των προβλημάτων.

Για τις ανάγκες της συγκεκριμένης διπλωματικής εργασίας, χρησιμοποιήθηκε το σχεσιακό σύστημα διαχείρισης βάσεων δεδομένων (RDBMS) Microsoft SQL Server .Ο Microsoft SQL Server είναι ένα σχεσιακό σύστημα διαχείρισης βάσεων δεδομένων (RDBMS) που υποστηρίζει μια μεγάλη ποικιλία εφαρμογών επεξεργασίας συναλλαγών, επιχειρηματικής ευφυΐας και ανάλυσης σε εταιρικά περιβάλλοντα πληροφορικής.

Το Bootstrap είναι ένα από τα πιο δημοφιλή εργαλεία για εύκολη, γρήγορη και φιλική ανάπτυξη ιστοσελίδων. Ο σχεδιασμός ιστοσελίδων στο ηλεκτρονικό εμπόριο πρέπει να είναι τέτοιος που να προσελκύει νέους πελάτες και να παρέχει εξαιρετικές εμπειρίες σε κάθε επισκέπτη. Πολλές εταιρείες επιλέγουν ένα ευέλικτο πλαίσιο σχεδίασης που τους επιτρέπει να τροποποιούν τμήματα του σχεδιασμού για να διατηρούν τους ιστότοπους φρέσκους και ενημερωμένους. Η ευελιξία του Bootstrap είναι γνωστή καθώς είναι μια από τις πιο δημοφιλείς πλατφόρμες και περιλαμβάνει πλαίσια CSS, HTML και JS για σχεδιασμό ιστοσελίδων. Αυτό το εργαλείο ανταποκρίνεται σε όλες τις συσκευές και παρέχει πολλά οφέλη για ευέλικτες ανάγκες σχεδίασης.

Το JQuery είναι η πιο δημοφιλής βιβλιοθήκη στον ιστό σήμερα. Χρησιμοποιείται από μεγάλες εταιρείες όπως Microsoft, IBM, Netflix. Είναι μια βιβλιοθήκη λειτουργιών JavaScript που διευκολύνουν τους προγραμματιστές ιστοσελίδων να κάνουν κοινές εργασίες, όπως ο χειρισμός της ιστοσελίδας, η απόκριση σε συμβάντα χρήστη, η λήψη δεδομένων από τους διακομιστές, η δημιουργία εφέ και κινούμενων εικόνων και πολλά άλλα. Το jQuery είναι μια γρήγορη, πλούσια σε χαρακτηριστικά και ελαφριά βιβλιοθήκη. Ο κύριος σκοπός της χρήσης του jQuery είναι να διευκολύνει πολύ τη χρήση της JavaScript σε μια σύγχρονη και έξυπνη ιστοσελίδα. Αναπτύχθηκε για να εξοικονομήσει χρόνο από τους προγραμματιστές μειώνοντας τον κώδικα. Η χρήση της ήταν κάτι παραπάνω από απαραίτητη για να γίνει χρηστική, διαδραστική και ευχάριστη η διαδικτυακή εφαρμογή. Η συνεισφορά της στο project είναι σημαντική καθώς μέσω αυτής δημιουργήθηκαν animation-εφέ-κίνηση σε html elements, χρησιμοποιήθηκαν διάφορα AJAX requests και τέλος υλοποιήθηκαν αλλαγές στις ιδιότητες της HTML και στο CSS του κώδικα βάσει των ενεργειών του χρήστη. Η JQuery, όπως και οι τεχνολογίες HTML, CSS και Bootstrap, συνθέτουν το User Interface (UI) της εφαρμογής και διαδραματίζουν καθοριστικό ρόλο τόσο στον τρόπο παρουσίασης και διαχείρισης των δεδομένων της εφαρμογής όσο και στην εμφάνιση των διαφόρων σελίδων της.

# Μελλοντικές βελτιώσεις και επεκτάσεις

Μελετήθηκαν κάποιες βελτιώσεις–επεκτάσεις στην διαδικτυακή εφαρμογή του καταστήματος βιβλιοπωλείου οι οποίες παρατίθενται παρακάτω.

Θα μπορούσε να βελτιωθεί η λειτουργία «αναζήτηση» του χρήστη πελάτη, δηλαδή να γίνει πιο εξειδικευμένη με χρήση κριτηρίων όπως, τον τίτλο του βιβλίου, την τιμή βιβλίου, τον εκδοτικό οίκο και άλλων. Αυτό του επιτρέπει να ψάχνει με πολλαπλά φίλτρα και θα έχει ως συνέπεια το ηλεκτρονικό κατάστημα να γίνει πιο λειτουργικό, πιο γρήγορο και πιο φιλικό στο χρήστη.

Επιπρόσθετα, θα μπορούσε να συμπεριληφθεί μηχανισμός αξιολόγησης των βιβλίων και εισαγωγή κριτικών από τους πελάτες .

Μια πρόταση βελτίωσης της εφαρμογής, η οποία χρησιμοποιείται ευρέως από πολλά ηλεκτρονικά καταστήματα , είναι η προσθήκη live chat support , στο οποίο θα μπορούσαν οι πελάτες να επικοινωνούν με το κατάστημα σε πραγματικό χρόνο. Σύμφωνα με έρευνες, αυτός ο τρόπος επικοινωνίας ωφελεί την επιχείρηση σε σύγκριση με τους παραδοσιακούς τρόπους επικοινωνίας όπως το ηλεκτρονικό ταχυδρομείο και η τηλεφωνική υποστήριξη. Μια τέτοια προσθήκη θα μπορούσε να αυξήσει τις πωλήσεις, να κάνει ποιοτικότερη την εξυπηρέτηση και να βελτιώσει την αφοσίωση των πελατών.

Τέλος, ο χρήστης θα μπορούσε να εισέρχεται και να εγγράφεται στην εφαρμογή με τα στοιχεία λογαριασμού πλατφορμών κοινωνικής δικτύωσης (Facebook, Google+,Twitter κ.α.).

# Παράρτημα

# **Πίνακες Βάσης εφαρμογής**

*1. Πίνακας AspNetRoles*

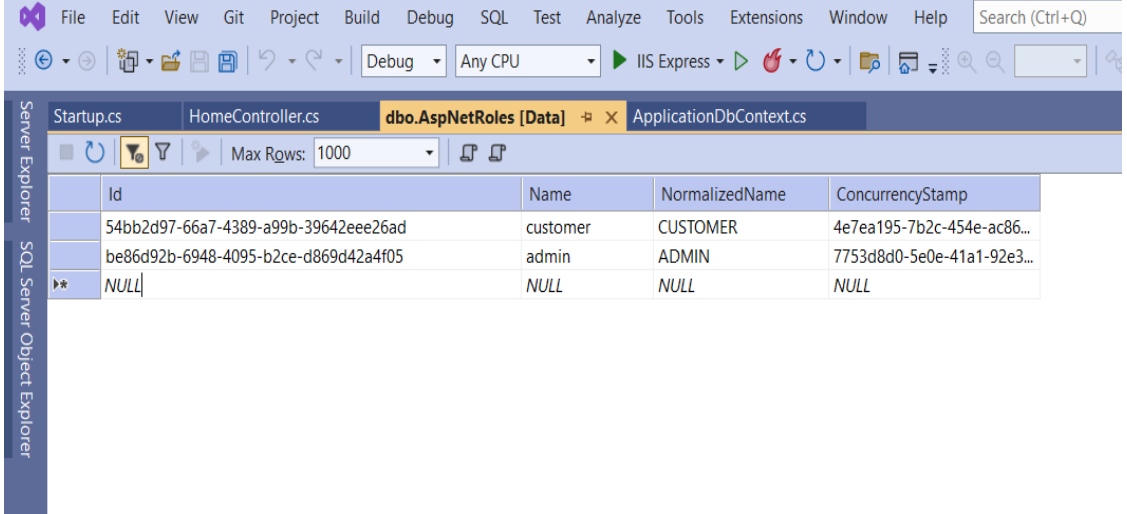

*2. Πίνακας AspNetUsers*

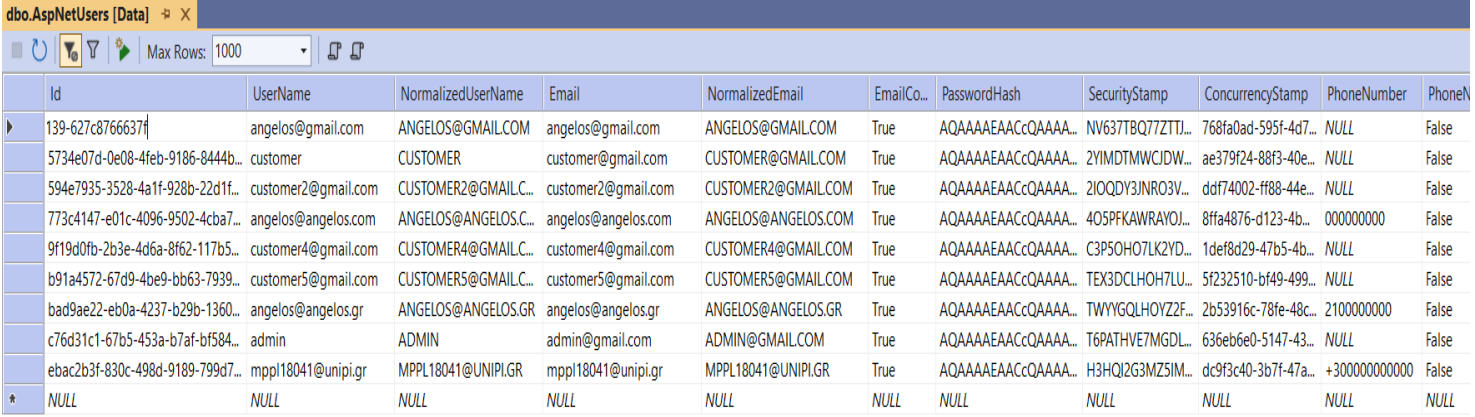

## *3. Πίνακας Authors*

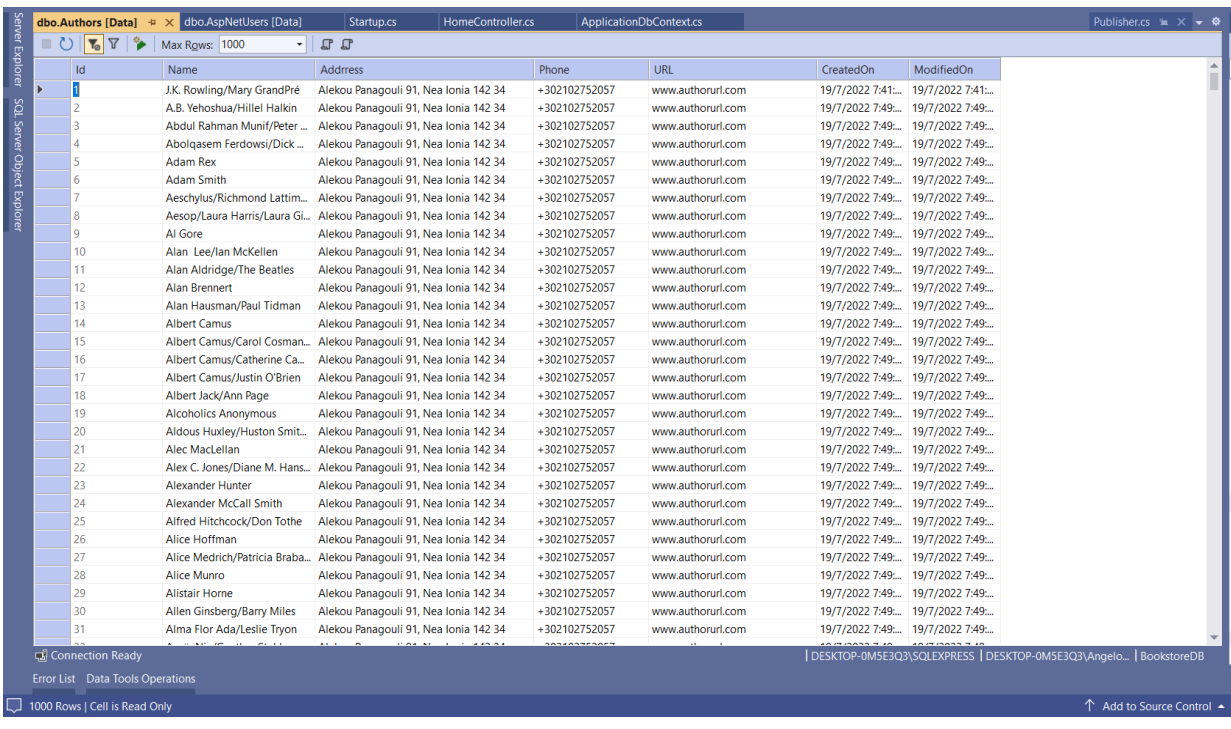

# *4. Πίνακας BookOrders*

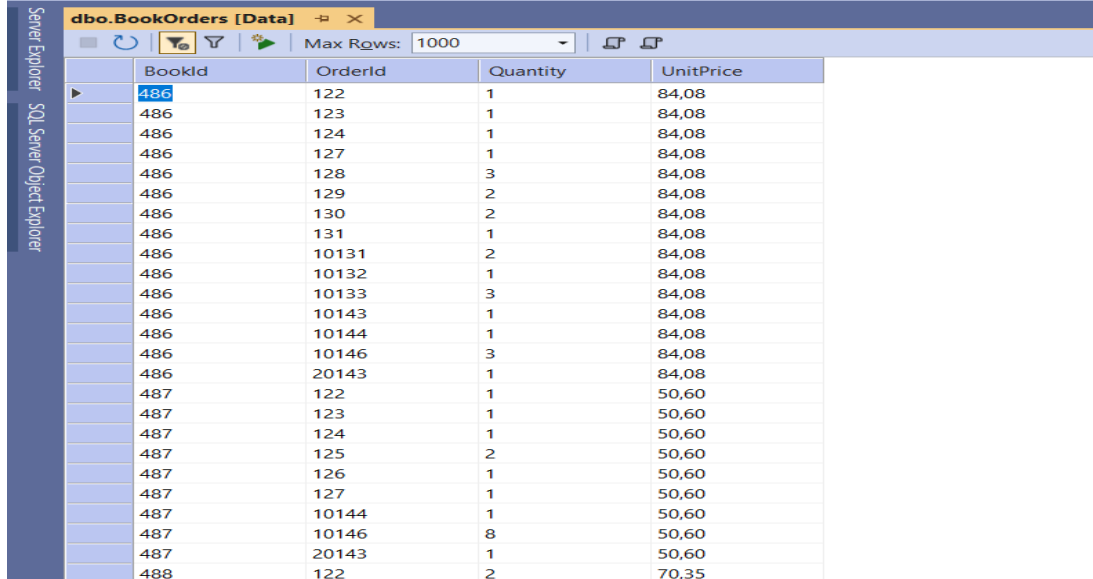

### *5. Πίνακας Books*

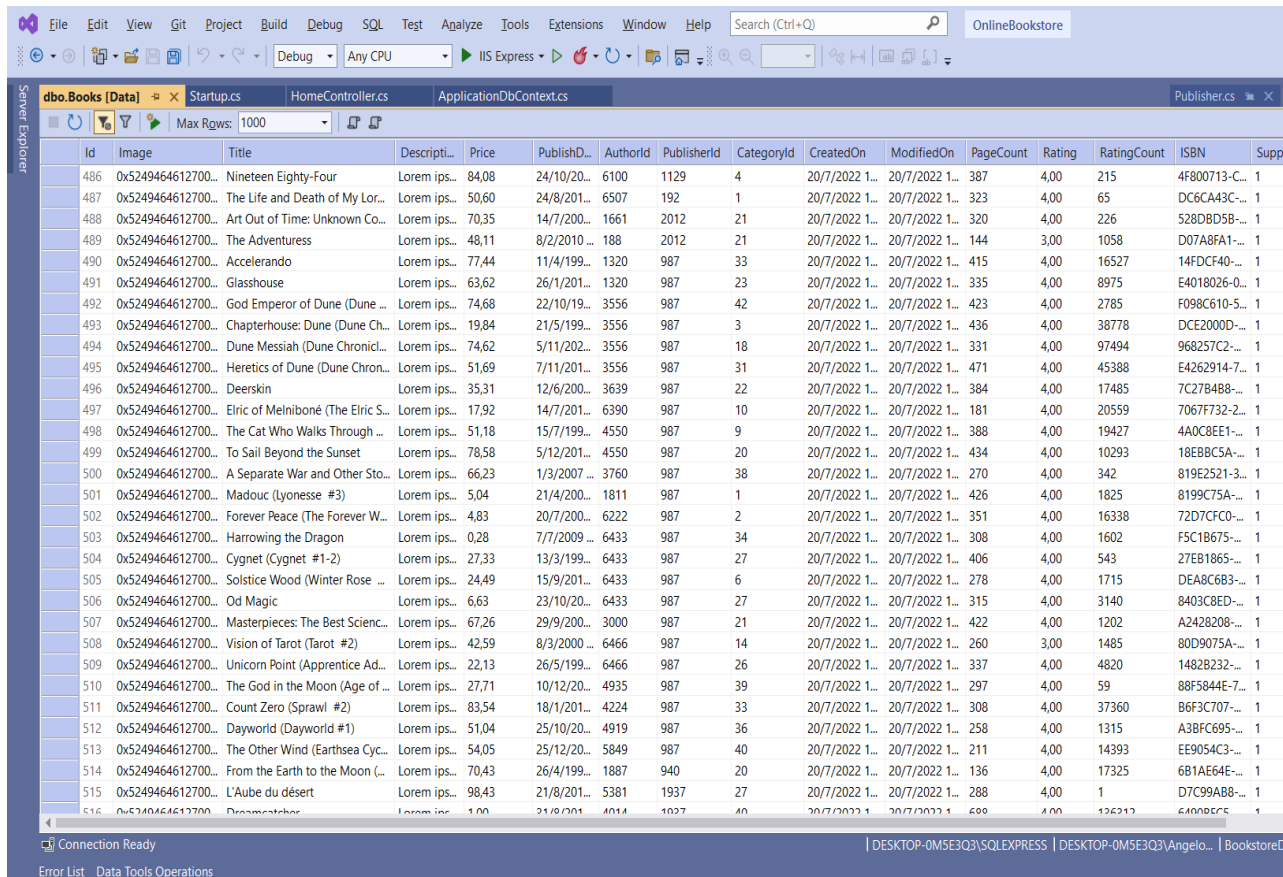

 $\overline{\bigcup}$  1000 Rows

↑ Add to Source Co

# *6. Πίνακας BookTransactions*

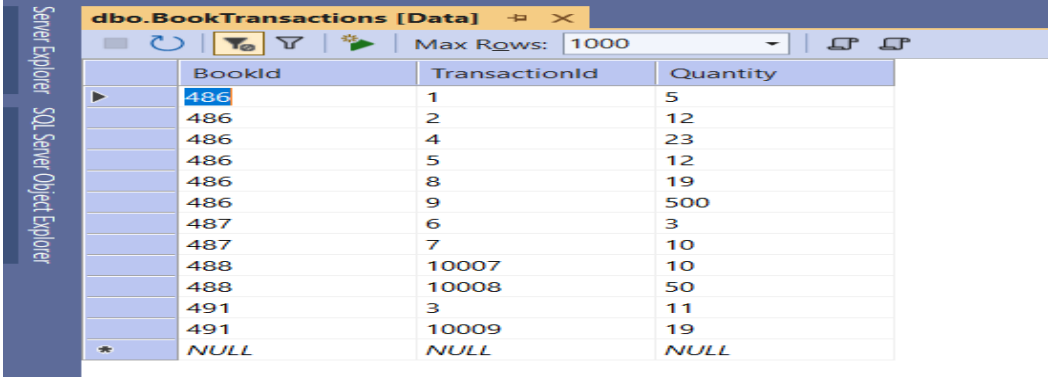

### *7. BookWarehouses*

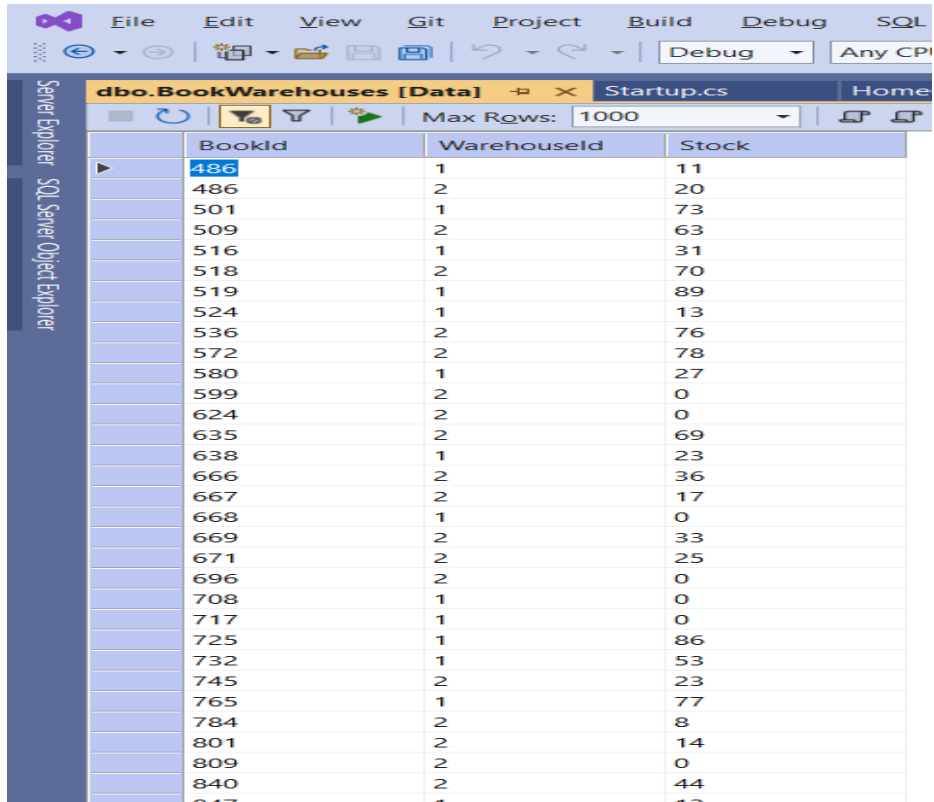

# *8. Πίνακας Suppliers*

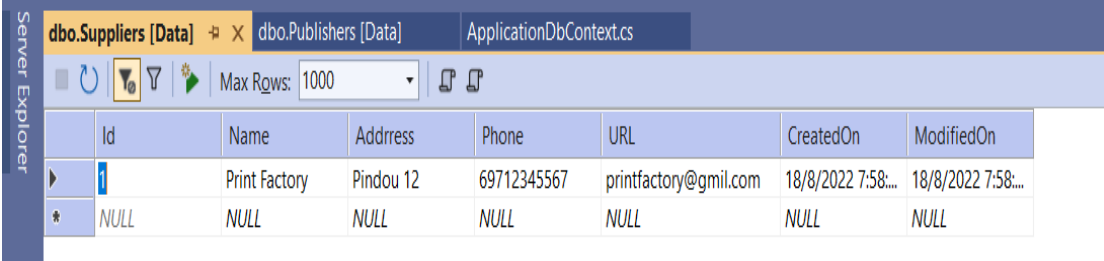

### *9. Πίνακας Categories*

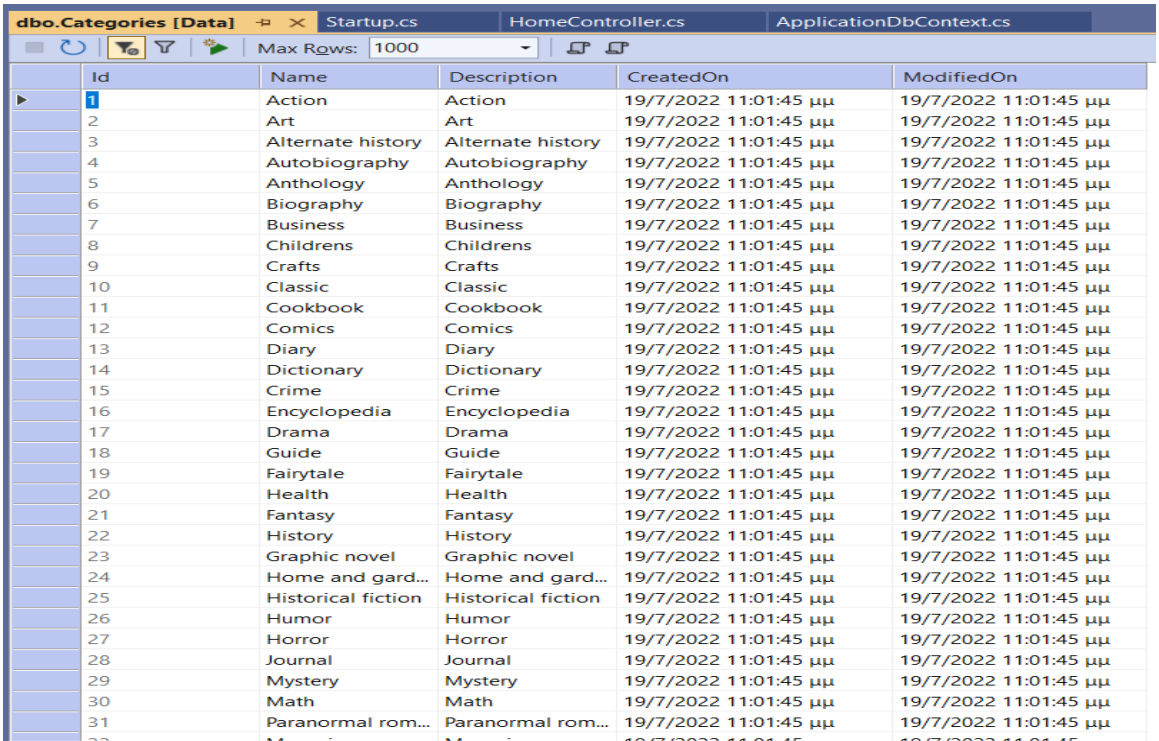

## *10. Πίνακας Warehouses*

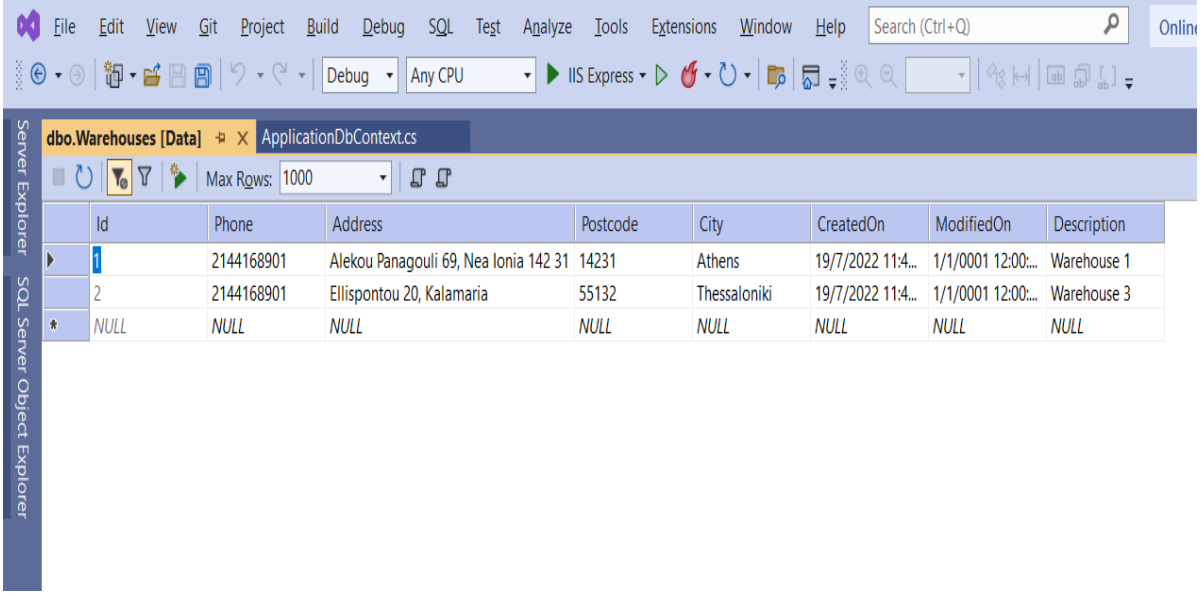

#### ΜΕΤΑΠΤΥΧΙΑΚΗ ΔΙΑΤΡΙΒΗ ΑΓΓΕΛΟΣ ΛΑΒΔΑΣ

### *11. Πίνακας Publishers*

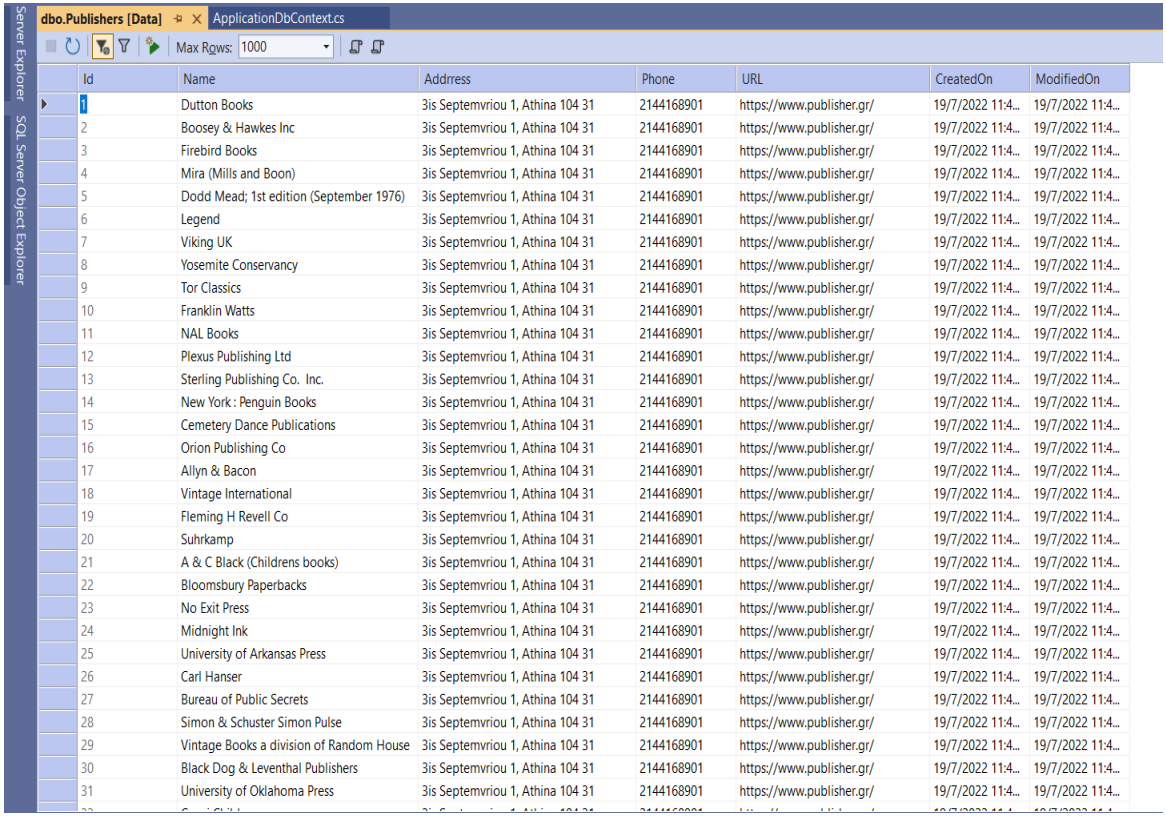

## *12. Πίνακας Transactions*

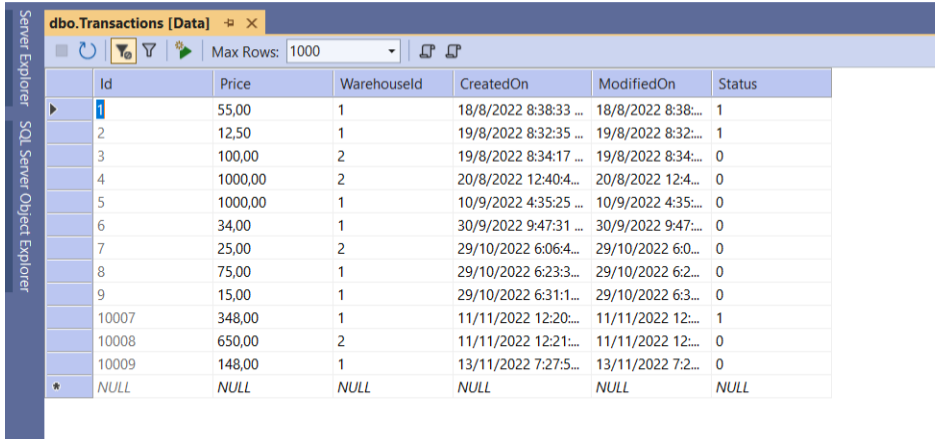

#### ΜΕΤΑΠΤΥΧΙΑΚΗ ΔΙΑΤΡΙΒΗ ΑΓΓΕΛΟΣ ΛΑΒΔΑΣ

### *13. Πίνακας Orders*

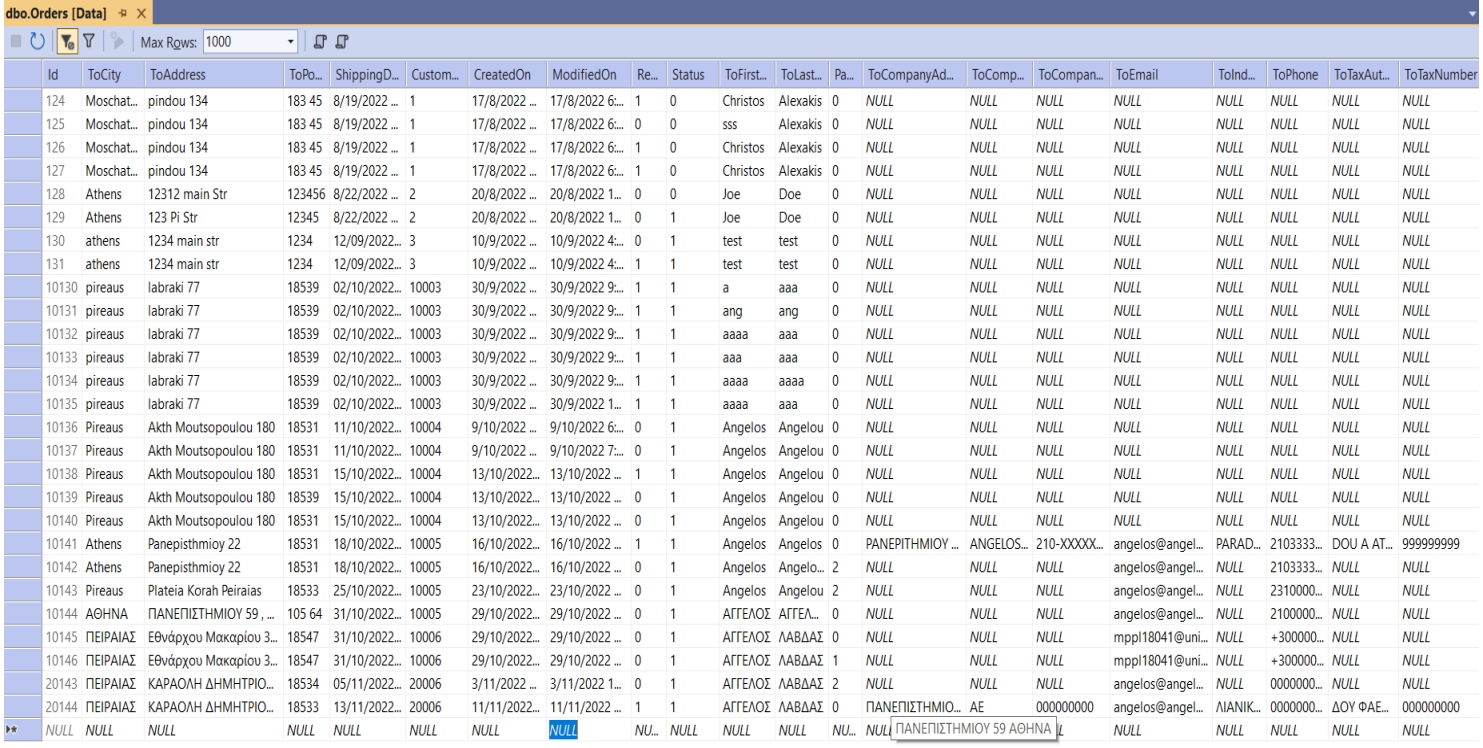

# *14. Πίνακας Customers*

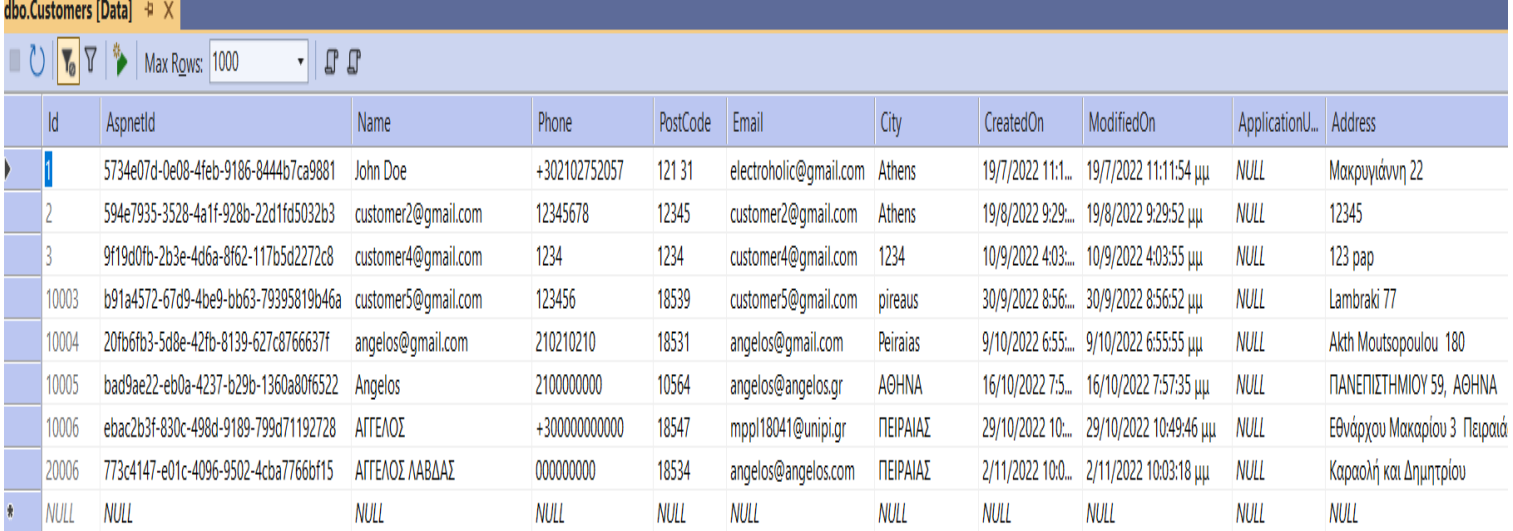

# ΒΙΒΛΙΟΓΡΑΦΙΑ

## 1. **Asp.Net , Asp.Net Core and Entity Framework** ,

https://learn.microsoft.com/en-us/ef/core/

https://learn.microsoft.com/el-gr/ef/ef6/

https://learn.microsoft.com/en-us/aspnet/overview

https://www.entityframeworktutorial.net/efcore/entity-framework-core.aspx

https://www.entityframeworktutorial.net/what-is-entityframework.aspx

https://www.simplilearn.com/tutorials/asp-dot-net-tutorial/entity-framework-in-c-sharp

ttps://www.partech.nl/nl/publicaties/2020/11/introduction-to-entity-framework

https://www.c-sharpcorner.com/UploadFile/ff2f08/identifying-entity-frameworkdevelopment-approaches/

https://www.infoworld.com/article/2979726/explore-the-different-approaches-to-modelentities-in-entity-framework.html

https://www.c-sharpcorner.com/article/a-brief-introduction-to-asp-net-core/

https://www.dotnettricks.com/learn/aspnetcore/entity-framework-core-crud-operations

https://www.interviewbit.com/blog/net-core-vs-net-framework/

### 2. **Difference Between .NET Framework and ASP.NET Framework ,**

https://www.geeksforgeeks.org/difference-between-net-and-asp-net-framework/

https://www.geeksforgeeks.org/differences-between-net-core-and-net-framework/

https://pediaa.com/what-is-the-difference-between-net-and-asp-net/

## 3. **Razor ,**

https://www.w3schools.com/asp/razor\_syntax.asp

Ανάπτυξη Διαδικτυακής Εφαρμογής Ηλεκτρονικού Καταστήματος Β ι β λ ι ο π ω λ ε ί ο υ

Σ ε λ ί δ α 126 | 128

## 4. **MVC (Model , View, Controller) ,**

https://www.interviewbit.com/blog/mvc-architecture/

https://www.geeksforgeeks.org/benefit-of-using-mvc/

https://thebhwgroup.com/blog/2013/10/asp-net-mvc-principles-part-3

https://thebhwgroup.com/blog/2013/10/asp-net-mvc-principles-part-2

https://developer.mozilla.org/en-US/docs/Glossary/MVC

https://www.c-sharpcorner.com/article/managing-data-with-viewmodel-in-asp-net-mvc/

https://www.c-sharpcorner.com/UploadFile/8a67c0/prefer-to-use-viewmodel-in-Asp-Netmvc/

https://developer.mozilla.org/en-US/docs/Glossary/MVC

https://learn.microsoft.com/en-us/aspnet/core/tutorials/first-mvc-app/addingcontroller?view=aspnetcore-3.1&tabs=visual-studio

https://learn.microsoft.com/en-us/aspnet/core/tutorials/first-mvc-app/addingview?view=aspnetcore-3.1&tabs=visual-studio

https://learn.microsoft.com/en-us/aspnet/core/tutorials/first-mvc-app/addingmodel?view=aspnetcore-3.1&tabs=visual-studio

https://learn.microsoft.com/en-us/aspnet/core/tutorials/first-mvc-app/working-withsql?view=aspnetcore-3.1&tabs=visual-studio

### 5. **jQuery JavaScript Library,**

https://jquery.com/

https://www.educative.io/blog/what-is-jquery-javascript-library

https://medium.com/sololearn/write-less-and-do-more-with-jquery-82fcae9c1955

http://net-informations.com/jq/default.htm

### 6. **Bootstrap and CSS,**

https://el.strephonsays.com/difference-between-bootstrap-and-css

https://www.clarity-ventures.com/blog/benefits-of-using-bootstrap-for-web-design

#### https://blog.hubspot.com/website/css-tutorial

```
Ανάπτυξη Διαδικτυακής Εφαρμογής Ηλεκτρονικού Καταστήματος
Β ι β λ ι ο π ω λ ε ί ο υ
```
## 7. **LINQ ,**

https://www.javatpoint.com/linq

https://www.geeksforgeeks.org/what-is-query-in-linq/

## 8. **Javascript**

https://www.lighthouselabs.ca/en/blog/what-is-javascript-used-for

https://www.hackreactor.com/blog/what-is-javascript-used-for

## 9. **C#**

https://learn.microsoft.com/en-us/dotnet/csharp/

https://www.javatpoint.com/csharp-history

https://www.quora.com/What-type-of-applications-can-be-created-in-C

# 10. **Microsoft Sql Server Management Studio**

https://learn.microsoft.com/en-us/sql/ssms/quickstarts/ssms-connect-query-sqlserver?view=sql-server-ver16

## 11. **Online Learning Platforms**

https://www.udemy.com/

## 12. **UML**

http://archive.eclass.uth.gr/eclass/modules/document/file.php/MHX206/Slides/UMLReview .pdf

http://edu.eap.gr/pli/pli24\_old/B-tomos/Parousiaseis/P03.pdf

## 13. **Visual Studio**

https://el.wikipedia.org/wiki/Microsoft\_Visual\_Studio

.<br>Ανάπτυξη Διαδικτυακής Εφαρμογής Ηλεκτρονικού Καταστήματος Β ι β λ ι ο π ω λ ε ί ο υ

Σ ε λ ί δ α 128 | 128